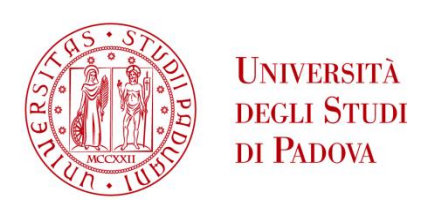

## UNIVERSITA' DEGLI STUDI DI PADOVA

## **Dipartimento di Ingegneria Industriale**

*Corso di Laurea Magistrale in Ingegneria Energetica*

Tesi di Laurea Magistrale

## **MONITORAGGIO E ANALISI ENERGETICA DI UN SISTEMA DI CLIMATIZZAZIONE A TUTTA ARIA PER EDIFICI RESIDENZIALI**

Relatore: Prof. Angelo Zarrella

Correlatore: Ing. Giulia Alessio

Correlatore: Ing. Giuseppe Emmi

Laureando: D'Angelo Alberto

Matricola: 1159802

Anno Accademico 2018/2019

# Indice:

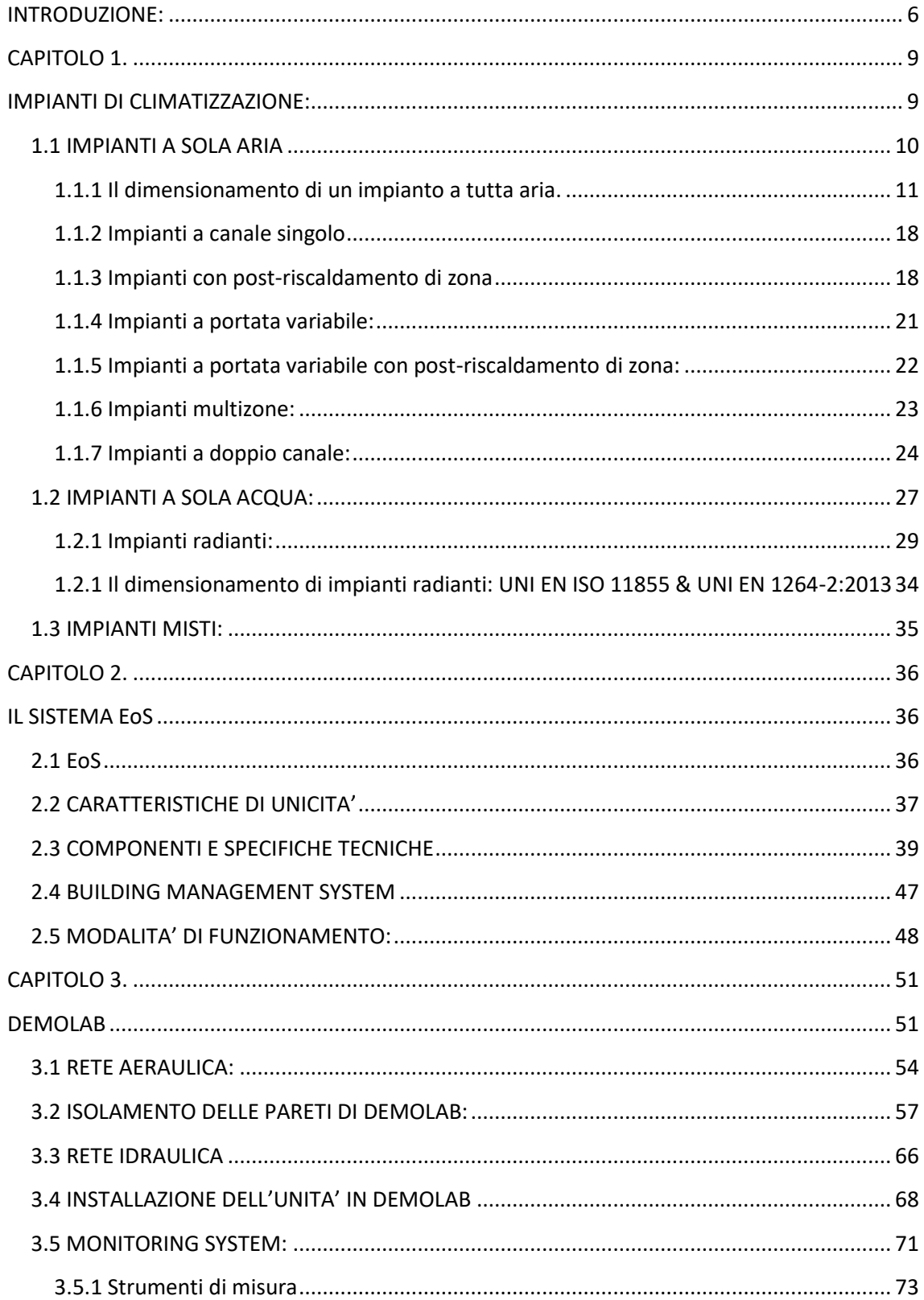

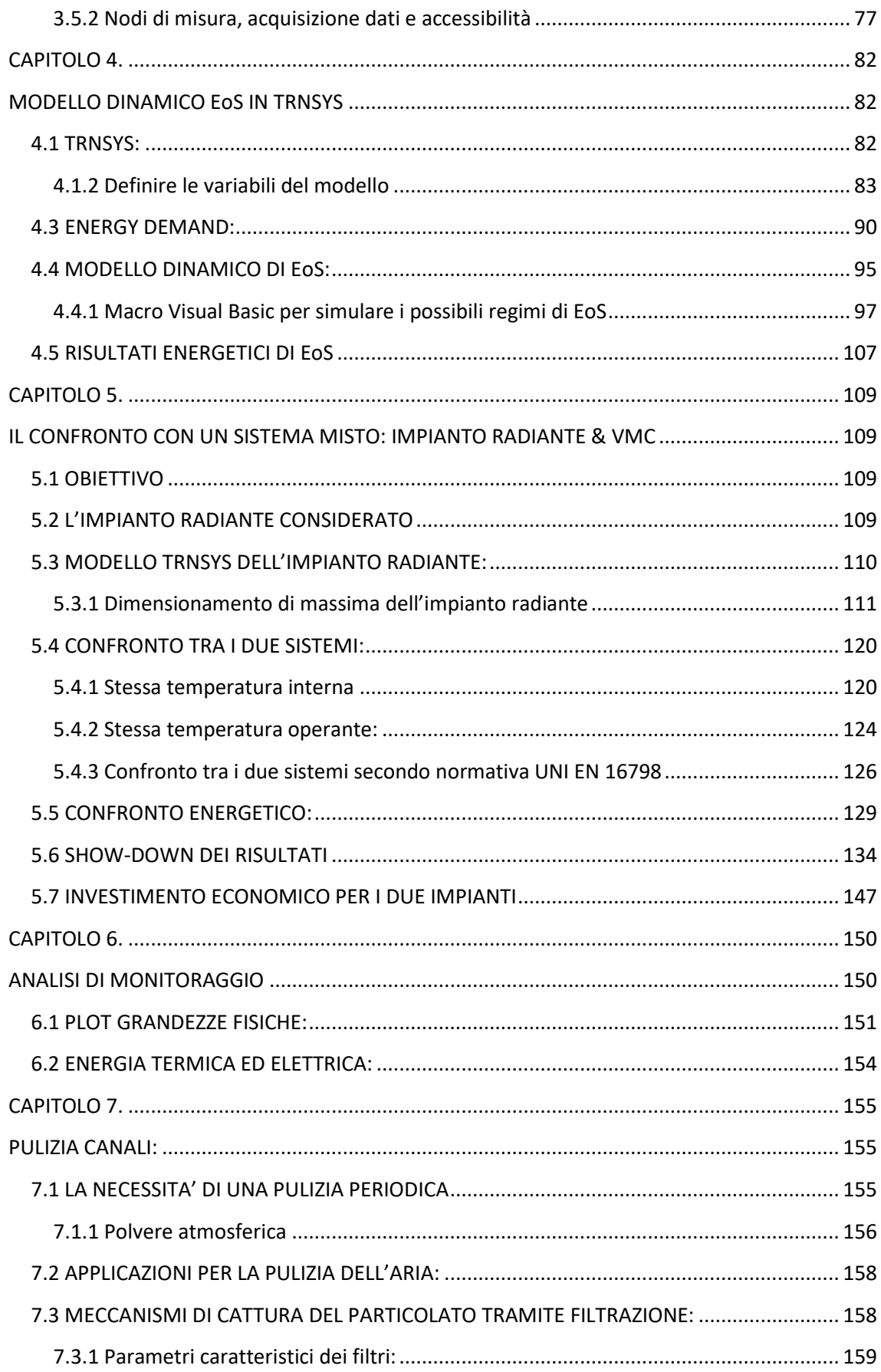

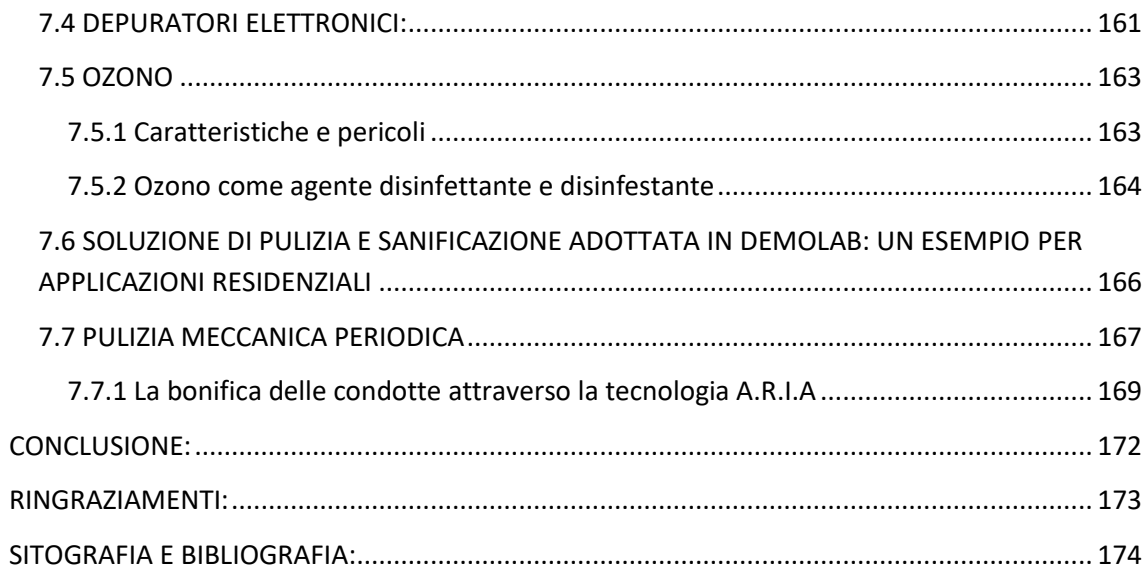

*ABSTRACT:* Tesi riguardante lo studio di un impianto di condizionamento e di ventilazione meccanica a tutta aria in ambito residenziale. Progetto sviluppato dall'azienda Aertesi S.r.l con la collaborazione del "Dipartimento di Ingegneria Industriale" dell' "Università degli Studi di Padova". L'analisi dell'impianto si è svolta su più fronti: dopo aver implementato con il software *Trnsys17* i modelli di simulazione dinamica dell'impianto ad aria e di un impianto misto costituito da pannelli radianti a pavimento e sistema di ventilazione meccanica con recuperatore, ne sono stati confrontati i risultati energetici allo scopo di dimostrare la convenienza della soluzione aeraulica. Parallelamente si sono monitorati i parametri in esercizio della macchina installata all'interno di un appartamento tipo ricostruito nel laboratorio di proprietà dell'azienda denominato DemoLab, provvisto di sistema di acquisizione dei dati, e se ne è rielaborato un risultato energetico reale per il mese di Agosto. Infine l'unione di competenze tecniche ha permesso di determinare lacune e possibili interventi di miglioramento per DemoLab ed il funzionamento del suo impianto.

## <span id="page-8-0"></span>*INTRODUZIONE:*

Argomenti quali cambiamento climatico ed effetto serra, inquinamento e salute, esaurimento delle risorse fossili, sono stati sempre più dibattuti negli ultimi vent'anni fino a diventare tematiche all'ordine del giorno. Problematiche che vengono spesso trattate ed affrontate singolarmente dalla demagogia politica e dalle strategie commerciali, dimenticando o volutamente omettendo il fatto che siano caratterizzate da un denominatore comune: l'efficienza energetica. In modo molto semplice infatti tutti i processi energetici che richiedono alla base una combustione (o più in generale una reazione chimica) e che quindi contribuiscono alla riduzione delle risorse fossili tra le quali carbone, petrolio, gas naturale (permettendo così l'utilizzo di energia elettrica, il corretto svolgimento di processi produttivi, la climatizzazione di ambienti chiusi) hanno da un lato il risultato di ottenere energia fruibile in diverse forme, ma dall'altro quello di rilasciare in atmosfera inquinanti e gas ad effetto serra; lambendo tutte le tematiche appena citate e trascinando l'umanità in un circolo vizioso che la vede colpevole di compromettere in modo irreversibile il futuro proprio e delle generazioni a venire, al solo ed egoistico scopo di rendere più semplice il vivere presente. La matematica insegna che cambiando il denominatore comune di un'equazione, ne variano anche i termini al numeratore; ecco quindi che per attenuare, ridurre, o in un mondo ideale risolvere completamente e contemporaneamente queste problematiche è necessario agire in un' unica direzione: l'efficientamento di tutti i processi che prevedono l'impiego di energia, sia essa "prodotta" o "consumata" (termini volutamente indicati tra virgolette nel rispetto del primo principio della termodinamica, secondo cui l'energia non si crea, non si riduce ma si trasforma convertendosi in varie forme). Aumentare l'efficienza energetica significa continuare a consumare la stessa quota di energia, ovvero mantenere inalterato lo stile di vita ed il comfort di cui le persone possono godere, riducendo il consumo di fonte esauribile alla base; equazione che ha come risultato un minor rilascio di sostanze inquinanti o ad effetto serra nell'atmosfera e un aumento della durata prevista per le riserve di cui si dispone. Si faccia però attenzione di non confondere inquinamento ed effetto serra. L'inquinamento dell'aria è correlato alla presenza nell'aria atmosferica di sostanze quali  $NO<sub>X</sub>$ ,  $SO<sub>X</sub>$  e composti nocivi in genere, che possono compromettere la salute dell'uomo in modo diretto (trovando come condotto preferenziale le vie respiratorie) o indiretto (intaccando risorse agricole, di allevamento e acqua). Le emissioni ad effetto serra come la CO<sub>2</sub> invece (il più comune tra questi gas ma non assolutamente l'unico) non sono pari modo legate ad una riduzione della qualità dell'aria, bensì ad un aumento della concentrazione di sostanze in atmosfera che non permettono al sistema fisico Terra di liberare verso l'esterno (l'universo) l'energia termica che vi giunge con la radiazione solare da un lato e che è rilasciata dal pianeta stesso dall'altro, determinando così un bilancio energetico che comporta un accumulo di calore nell'aria (motivo per cui vengono definite sostanze climalteranti). Più i gas ad effetto serra sono concentrati in atmosfera, più lo scambio di calore con l'universo è rallentato e la temperatura del pianeta non può che aumentare, determinando tra gli effetti l'alterazione

fisiologica di microclimi ed ecosistemi fino alla possibile distruzione. Di tutto ciò hanno ormai preso coscienza l'Unione Europea ed il mondo, intervenendo nell'ultimo ventennio con direttive ed accordi internazionali che mirassero sia alla ricerca e lo sviluppo in tema di efficienza energetica a tutti i livelli di utilizzo (settori industriale, dei trasporti, degli edifici e terziario) sia a formare una maggior consapevolezza e responsabilità nel fruitore finale del servizio energetico, in termini di causa ed effetto. Antesignano di questa imperitura battaglia è il "Protocollo di Kyoto", sottoscritto durante la Conferenza delle Parti dell'11 Dicembre 1997 (COP 3, la Conferenza delle Parti vede impegnati i paesi ONU nel delineare le strategie politiche e governative per contrastare gli effetti del cambiamento climatico) ed entrato in vigore soltanto il 16 Febbraio 2005; un accordo internazionale in cui per la prima volta si riconosceva la responsabilità antropica nell'aumento della temperatura media terrestre. In particolare i paesi sottoscrittori (le Parti) si impegnavano a ridurre nel periodo tra il 2008 e il 2012 le emissioni di sei famiglie di gas climalteranti rispetto alla propria *baseline* del 1990 (CO<sub>2</sub> anidride carbonica, CH<sub>4</sub> metano, N2O ossidi di azoto, gas fluorati come gli HFC utilizzati tipicamente nei condizionatori, PFC perfluorocarburi, SF<sup>6</sup> esafluoruro di zolfo). A mantenere il filo conduttore delineato con il "Protocollo di Kyoto" poi il "Pacchetto Clima-Energia", conosciuto anche come "Piano 20-20-20", definito dalla Direttiva/29/2009/CE, varato dall'Unione Europea per il periodo successivo alla scadenza del "Protocollo" stesso e per questo entrato in vigore a Gennaio 2013 con validità fino al 2020. Con tale piano l'Unione Europea impone agli stati membri:

- Riduzione del 20% delle emissioni serra;
- Aumento al 20% della produzione di energia da fonte rinnovabile;
- Aumento del 20% dell'efficienza energetica.

Si è passati poi, nel Dicembre 2015, per la riunione del COP 21 a Parigi (Francia), che allo scopo di rafforzare una risposta a livello globale ha riconosciuto la minaccia urgente rappresentata dal cambiamento climatico, sottolineando il pericolo di ripercussioni di tale effetto sul settore alimentare ed agricolo, ma soprattutto ha posto come obiettivo quello di contenere entro 1.5°C, al massimo 2°C l'aumento della temperatura media terrestre rispetto ai valori preindustriali. Tale linea è stata mantenuta infine con il COP 24 tenutosi nel Dicembre 2018 a Katowice (Polonia), il quale ha avuto come obiettivo principale quello di fornire *modus operandi* e obiettivi che permettessero ai paesi firmatari di rispettare i traguardi già fissati a Parigi. In questo modo la conferenza sui cambiamenti climatici ha stilato il *Rulebook*, un regolamento che rendesse attivi gli accordi parigini, posizionando tutti i paesi aderenti, sullo stesso livello di fronte alle strategie di lotta al cambiamento climatico; come riportato da "Il Sole 24 Ore" in un articolo del 16 Dicembre 2018 infatti: "*I paesi più ricchi hanno concordato di aumentare i finanziamenti per il clima, con l'obiettivo di offrire maggiore fiducia ai paesi vulnerabili che temono di non riuscire a fronteggiare le minacce del clima provocate soprattutto dai paesi maggiormente responsabili delle emissioni di gas serra*". Molte altre mosse e molti altri passi devono ancora essere compiuti a livello mondiale,

ma devono avere come unico motore primo l'individualità, l'azione consapevole e ragionata della singola persona in tutti i gesti quotidiani. E' in questo scacchiere che si posiziona la tesi qui riportata, volendo nel suo piccolo proporre e presentare, sulla base di ricerca e lavoro scientifico, un nuovo metodo di concepire il condizionamento dell'aria, la ventilazione e il comfort negli edifici residenziali; una categoria energivora quella degli edifici responsabile al 40% del consumo energetico dell'Unione Europea e quindi delle emissioni serra (una torta condivisa con il 43% dell'industria e il 17% dei trasporti). Il settore residenziale che a sua volta copre il 70% del totale consumo energetico dovuto agli edifici, al cospetto del 30% di quelli adibiti ad utilizzi commerciali, si scopre così giocare un ruolo fondamentale nel determinare i consumi energetici globali e occupa una posizione preferenziale su cui poter intervenire in termini di efficienza energetica; a favorire ciò gli enormi passi in avanti che la ricerca scientifica ha messo a segno negli ultimi anni nel campo dell'energetica degli edifici, grazie al progresso dei materiali impiegati per l'isolamento termico ed acustico, a più efficienti sistemi di produzione del calore e di gestione del comfort termoigrometrico interno e non ultimo all'integrazione con fonti rinnovabili di energia. Un progetto, quello qui presentato, che continua a svilupparsi grazie alla sinergia tra Aertesi S.r.l, azienda attiva nel settore del trattamento dell'aria e della climatizzazione, e Università degli Studi di Padova nell'intento di unire competenze tecniche, scientifiche, pratiche e risorse materiali, così da mettere a punto EoS il nuovo impianto "a tutt' aria" per il trattamento, la climatizzazione, la ventilazione e la qualità dell'ambiente interno, proposto dall'azienda e a scopi sperimentali installato all'interno di un appartamento tipo denominato DemoLab, realizzato come luogo di osservazione di parametri di funzionamento rilevati istante per istante nonché come soggetto fisico di simulazioni dinamiche.

## *CAPITOLO 1.*

### <span id="page-11-1"></span><span id="page-11-0"></span>*IMPIANTI DI CLIMATIZZAZIONE:*

Per "Impianto di climatizzazione", si intende un impianto che svolge non soltanto la funzione di controllare i livelli di temperatura degli ambienti interni, ma anche di garantirne parametri quali l'umidità relativa, nonché di gestire il ricambio d'aria tramite ventilazione meccanica. Proprio agire su tutti questi aspetti del benessere interno differenzia la climatizzazione dal più classico condizionamento. Gli impianti di climatizzazione sono pertanto pensati e progettati per lavorare durante tutto l'arco dell'anno, coprendo le richieste di riscaldamento o raffrescamento, di ricambio dell'aria, di deumidificazione o umidificazione e trovano così largo impiego in edifici del settore terziario quali banche, uffici, ospedali, teatri e centri commerciali. Altre applicazioni importanti si hanno poi in alberghi e ristoranti, mentre più limitata rimane l'installazione in edifici del settore residenziale o di piccoli esercizi commerciali, dove è più frequente l'utilizzo di condizionatori autonomi per il solo funzionamento estivo. Gli impianti di climatizzazione si distinguono in tre macrocategorie, a seconda del fluido termovettore utilizzato:

- 1. Impianti a sola aria: climatizzano l'ambiente interno per mezzo dell'immissione di aria trattata fino ad adeguata temperatura (riscaldata in inverno e raffrescata in estate).
- 2. Impianti a sola acqua: climatizzano l'ambiente interno per mezzo di terminali idronici che scambiano calore con l'aria ambiente per mezzo della circolazione di acqua ad adeguata temperatura come fluido intermedio di scambio, alimentata cioè calda in inverno e fredda d'estate (nel caso sia previsto anche il funzionamento in raffrescamento) da un'unità centrale di generazione del calore (ne sono esempio radiatori e impianti radianti).
- 3. Impianti misti ad acqua e ad aria: Uniscono le due tecnologie precedenti.

In ogni caso la progettazione dell'impianto deve porre come obiettivo quello di soddisfare nel modo migliore le esigenze termiche, igrometriche e di benessere dei singoli ambienti: sopperire alle perdite di calore verso l'esterno in inverno e asportare i carichi interni in estate, fornire o asportare la corretta quantità di vapore e garantire l'adeguata portata d'aria di ricambio dall'esterno. Se l'impianto è poi funzionale al doppio servizio invernale ed estivo, il progettista deve tener conto delle due differenti condizioni di progetto, dimensionando sulle necessità preponderanti o trovando un giusto compromesso tra le due (valutando comunque il funzionamento OFF-DESIGN dell'impianto).

In questa sede verrà analizzato un impianto a sola aria che dovrà essere poi confrontato con un sistema di tipo misto, in cui lo scambio di calore sensibile (raffrescamento e riscaldamento) è ad opera di terminali idronici e cioè di impianto ad acqua; risulta pertanto utile visualizzarne una panoramica generale per queste classi impiantistiche e del relativo funzionamento.

## <span id="page-12-0"></span>*1.1 IMPIANTI A SOLA ARIA*

Con gli impianti di climatizzazione a sola aria, altrimenti detti a tutt'aria, lo scambio termico e di massa vapore richiesti per mantenere le volute condizioni termoigrometriche nell'ambiente (temperatura, entalpia e umidità assoluta), vengono perseguiti mediante l'immissione di una portata d' aria in condizioni opportune (temperatura, entalpia e umidità assoluta); e la stessa viene estratta soltanto dopo essersi portata alle condizioni ambiente, per effetto di scambi termici e miscelazione: potendo questa portata essere costituita completamente, o solo in parte da aria esterna, le esigenze di ventilazione possono essere facilmente soddisfatte in modo congiunto alla richiesta termica e di vapore.

Nell'adottare soluzioni di questo tipo si incontrano effetti favorevoli e sfavorevoli:

### VANTAGGI:

- Agevolato controllo delle condizioni ambiente;
- Non necessita di ulteriori tubazioni, cavi elettrici ed ingombri negli spazi condizionati. Un impianto a sola aria può quindi essere installato in luoghi ad elevata densità abitativa;
- Tutti i componenti principali di impianto vengono installati in modo centralizzato nella UTA (unità di trattamento aria), rendendo agevoli e semplici le operazioni di intervento, gestione e manutenzione;
- Permette l'utilizzo di recuperatori di calore, riutilizzando l'energia contenuta nell'aria interna che già è stata portata in temperatura.

### SVANTAGGI:

- Generalmente l'efficienza è inferiore rispetto a quella di impianti idronici, in quanto il fluido vettore aria oltre ad essere comprimibile presenta una densità circa 1000 volte inferiore rispetto a quella del fluido vettore incomprimibile acqua; con il risultato di un maggior dispendio energetico per i ventilatori rispetto al caso delle pompe;
- Densità del fluido più bassa diventa sinonimo di potenze specifiche di impianto ridotte e quindi ingombri più elevati per impianti ad aria a parità di potenza rispetto agli impianti ad acqua;
- Necessità di risolvere in modo accurato i bilanci per i canali, in modo da garantire il funzionamento corretto dell'impianto (servendo la giusta portata ad ogni ambiente condizionato);
- Ingombro notevole della rete di canalizzazioni.

#### <span id="page-13-0"></span>*1.1.1 Il dimensionamento di un impianto a tutta aria.*

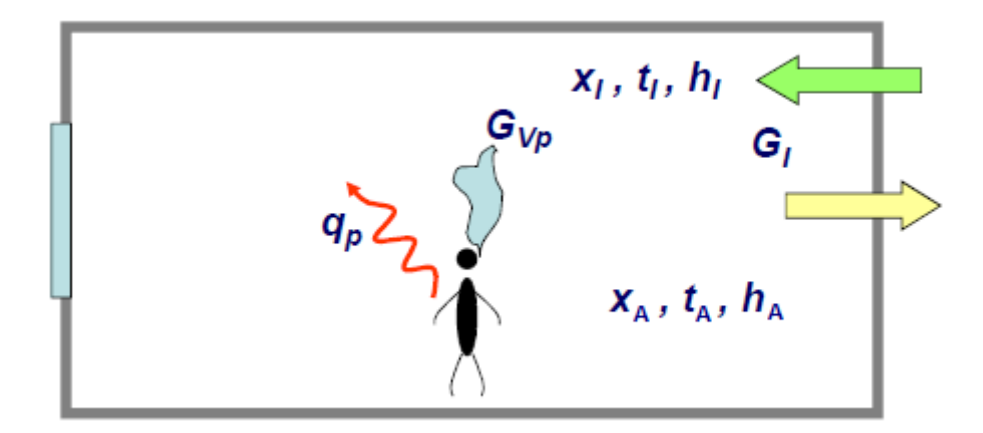

*Figura 1.1 Bilancio di calore sensibile e di vapore per un ambiente chiuso.*

Per dimensionare un impianto aeraulico è necessario partire dal bilancio termico sensibile e di vapore sull'ambiente, ottenendo le due rispettive equazioni:

1)  $q_p = G_I c_P (t_A - t_I)$ 

Dove q<sub>p</sub> rappresenta il carico sensibile, G<sub>I</sub> la portata d'aria immessa, c<sub>p</sub> il calore specifico dell'aria,  $t_A$  e  $t_I$  rispettivamente le temperature dell'aria interna e immessa.

2)  $G_{\text{vn}} = G_{\text{I}}(x_A - x_{\text{I}})$ 

Dove G<sub>vp</sub> rappresenta il carico di vapore generato internamente, x<sub>A</sub> l'umidità assoluta dell'aria ambiente interna e x<sub>I</sub> l'umidità dell'aria immessa.

Moltiplicando l'equazione 2 per il calore latente di vaporizzazione r e sommandovi la 1 si ottiene l'equazione del carico termico totale per l'ambiente:

3)  $q_{tp} = q_p + r G_{vp} = G_I(h_A - h_I)$ Dove h<sub>A</sub> e h<sub>I</sub> rappresentano l'entalpia dell'aria umida rispettivamente interna ed in immissione.

Il rapporto membro a membro tra l'equazione 1 e 3 definisce infine un'ultima equazione fondamentale:

4) 
$$
\frac{q_p}{q_{tp}} = \frac{c_p(t_A - t_I)}{h_A - h_I}
$$

Quest'ultima equazione in particolar modo, rappresenta nel diagramma psicrometrico t-x la pendenza di una retta passante per i punti I (che descrive le condizioni dell'aria all'immissione) ed A (che viceversa descrive le condizioni dell'ambiente interno). Viene definita per questo "Retta ambiente"; stabilite infatti le condizioni che si vogliono mantenere per l'ambiente interno (il punto A), tutti i punti che giacciono sulla retta rappresentano le possibili condizioni di immissione I che permettono di rispettare le equazioni di bilancio entalpico globale dell'ambiente. Dato che devono essere soddisfatti anche singolarmente i bilanci di scambio sensibile e latente, è sufficiente considerare sulla retta ambiente la semiretta che origina in A (le condizioni ambiente); considerando più semplicemente la sola "Semiretta ambiente", lungo la quale poter scegliere le condizioni di immissione. Più il punto I è scelto lontano dal punto A, più le due condizioni termoigrometriche sono differenti rendendo sufficiente una bassa portata immessa per raggiungere il set point ambientale (scelta legata ad aspetti di economia di impianto ma anche a necessità di comfort degli occupanti; motivo per cui si lavora con differenze non superiori a 15°C-25°C in riscaldamento e a 10°C-12°C in raffrescamento), al contrario più i due punti sono vicini, più le due condizioni termoigrometriche sono simili e sarà necessario immettere una portata d'aria elevata per permettere la variazione delle condizioni ambiente.

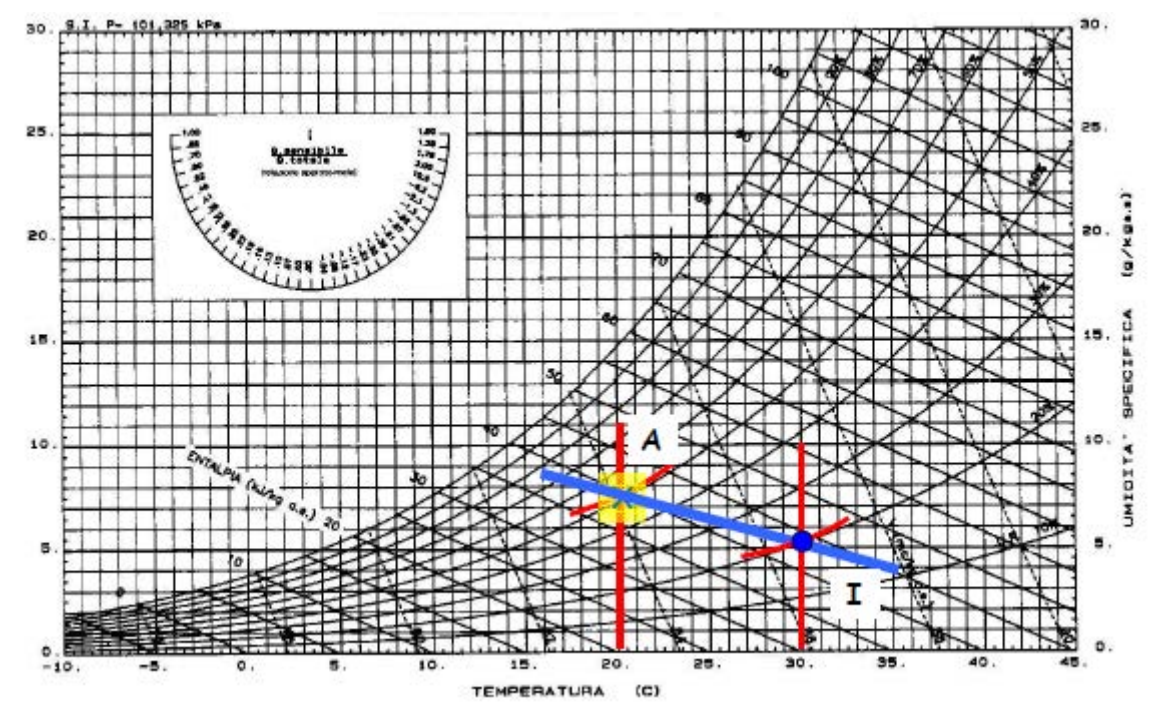

*Figura 1.2 Diagramma psicrometrico: La retta ambiente passa per il punto A (ambiente) ed il punto I (immissione).*

Tipicamente l'ingresso dell'aria avviene dall'alto; lavorare con temperatura di immissione molto diversa dalle condizioni ambiente può scaturire come effetti indesiderati la ricaduta del getto d'aria in estate (essendo più fredda e cioè a densità maggiore), la stratificazione in inverno (essendo più calda e cioè a densità minore rimane concentrata nella parte superiore inibendo moti convettivi con la zona inferiore.

La pendenza della "Retta ambiente" dipende dal valore del carico sensibile (che assume valore positivo se fornito e negativo se asportato) e del carico di vapore (tipicamente asportato e quindi negativo) risultando così a pendenza opposta tra regime di raffrescamento e di riscaldamento. Nel particolare caso in cui il carico di vapore sia nullo  $(G<sub>vp</sub>=0)$ , la retta è a pendenza verticale. Il dimensionamento di un impianto a tutt' aria deve partire dalla determinazione della portata di ricambio G<sub>ae</sub>, la quale è nota a partire dal volume dello spazio da climatizzare V e dal tasso di ricambio d'aria richiesto o ipotizzato ACH (air changing per hour):

$$
G_{ae} \left[ \frac{kg}{s} \right] = V \left[ m^3 \right] * \rho_{\text{aria}} \left[ \frac{kg}{m^3} \right] * \frac{ACH}{3600} \left[ \frac{1}{h} \right]
$$

Nel campo del condizionamento si tende ad utilizzare un valore medio di densità dell'aria pari a  $\rho_{\text{aria}} = 1.2 \text{ kg/m}^3$  (in modo rigoroso servirebbe considerarne la variazione in funzione della temperatura). La portata di rinnovo dall'esterno Gae diventa quindi parte integrante della portata totale immessa (che può essere maggiore rispetto a questa per motivi termici o di bilanciamento tra più zone da climatizzare), in particolare nelle prime fasi della progettazione aeraulica e termica dell'impianto si possono riscontrare le condizioni:

- $G_{ae} \leq G_I$ . La portata immessa è costituita in parte da aria di rinnovo esterna e in parte da aria ripresa dagli ambienti;
- $G_{ae} \geq G_I$ . La portata di immissione determinata a scopi termici è insufficiente a garantire il ricambio d'aria, e va pertanto aumentata ad un valore almeno pari a quella richiesta per motivi di ventilazione, rivalutandone le condizioni di immissione.

Sulla temperatura di immissione dell'aria e sulla potenza termica di progetto andrà poi dimensionata la UTA (unità di trattamento aria), scegliendone le batterie di pretrattamento e post-trattamento, filtri e ventilatori. Tipica configurazione di UTA è la seguente:

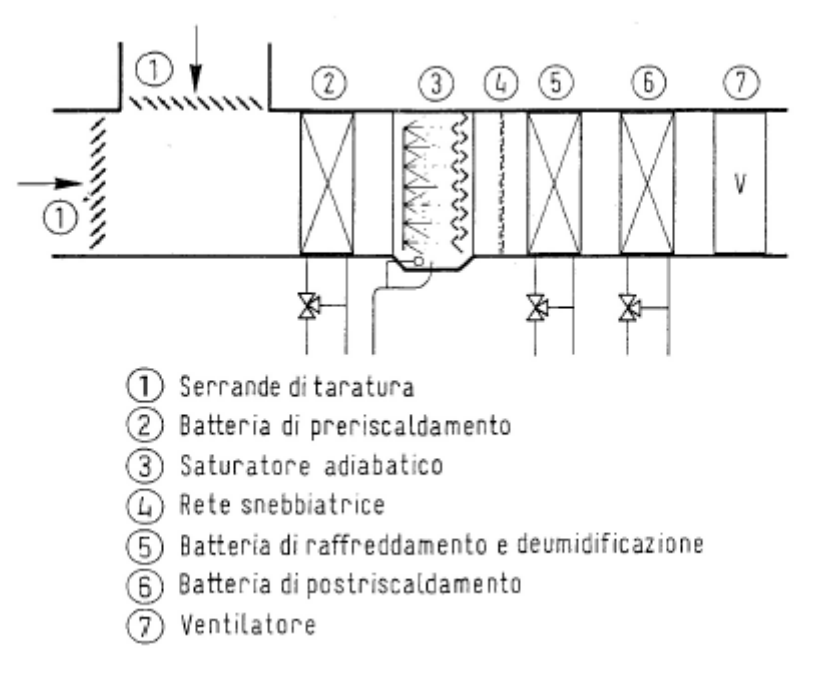

*Figura 1.3 Layout impiantistico di una UTA.*

Vi si distinguono al suo interno le serrande di taratura per regolare la miscelazione tra aria di rinnovo dall'esterno e aria ripresa dagli ambienti fatta ricircolare, oltre ad una batteria di pre-riscaldamento, una batteria di raffreddamento e deumidificazione, la sezione per l'umidificazione (saturatore adiabatico), la batteria di post-riscaldamento (queste ultime due consentono di correggere l'aria in funzione delle condizioni richieste all'immissione), si ha infine la sezione ventilante per la mandata agli ambienti.

*Funzionamento UTA in inverno:*

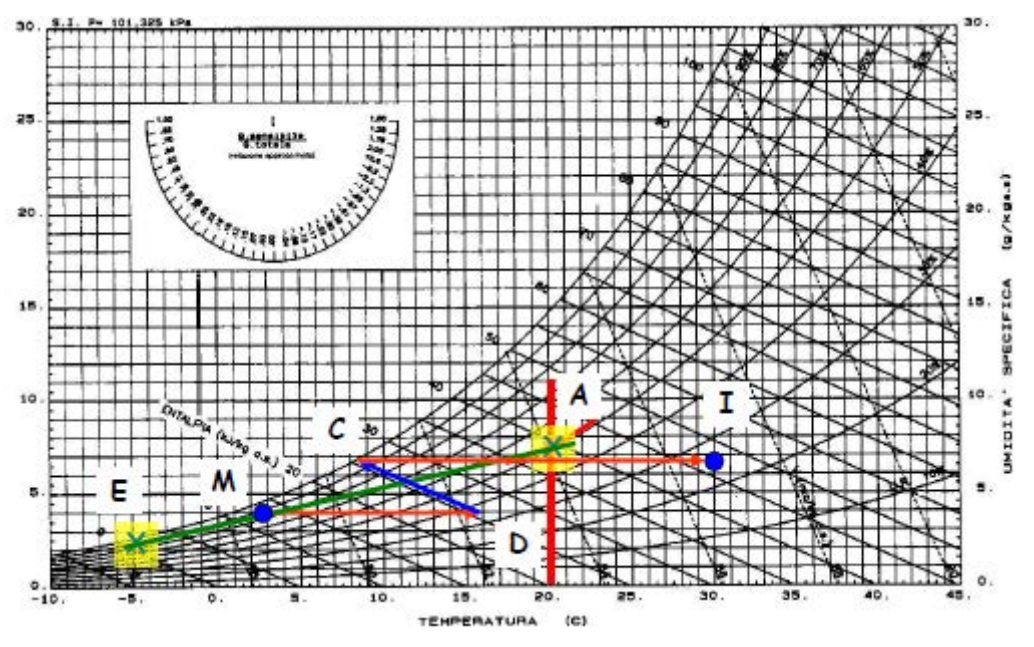

*Figura 1.4 Funzionamento di una UTA in inverno: la portata ottenuta dal miscelamento di aria estratta e di rinnovo (punto M) è trattata fino alle condizioni di immissione desiderate (punto I).*

Da *Figura 1.4* aria esterna (punto E) e aria ricircolata alle condizioni ambiente (punto A) vengono miscelate (determinando il punto M nel diagramma psicrometrico). Dopo un primo riscaldamento (batteria di pre-riscaldamento, fino al punto D), l'aria viene trattata dal punto di vista termoigrometrico andando a determinare l'umidità specifica alla quale dovrà essere immessa agli ambienti (punto C). L'ultima batteria adibita al postriscaldamento la porta infine alla temperatura richiesta per l'immissione (punto I).

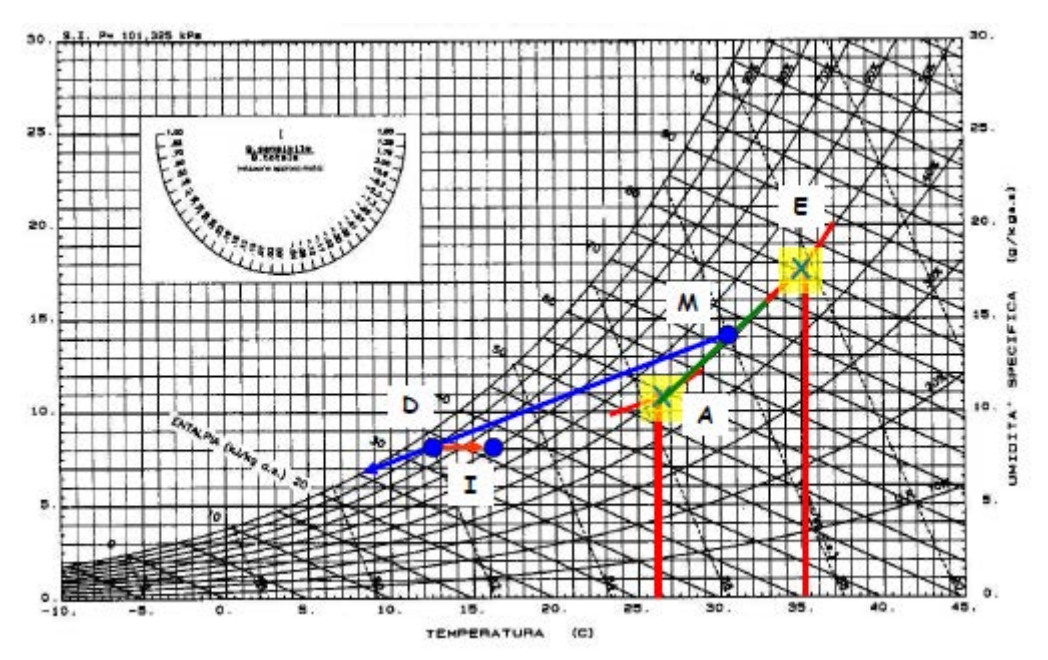

*Figura 1.5 Funzionamento di una UTA in estate: la portata ottenuta dal miscelamento di aria estratta e di rinnovo (punto M) è trattata fino alle condizioni di immissione desiderate (punto I).*

Da *Figura 1.5* aria esterna (punto E) e aria interna (punto A) vengono miscelate (determinando il punto M nel diagramma psicrometrico). Una prima batteria fredda ha la funzione di raffreddare e deumidificare l'aria portandola alle condizioni di umidità specifica richieste all'immissione (punto D). Una batteria di post-riscaldamento ne adegua poi la temperatura, aumentandola fino al valore richiesto in mandata (punto I). Il dimensionamento della UTA ha inizio con la determinazione dei parametri di funzionamento sia estivi sia invernali (e quindi ciascuno dei punti sul diagramma psicrometrico). Le batterie di pre-riscaldamento e post-riscaldamento da scegliersi devono fornire una potenza termica adeguata a realizzare il salto di temperatura richiesto sull'aria per ciascuna trasformazione termodinamica (si considera come potenza di progetto il valore più elevato tra i regimi di riscaldamento e di raffreddamento). In sostanza la batteria di preriscaldamento deve essere dimensionata per fornire carico latente nullo ( $x_D = x_I$ ) ed una potenza termica P=G<sub>I</sub> c<sub>p</sub> (t<sub>D</sub>-t<sub>M</sub>). Alla batteria di postriscaldamento si richiede invece carico sensibile nullo, ma deve essere in grado di fornire una potenza estiva P=G<sub>I</sub> c<sub>p</sub> (t<sub>I</sub>-t<sub>C</sub>) ed una potenza invernale P=G<sub>I</sub> c<sub>p</sub> (t<sub>A</sub>-t<sub>D</sub>). E' bene però valutare anche il funzionamento e la resa dell'impianto al di fuori delle condizioni di progetto.

Analogamente si procede per la scelta dei ventilatori considerando le portate che originano dal calcolo sia invernale sia estivo; il progettista può scegliere se lavorare con ventilatore a portata fissa oppure variabile. Nel primo caso uno dei due regimi richiederebbe al ventilatore di lavorare a portata ridotta, perciò è possibile mantenere lo stesso valore imposto dal regime più critico ma rieffettuando il calcolo delle temperature di immissione in condizioni differenti di portata. Nel secondo caso invece è sufficiente utilizzare ventilatori tecnologici, che modulando la velocità consentono di regolare la portata d'aria, riducendo i consumi ai carichi parziali. Questa breve introduzione sul dimensionamento di un impianto ad aria, fa capire come un sistema di questo tipo, potrebbe essere teoricamente in grado di immettere la giusta portata, alla corretta temperatura, mantenendo sempre in set point gli ambienti. Limiti tecnologici, irreversibilità, variazione delle condizioni ambientali esterne e considerazioni economiche però rendono difficile conciliare pratica e teoria. Il tutto si complica con l'aggiunta del concetto di "Zona climatizzata". All'interno di uno stesso edificio è possibile individuare ambienti con caratteristiche temporali di carico, orientazioni, superfici e profili di occupazione simili e che possono quindi essere raggruppati in un'unica "Zona climatizzata" interamente alimentata dalla stessa porzione di rete aeraulica, con portate e temperature dell'aria molto vicine. Tra le zone di un edificio si individuano tipicamente:

- ZONE INTERNE: Confinano lungo tutto il perimetro ad altre zone dell'edificio (spazi riscaldati o comunque a temperatura diversa da quella esterna) e quindi sono soggette ai soli carichi interni;
- ZONE PERIMETRALI: Danno verso l'esterno e quindi sono soggette ai carichi interni ma anche radiazione solare e temperatura esterna.

Unitamente alle differenti esposizioni solari di ciascuna zona dell' edificio è poi possibile si sviluppino richieste molto diverse per le varie zone, addirittura contrastanti, con necessità contemporaneamente di riscaldamento e di raffrescamento soprattutto nelle mezze stagioni (per cui esistono i cosiddetti impianti a quattro tubi, che permettono contemporaneamente una duplice alimentazione), rendendone ancora più complessa la gestione e realizzazione impiantistica. La necessità di conciliare esigenze di comfort con aspetti economici, ha dato sviluppo alle diverse configurazioni impiantistiche nel seguito descritte.

#### <span id="page-20-0"></span>*1.1.2 Impianti a canale singolo*

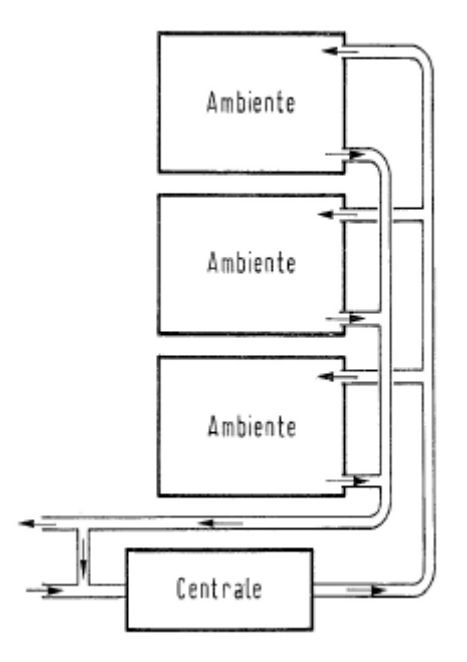

*Figura 1.6 Layout impiantistico di impianto a canale singolo.*

L'impianto a canale singolo rappresenta la configurazione più semplice possibile per un impianto del tipo a sola aria. Un solo canale in mandata ed in ritorno collega la centrale di trattamento aria a tutti gli ambienti da servire. Seppur vi sia la possibilità di regolare la portata che giunge ai vari ambienti, per mezzo di valvole, bilanciamenti o regolatori di flusso, le condizioni di temperatura e umidità all'immissione sono fissate in modo centralizzato dalla UTA e sono per tanto le stesse per ogni ambiente. Ciò significa che tutti gli ambienti lavorano lungo un'unica retta di esercizio (d'altra parte a parità di condizioni interne per gli ambienti, è la centrale a determinare la miscelazione con l'aria esterna e quindi il punto M, da cui originerà il punto I del diagramma psicrometrico). Questo rende l'impianto a canale singolo funzionale al servizio di ambienti che appartengono ad una stessa zona dell'edificio. Se in un edificio sono distinguibili più zone termiche è possibile prevedere più impianti a canale singolo (con a capo la relativa UTA) a servire ciascuno una distinta zona (tanti impianti a canale singolo quante sono le zone termiche dell'edificio), ottenendo di fatto un impianto globale versatile e preciso nella regolazione di temperatura e umidità ambiente.

### <span id="page-20-1"></span>*1.1.3 Impianti con post-riscaldamento di zona*

Con più zone da climatizzare è possibile prevedere in questo caso un unico impianto, con un'unica UTA. Il layout della UTA rimane pressochè invariato, ma la batteria di posttrattamento è spostata a monte dell'immissione d'aria per ciascun ambiente; così da poterne gestire in modo individuale le condizioni termoigrometriche in mandata. In questo modo però è possibile un unico controllo; sulla temperatura o sull'umidità.

#### *CONTROLLO CON TERMOSTATO:*

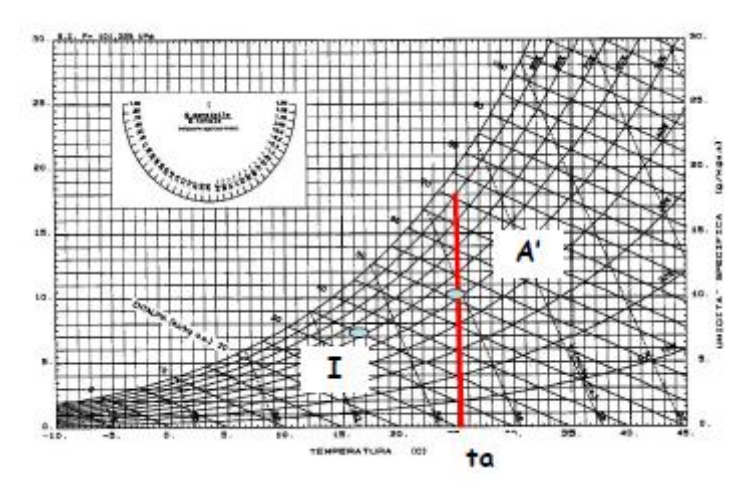

*Figura 1.7 Diagramma psicrometrico: logica di regolazione con termostato.*

La regolazione con termostato consente di fissare soltanto la temperatura ambiente, lasciando l'umidità libera di variare. Nel diagramma psicrometrico riportato in *Figura 1.7* il punto A' si sposta lungo la retta  $t_a$ , a temperatura costante ma variando l'umidità.

#### *CONTROLLO CON UMIDOSTATO:*

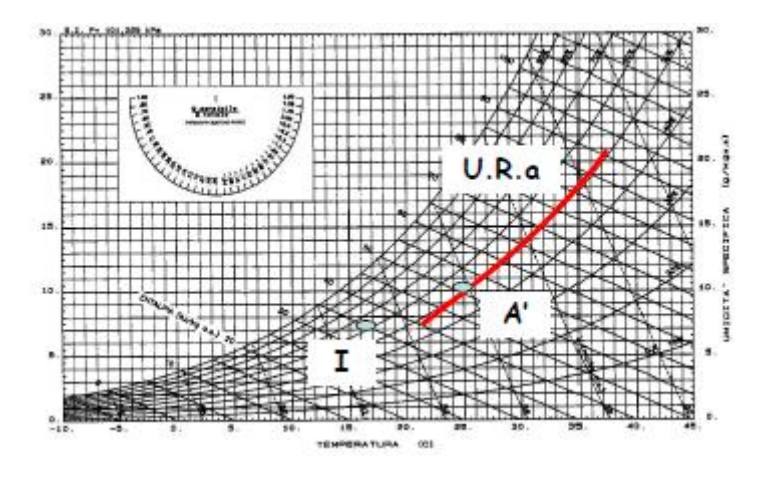

*Figura 1.8 Diagramma psicrometrico: logica di regolazione con umidostato.*

La regolazione con umidostato consente di fissare soltanto l'umidità relativa ambiente lavorando nel diagramma psicrometrico di *Figura 1.8* lungo una curva a UR costante, ma lasciando la temperatura libera di variare. Questo tipo di soluzione è adottabile per esempio nei musei, in cui è necessario controllare il livello di umidità per favorire la conservazione di opere d'arte. I due tipi di impianto appena descritti rientrano nella categoria CAV (Costant Air Ventilation), in cui non è cioè possibile lavorare variando la portata totale su cui l'UTA deve agire.

Della totale portata immessa, che può derivare dalla miscelazione di aria esterna e ricircolata dagli ambienti, va sempre garantita per ciascun ambiente una portata minima di rinnovo (dettata dal prodotto tra il volume d'aria del singolo locale e il valore ACH scelto). Per il dimensionamento della portata in impianti del tipo CAV dunque, è necessario calcolare quanta parte della portata di rinnovo deve sempre costituire l'aria immessa; ambienti differenti, con diverse dimensioni e condizioni di carico richiedono un differente ricambio d'aria e va pertanto stabilito un indice di rinnovo unico per tutti gli ambienti.

Si supponga per esempio di dover servire i tre differenti ambienti di seguito rappresentati, ciascuno dei quali richiede una differente portata minima di rinnovo: Se Ga è la portata d'aria di rinnovo dall'esterno che per ciascun ambiente deve essere garantita, e G<sub>I</sub> è la totale portata d'aria immessa (comprensiva del ricircolo), per i tre ambienti risulta quanto segue:

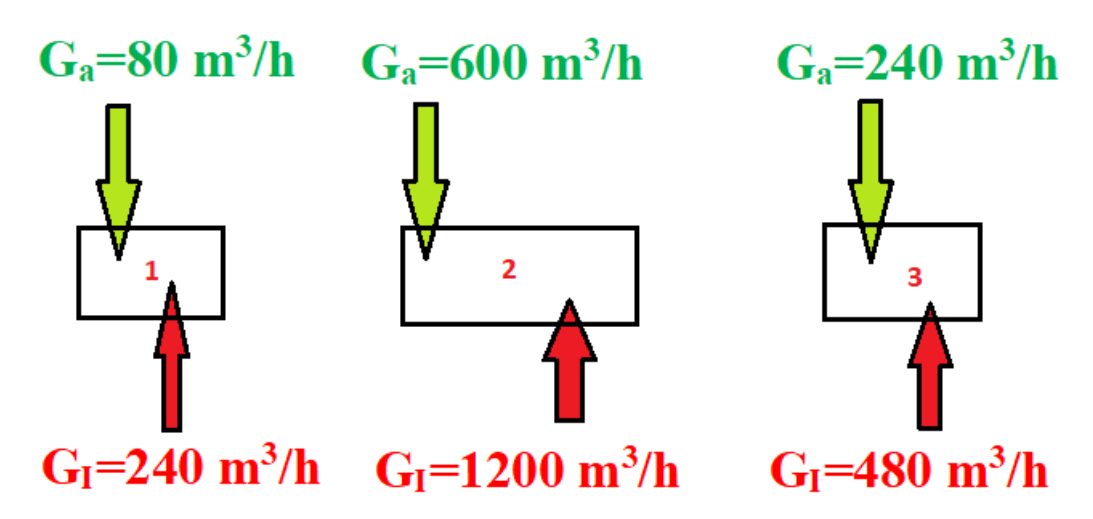

*Figura 1.9 Esempio di ambienti con esigenze di rinnovo differenti.*

- 1)  $\frac{G_a}{G}$  $G_I$  $= 0.\overline{33}$  un terzo dell'aria immessa deriva da rinnovo 2)  $\frac{G_a}{G}$  $G_I$  $= 0.5$  metà dell'aria immessa deriva da rinnovo
- 3)  $\frac{G_a}{G}$  $G_I$  $= 0.5$  metà dell'aria immessa deriva da rinnovo

Portando l'impianto a lavorare con un rapporto tra portata di rinnovo e portata immessa pari ad un terzo, si garantirebbe il rinnovo minimo per la prima stanza, ma non per le altre due. Un impianto di tipo CAV deve quindi lavorare con un rapporto tra  $G_a$  e  $G_I$  identico per ogni zona, costante e pari al valore massimo tra tutte le stanze. In questo modo si sovradimensiona la portata per gli ambienti meno critici pur di rispettare le esigenze delle zone che richiedono un maggior rinnovo d'aria. In un impianto CAV dunque, la UTA deve lavorare in modo centralizzato e unico su tutta l'aria trattata.

### <span id="page-23-0"></span>*1.1.4 Impianti a portata variabile:*

Negli impianti VAV (Variable Air Ventilation) le equazioni del bilancio termico sensibile e di vapore per l'ambiente non sono più soddisfatte agendo sulla temperatura di immissione ma solo sulla portata immessa in ciascun locale. In questo modo la UTA può lavorare in modo centralizzato sull'intera portata d'aria, con un'unica retta ambiente, e stesso punto ambiente per tutte le zone da climatizzare; se diminuisce la potenza richiesta per un ambiente è sufficiente immettervi minor portata a parità di condizioni di temperatura e umidità, e viceversa se la potenza richiesta aumenta.

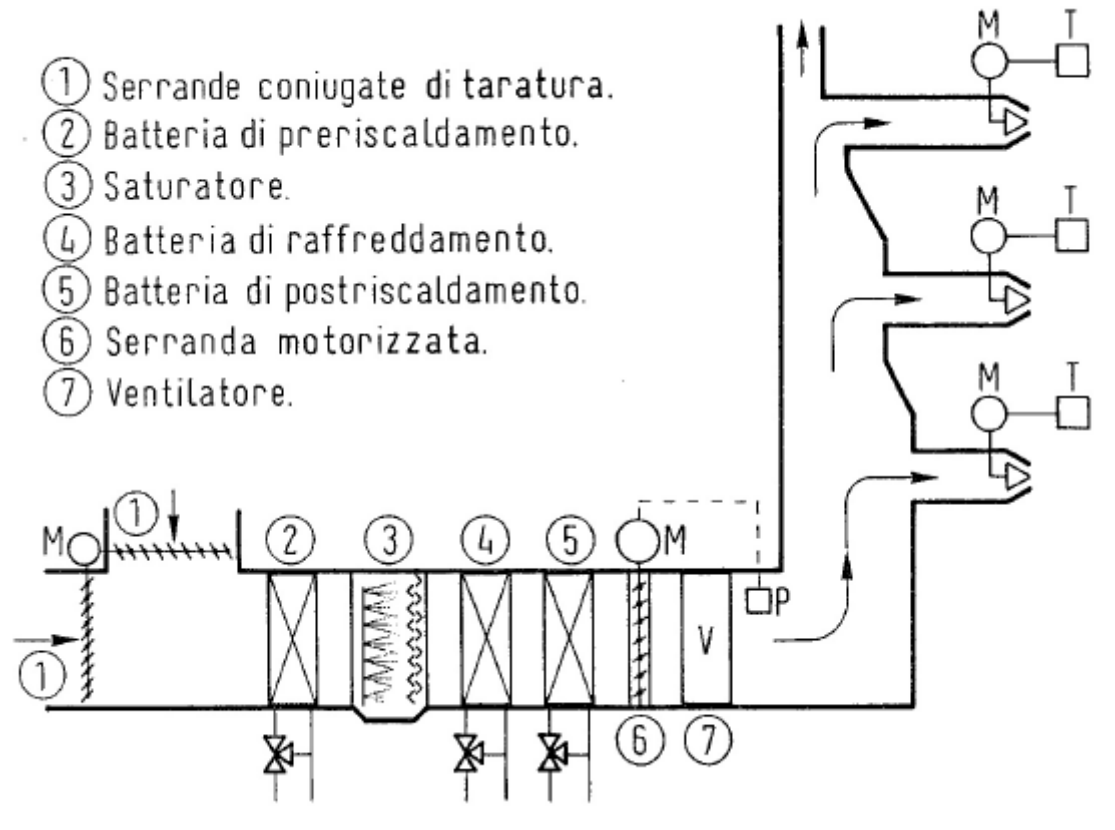

*Figura 1.10 Layout impiantistico di impianto VAV, dalla UTA agli ambienti.*

Seppur il layout della UTA rimanga in questo caso simile ai precedenti, si arricchisce di sistemi di taratura e bilanciamento per la parzializzazione delle portate; utilizzando i cosiddetti terminali a geometria variabile, muniti di servomotore e comandati da termostato ambiente. Una serranda motorizzata comandata da pressostato è collocata sull'aspirazione del ventilatore di mandata; la sua apertura o chiusura permette di mantenere costante la pressione a valle del ventilatore. Ciò serve a far sì che la variazione di portata in una zona non influenzi la portata erogata ad altre zone. Questo dà la possibilità di servire solo le zone che effettivamente ne hanno bisogno,

facendo circolare meno portata nei canali e quindi giovando anche all'attività della UTA. Seppur la portata totale immessa possa variare, negli impianti VAV a rimanere costante è la portata di rinnovo G<sup>a</sup> con cui la UTA lavora (a variare è la sola portata ricircolata) così da non sfavorire le zone più critiche. Allo scopo di mantenere costante il rinnovo, si utilizzano serrande coniugate sulla presa d'aria esterna, comandate da anemometro (sensore di velocità) che mantengono costante la portata prelevata dall'esterno anche al variare della portata totale richiesta. Se però parallelamente alla riduzione di portata verso un ambiente, deve avvenire un aumento verso un altro, il dispositivo di controllo sulla portata di rinnovo non riesce ad agire, determinando un possibile ricambio insufficiente per ambienti a minor carico termico.

In ogni caso terminali a geometria variabile possono ridurre la portata soltanto fino al 25%-30%, e gli impianti VAV trovano quindi senso applicativo per lo più in edifici in cui le variazioni di carico richiesto da ciascuna zona non siano molto ampie.

### <span id="page-24-0"></span>*1.1.5 Impianti a portata variabile con post-riscaldamento di zona:*

Uniscono i vantaggi degli impianti VAV con il post trattamento di zona, agendo dapprima sulla portata e poi sulla temperatura per mezzo di una batteria di post riscaldamento che precede l'immissione in ogni singolo ambiente.

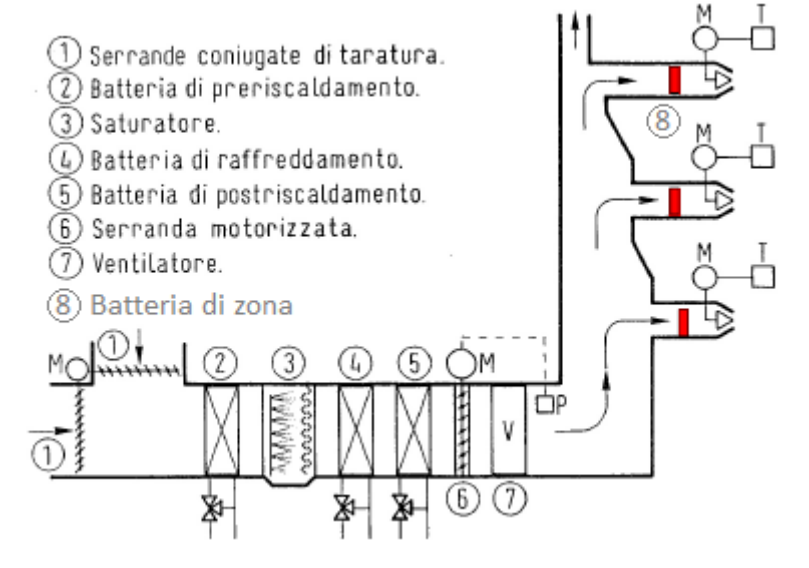

*Figura 1.11 Layout impiantistico di impianto VAV con postriscaldamento di zona, dalla UTA agli ambienti.*

#### <span id="page-25-0"></span>*1.1.6 Impianti multizone:*

Tra gli impianti a tutta aria, gli impianti multizone uniscono versatilità, buone prestazioni e bassi costi di installazione, esercizio e manutenzione. La UTA rende disponibili due portate d'aria, rispettivamente una portata calda ed una portata fredda, a due plenum distinti (preceduti a questo scopo rispettivamente da una batteria calda e una batteria fredda) e per questo denominati plenum caldo (tipicamente aria esterna in estate e aria a temperatura più alta di 20°C-25°C rispetto l'ambiente in inverno) e plenum freddo (aria a temperatura di 10°C-12°C per tutto l'anno, dunque la batteria del plenum freddo non è alimentata in inverno, ma in climi particolarmente rigidi può essere necessario prevedere una batteria di pre-riscaldamento a monte del ventilatore o semplicemente un recuperatore sull'aria interna), i quali hanno la funzione di ridurre la velocità dell'aria in arrivo, così da aumentarne la pressione statica (a scapito cioè della componente dinamica) e mantenere l'aria totale in quiete. La presenza di serrande motorizzate consente la miscelazione delle due portate, per addurre ad ogni singola zona una portata alle giuste condizioni di immissione tanto in inverno quanto in estate.

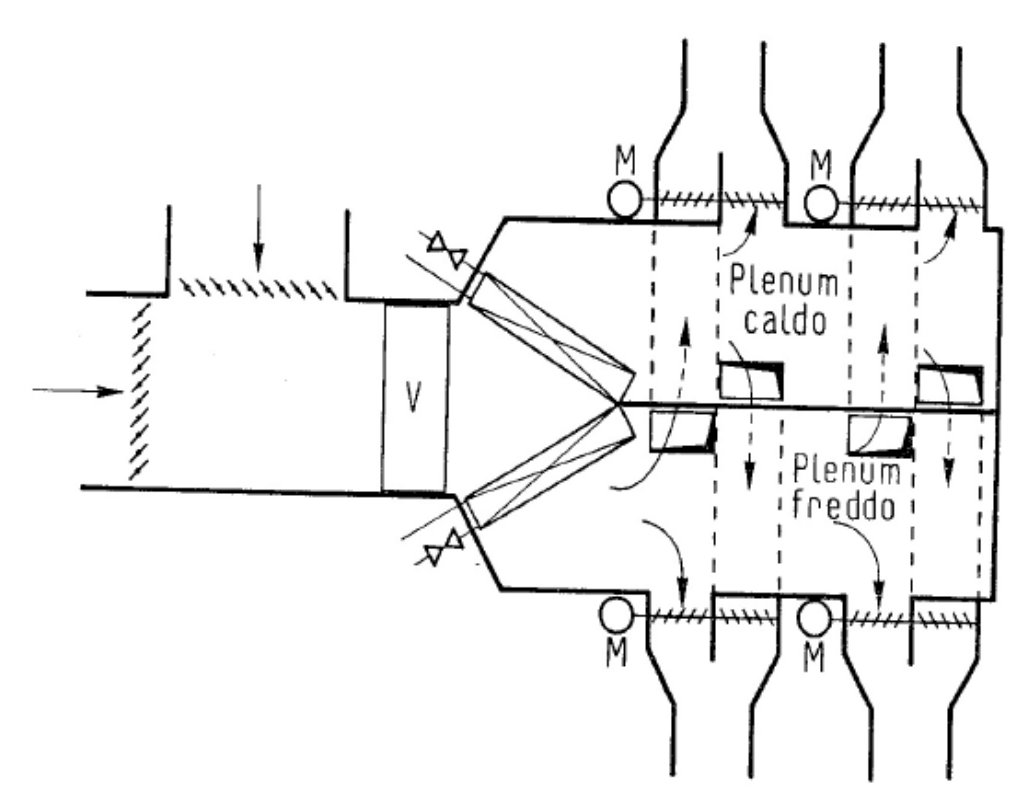

*Figura 1.12 Impianto multizone. Suddivisione della portata in plenum caldo e plenum freddo.*

Temperatura e umidità della portata immessa assumono i valori derivati dalla miscelazione delle due portate iniziali, se però, tipicamente in inverno l'umidità assume valori troppo bassi, un controllo è reso possibile dall'utilizzo di umidificatori con umidostato sul solo canale di ricircolo. Si tratta di impianti dagli ingombri molto elevati, che limitano di fatto il numero di zone da poter servire.

#### <span id="page-26-0"></span>*1.1.7 Impianti a doppio canale:*

Il concetto alla base degli impianti a doppio canale è analogo a quello visto per gli impianti multizone. Tuttavia miscelare grosse portate di aria fredda e calda per giungere alle condizioni richieste all'immissione è fonte di notevoli perdite energetiche data l'elevata differenza di temperatura tra le due. Per gli impianti a doppio canale il plenum freddo ed il plenum caldo sono sostituiti rispettivamente da un canale freddo e da un canale caldo che scorrono lungo tutto l'edificio giungendo in prossimità della zona da servire. Ciascuna zona preleva la propria portata d'aria dalla cassetta di miscelazione, in cui viene miscelata l'aria dei due canali, ed in cui sono presenti gli organi di regolazione della portata come serrande coniugate, regolati da un termostato ambiente. In questo modo è possibile servire un maggior numero di zone rispetto al caso di semplici impianti multizone. La mancanza dei plenum non garantisce omogeneità di pressione sull'aria, ed è per questo che variare la portata lungo un canale può influire sugli ambienti a valle, risultano in aggiunta impianti di dimensioni elevate; per ridurne gli ingombri è possibile prevedere più elevate velocità dell'aria all'interno dei condotti (20m/s-25m/s), cosicchè a parità di portata le sezioni dei canali possano essere ridotte, ma accettando un aumento della rumorosità. Questo tipo di impianti, definiti "impianti a doppio canale a velocità maggiorata" possono essere dunque tipicamente utilizzati in edifici in cui può essere tollerato un modesto rumore di fondo.

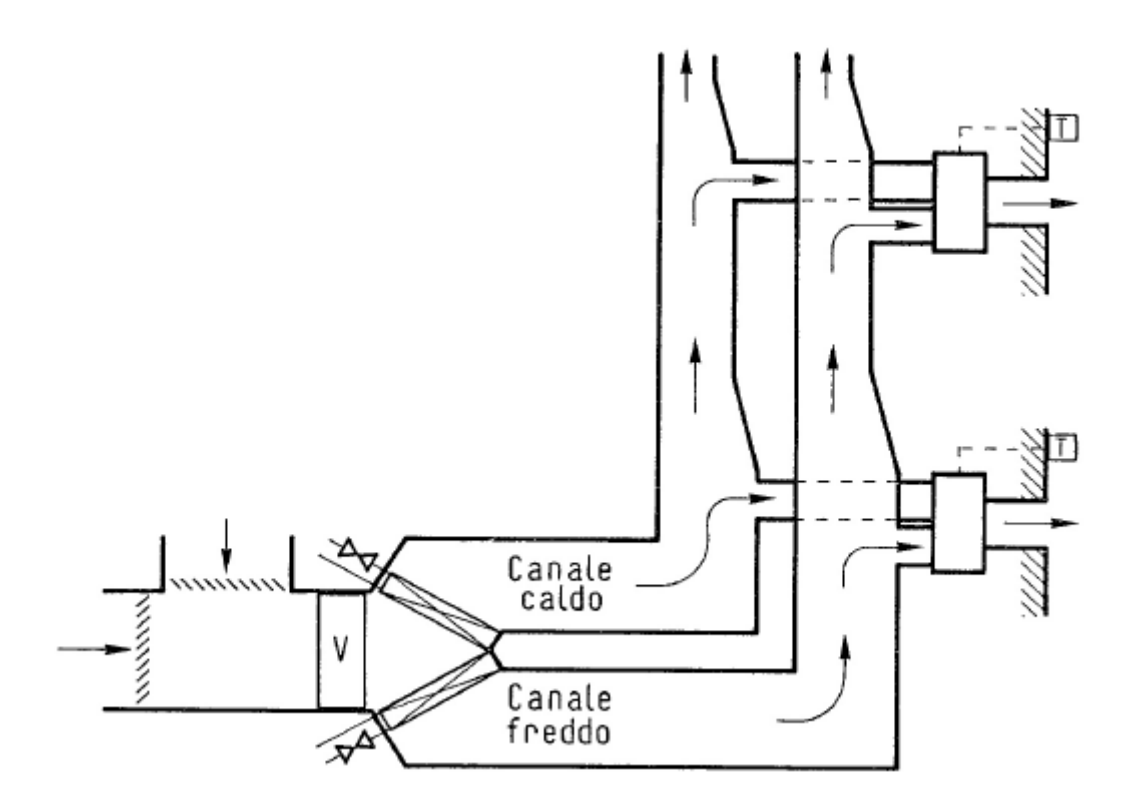

*Figura 1.13 Layout impiantistico impianto a doppio canale.*

#### *PERCHE' VENTILARE: VANTAGGI, COMFORT, IAQ CON IMPIANTO A TUTTA ARIA*

In passato la maggior parte degli impianti di condizionamento utilizzato in edifici di tutti i settori, e soprattutto in ambito residenziale, consisteva in impianti ad acqua come radiatori o impianti radianti; alimentati cioè con un fluido a densità ben più elevata rispetto a quella dell'aria, determinando densità di potenze più elevate e quindi minori ingombri per l'intero sistema, rispetto ad un analogo impianto ad aria di pari potenza. Negli ultimi anni però, i passi in avanti compiuti dal settore edilizio hanno visto l'impiego di materiali di involucro e serramenti sempre più ad elevato grado di isolamento, sia termico (riducendo le potenze richieste agli impianti), sia per le infiltrazioni, rendendo difficoltosi e lenti gli scambi di aria e di vapore con l'esterno. Ricambiare l'aria dell'ambiente interno è necessario e fondamentale per determinare un' adeguata IAQ ("Indoor Air Quality"= qualità dell'aria interna), i cui parametri principali sono dettati dalla normativa UNI EN ISO 7730: "Ergonomia degli ambienti termici. Determinazione analitica e interpretazione del benessere termico mediante il calcolo degli indici PMV e PPD e dei criteri di benessere termico locale" ed un elevato grado di comfort termoigrometrico, il quale è definito dalla stessa come "Stato psico-fisico in cui il soggetto esprime soddisfazione nei riguardi del microclima". Negli edifici troviamo infatti: materiali d'arredo e di costruzione che si decompongono rilasciando sostanze nell'aria, residui da cucina e prodotti di scarto fisiologici delle attività dell'individuo, anidride carbonica, umidità, muffe e batteri, fumo di sigaretta e infine progenie di Radon (gas nobile radioattivo prodotto nel sottosuolo, che essendo molto volatile riesce a risalire in superficie fino all'interno degli ambienti). Ma la qualità dell'aria interna non si limita a questo; vivere in aria viziata è causa di malessere, cefalee, nausee, irritazione agli occhi e disagio psicofisico in generale; a ciò deve aggiungersi la necessità di mantenere valori idonei di temperatura e di umidità relativa per rendere l'ambiente vivibile e confortevole. A tal proposito il traguardo per le condizioni interne è tipicamente rappresentato da:

- 20°C e 50% di umidità relativa in inverno;
- 26°C-27°C e 50% di umidità relativa in estate;
- Velocità dell'aria inferiori a 0.2 m/s-0.3 m/s nell'interagire con l'individuo per evitare l'effetto *Draft*, ovvero la sensazione di disagio che l'occupante percepisce quando colpito da corrente d'aria troppo intensa.

Se da un lato il target di umidità è scelto come valore maggiormente accettabile per il benessere dell'individuo, dall'altro il parametro di temperatura rappresenta il giusto compromesso tra motivi di comfort e di risparmio energetico. Tutte queste considerazioni obbligano negli edifici di nuova generazione a prevedere l'installazione di impianti VMC (Ventilazione Meccanica Controllata), da cui l'idea di utilizzare direttamente l'aria proveniente dall'esterno come termovettore anche per mantenere il comfort di temperatura e umidità internamente agli ambienti, senza dover integrare il classico sistema ad acqua con un impianto aeraulico per il solo ricambio d'aria

(ed ulteriore eventuale integrazione termica), unendo più funzioni in un unico sistema, rendendo il tutto più compatto e più semplice da gestire. Si tenga presente inoltre che un impianto di climatizzazione di questo tipo deve necessariamente lavorare con temperature del fluido termovettore il più vicine possibili a quella dell'aria ambiente sia in riscaldamento sia in raffrescamento per non recare disturbo e disagio agli occupanti (aria troppo calda o troppo fredda); che rappresenta un ulteriore punto a favore: più infatti la generazione di calore avviene a temperatura simile a quella ambiente (fluido di scambio a temperatura più bassa possibile in inverno e più alta possibile in estate), più aumenta l'efficienza di generazione dell'energia termica, determinando un maggior rendimento dell'intero sistema.

Le esigenze moderne stanno portando linfa di sviluppo ad impianti di questo tipo, che alimentati da una pompa di calore, svincolano sempre più il fabbisogno termico e di comfort degli edifici dalle fonti fossili, con conseguenti risparmi in termini economici e benefici ambientali (si pensi alla possibilità di ricorrere ad alimentazione elettrica derivata da fonte fonte rinnovabile).

Una realtà, quella degli impianti ad aria, che si sta sempre più consolidando, delineandosi come principale attore nella scena della climatizzazione anche sul palcoscenico residenziale.

### *VERSO UN' ALIMENTAZIONE SOLO ELETTRICA: RESA DI UNA POMPA DI CALORE*

Le pompe di calore ben si sposano come generatore di energia termica per impianti ad aria. Il buon grado di isolamento raggiunto dagli edifici ha infatti ridotto in modo considerevole la richiesta di energia termica per il riscaldamento, rendendo possibile il ricorso ad un'unica alimentazione di tipo elettrico, che possa coprire tutte le necessità: cucina, illuminazione, acqua calda e condizionamento. Ad evidenziare maggiormente questo possibile connubio l'andamento della resa di una pompa di calore in funzione della temperatura esterna, riportata nel *Grafico 1.1*.

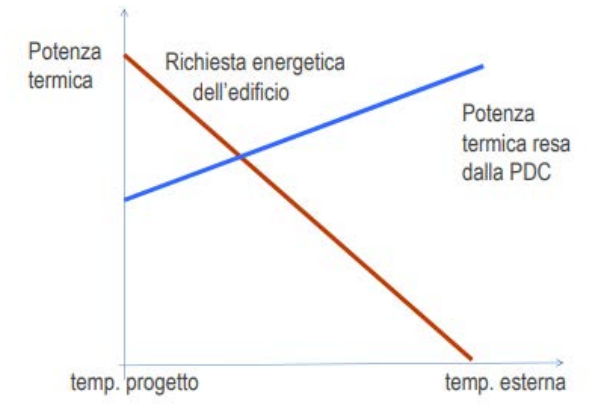

*Grafico 1.1 Potenza di progetto di una pompa di calore aria-acqua al variare della temperatura esterna.*

La pompa di calore fornisce una potenza termica tanto maggiore quanto più è elevata la temperatura esterna poiché aumenta la temperatura di evaporazione a cui essa lavora, una controtendenza rispetto alla potenza richiesta di energia termica dell'edificio, poiché riducendosi la differenza di temperatura tra interno ed esterno, diminuiscono le perdite di calore. A seconda dell'effettivo grado di isolamento dell'involucro e dunque delle reali perdite termiche, è possibile realizzare sistemi alimentati a sola pompa di calore o integrati da caldaia. E' questo l'aspetto fondamentale che rende attuale l'interesse tecnico ed energetico verso sistemi ad aria alimentati da pompa di calore elettrica.

### <span id="page-29-0"></span>*1.2 IMPIANTI A SOLA ACQUA:*

Gli impianti a sola acqua, condizionano l'ambiente interno per mezzo di terminali idronici che scambiano calore con l'aria ambiente grazie alla circolazione di acqua ad adeguata temperatura come fluido intermedio di scambio, alimentata cioè calda in inverno e fredda d'estate (nel caso sia previsto anche il funzionamento in raffrescamento) da un'unità centrale di generazione del calore. Con sistemi di questo tipo è anche possibile ricorrere a tecnologia a 2 tubi o a 4 tubi:

• 2 TUBI: Permettono di effettuare esclusivamente solo riscaldamento o solo raffrescamento a seconda del periodo dell'anno: sono alimentati in un unico circuito (una mandata e un ritorno) da una centrale di generazione del calore come una caldaia e da una centrale frigorifera come un chiller, ed i cui funzionamenti vengono commutati per mezzo di valvole a seconda del regime richiesto.

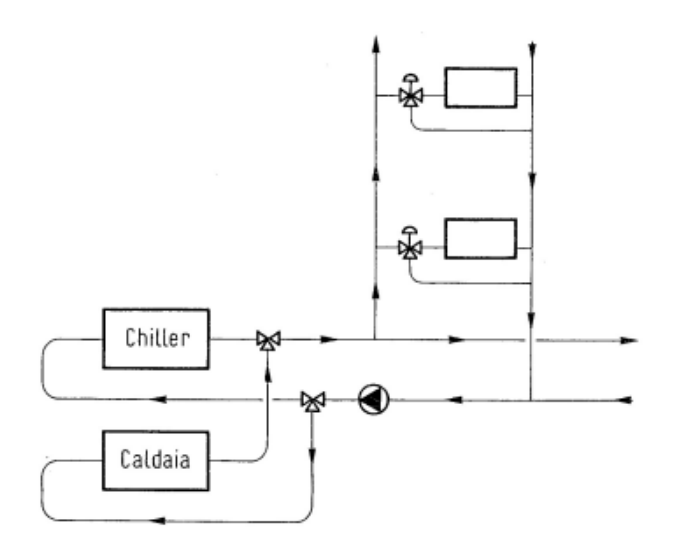

*Figura 1.14 Layout impiantistico di impianto a due tubi.*

• 4 TUBI: Permettono di effettuare contemporaneamente riscaldamento e raffrescamento in zone differenti di uno stesso edificio: dispongono di un doppio circuito (due mandate e due ritorni) che alimentando una batteria calda ed una batteria fredda rispettivamente consentono il funzionamento in regime distinto per ambienti distinti. Questo tipo di sistemi è richiesto soprattutto durante le mezze stagioni in edifici caratterizzati da grandi superfici vetrate, e quindi a basso grado di isolamento; a seconda delle orientazioni ed esposizioni delle zone rispetto al Sole, la radiazione solare ricopre un ruolo importante nel determinare richiesta di raffrescamento anche quando la temperatura esterna non è così elevata.

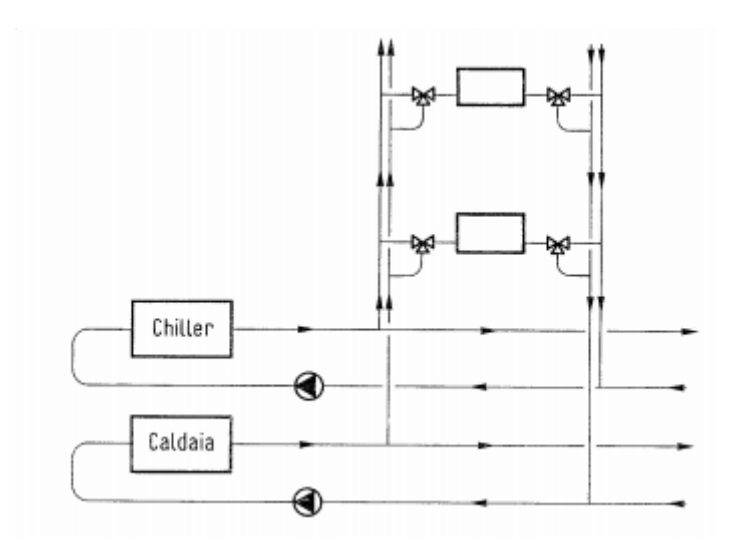

*Figura 1.15 Layout impiantistico di impianto a 4 tubi.*

I più classici impianti che rientrano in questa categoria possono prevedere essenzialmente due meccanismi convettivi di scambio termico con l'aria:

1. CONVEZIONE NATURALE: Lo scambio termico tra il terminale e l'aria dell'ambiente da climatizzare avviene per mezzo del movimento convettivo di masse d'aria innescato in maniera del tutto spontaneo; in inverno per esempio il calore offerto dal terminale aumenta la temperatura dell'aria in sua prossimità variandone la densità e ciò sta alla base del movimento dell'aria: nuova aria più fredda giunge sulla superficie di scambio. In estate il meccanismo è analogo, tuttavia avendo a che fare con superficie di scambio fredda, la posizione del terminale, se pensata per il caso invernale, influenza fortemente l'intensità con cui i moti convettivi si instaurano (aria fredda più densa tende verso il basso, aria calda meno densa tende verso l'alto; se per esempio in estate la superficie fredda si trova nella parte bassa i meccanismi convettivi sono rallentati o inibiti). I

terminali idronici possono in questo caso utilizzare una superficie di scambio limitata richiedendo elevate differenze di temperatura con l'ambiente e quindi elevate differenze di temperatura per l'acqua di alimentazione rispetto all'ambiente stesso (ne sono un esempio i radiatori alimentati in inverno con acqua a 60°C-70°C), determinando maggior dispendio energetico di generazione, oppure contare su superfici di scambio maggiorate così da ridurre la temperatura di alimentazione dell'acqua (ne sono un esempio gli impianti radianti alimentati con acqua a 30°C-40°C in inverno e 18°C in estate).

2. CONVEZIONE FORZATA: Rispetto al caso precedente intensificando lo scambio termico con l'aria per mezzo di movimento d'aria volutamente generato è possibile ridurre sia la differenza di temperatura tra l'ambiente da condizionare e l'acqua di alimento sia la superficie di scambio, determinando sistemi di dimensioni più contenute.

Altro meccanismo di scambio termico sfruttato da questo tipo di terminali è la radiazione, in quanto una superficie (sia essa un radiatore sia essa un pavimento radiante) trovandosi a temperatura diversa rispetto all'aria ambiente, vi irradia calore. Rientrano tra i terminali di impianti ad acqua:

- Radiatori;
- Termoconvettori:
- Ventilconvettori.
- Impianti a pannelli radianti;

Quest'ultima classe, di più moderna generazione, può prevedere installazione a pavimento, a soffitto o a parete e rientra come coprotagonista dell'analisi qui presentata.

### <span id="page-31-0"></span>*1.2.1 Impianti radianti:*

Il concetto base degli impianti radianti sta nel realizzare uno scambio termico con l'aria dell'ambiente da condizionare, mentre varia la temperatura dell'acqua tra mandata e ritorno del circuito radiante (diminuisce in inverno rilasciando calore, aumenta in estate asportando calore) e che può essere alimentata tipicamente a temperatura più vicina a quella ambiente data l'elevata superficie di scambio. In questo modo si determina uno scambio termico principalmente radiativo oltre alla convezione innescata dalla superficie di scambio nei confronti dell'aria ambiente. Si parla generalmente di sistemi radianti *Panels* e cioè sospesi, o a soffitto (tipicamente metallici e in cartongesso) e di sistemi *Embedded* e cioè annegati a pavimento (i più comuni; tipicamente ad elevata inerzia perché caratterizzati da elevato spessore del pacchetto; ma nuove tecnologie a secco o con massetto liquido permettono di concentrare il pacchetto in spessore ridotto riducendo anche l'inerzia). Esistono anche sistemi radianti a parete (prefabbricati e costruiti in opera).

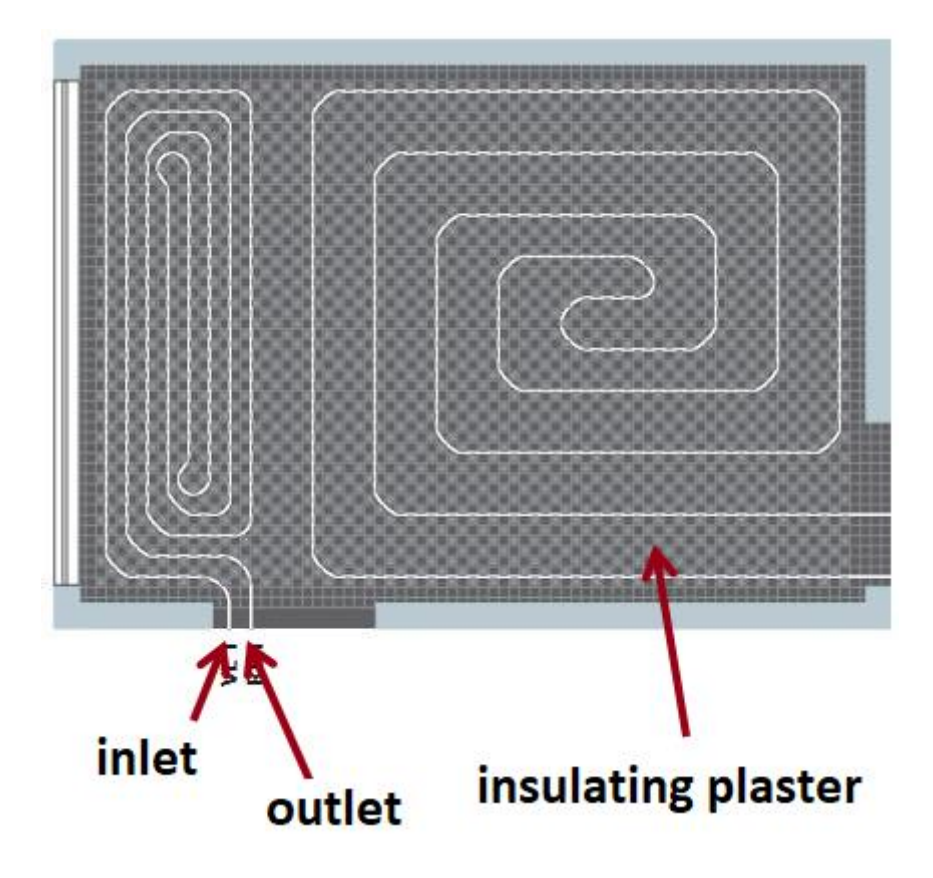

*Figura 1.16 Logica di funzionamento di un impianto radiante.*

Gli impianti radianti presentano differenti peculiarità tra cui:

- In condizioni climatiche invernali, a giocare un ruolo fondamentale nella determinazione delle perdite di calore (e quindi della potenza termica di progetto), dato il grado di isolamento dell'edificio in questione, è la differenza di temperatura tra l'aria esterna e l'aria interna. Nel caso degli impianti radianti tuttavia, potendo contare su una preponderanza dello scambio termico di tipo radiante, si avranno una temperatura media radiante  $T_{mr}$  e una temperatura superficiale  $T_{sup}$  che determinata una pari temperatura operativa (cioè come si vedrà in seguito il medesimo grado di comfort percepito dagli occupanti), realizzano una temperatura media dell'aria più bassa all'interno dell'ambiente da riscaldare, cosa che consente dunque di ridurre le perdite verso l'esterno.
- I valori di temperatura per il fluido alla mandata e al ritorno sono discretamente più vicini a quelli dell'aria ambiente rispetto a impianti tradizionali, sia in regime di riscaldamento sia di raffrescamento, e ciò gioca a favore dell'efficienza di generazione del calore (serve acqua non troppo calda in inverno, tipicamente 30°C-40°C e non troppo fredda in estate, tipicamente 16°C-18°C) e quindi di tutto il sistema.
- Sono sistemi che soffrono però di forte inerzia termica. I terminali di impianto sono installati direttamente in elementi strutturali (per gli impianti a pavimento i

tubi di materiale plastico che costituiscono il circuito radiante sono tipicamente annegati nel massetto) e di conseguenza si trovano a dover fronteggiare l'enorme massa rappresentata dai materiali di costruzione; per questo in fase di avviamento risulta lento per la superficie il raggiungimento di una temperatura adeguata ad innescare lo scambio termico con l'aria, allo stesso modo dopo lo spegnimento lo scambio termico persiste per molto tempo.

Si distinguono le seguenti configurazioni di impianto radiante a pavimento, i più comuni e tra cui rientra l'impianto scelto come termine di paragone in questa sede:

1. SISTEMI RADIANTI AD ALTO SPESSORE: Generalmente rientrano tra sistemi di tipo *Embedded* con tubi in materiale plastico (diametro esterno 16 mm-18 mm) direttamente annegati nel massetto. Sono i più comuni e sono caratterizzati tipicamente da elevata inerzia dato l'elevato spessore che costituisce l'intero pacchetto (circa 9 cm). Il circuito percorso da acqua deve dapprima trasmettere calore al massetto e poi attivare termicamente la superficie del pavimento; per questo motivo si prevede nella parte inferiore uno strato di isolante di tipicamente 3 cm-7 cm per sfavorire le perdite di calore verso il basso in ambienti non di interesse.

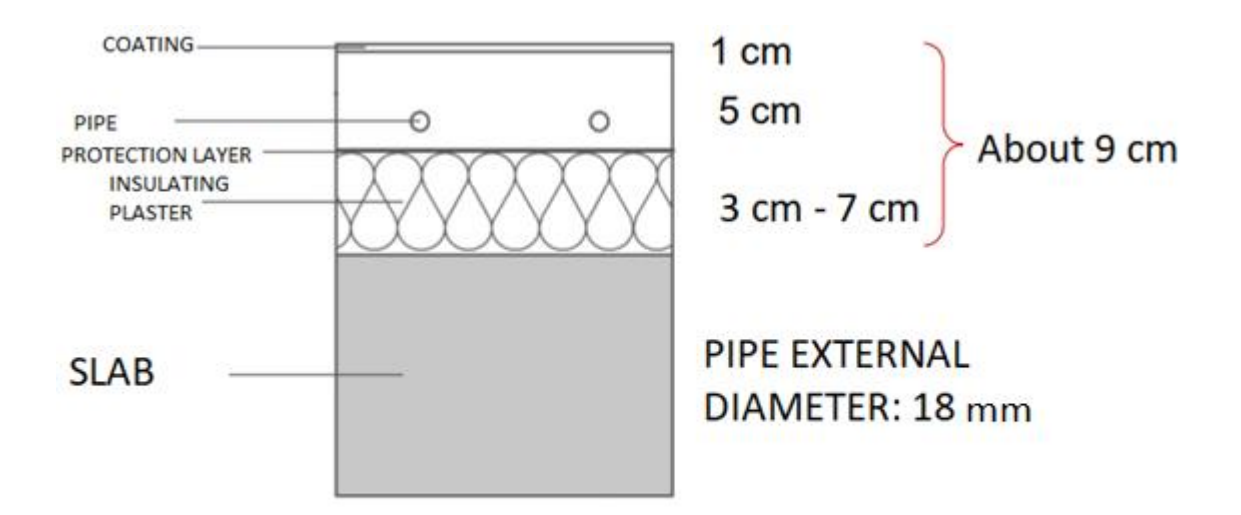

*Figura 1.17 Stratigrafia tipica di un impianto radiante a elevato spessore.*

2. SISTEMI RADIANTI A BASSO SPESSORE: Rispetto ai precedenti riducono lo spessore del pacchetto radiante ad un valore di circa 6.5 cm così da recuperare volume, diventando di fatto funzionali al caso di ristrutturazioni in cui dovendo modificare la stratigrafia del solaio, è necessario mantenere comunque un'altezza minima dei locali di tipicamente 2.7 m. Ciò è reso possibile dall'inserimento del tubo (diametro esterno tipicamente 14 cm) direttamente nello strato di isolante, così da ridurre lo spessore di masseto. La resa dell'impianto è poi favorita dal collegamento del tubo al massetto per mezzo di lamine metalliche conduttive. In questo modo si concentrano buoni livelli di resa termica in bassi spessori, diminuendo anche le problematiche legate all'inerzia termica. L'uso di massetto liquido autolivellante in alternativa al massetto solido consente, data la più elevata densità di concentrare il pacchetto in spessori ancor più ridotti, raggiungendo le stesse caratteristiche di resistenza meccanica e strutturale. Altra soluzione è rappresentata dall'utilizzo di massetti a secco, che permettono di raggiungere spessori del pacchetto di 3.5 cm.

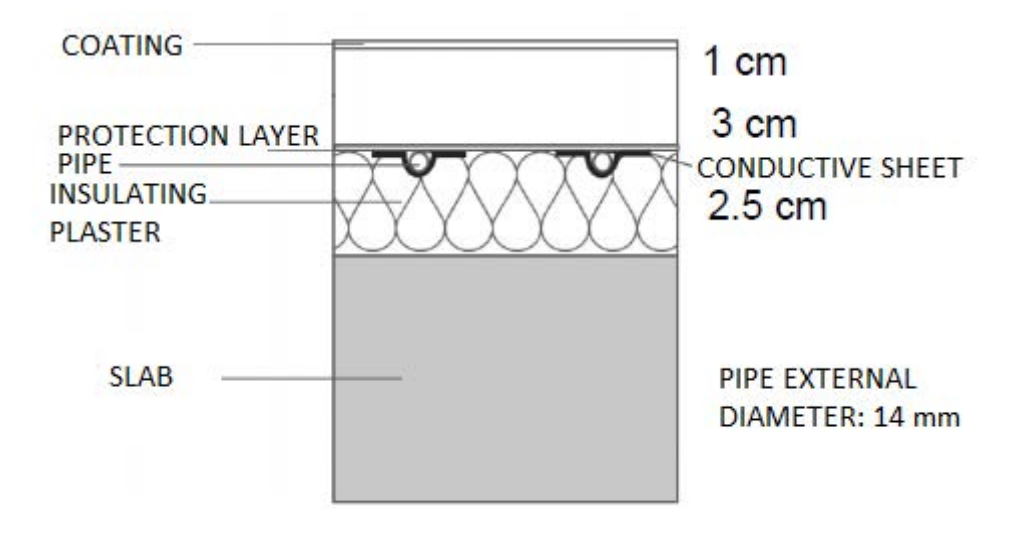

*Figura 1.18 Stratigrafia tipica di un impianto radiante a basso spessore.*

3. SISTEMI A UMIDO "TABS": *Thermo-Active-Building-System*. I tubi sono ancorati direttamente all'armatura strutturale anziché essere annegati nel massetto. Sfruttano a favore l'elevata inerzia termica delle strutture e quindi la possibilità di attivare termicamente tutto il pacchetto costruttivo. La tecnologia si rivela interessante soprattutto nelle applicazioni in regime di raffrescamento in quanto la forte inerzia termica perette di stoccare il freddo nelle strutture durante la notte.

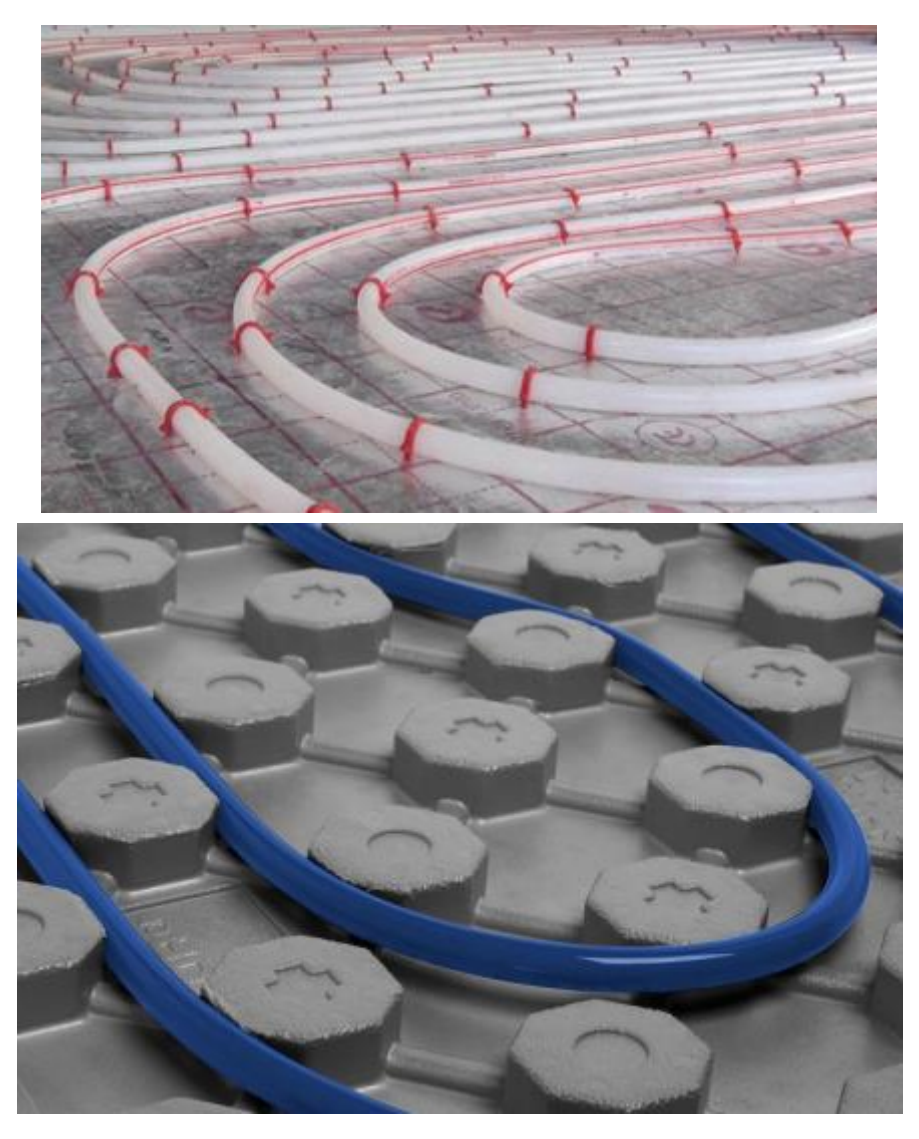

*Figura 1.19 Esempi di fissaggio tubi del circuito radiante per sistemi a pavimento ad alta inerzia: tramite clip o tramite piastra bugnata. (Fonte: "Ing. Clara Peretti: "Gli impianti radianti: principi di funzionamento e loro applicazioni pratiche" 2013).*
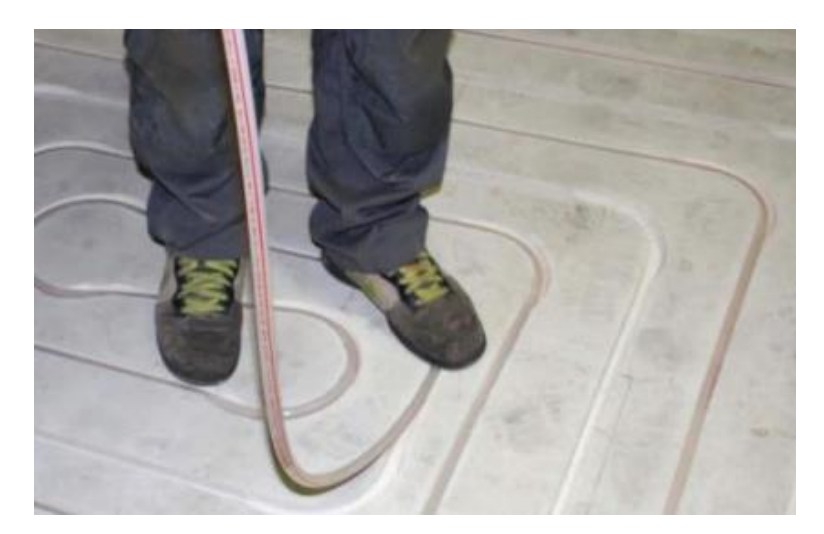

*Figura 1.20 Esempi di fissaggio tubi del circuito radiante per sistemi a pavimento a bassa inerzia: tubazioni inserite in supporto fresato. (Fonte: "Ing. Clara Peretti: "Gli impianti radianti: principi di funzionamento e loro applicazioni pratiche" 2013).*

## *1.2.1 Il dimensionamento di impianti radianti: UNI EN ISO 11855 & UNI EN 1264-2:2013*

Normativa di riferimento per questa categoria di impianti è la UNI EN ISO 11855 che oltre a fornire una definizione tecnica di impianto radiante, suddivide le varie configurazioni possibili in famiglie, ed in cui rientrano anche le sopra citate. In particolare i sistemi *Embedded*, i più comuni sono poi frazionati dalla normativa stessa in 7 sottocategorie (dalla tipologia A alla tipologia G), a seconda di dettagli costruttivi divergenti.

Per il vero e proprio dimensionamento dell'impianto radiante invece, la procedura di calcolo da seguirsi è quella riportata dalla normativa UNI EN 1264-2:2013 "Riscaldamento a pavimento: metodi per la determinazione della potenza termica mediante metodi di calcolo e prove". Come per tutti gli impianti di condizionamento, anche per il dimensionamento di impianti radianti il punto di partenza è la potenza termica di progetto. Il dimensionamento vero e proprio consiste dunque nel definire la geometria dell'impianto: scegliere il diametro dei tubi (a seconda del catalogo del fornitore), il passo tra i tubi e consequenzialmente il numero di circuiti da utilizzarsi per ogni ambiente (giocando su portata e temperatura di alimentazione dell'acqua). Tale normativa fornisce dunque gli strumenti per determinare le prestazioni del sistema a pavimento radiante, caratterizzare il prodotto e confrontare le prestazioni dei vari sistemi disponibili sul mercato (la potenza termica utile fornita dal sistema all'ambiente e le perdite di calore verso spazi di non interesse). Per "Resa elevata", come specificato dalla norma si intende il caso in cui il sistema radiante sia in grado di fornire una potenza maggiore a parità di temperatura dell'acqua o la stessa potenza con una temperatura dell'acqua inferiore.

Il metodo di calcolo proposto consiste nel visualizzare l'impianto da dimensionare come una *Black-box*, sceglierne la geometria ed a tal punto assimilarlo ad un impianto base di riferimento, mediante parametri geometrici calcolabili o coefficienti tabulati (che sfavoriscono la resa dell'impianto rispetto a quello di riferimento), ottenendo così la resa termica dell'impianto a seconda dei parametri geometrici scelti. Infatti come asserisce la normativa stessa, un pavimento radiante caratterizzato da una temperatura media superficiale scambia la medesima quantità di calore in ogni locale che si trovi alla stessa temperatura interna. Risulta possibile inoltre individuare una curva che mette in relazione la resa termica specifica e la temperatura media superficiale e non dipendendo questa curva dall'impianto in sé, la relazione è applicabile allo stesso modo a tutte le superfici.

## *1.3 IMPIANTI MISTI:*

Utilizzano contemporaneamente tecnologie ad aria e ad acqua, richiedendo all'acqua di farsi prevalentemente carico degli scambi di calore sensibile e lascando all'aria prevalentemente compiti di ventilazione, controllo dei carichi di vapore o tuttalpiù prevedere integrazione termica. Sono per questo definiti anche impianti ad aria primaria e ad ad acqua secondaria. Classica configurazione di impianto misto, che rientrerà in seguito nelle analisi, è composto da:

- IMPIANTO RADIANTE: Impianto ad acqua per il riscaldamento e/o raffrescamento dell'aria interna;
- SISTEMA DI VENTILAZIONE: Per garantire il rinnovo d'aria minimo richiesto in ottemperanza alle necessità di comfort e IAQ. Tipicamente il sistema è dotato di recuperatore di calore così da sfruttare l'energia residua nel flusso d'aria espulso. Può eventualmente prevedere integrazione termica e quindi riscaldare/raffreddare per mezzo di batteria direttamente l'aria di rinnovo;
- SISTEMA DI DEUMIDIFICAZIONE: Deumidificatore in ambiente oppure batteria alettata che agisce sull'aria di rinnovo. Ciò serve per controllare l'umidità dell'aria ambiente in regime di raffrescamento garantendo il benessere ed evitando la formazione di condensa sulle superfici radianti fredde.

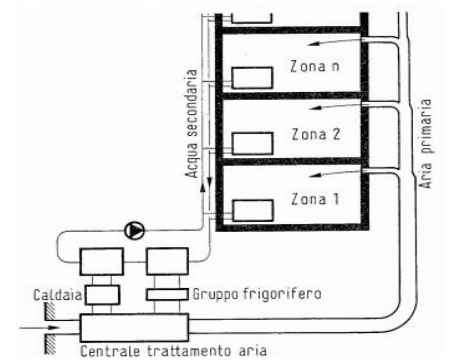

*Figura 1.21 Layout di impianto misto ad aria primaria e ad acqua secondaria.*

# *CAPITOLO 2. IL SISTEMA EoS*

## *2.1 EoS*

Il sistema EoS messo a punto dall'azienda Aertesi S.r.l (Conselve (PD), azienda che si occupa della progettazione e realizzazione di *fancoils*, unità di condizionamento e trattamento dell'aria) nasce come nuovo concetto di unità di trattamento d'aria (*AHU= Air Handling Unit*), proposto in ambito residenziale ed in grado di far fronte in edifici ad elevata classe di efficienza energetica sia alla richiesta di energia termica invernale, sia alla richiesta di energia frigorifera estiva. In aggiunta la realizzazione della VMC per questo nuovo tipo di impianto si propone di garantire una elevata IAQ (si tratta quindi di un vero e proprio sistema HVAC *"Heating, Ventilation and Air Conditioning System"*) andando a gestire il ricambio d'aria sulla base di valori misurati di parametri quali umidità relativa dell'ambiente interno e concentrazione di CO2 (con possibilità di realizzare una regolazione di tipo monozona o multizona). L'elevata avanguardia con il quale il funzionamento di EoS è stato pensato si prefissa l'obiettivo di raggiungere un buon traguardo in termini di risparmio energetico comparatamente ad altre tipologie di impianto utilizzate in ambito residenziale (tematica dell'efficienza energetica sempre più attuale se si parla di edifici di qualunque categoria di utilizzo).

Con l'efficientamento energetico degli involucri edilizi, la classica fornitura energetica degli edifici che tipicamente avviene per mezzo di combustibili fossili da un lato (es. gas naturale) per coprire il fabbisogno termico (con a capo un sistema centralizzato di generazione del calore, tipicamente una caldaia), e per mezzo di energia elettrica dall'altro per coprire le necessità di vivibilità (illuminazione, elettrodomestici), è sempre più sostituita da una fornitura unica e di tipo elettrico. Involucri edilizi sempre più isolati infatti riducono fortemente la potenza termica da fornire per mantenere l'interno degli ambienti in temperatura, dunque impianti di climatizzazione a tutta aria alimentati da pompa di calore risultano sempre più la soluzione ideale per ridurre il consumo energetico e rendere molto più efficiente il servizio (il vettore elettrico è inoltre il tipo di fornitura che con più facilità ed immediatezza può derivare da fonte rinnovabile, ponendo questa categoria di sistemi in linea con l'ideale comune di un futuro mondo basato interamente su energia "green"). Un sistema di questo tipo risulta inoltre molto veloce nel rispondere alle necessità

climatiche e di comfort interne, non essendo vincolato all'inerzia termica delle strutture, cosa che avviene per esempio con sistemi di tipo radiante: giocando sulla portata e sulla temperatura dell'aria immessa, l'ambiente interno è rapidamente portato alle condizioni

di setpoint desiderate, d'altra parte se l'involucro edilizio realizza una trasmittanza termica molto bassa, tali condizioni possono essere mantenute molto facilmente date le basse dispersioni verso l'esterno. Un impianto radiante, alimentato con fluido acqua (tipicamente una miscela di acqua e glicole) che scorre in condotti interni alle strutture (impianto a pavimento, a soffitto o a parete) al contrario richiede molto più tempo per portare gli ambienti al setpoint, dovendo dapprima riscaldare tutto il pacchetto costruttivo per mezzo di un meccanismo di conduzione termica ed innescare solo in un secondo momento uno scambio di calore di tipo convettivo e radiante con l'aria ambiente; proprio l'elevata massa dei materiali costruttivi utilizzati conferisce al sistema una forte inerzia termica; ovvero, difficoltà a portare le strutture in temperatura in fase di avvio (lentezza nell'innescare i meccanismi di scambio termico con l'ambiente) così come difficoltà a riportarsi alla temperatura iniziale in fase di spegnimento (lo scambio termico continua per molto tempo dopo switch off sia nel caso del riscaldamento sia del raffrescamento).

# *2.2 CARATTERISTICHE DI UNICITA'* **COMFORT ELEVATO**

Basato su una regolazione auto-adattabile V.A.V *("Variable Air Ventilation"=* ventilazione a portata variabile), nei singoli ambienti controllati (le zone) viene immessa una portata d'aria sempre sufficiente a mantenere le condizioni interne

termoigrometriche e di comfort desiderate. La totale portata d'aria di immissione può essere ottenuta come aria di rinnovo dall'esterno o semplicemente ricircolata (in questo caso se le condizioni di umidità e anidride carbonica sono idonee a trattenere la stessa aria in ambiente), o come miscela delle due.

### **ELEVATE PRESTAZIONI**

Un recuperatore di calore ad elevata efficienza realizzato in polistirene permette di recuperare fino al 90% del calore contenuto nell'aria esausta, preriscaldando in inverno e preraffreddando in estate l'aria di rinnovo da immettere in ambiente prima di essere trattata da una batteria di scambio termico. In questo modo il contributo richiesto alla batteria dell'unità è notevolmente ridotto, abbassando di conseguenza il dispendio di energia elettrica.

#### **RISPARMIO ENERGETICO ED ECONOMICO**

La grande quota di energia recuperata sull'aria in espulsione, unitamente alla possibilità di operare in ricircolo d'aria (se la qualità dell'aria interna è adeguata) lavorando esclusivamente per mantenere le condizioni raggiunte, abbassano di molto l'energia elettrica richiesta all'unità di generazione del calore (es. pompa di calore) e quindi le spese di gestione.

#### **FREE COOLING**

Modalità di funzionamento pensata per le mezze stagioni, quando l'ambiente interno ha necessità di essere raffrescato e la temperatura esterna è più bassa rispetto a quella interna; L'aria immessa deriva interamente dall'esterno senza alcun tipo di trattamento e l'unico dispendio energetico è associato al funzionamento dei ventilatori.

#### **MOTORE BRUSHLESS EC**

Motori elettronici privi di spazzole e a magneti permanenti permettono di regolare la velocità in funzione del fattore di carico richiesto, adattando cioè il dispendio energetico alle condizioni di lavoro.

#### **FILTRAZIONE**

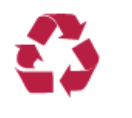

Nel trattamento dell'aria è compresa la filtrazione; filtri standard, filtri elettrostatici, filtri assoluti possono essere utilizzati rendendo il sistema adatto anche ad ambienti più critici.

#### **DRY SUMMER**

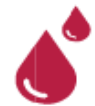

Permette di deumidificare l'aria da immettere (condizione necessaria soprattutto in estate), controllando il livello di umidità relativa degli ambienti su valori desiderati. In questo modo il sistema può essere anche utilizzato come

integrazione a sistemi di raffrescamento radiante, unendo in un'unica soluzione le funzioni di deumidificatore (che manca all'impianto radiante) e VMC (in edifici in cui l'involucro edilizio è ben coibentato sia dal punto di vista delle dispersioni termiche sia delle infiltrazioni). Tuttavia EoS nasce come sistema di climatizzazione, ventilazione e comfort unico e completo.

#### *CHIAVE DI LETTURA CODICI:*

Di EoS sono disponibili più versioni, le quali si distinguono per la portata totale di aria trattata (ricircolo + rinnovo) e della taglia della batteria di scambio termico che precede l'immissione dell'aria in ambiente (da 3kW e 500 m<sup>3</sup>/h d'aria tra rinnovo e recupero o 6 kW e 1000 m<sup>3</sup> /h d'aria tra rinnovo e recupero), per il tipo di batteria (ad acqua o ad espansione diretta), per la disposizione (verticale a parete o orizzontale a controsoffitto).

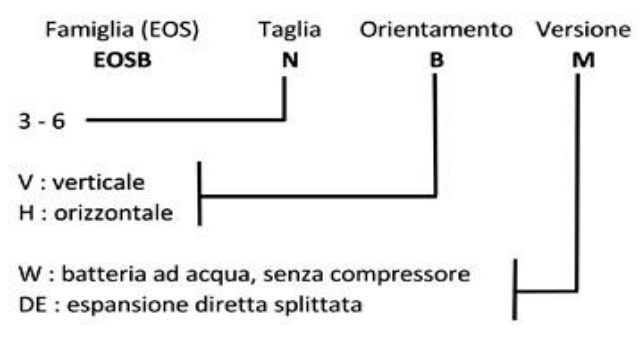

*Figura 2.1 Chiave di lettura codici per la famiglia EoS.*

# *2.3 COMPONENTI E SPECIFICHE TECNICHE*

L'unità comprende:

- **1. STRUTTURA PORTANTE.** In lamiera di acciaio zincato spessa 1 mm a conferire robustezza, evitare vibrazioni e provvista di staffe di fissaggio per l'installazione a parete o a controsoffitto.
- **2. FILTRO.** Filtro di classe G4 (secondo EN779, norma di classificazione degli apparati di filtrazione) di spessore 15 mm in materiale sintetico. Sono presenti due di questi filtri; il primo si trova sul condotto di presa aria esterna mentre il secondo sul condotto di ripresa aria viziata.

Filtro di classe G2 (secondo EN779, norma di classificazione degli apparati di filtrazione) di spessore 48 mm realizzato in materiale lavabile per il condotto dell'aria ricircolata.

**3. RECUPERATORE DI CALORE.** A flussi incrociati in controcorrente, dotato di vaschetta raccogli condensa in acciaio inox. Formato a sua volta da:

-STRUTTURA PORTANTE: in materiale plastico per motivi legati all' efficienza del recuperatore oltre alla resistenza al fuoco, all'igiene e al drenaggio della condensa;

-FILTRO: in poliestere in grado di lavorare a temperature dell'aria esterna tra - 30°C e i +50°C.

Nonostante il calore trasferito dall'aria esausta all'aria di rinnovo consenta in inverno di mantenere la temperatura sopra il punto di congelamento, all'interno del sistema è previsto un ciclo anti-congelamento, così da scongiurare anche in condizioni critiche formazione di ghiaccio che potrebbe danneggiare il recuperatore (sotto i -5°C è necessario un preriscaldamento dell'aria).

-SCAMBIATORE DI CALORE: a piastre, realizzate in alluminio; materiale che ne rende semplice la costruzione, ma soprattutto con ottime caratteristiche di resistenza alla corrosione (in ambienti più critici per la corrosione può essere ricoperto di vernice acrilica apposita), di infiammabilità e di durata nel tempo. Il pacco di scambio è costituito da lamelle conduttive sovrapposte e assemblate a formare dei microcanali di passaggio a sezione triangolare, attraversati a disposizione alternata da aria di rinnovo e di espulsione, portando i due flussi ad interagire in quasi perfetta controcorrente (*Figura 2.3*). In questo modo si raggiungono efficienze di recupero fino al 90%, molto più elevate rispetto a quelle tipiche di recuperatori realizzati principalmente in alluminio, in quanto in questo innovativo tipo di recuperatore ad elevata efficienza, i pacchi di scambio termico che assorbono calore da uno dei due flussi d'aria per cederlo al secondo, evitano inutili conduzioni del calore nella direzione del flusso stesso.

Per esempio, la versione EOS B 3 V W (la lettura della codifica indica la versione di taglia inferiore con batteria da 3 kW versione ad acqua e portata d'aria totale 500 m<sup>3</sup> /h, con disposizione verticale), oggetto di studio di questa trattazione è equipaggiata di recuperatore Recair RS 160 300 (in *Figura 2.2* la lettura della codifica indica con RS la tipologia di scambiatore, con 160 il valore di portata d'aria espressa in m<sup>3</sup>/h che fornisce il minimo livello di efficienza 85% e con 300 l'altezza in mm del recuperatore). Un recuperatore di calore di questo tipo offre numerosi vantaggi, non soltanto dal punto di vista esclusivamente energetico ma anche applicativo e pratico: minimizza la contaminazione tra i flussi, essendo un componente statico e non in movimento scongiura rumorosità e problemi di usura nel tempo, la struttura in materiali plastici e metallici lo rende adatto anche ai regimi climatici più rigidi, introducendo basse perdite di carico non incide in modo significativo sulla prevalenza richiesta al ventilatore, infine la manutenzione (quindi anche la pulizia) è semplice e agevole.

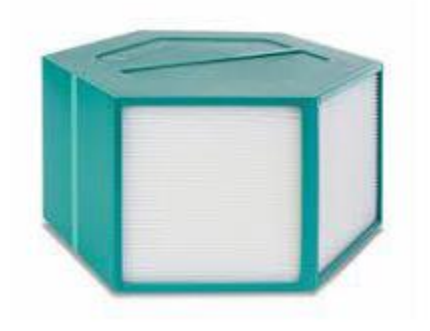

*Figura 2.2 Recuperatore di calore RECAIR RS 160.*

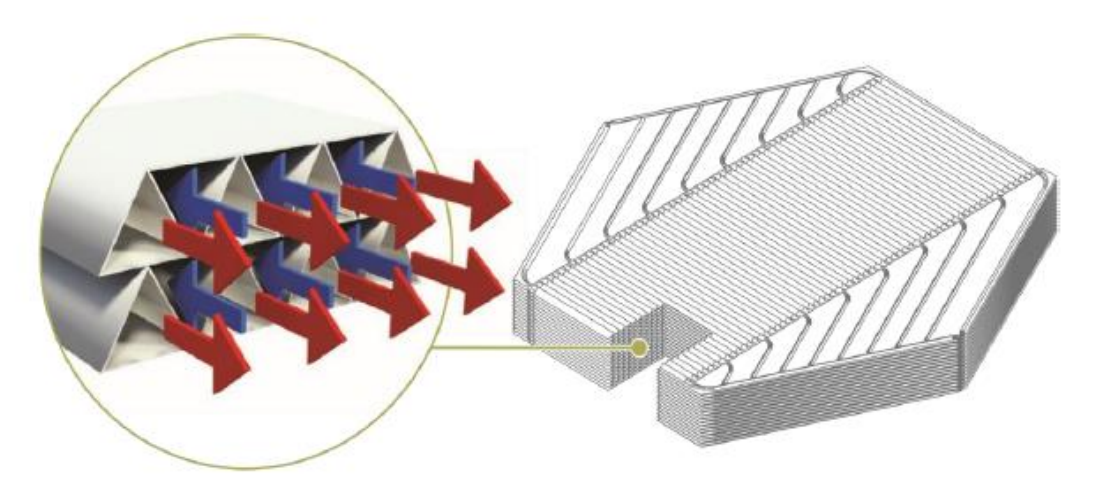

*Figura 2.3 Incrocio dei flussi nei pacchi di scambio termico del recuperatore di calore, per elevata efficienza di recupero.*

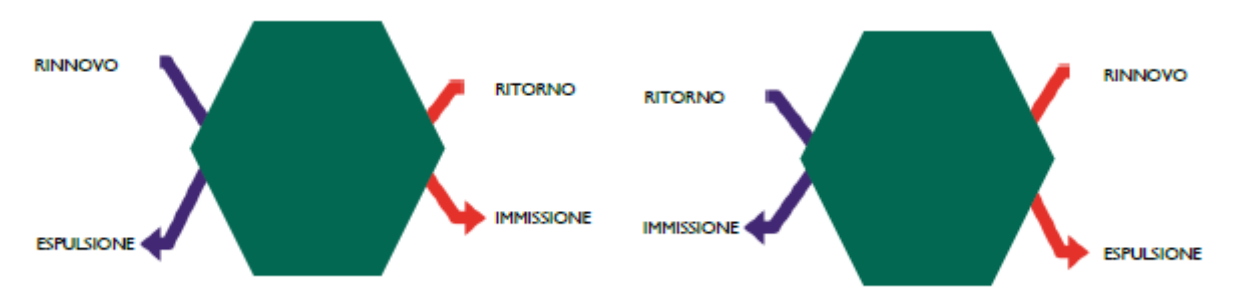

*Figura 2.4 Logica di funzionamento della Heat Recovery Unit rispettivamente in inverno ed estate.*

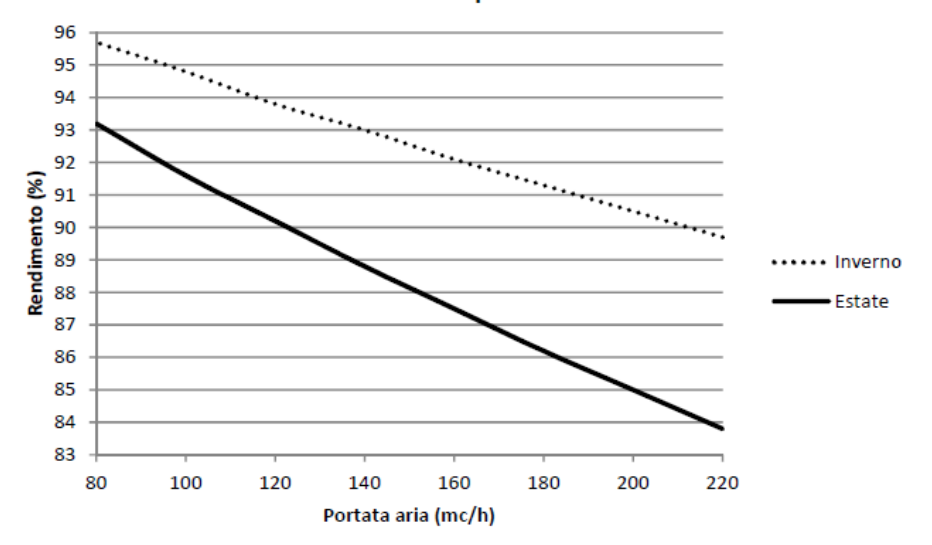

**Rendimento recuperatore EOS 3** 

*Grafico 2.1 Rendimento del recuperatore di calore di cui è equipaggiato EOS B3 V/W in funzione della portata d'aria, per il caso estivo ed invernale. In inverno la maggior differenza di temperatura tra aria interna estratta e aria esterna di rinnovo determina maggior scambio termico e maggior efficienza.*

#### **4. VENTILATORI.**

Sono ventilatori centrifughi a pale radiali, mossi da motori EC *Brushless* a basso consumo, grado di protezione IP54, classe di isolamento B, emissioni di interferenze secondo la norma EN 61000-6-3 (ambiente civile), dispone di protezione termica del motore e dell'elettronica, di protezione del rotore bloccato ed è in grado di adeguare la velocità ai carichi parziali, così da ridurre il dispendio energetico con portate ridotte qualora la richiesta lato utenza diminuisca. La ventola è realizzata in materiale plastico rinforzato (nylon PA6-25GF) e allo scopo di garantire l'assenza di vibrazioni, la taratura di pale e motore è effettuata ad assemblaggio completato. Per Eos sono richiesti tre ventilatori, che agiscono

separatamente su aria di rinnovo, aria di espulsione e aria di ricircolo. Alcune differenze contraddistinguono però i due ventilatori identici utilizzati per RINNOVO/ESPULSIONE e quello unico utilizzato per il RICIRCOLO (mandata):

-RINNOVO/ESPULSIONE: Consistono in ventilatori a pale curve indietro direttamente accoppiate al motore. Il ventilatore è progettato per lavorare a quattro differenti livelli di velocità di rotazione del motore (a seconda del livello di tensione con cui questo è alimentato); il grafico sotto riportato dimostra l'andamento della prevalenza utile del ventilatore in funzione della portata d'aria che passa attraverso la sezione ventilante; si individuano dunque differenti andamenti a seconda della "speed curve" di lavoro. Il massimo grado di rendimento η<sub>MAX</sub> si raggiunge alla massima velocità.

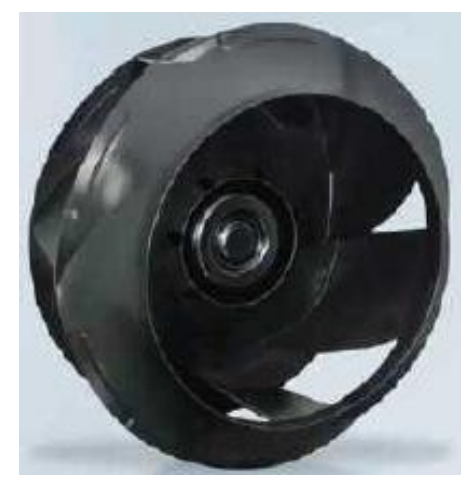

*Figura 2.5 Immagine del ventilatore con motore EC brushless.*

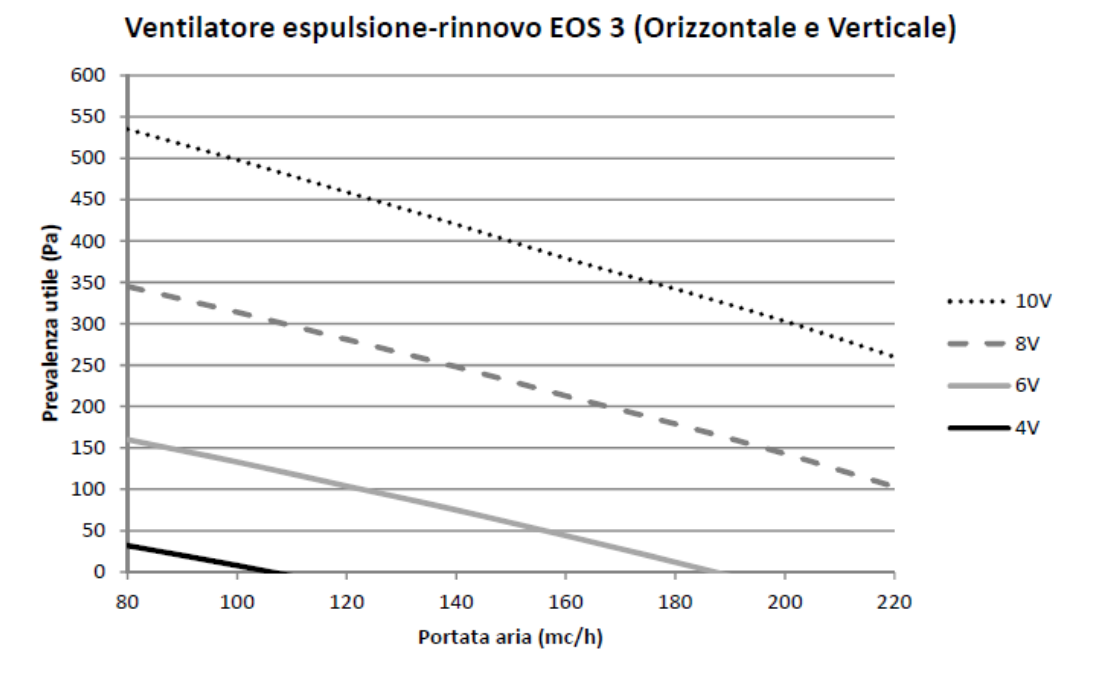

*Grafico 2.2 Prevalenza utile del ventilatore di espulsione/rinnovo al variare della portata d'aria e per le differenti velocità.*

-RICIRCOLO (mandata): Consistono in ventilatori a pale curve in avanti. Dal di seguito riportato *Grafico 2.3* si nota come la prevalenza utile data dal ventilatore diminuisce all'aumentare della portata. Accoppiato il ventilatore al circuito aeraulico poi va considerata la curva resistente di quest'ultimo; maggiori sono le perdite di carico nel circuito maggiore dovrà essere la prevalenza utile fornita dal ventilatore; il punto di funzionamento è proprio individuato dall'intersezione tra la *speed-curve* secondo cui il ventilatore opera e la curva resistente del circuito.

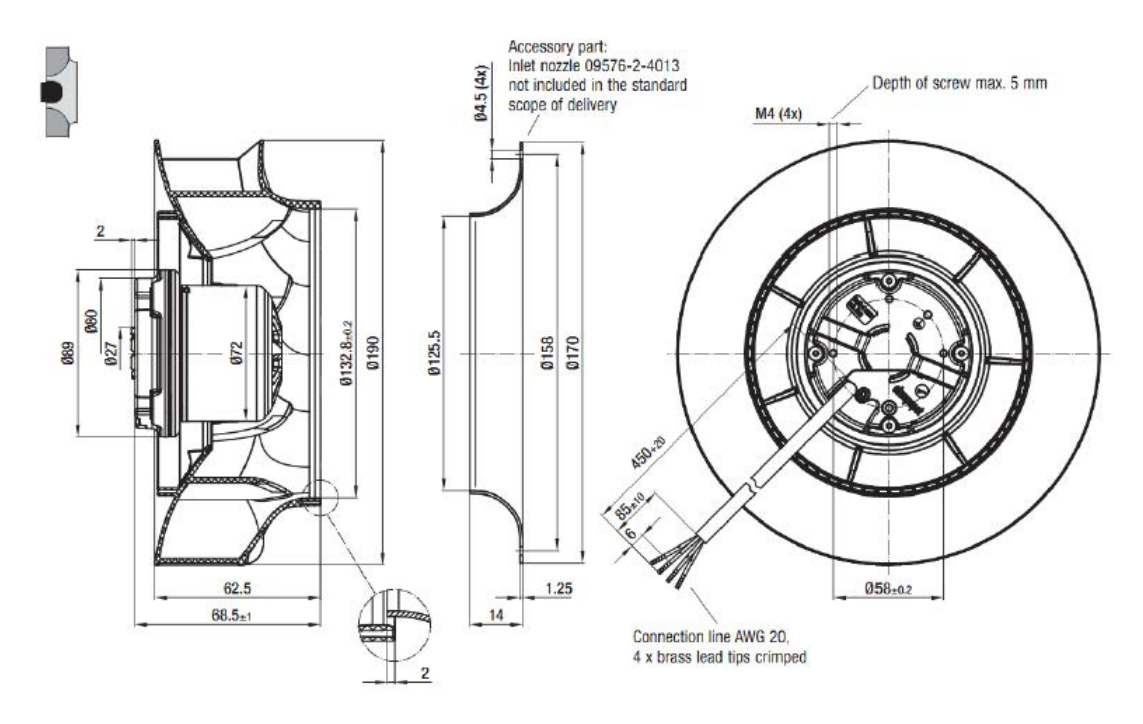

*Figura 2.6 Dettaglio del ventilatore.*

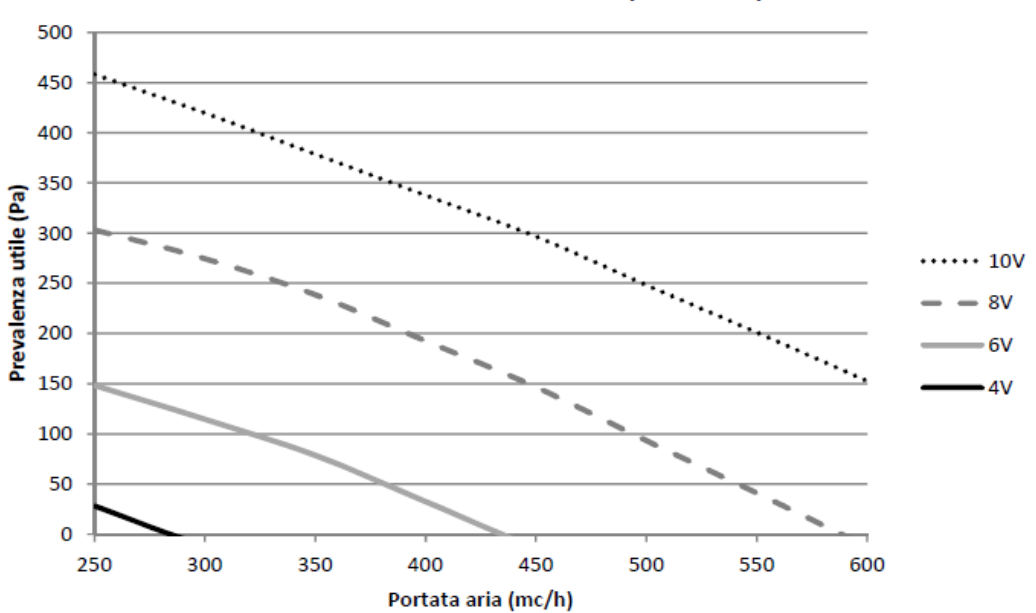

Ventilatore mandata EOS 3 (Verticale)

*Grafico 2.3 Prevalenza utile del ventilatore di mandata al variare della portata d'aria e per le differenti velocità.*

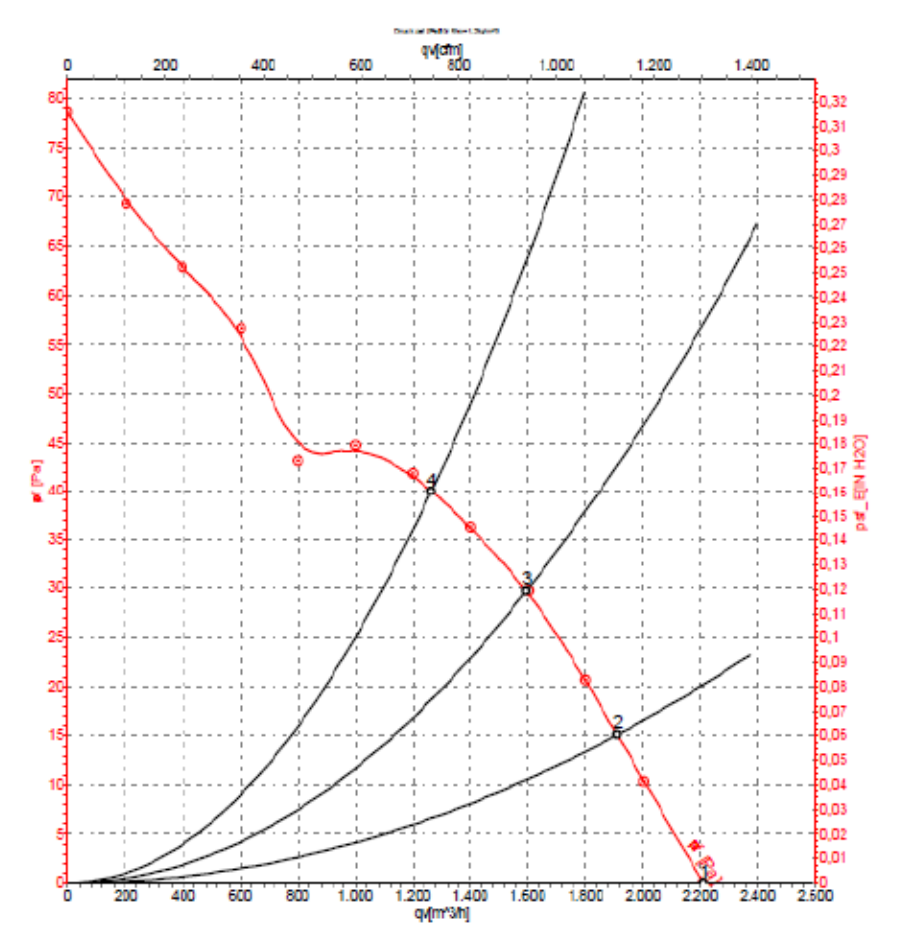

*Grafico 2.4 Punto di funzionamento prevalenza-portata per il ventilatore di ricircolo, individuato dall'intersezione tra speed-curve del ventilatore stesso e curva resistente del circuito.*

**5. BATTERIA.** Ad acqua (versione W, pressione nominale 10 bar) o ad espansione diretta (versione DE, pressione nominale 45 bar), con tubo di rame e alette in alluminio corrugato ad elevata efficienza. La versione ad acqua è dotata di valvola di sfiato dell'aria nella parte superiore. Il trattamento idrofilico permette di aumentare lo scambio termico anche in condizioni di umidità elevata. *Figura 2.7 Batteria alettata.*

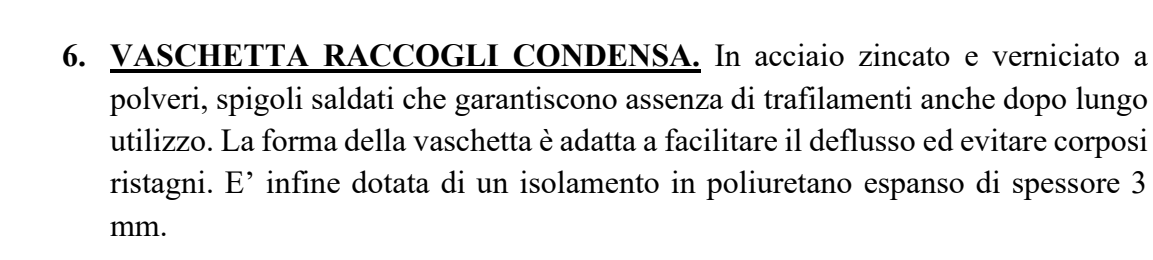

- **7. SERRANDA DI FREE-COOLING.** Consiste in una coppia di serrande motorizzate con servomotore in bassa tensione, installate sul condotto di espulsione e di presa aria esterna, sono comandate dal regolatore in funzione della temperatura dell'aria esterna e dell'ambiente interno. In questo modo si esclude dal passaggio al recuperatore solo una frazione o tutta l'aria esterna (quest'ultimo caso quando si voglia realizzare *free-cooling*). Chiudendosi gradualmente la serranda determina una riduzione della portata e ciò permette da un lato di evitare l'ingresso dell'aria esterna nei condotti quando la VMC non è attiva (particolarmente indicato per installazioni in luoghi caratterizzati da forti venti o per installazioni caratterizzate da condotti di presa aria esterna ed espulsione molto corti), dall'altro di ridurre il pericolo di formazione di brina in inverno.
- **8. ISOLAMENTO.** Termico e acustico in EPS (polistirolo espanso), di spessore 10 mm o 30 mm, proporzionalmente alle due taglie disponibili.
- **9. SENSORE UMIDITA' DA PARETE (AHS).** Per l'ON/OFF della funzione deumidificatore, a seconda del livello di umidità rilevato in ambiente, e per consentire la gestione dell'eventuale impianto radiante a cui EoS è installato come integrazione.
- **10. QUADRO ELETTRICO.** In lamiera in acciaio zincato, facilmente accessibile, contiene la scheda elettronica di gestione dell'unità.
- **11. CONSOLE.** Interfaccia utente con display grafico illuminato. Include sensore di temperatura ambiente e va installata ad incasso su scatola a 3 moduli 503. La console permette la parte di gestione riservata all'utente; la visualizzazione e l'impostazione dei valori di temperatura, umidità relativa, e concentrazione di  $CO<sub>2</sub>$  (solo se si dispone dell'accessorio sonda di  $CO<sub>2</sub>$ ), gestire l'ON/OFF dell'unità, visualizzare lo stato degli allarmi, selezionare la stagione di funzionamento ed è poi dotata di un menù di gestione parametri riservato al tecnico e al centro assistenza. L'utente può inoltre impostare per ogni giorno della settimana le fasce orarie giornaliere per il funzionamento in rinnovo d'aria. La scheda elettronica infine comandando le serrande di zona permette una regolazione che può essere di tipo monozona o multizona.

#### *MONOZONA:*

Nella regolazione monozona, ad unità accesa l'aria è inviata a tutte le bocchette. Se la console (che funge contemporaneamente da termostato ambiente) è in chiamata (ovvero se la temperatura ambiente è inferiore al *setpoint* in inverno, o superiore al *setpoint* in estate) il ricircolo si attiva; il rinnovo invece si attiva a seconda del cronoprogramma impostato dall'utente.

Con il ricircolo attivo dunque il ventilatore di mandata regola la sua velocità in funzione della differenza di temperatura tra l'ambiente (letta dal termostato) e il *setpoint* (aumentando se la distanza tra le due aumenta, riducendo se la distanza tra le due diminuisce); le velocità massima e minima del ventilatore, nonché la banda proporzionale sono parametri impostabili dall'interfaccia. I ventilatori di rinnovo ed espulsione invece

sono attivi solo se la modalità rinnovo è attiva (secondo il cronoprogramma impostato), la velocità di rotazione è fissa ed impostata da parametro.

#### *MULTIZONA:*

Nella regolazione multizona invece l'unità è in grado di erogare aria ai soli ambienti desiderati per mezzo dell'apertura o chiusura delle serrande multizona. Ciascuna zona (ambiente) è dotata di un termostato il quale a seconda della stagione, delle condizioni di temperatura interna rilevate e di *setpoint* può essere in chiamata o meno. Se i termostati non sono in chiamata non viene immessa portata agli ambienti, mentre quando almeno in una delle zone ci sia bisogno di raggiungere il *setpoint*, si aprono le corrispondenti serrande di zona, permettendo di servire solo gli ambienti che ne hanno bisogno, con aria di ricircolo o di ricircolo e rinnovo miscelate. Qualora invece i termostati non siano in chiamata ma la modalità ricircolo è attiva, tutte le serrande si aprono e l'aria viene fatta ricircolare ed immessa negli ambienti. Con questa logica di regolazione il ventilatore di ricircolo (a ricircolo attivo) modula la propria velocità tra un valore massimo e minimo in modo da tenere costante la pressione di mandata al variare dell'apertura della serranda di zona (le due velocità, la pressione di mandata e la banda proporzionale sono impostabili da parametro). I ventilatori di rinnovo ed espulsione invece, qualora il rinnovo sia attivo, lavorano a velocità fissa ed impostata secondo parametro.

## *2.4 BUILDING MANAGEMENT SYSTEM*

Il BMS ("*Building Management System*") di cui il sistema può essere dotato non è rappresentato soltanto dalla console con display, ma l'ON/OFF dell'unità, la gestione del *setpoint* e la visualizzazione dei parametri possono essere effettuati a livello di domotica esterna tramite app per smartphone. Il controllo da remoto è reso possibile tramite collegamento Modbus o KNX. Ciò permette agli occupanti di trovare al rientro un ambiente che già si sia portato alle condizioni termoigrometriche desiderate per garantire il più elevato grado di comfort possibile.

# *2.5 MODALITA' DI FUNZIONAMENTO:*

Dal punto di vista della ventilazione e del trattamento dell'aria, il sistema opera secondo quattro logiche di funzionamento differente:

1. Ricircolo:

L' aria ripresa dagli ambienti è fatta ricircolare e viene scaldata in inverno o raffrescata e deumidificata in estate dalla batteria ad acqua ed è quindi reimmessa. Il recuperatore non è in questo caso in funzione. L'idea alla base di questo regime di funzionamento sta nel fatto che, una volta raggiunta la temperatura di *setpoint* interno, è sufficiente mantenere tale temperatura, sopperendo alle dispersioni verso l'esterno in inverno (basse in edifici ben isolati) e ai carichi termici in estate; se la qualità dell'aria interna è adeguata quindi il ricircolo permette di mantenere costanti le condizioni interne con un dispendio energetico ridotto.

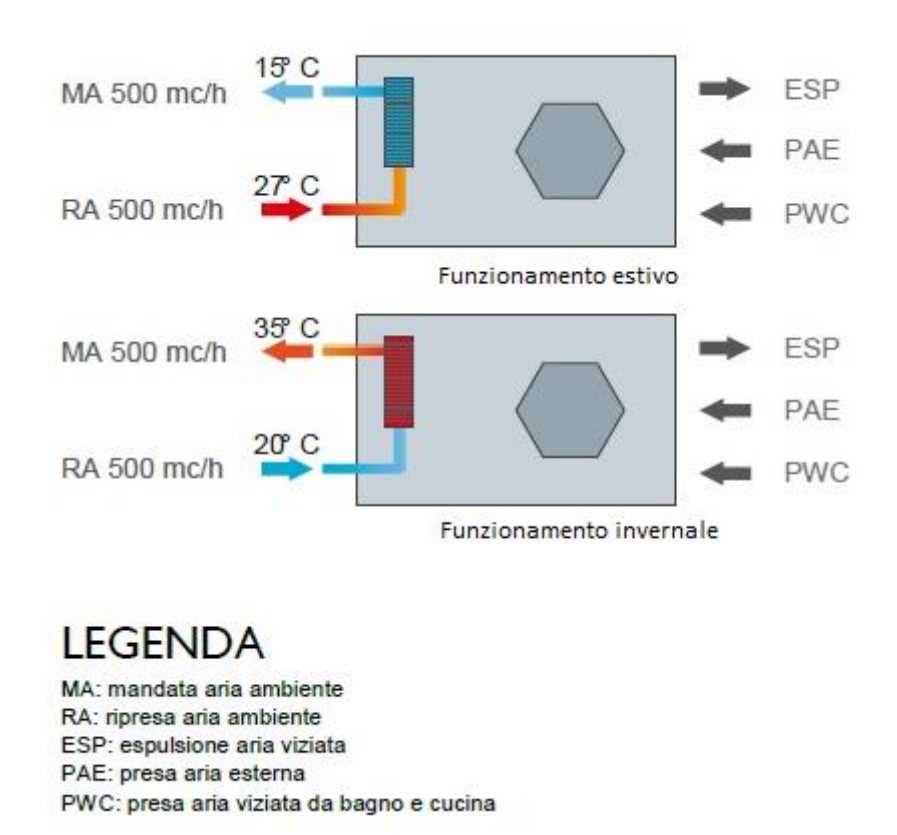

*Figura 2.8 Logica di funzionamento solo ricircolo.*

#### 2. Rinnovo con recupero:

L'aria ripresa dagli ambienti passa per il recuperatore di calore garantendo il preriscaldamento in inverno o pre-raffrescamento in estate dell'aria in ingresso dall'esterno. L'efficienza del recupero arriva al 90% permettendo cioè di portare l'aria ad una temperatura molto prossima a quella degli ambienti e ciò consente di non azionare la

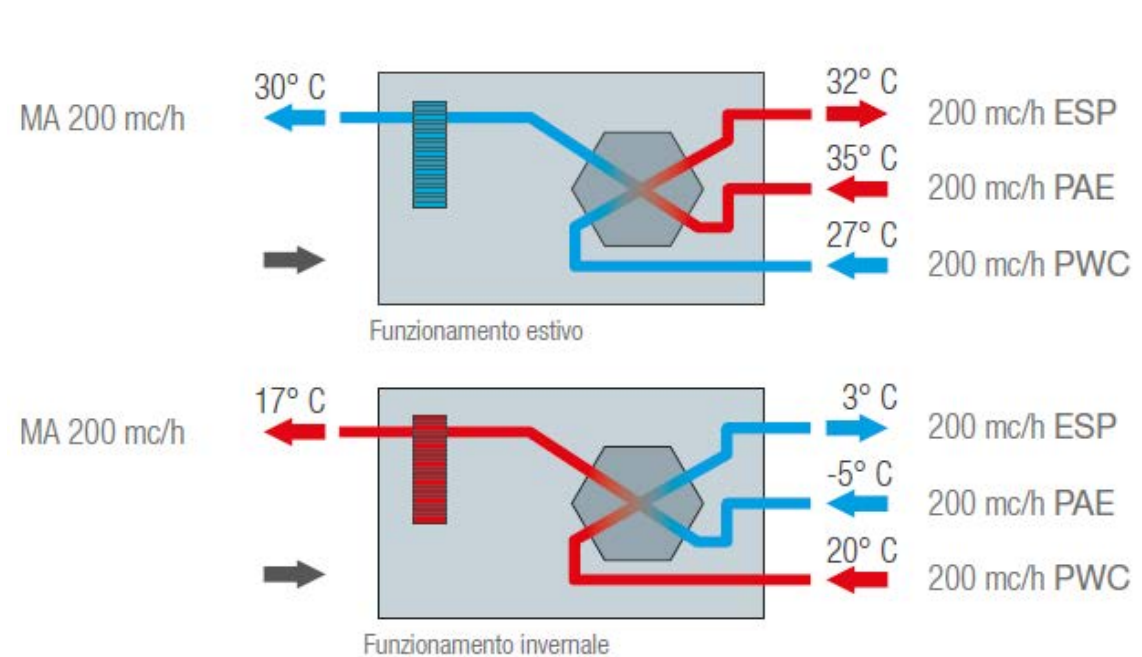

batteria ad acqua; in tal senso essendo disattivata la motocondensante della pompa di calore, l'unica spesa elettrica è limitata alla sola azione dei ventilatori.

*Figura 2.9 Logica di funzionamento rinnovo con recupero.*

3. Rinnovo con Free-Cooling:

Pensato per il funzionamento durante le mezze stagioni. Con necessità di raffrescamento negli ambienti e nel caso in cui la temperatura esterna sia inferiore a quella interna, il recuperatore di calore viene bypassato e non è nemmeno necessaria l'azione della batteria ad acqua; è sufficiente immettere l'aria fresca direttamente dall'esterno per sfruttare *freecooling*. L'unica spesa elettrica è dunque relativa alla ventilazione.

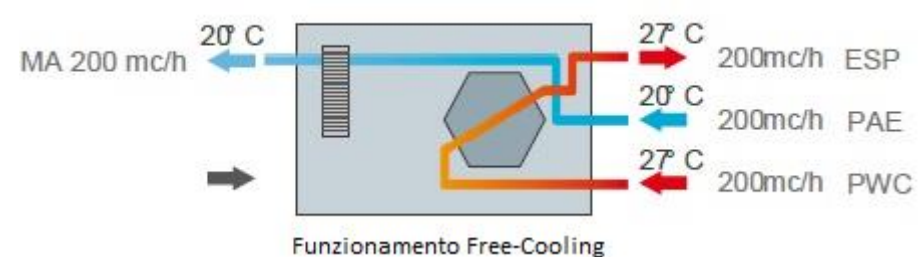

*Figura 2.10 Logica di funzionamento Free-cooling.*

#### 4. Ricircolo con Rinnovo:

Parte dell'aria interna ripresa dagli ambienti viene fatta ricircolare, la restante viene espulsa verso l'esterno; il passaggio di quest'ultima portata al recuperatore di calore permette però un recupero per l'aria esterna di rinnovo. A valle del recuperatore l'aria di ricircolo e di rinnovo dunque si miscelano e questa totale portata è trattata dalla batteria per poi essere immessa agli ambienti. L'elevata efficienza del recuperatore di calore permette di ottenere una miscelazione tra le due portate che giunge ad una temperatura molto vicina a quella ambiente; dunque la potenza termica (in riscaldamento o raffrescamento) chiesta alla pompa di calore è notevolmente ridotta.

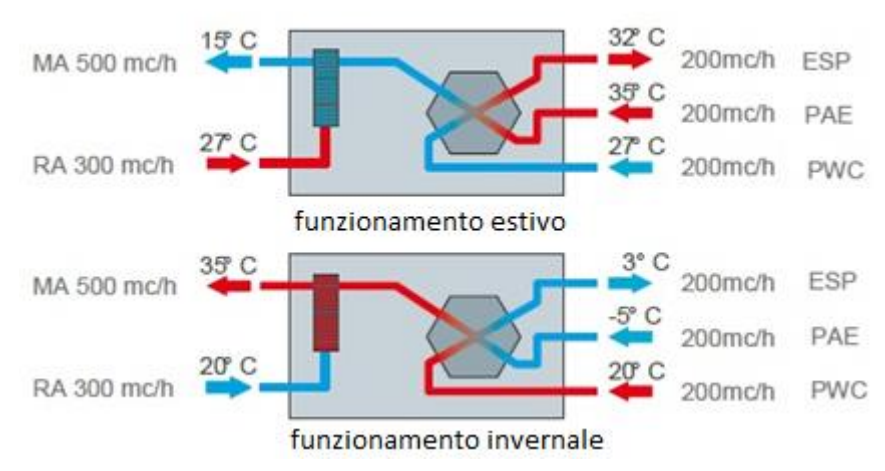

*Figura 2 .11 Logica di funzionamento ricircolo con rinnovo.*

Oltre a queste 4 possibilità di funzionamento, in estate l'unità può operare con la funzione di sola deumidificazione.

# *CAPITOLO 3. DEMOLAB*

L'adattamento e lo studio di tale sistema è tutt'ora guidato all'interno di uno dei magazzini di proprietà dell'azienda; recentemente sottoposto a riqualifica per essere adibito a laboratorio di ricerca e sviluppo, all'interno del cui piano terra è stato riprodotto un piccolo appartamento tipo con un'estensione di circa 54 m<sup>2</sup> che prende il nome di DemoLab. L'idea alla base del progetto consiste nel riprodurre un vero e proprio appartamento, in cui i fabbisogni di condizionamento (sia per il riscaldamento che per il raffrescamento), di ricambio dell'aria e non ultimo di comfort, vengano coperti interamente dal sistema EoS. Come facilmente intuibile dalla retorica della nomenclatura, DemoLab rappresenta un progetto sperimentale ("Demo") sviluppato all'interno di un vero e proprio laboratorio ("Lab"), in cui sono stati installati sensori in grado di monitorare istante per istante le grandezze fisiche relative al funzionamento di questo tipo di impianti quali temperatura (a diverse altezze da terra e in diverse zone dell'abitazione), umidità relativa, concentrazione di CO<sub>2</sub>, velocità dell'aria, energia termica ed elettrica. Le pareti di DemoLab sono state coibentate con appositi materiali che permettono di raggiungere valori di trasmittanza termica tipici di edifici classificati in classe energetica A.

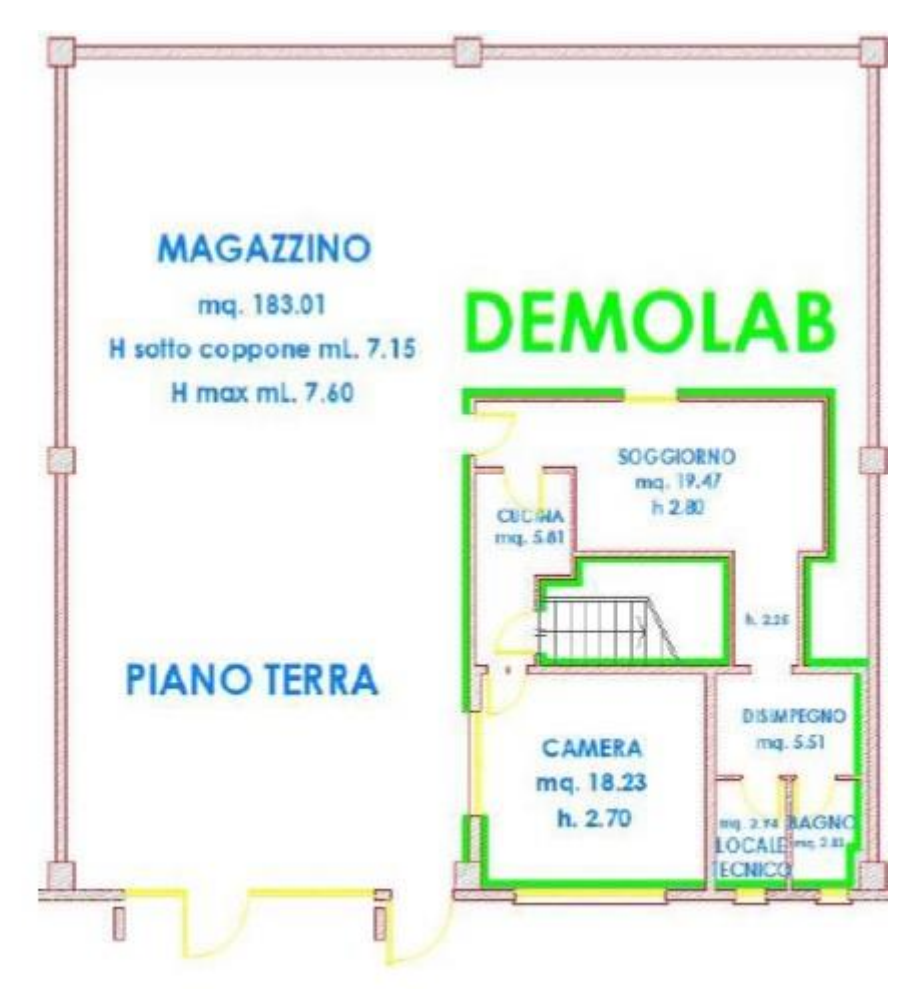

*Figura 3.1 Planimetria magazzino e DemoLab.*

L'ingresso a DemoLab si interfaccia direttamente all'interno del capannone di estensione 183 m<sup>2</sup>; è stata qui realizzata una passerella arredata e decorata a mo' di giardino; un modo elegante di delimitare la zona DemoLab dal resto del magazzino e far somigliare il più possibile il laboratorio sperimentale ad una vera e propria abitazione; mentre dal corridoio stesso, con ingresso situato sul lato Est del magazzino, sulle pareti esterne dell'appartamento tipo si possono leggere e vedere illustrate le caratteristiche, i componenti e il funzionamento dell'unità internamente installata ed osservata; il tutto ad accogliere il visitatore, isolarlo dall'esterno, immergerlo nell'esperienza che sta per vivere permettendogli di immaginare di essere in una vera e propria abitazione, percepire il grado di comfort raggiunto e compararlo a quello tipico per altri sistemi installati in abitazioni convenzionali.

La porta di ingresso di DemoLab dà direttamente alla stanza che nell'immaginario sperimentale rappresenta la zona giorno, lungo questa stanza si giunge al disimpegno in cui il cuore pulsante del progetto è installato (EoS) e si arriva così alla zona servizi; un accumulo inerziale è invece installato nel locale tecnico.

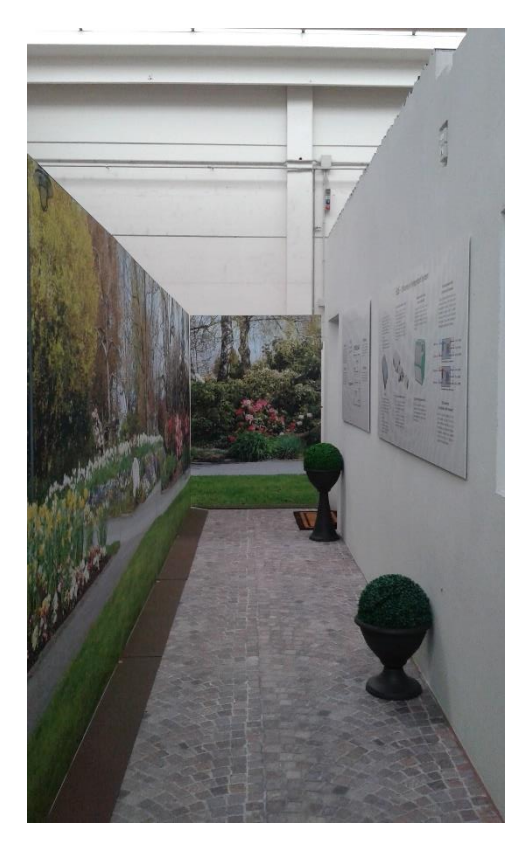

*Figura 3.2 Viale di ingresso a DemoLab. Figura 3.3 Zona giorno di DemoLab.*

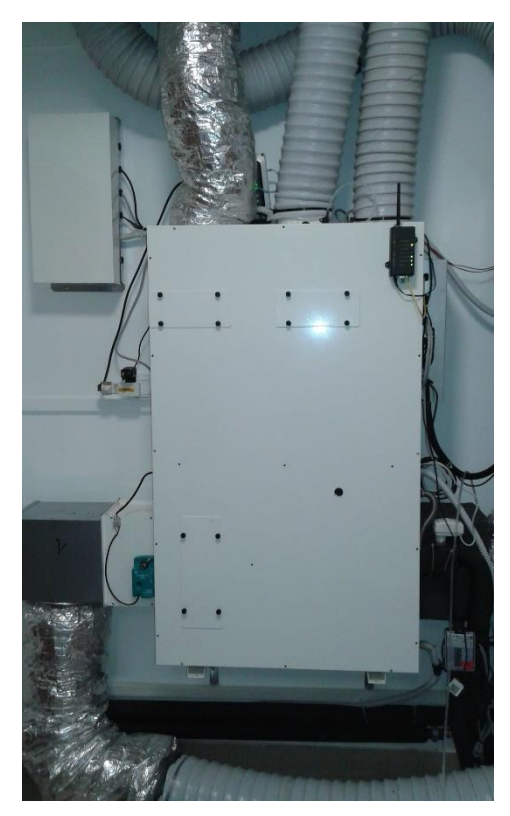

*Figura 3.4 EOS B 3 V/W in DemoLab.*

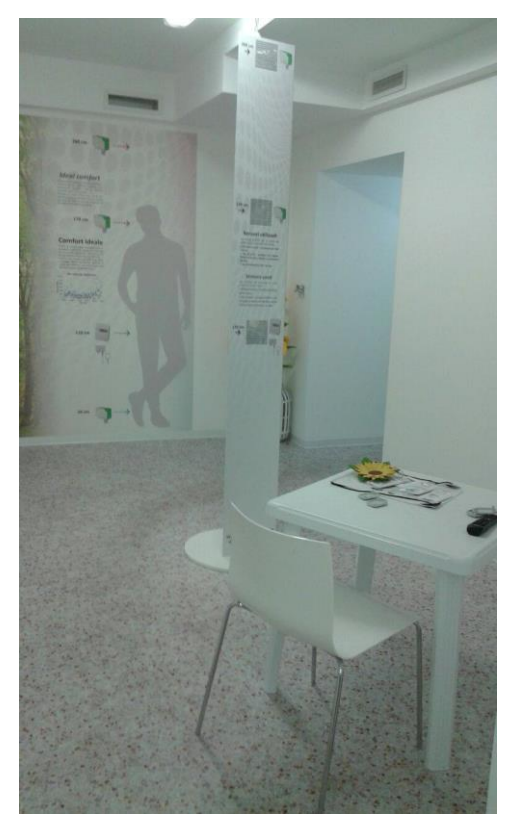

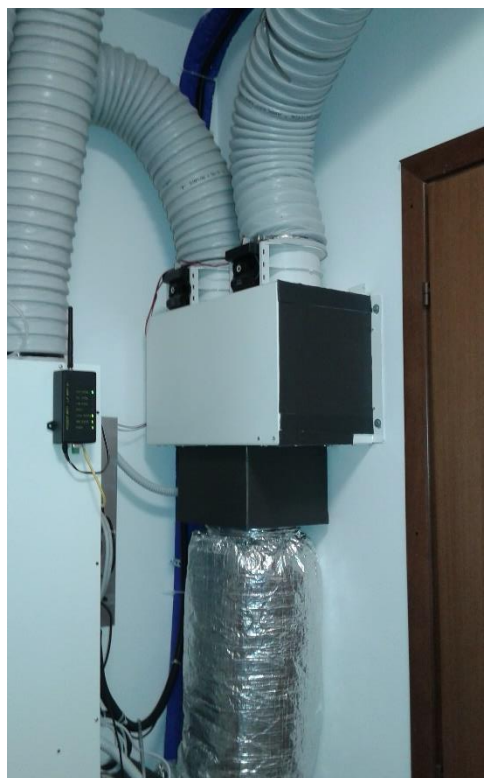

*Figura 3.5 Box di distribuzione multizona (2 zone).*

Dall'ingresso, procedendo invece verso destra si incontrano dapprima la stanza che assume il ruolo di cucina, e di seguito la camera da letto. Proprio nel mezzo dell'appartamento, tra cucina, soggiorno, locale tecnico e camera da letto si nota uno spazio vuoto, il quale per mezzo di una rampa di scale porta alla sala riunioni del piano superiore (situazione assolutamente singolare e non generalmente propria di un appartamento); pertanto l'isolamento aggiuntivo è stato esteso anche a queste pareti.

### *3.1 RETE AERAULICA:*

In particolare il sistema Eos qui installato e studiato è dotato di una regolazione di tipo bizona, andando ad immettere l'aria trattata nelle stanze soggiorno e camera da letto, che anche nella realtà applicativa rappresentano le più critiche e importanti in cui dover realizzare parametri di comfort adeguati al profilo di utilizzazione richiesto dagli occupanti. Per fare questo, l'aria in uscita dall'unità arriva al box di distribuzione multizona (bizona in questo caso, e incluso nell'intera fornitura dell'unità) che per mezzo di due serrande motorizzate suddividono l'aria nelle due diverse parti di rete a valle del sistema EoS (nel caso una delle zone non necessiti né carico di ventilazione né carico termico, la rispettiva serranda risulta chiusa) e conducono ai due "plenum di distribuzione di zona", che frazionano nei canali a valle posti in parallelo la totale aria trattata dall'unità per le due zone distinte e che devono essere portate a *setpoint* differenti (o con profili temporali distinti). L'immissione dell'aria nelle due zone avviene dall'alto, a distanza inferiore a 30 cm dal soffitto, così da sfruttare l'effetto Coanda<sup>1</sup> (per evitare la ricaduta del getto d'aria fredda in regime di raffrescamento): sette condotti suddividono la totale portata d'aria in tre punti di immissione nella zona soggiorno, tre condotti la suddividono in un unico punto nella zona camera. Parallelamente l'aria esausta è ripresa dall'area bagni e dalla cucina (con griglie di ripresa posizionate in alto, le due portate estratte sono poi convogliate per mezzo di un plenum ad un unico condotto di scarico verso l'esterno), zone che anche nelle situazioni reali rappresentano le più contaminate in termini di presenza di batteri, aria viziata, inquinanti e concentrazione di CO2. Nel soggiorno invece si ha la ripresa dell'aria da far ricircolare (griglia di presa per il ricircolo posta in basso), ovvero quella portata d'aria che può essere miscelata alla portata di rinnovo se il rinnovo dall'esterno è attivo, o semplicemente che viene ridistribuita agli ambienti (dopo essere stata trattata termicamente) se è attiva la sola modalità ricircolo.

<sup>&</sup>lt;sup>1</sup> L'effetto Coanda è un fenomeno che riguarda un getto d'aria immesso in prossimità di una superficie, in questo caso il soffitto. Il getto rimane così schiacciato verso la superficie evitando la ricaduta ed aumentando la penetrazione nell'ambiente, situazione critica soprattutto in regime di raffrescamento con immissione di aria fredda che tende verso il basso.

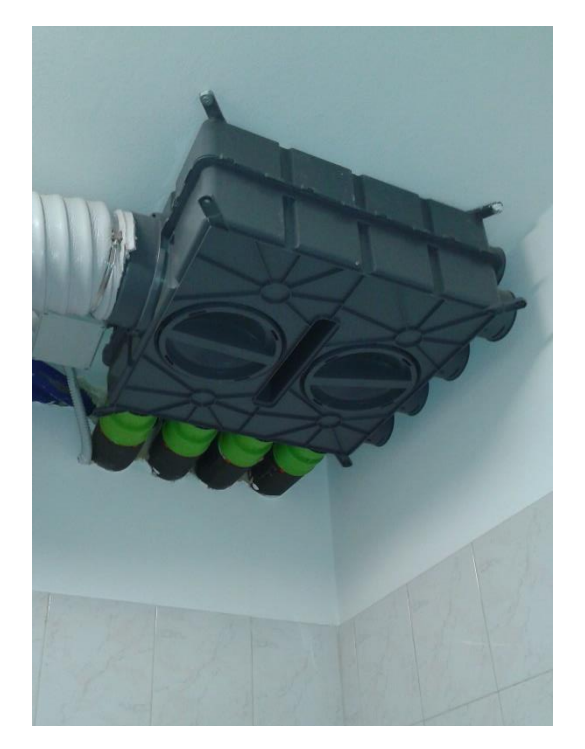

*Figura 3.6 Plenum di distribuzione zona giorno.*

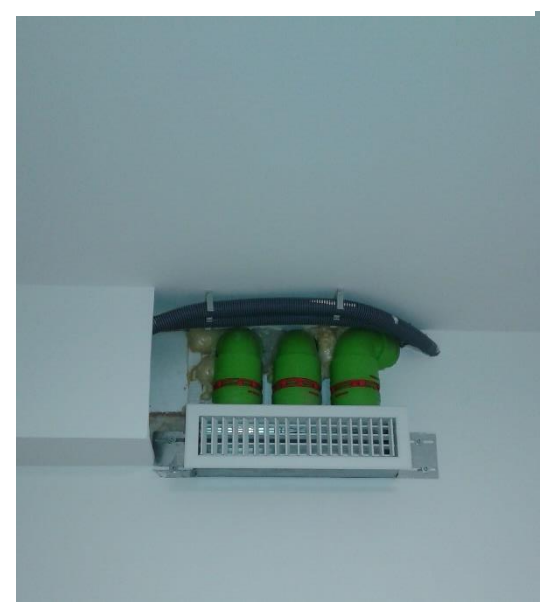

*Figura 3.8 Dettaglio immissione aria zona notte.*

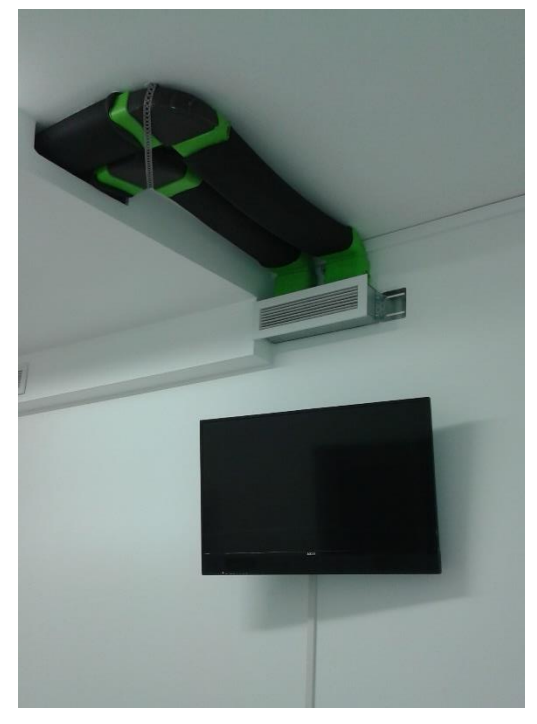

*Figura 3.7 Dettaglio immissione aria zona giorno.*

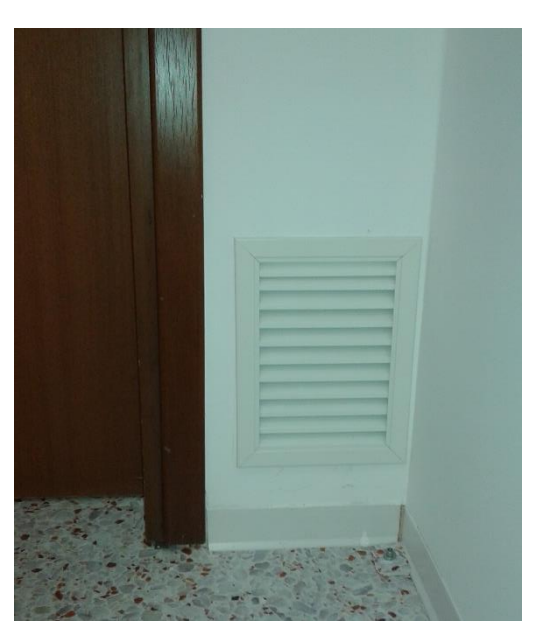

*Figura 3.9 Presa aria di ricircolo nella zona giorno.*

L'ingresso al capannone è situato lato Est e così allo stesso modo la camera da letto di DemoLab e la zona bagni presentano questa esposizione verso l'esterno; il resto del mini appartamento si trova invece immerso all'interno del capannone che ospita il magazzino. Nella parte superiore della facciata Ovest del magazzino poi sono presenti grandi finestre che lasciano entrare radiazione solare per molte ore al giorno, portando molto spesso in estate l'interno del magazzino in una condizione di *overheating* rispetto all'esterno; situazione che mette ancor più a dura prova EoS in regime di raffrescamento estivo. Si nota inoltre come i canali che portano l'aria ai punti di immissione posti nella zona giorno debbano per motivi di spazio passare all'esterno dell'appartamento tipo, dietro le pareti Nord; cosa non in linea con le applicazioni standard e che sottopone l'aria transitante verso l'immissione ad un'elevata differenza di temperatura rispetto all'interno del magazzino sia in estate sia in inverno. Per tale motivo a seguito di prove di misura dell'efficienza di isolamento di tali condotte, vi è stata recentemente predisposta l'applicazione di uno strato aggiuntivo di isolante di spessore 2 cm.

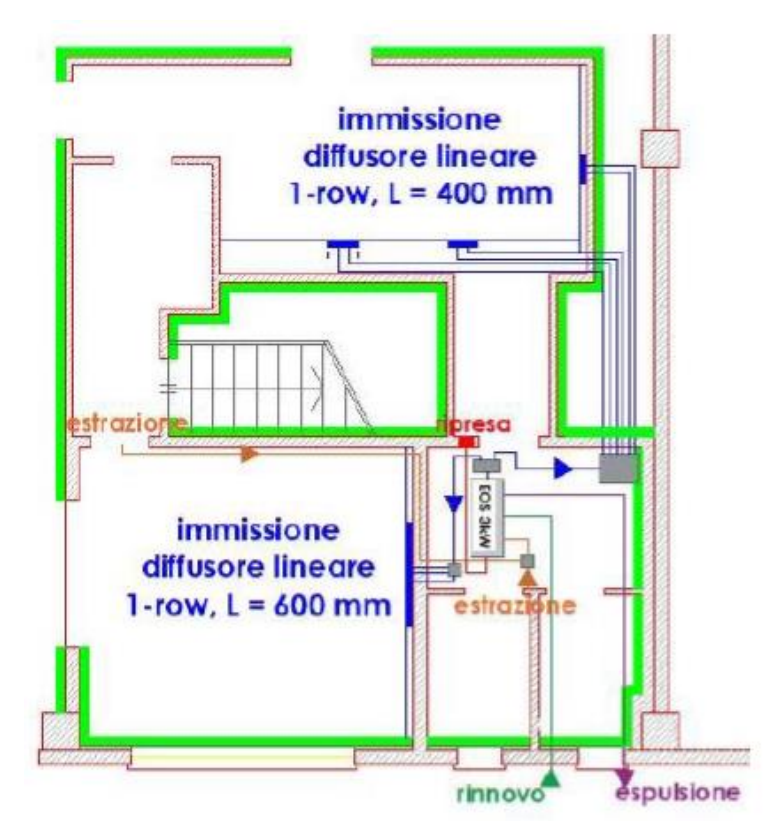

*Figura 3.10 Layout rete aeraulica in DemoLab. In verde le pareti coibentate ex novo.*

# *3.2 ISOLAMENTO DELLE PARETI DI DEMOLAB:*

L'unità studiata in questa sede è pensata per far fronte alle necessità termiche, frigorifere e di ventilazione in edifici ad elevata classe di efficienza energetica (da classe A a superiori) e pertanto, l'involucro edilizio pensato e realizzato per DemoLab ha dovuto tener conto di questa necessità. Soprattutto le pareti in cemento armato confinanti con l'esterno (lato Est) non godevano di grande isolamento, sono state quindi mantenute come elemento costruttivo di base, ma è stato necessario ridurne il livello di trasmittanza termica con l'aggiunta di spessori di materiali appositi. Per fare questo sono stati presi in considerazione i principali materiali isolanti presenti in commercio ed utilizzati nell'edilizia, considerandone tutte le caratteristiche funzionali ad un'applicazione che doveva rispettare anche aspetti di tipo architettonico, come sempre si richiede nelle costruzioni per fattori di benessere e comfort ma non ultimo di sicurezza. Sono quindi state considerate per alcuni materiali le seguenti caratteristiche:

• Comportamento termoigrometrico, che sinteticamente è descritto da due proprietà, ovvero la capacità di trasmettere il calore; proprietà fondamentale degli isolanti termici, la quale è indicata dalla "conducibilità termica"  $\lambda = [W/(mK)]$  e parallelamente la capacità di non farsi attraversare dal vapore; espressa dalla "permeabilità al vapore"  $\delta = [kg/(msPa*10^{-12})]$  e dal "fattore di resistenza al vapore" µ adimensionale, il quale indica in termini relativi quanto più elevata sia tale caratteristica del materiale rispetto a quella di un volume d'aria di pari spessore.

Un buon materiale isolante deve essere scelto in sostanza per un basso valore di conducibilità termica ed un alto fattore di resistenza al vapore.

- Caratteristiche meccaniche;
- Isolamento acustico;
- Classe di reazione al fuoco.

Vediamo di seguito i materiali isolanti generalmente impiegati nell'edilizia e disponibili in commercio che sono stati presi in considerazione per la riqualifica, le relative caratteristiche tecniche sono fornite secondo le prove richieste da normativa UNI EN 13162 (lane minerali), UNI EN 13163 (polistirene espanso) e UNI EN 13171 (fibra di legno):

#### I. EPS: POLISTIRENE ESPANSO SINTERIZZATO

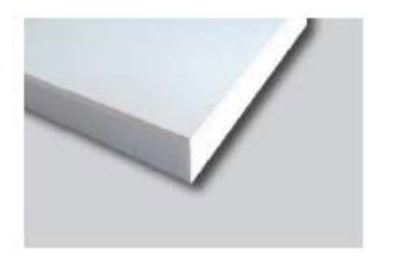

*Figura 3.11 Pannello in EPS BIANCO + LASTRA IN CARTONGESSO. Fonte: "[http://www.stspolistiroli.it/catalogo](http://www.stspolistiroli.it/catalogo-prodotti/lastra-in-cartongesso-eps-bianco/) [-prodotti/lastra-in-cartongesso-eps](http://www.stspolistiroli.it/catalogo-prodotti/lastra-in-cartongesso-eps-bianco/)[bianco](http://www.stspolistiroli.it/catalogo-prodotti/lastra-in-cartongesso-eps-bianco/)".*

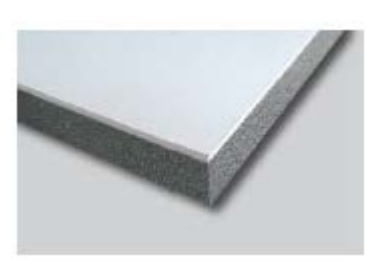

*Figura 3.12 Pannello in EPS GRIGIO + LASTRA IN CARTONGESSO. Fonte: "[https://www.futurazeta.com/prodo](https://www.futurazeta.com/prodotto/pannello-isolante-termico-eps-grafite-40-mm-cartongesso-10-mm/) [tto/pannello-isolante-termico-eps](https://www.futurazeta.com/prodotto/pannello-isolante-termico-eps-grafite-40-mm-cartongesso-10-mm/)[grafite-40-mm-cartongesso-10](https://www.futurazeta.com/prodotto/pannello-isolante-termico-eps-grafite-40-mm-cartongesso-10-mm/) [mm](https://www.futurazeta.com/prodotto/pannello-isolante-termico-eps-grafite-40-mm-cartongesso-10-mm/)".*

E' un polimero derivante dallo stirene, monomero facente parte della categoria degli idrocarburi ottenuto da petrolio e gas naturale. Si distinguono due tipologie di materiale EPS, il primo consiste nell' EPS bianco caratterizzato da conducibilità termica λ=0.035-0.040 W/(mK) e fattore di resistenza al vapore  $\mu$ =30-70, mentre il secondo è detto EPS nero in quanto ottenuto dall'addizione di grafite ed è caratterizzato da valori di conducibilità termica λ=0.031 W/(mK) e fattore di resistenza al vapore  $\mu$ =20-40.

#### II. XPS: POLISTIRENE ESPANSO ESTRUSO

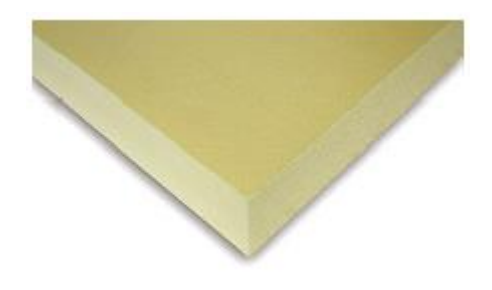

*Figura 3.13 Pannello in POLISTIRENE ESPANSO ESTRUSO. Fonte: "[https://www.venest.it/prodotti/st](https://www.venest.it/prodotti/stysol) [ysol](https://www.venest.it/prodotti/stysol)".*

Molto simile all'EPS in termini di consistenza e di materiali primari con il quale è realizzato (polistirene), ma si distingue per una differente lavorazione che gli dona il caratteristico colore giallognolo. Vanta una conducibilità termica  $\lambda = 0.032 - 0.038$  W/(mK) e un fattore di permeabilità al vapore µ=80-300.

#### III. PUR: POLIURETANO

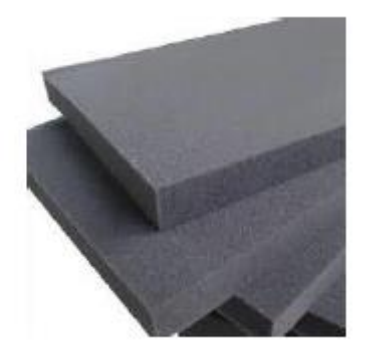

*Figura 3.14 Pannelli in POLIURETANO. Fonte: "[http://www.albicoccosas.it/prodotto/l](http://www.albicoccosas.it/prodotto/lastra-poliuretano-espanso) [astra-poliuretano-espanso](http://www.albicoccosas.it/prodotto/lastra-poliuretano-espanso)".*

Un polimero la cui catena è costituita da legami uretanici. E' molto utilizzato nell'edilizia perché caratterizzato da uno dei più bassi valori di conducibilità termica di cui si dispone  $\lambda$ =0.022-0.028 W/(mK), e un fattore di permeabilità al vapore μ=30-50 che lo rendono ottimo come materiale isolante.

#### IV. LANE MINERALI

Ne esistono di differenti tipologie tra cui le più utilizzate:

Lana di vetro:

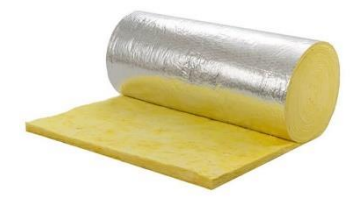

*Figura 3.15 Rotolo in lana di vetro. Fonte: "[http://www.vaghisrl.it/prodotti/materiali](http://www.vaghisrl.it/prodotti/materiali-isolanti/lana-di-vetro)[isolanti/lana-di-vetro](http://www.vaghisrl.it/prodotti/materiali-isolanti/lana-di-vetro)".*

Silicato amorfo ottenuto dal trattamento dei principali costituenti il vetro: Silice sotto forma di sabbia (vetrificante), Carbonato di Sodio (fondente), Carbonato di Calcio e Magnesio derivato dalla Dolomite (stabilizzante). Raggiunge valori di conducibilità termica λ=0.035-0.039 W/(mK) e fattori di resistenza al vapore μ=1-2 che rendono la lana di vetro da un lato un buon isolante termico e dall'altro un materiale molto traspirante, richiedendo un'installazione provvista di barriere al vapore o protezione all'umidità.

#### Lana di roccia:

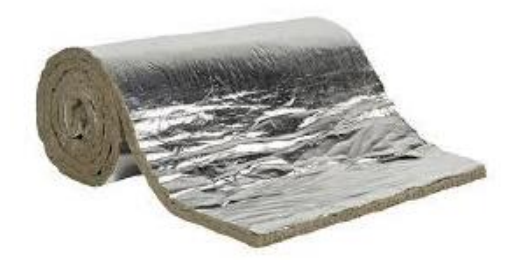

*Figura 3.16 Rotolo lana di roccia. Fonte: "[https://www.bricoman.it/n/edilizia/isolamento](https://www.bricoman.it/n/edilizia/isolamento-termoacustico/intercapedine/lana-roccia/rotolo-lamellare-isover-100x500x3cm-rivestimento-alluminio/10035918/)[termoacustico/intercapedine/lana-roccia/rotolo-lamellare-isover-](https://www.bricoman.it/n/edilizia/isolamento-termoacustico/intercapedine/lana-roccia/rotolo-lamellare-isover-100x500x3cm-rivestimento-alluminio/10035918/)[100x500x3cm-rivestimento-alluminio/10035918](https://www.bricoman.it/n/edilizia/isolamento-termoacustico/intercapedine/lana-roccia/rotolo-lamellare-isover-100x500x3cm-rivestimento-alluminio/10035918/)".*

Altro silicato amorfo, a differenza della lana di vetro è ricavato dalla roccia. La conducibilità termica raggiunta  $\lambda = 0.033 - 0.036$  W/(mK) e il fattore di resistenza al vapore µ=1-2 sono paragonabili a quelli della lana di vetro (in modo analogo è quindi un buon materiale isolante ma molto traspirante), è però materiale ben più denso; per questo la lana di roccia ha ottime prestazioni in termini di isolamento acustico e rientra nella più alta classe di resistenza al fuoco (A1), con temperature di fusione tra le più alte per gli isolanti termici (1000°C).

#### V. FIBRA DI LEGNO

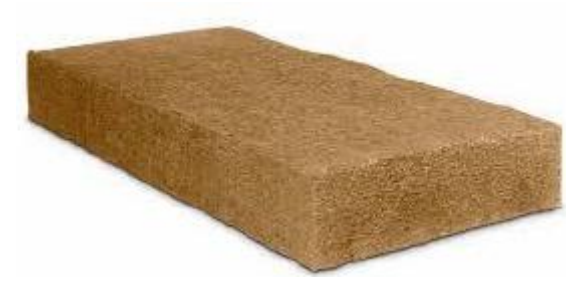

*Figura 3.17 Pannello in fibra di legno. Fonte: "[https://www.proveraedilizia.it/materiale-per-edilizia](https://www.proveraedilizia.it/materiale-per-edilizia-prodotti/fibra-di-legno)[prodotti/fibra-di-legno](https://www.proveraedilizia.it/materiale-per-edilizia-prodotti/fibra-di-legno)".*

Ricavato da legname delle conifere (legname dalle lunghe fibre), e dal legname delle latifoglie scarto dell'industria del legno. E' caratterizzato da conducibilità termica superiore rispetto ai materiali precedenti ( $\lambda$ =0.04-0.09 W/(mK)) ma più alte resistenze al vapore µ=5-10. E' però un materiale ad elevata massa volumica e ad alta capacità termica specifica, caratteristiche che lo rendono utile nell'edilizia di costruzioni soggette ad elevate temperature esterne: in questo modo il materiale deve accumulare molto calore prima di rilasciarlo all'ambiente interno (determinando valori di sfasamento dell'onda superiori a 8 ore).

#### VI. VETRO CELLULARE

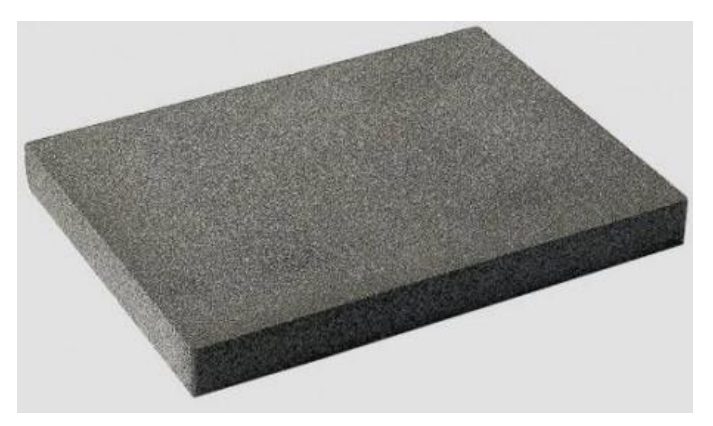

*Figura 3.18 Pannello in vetro cellulare. Fonte: "[https://www.steacom.it/bioedilizia/155-pannello](https://www.steacom.it/bioedilizia/155-pannello-isolante-in-vetro-cellulare-80-x-60-cm-.html)[isolante-in-vetro-cellulare-80-x-60-cm-.html](https://www.steacom.it/bioedilizia/155-pannello-isolante-in-vetro-cellulare-80-x-60-cm-.html)".*

Isolante espanso naturale a cellule chiuse ottenuto da una matrice di base di vetro riciclato, addizionato a sabbia quarzosa e percentuali di carbonato di calcio, ossido di ferro e carbonato di sodio. Il valore di conducibilità termica raggiunta λ=0.038-0.05 W/(mK) è penalizzante rispetto a quello di altri isolanti termici, tuttavia presenta una enorme resistenza a compressione (è indeformabile) ed è impermeabile all'acqua. Di seguito sono riportate le caratteristiche tecniche complete dei materiali edilizi appena elencati.

*Tabella 3.1 Caratteristiche tecniche materiali edilizi in conformità alle normative UNI EN 13162, UNI EN 13163 e UNI EN 13171.*

| <b>Caratteristiche</b><br>tecniche           | Unità di<br>misura       | <b>EPS</b><br>bianco | <b>EPS</b><br>grigio                   | <b>XPS</b>   | <b>PUR</b>   | Lana di<br>vetro | Lana di<br>roccia | Fibra di<br>legno | Vetro<br>cellulare |
|----------------------------------------------|--------------------------|----------------------|----------------------------------------|--------------|--------------|------------------|-------------------|-------------------|--------------------|
| <b>Conducibilità</b><br>termica              | W/(mK)                   | $0,035 -$<br>0,040   | 0,031                                  | 0,032        | 0,022        | 0,035            | 0,033             | 0,04              | 0,038              |
|                                              |                          |                      |                                        | 0,038        | 0,026        | 0,039            | 0,036             | 0,09              | 0,05               |
| <b>Massa</b><br>volumica                     | kg/m <sup>3</sup>        | $18(\pm 6\%)$        | 15(±1)                                 | $30 - 50$    | 15-30        | 20-80            | 100-120           | 100<br>220        | 100-210            |
| Permeabilità<br>al vapore                    | kg/(ms Pa<br>$*10^{-12}$ | $2,5-6$              | $5 - 10$                               | $0,6-2$      | $2,3-3,8$    | 150              | 150               | 37                |                    |
| <b>Fattore di</b><br>resistenza al<br>vapore | adimensio<br>nale        | 30-70                | $20 - 40$                              | 80-300       | $30 - 50$    | $1 - 2$          | $1 - 2$           | $5 - 10$          | $\infty$           |
| Capacità<br>termica                          | $J/(kg * K)$             | 1350<br>1450         | 1250<br>1350                           | 1350<br>1450 | 1250<br>1350 | 840<br>1030      | 840<br>1030       | 1600<br>2100      | 850-<br>1000       |
| Resistenza a<br>compressione                 | kPa                      | 10-200               | 100<br>$\overline{\phantom{a}}$<br>150 | 200-300      | 150-200      | $5 - 30$         | $5 - 30$          | 40-200            | 600-800            |
| Classe di<br>reazione al<br>fuoco            |                          | E                    | E                                      | E            | F            | A2               | A1                | Е                 | A1                 |

Tra questi materiali, da un'analisi delle caratteristiche di ciascuno e a seconda delle necessità per l'applicazione in DemoLab, nonché considerando l'aspetto economico, sono stati dunque selezionati gli isolanti più adeguati agli scopi prefissati, che unissero da un lato i traguardi da raggiungere in termini di prestazione, dall'altro la praticità e semplicità di intervento. La coibentazione delle pareti in DemoLab è avvenuta quindi realizzando pacchetti costruttivi di questo tipo:

#### • PARETI ISOLANTI:

Si compongono di tre strati, lo strato più interno è formato da uno spessore di 120 mm di lana di roccia, mentre le estremità sono realizzate in lastre di cartongesso GYPSOTECH FOCUS BA 20, di spessore 20 mm ciascuno. Come si nota dalla scheda tecnica della lastra in cartongesso utilizzata, la conducibilità termica è notevolmente più elevata rispetto a quella della lana di roccia, ma uno spessore 6 volte più grande per lo strato centrale garantisce un elevato grado di isolamento.

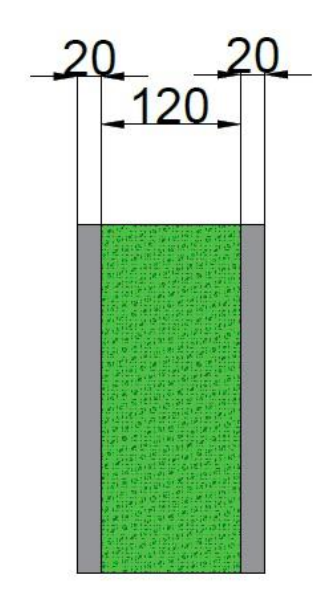

*Figura 3.19 Stratigrafia pareti isolanti di DemoLab soggette a coibentazione in lana di roccia.*

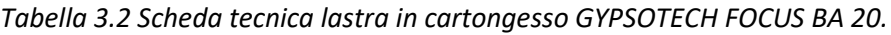

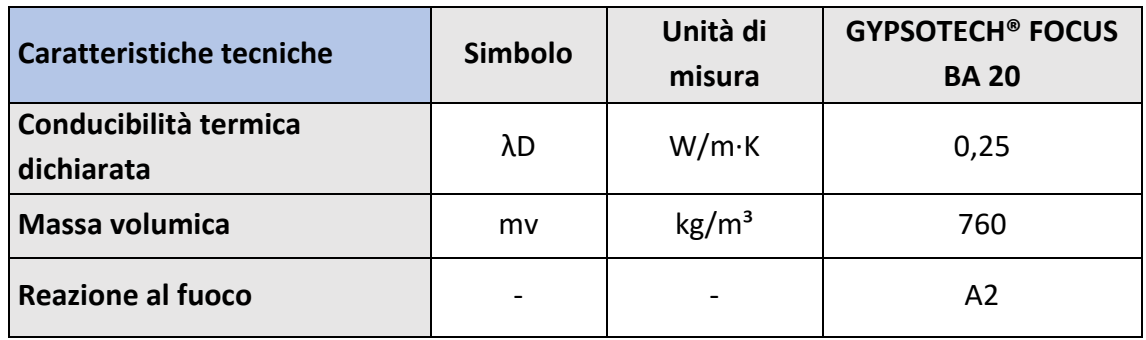

#### • PARETI INTERNE E STRUTTURALI:

Sono le pareti preesistenti (che delimitavano l'interno del magazzino dai vecchi uffici e bagni); erano e sono formate da due schiere di mattoni forati di spessore 110 mm ciascuno. Ai lati estremi lo strato di intonaco di spessore 5 mm a completare uno spessore totale di 230 mm. Godevano di scarso isolamento (elevata conducibilità termica sia per i mattoni sia per l'intonaco; rispettivamente λ=0.36 W/(mK) e λ=0.8 W/(mK)), pertanto se ne è prevista la coibentazione in lana di roccia per le pareti della stanza "camera da letto" che danno a Ovest verso lo spazio vuoto (scala che porta alla "meeting room" del secondo piano) e a Sud verso il capannone. Non è stato riservato tale trattamento per pareti di questo tipo che dividendo spazi interni, e quindi climatizzati, di DemoLab ricoprono la sola funzione di pareti strutturali interne.

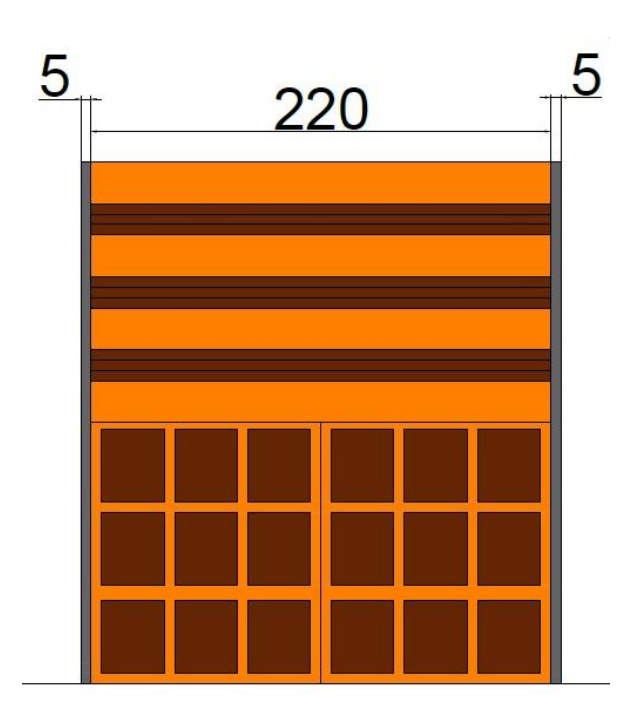

*Figura 3.20 Stratigrafia pareti interne strutturali di DemoLab.*

#### • PARETI ESTERNE E DI CONFINE

Sono le pareti in cemento armato che delimitano il confine del magazzino dall'esterno e da capannoni di altre proprietà della zona industriale. Data l'elevata conducibilità termica del cemento armato ( $\lambda$ =2.3 W/(mK) per uno spessore totale di 250 mm) e le alte dispersioni termiche verso l'esterno che ne derivano è stato necessario coibentare tali pareti con uno strato di 120 mm di lana di roccia e una lastra in cartongesso di 20 mm di spessore.

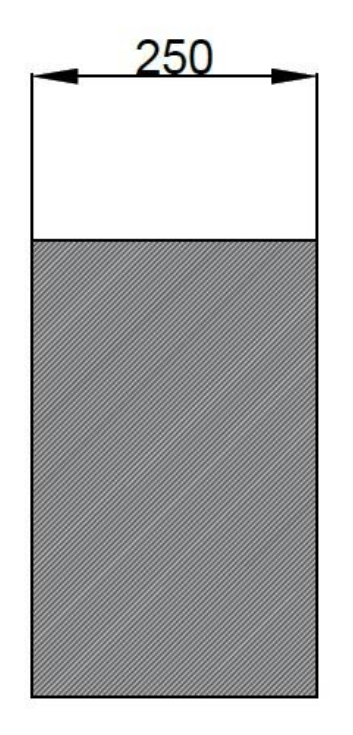

*Figura 3.21 Stratigrafia pareti esterne e di confine di DemoLab.*

In sostanza il magazzino prima dell'intervento di rifacimento presentava soltanto:

-la stanza che in DemoLab ricopre il ruolo di camera da letto;

-la zona bagni dove ad oggi è installata l'unità;

-la scala per accedere al secondo piano;

-la sala riunioni al secondo piano.

Le murature che delimitavano questi spazi erano in mattone forato (*Figura 3.20*), mentre le murature che separavano (e separano) il capannone dall'esterno e da altri spazi non di proprietà erano in cemento armato (*Figura 3.21*). Le altre pareti in cartongesso sono state realizzate successivamente nella fase di costruzione di DemoLab. In *Figura 3.10* in precedenza riportata sono indicate in verde le pareti che hanno richiesto un aumento dell'isolamento.

# *3.3 RETE IDRAULICA*

La rete idraulica prevista per DemoLab dopo la riqualifica, si articola in 4 linee poste in parallelo, con lo scopo di poter servire contemporaneamente l'unità EoS per il condizionamento dell'interno di DemoLab, e alcuni *fancoils*, e terminali idronici prova di dotazione dell'azienda, installati quando necessario nella camera da letto (spesso riadibita ad area test) e nella stanza al piano superiore (che confina con il miniappartamento), riadattata con lo scopo di ottenere una sala riunioni collegata proprio al laboratorio sperimentale DemoLab; l'idea è quella di poter tenere in questa stanza seminari di formazione in tema di installazione per questi tipi di impianti a tutta aria, effettuare test sui ventilconvettori a soffitto o a parete e poterne eventualmente mostrare il funzionamento a clienti, installatori, visitatori ed ospiti in generale.

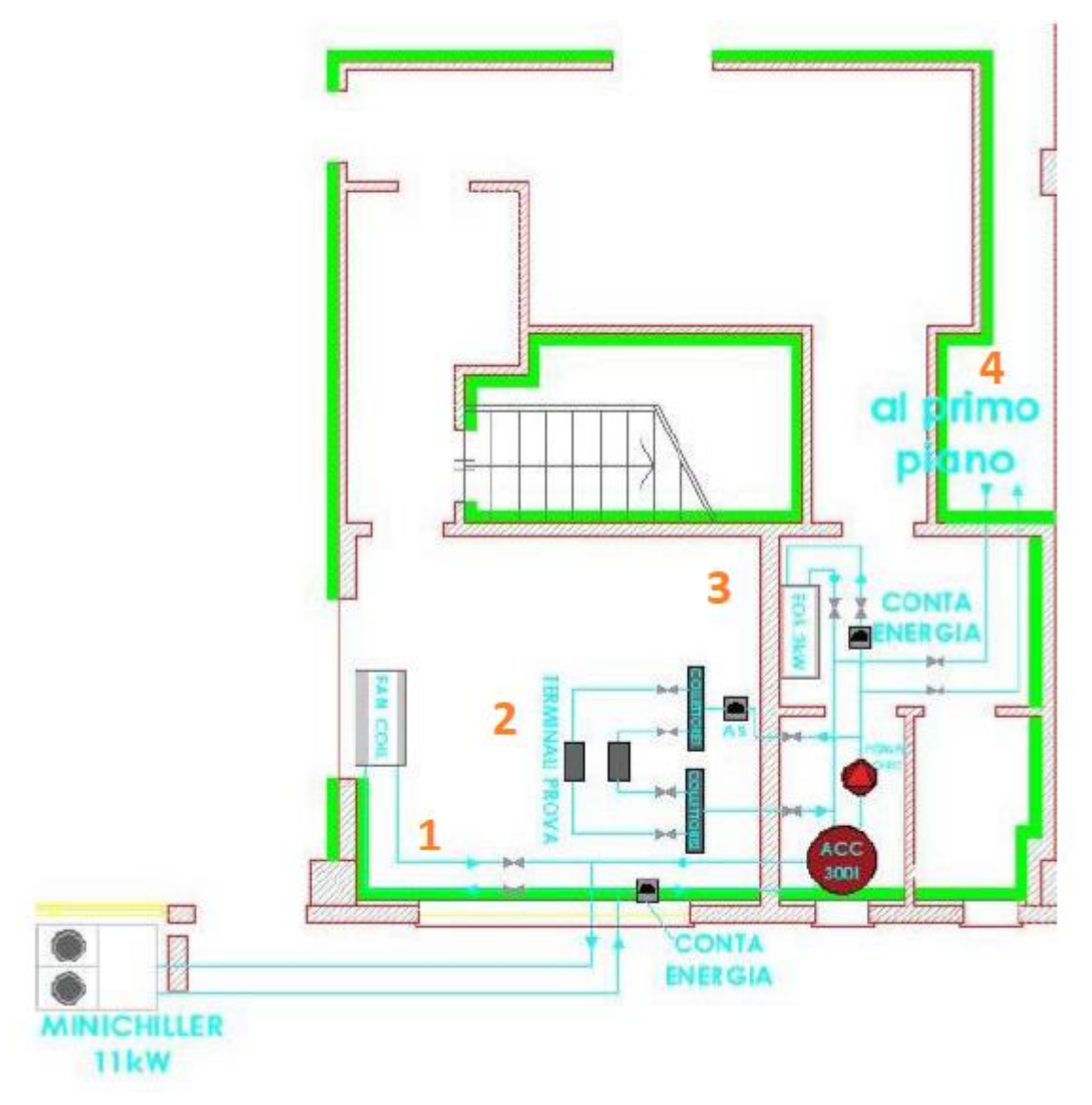

*Figura 3.22 Layout rete idraulica in DemoLab. L'intera rete alimenta lo spazio DemoLab, la linea di prova presente nella zona notte per i test su fancoil prova, e i terminali installati nella sala riunioni del piano superiore.*

La figura in precedenza riportata dimostra la ramificazione delle 4 linee:

- Una prima linea (1) serve ad alimentare un *fancoil* e può essere intercettata mediante valvola di ritenzione;
- Una seconda linea (2) fa capo all'accumulo posto nel vano tecnico, il fluido arriva a due collettori posti in parallelo, che permettono di alimentare due terminali prova differenti, anche in questo caso il flusso può essere intercettato con apposita valvola;
- Una terza linea (3), sempre collegata all'accumulo inerziale, alimenta il circuito di EoS;

• Una quarta linea (4), ancora una volta ricevendo il fluido dall'accumulo inerziale, alimenta i terminali prova "Brezza", "Zefiro", e "FCB" (di produzione dell'azienda) installati in parallelo nella sala riunioni del piano superiore (*Figura 3.23*). Anche in questo caso la linea può essere esclusa al flusso mediante apposita valvola di intercettazione.

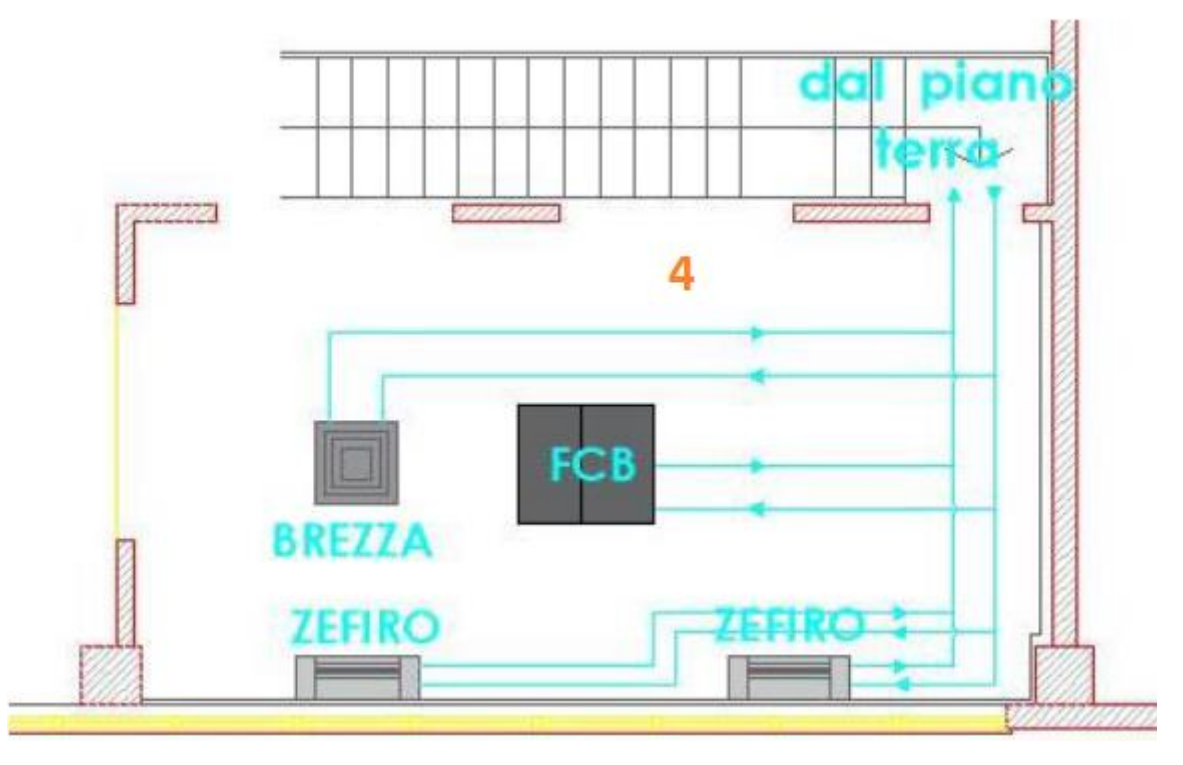

*Figura 3.23 Terminali installati al piano superiore del magazzino, nella sala riunioni soprastante DemoLab.*

## *3.4 INSTALLAZIONE DELL'UNITA' IN DEMOLAB*

Come detto nei paragrafi precedenti, di EoS sono disponibili più versioni, che si distinguono per l'orientazione dell'installazione, la totale portata elaborata in mandata, la potenza e tipologia della batteria (ad espansione diretta, con unità equipaggiata di compressore, o ad acqua). L'installazione in DemoLab prevede EOSB 3 V/W; versione verticale con batteria di scambio termico ad acqua da potenza di 3 kW e con portata d'aria in mandata da 500 m<sup>3</sup>  $m^3/h$ .

La scelta di tale unità è essenzialmente dovuta a tre ragioni:

1. VERSIONE VERTICALE: Come si nota dalla planimetria di DemoLab, è presente un ampio disimpegno che porta alla zona bagni, di conseguenza l'unità può essere installata verticalmente a muro, con ingombri orizzontali di massimo 40 cm. In questo caso il tutto è lasciato a vista per dare possibilità di vedere EoS in funzione ai visitatori, capire il collegamento effettuato per la canalizzazione e la logica di installazione nonché di esercizio, ma in una vera e propria installazione domestica il tutto può essere nascosto in modo ordinato da un pannello. Al contrario se uno spazio tecnico di questo tipo non fosse stato presente, sarebbe stato possibile utilizzare la versione orizzontale da installare a controsoffitto, con ingombri in verticale del tutto simili.

- 2. BATTERIA DA 3 kW: Rappresenta la taglia più adatta per abitazioni di superficie ridotta come in questo caso.
- 3. BATTERIA AD ACQUA: Nel locale tecnico è installato un accumulo con capacità 300 L. Questo componente ha lo scopo di accumulare acqua in temperatura (fredda in estate, calda in inverno) grazie all'azione della pompa di calore esterna. Poter contare in qualunque istante su acqua sempre disponibile alla corretta temperatura significa rendere il sistema molto veloce e reattivo alla variazione della richiesta da parte dell'utenza o delle condizioni climatiche, smorzando i picchi di potenza.

Le caratteristiche di questa versione di EoS sono di seguito riassunte:

*Tabella 3.3 Dati tecnici generali dell'unità EOS B 3 V/W installata in DemoLab.*

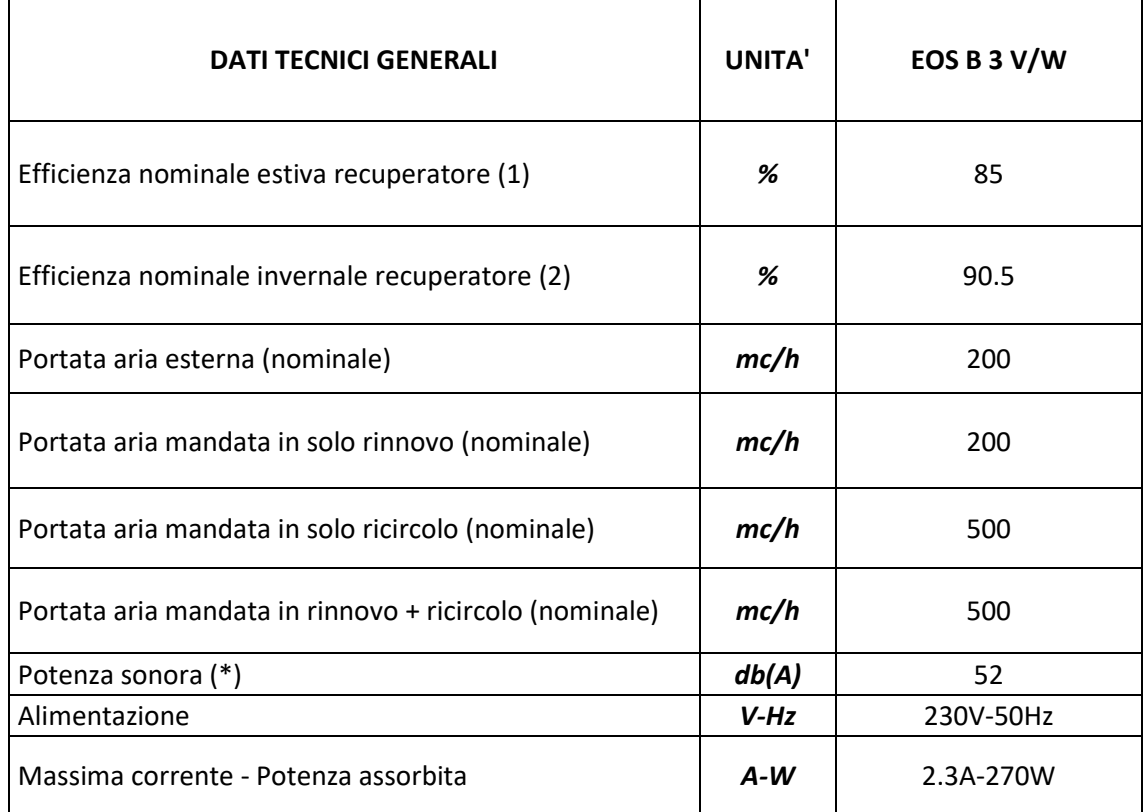

*(\*) Irradiato dal casing, misurato alla portata di riferimento a 50Pa (come da Regolamento UE 1253/2014)*

*Le prestazioni sono riferite alle seguenti condizioni:*

*(1) Aria ambiente 27°C , 50%UR ; Aria esterna 35°C , 50%UR*

*(2) Aria ambiente 20°C , 50%UR ; Aria esterna -5°C , 80%UR*
| <b>DATI TECNICI PRINCIPALI</b>           | <b>UNITA'</b> | EOS B 3 V/W |
|------------------------------------------|---------------|-------------|
| Potenza frigorifera totale (3)           | W             | 3.2         |
| Potenza frigorifera sensibile (3)        | W             | 2.4         |
| Portata acqua batteria (3)               | 1/h           | 550         |
| Perdite di carico circuito idraulico (3) | kPa           | 13          |
| Potenza termica (4)                      | W             | 4           |
| Perdite di carico circuito idraulico (4) | kPa           | 11          |

*Tabella 3.4 Specifiche tecniche dell'unità EOS B 3 V/W installata in DemoLab.*

*Le prestazioni sono riferite alle seguenti condizioni:*

*Portata d'aria nominale (vedi tabella precedente)*

*(3) Aria ambiente 27°C , 47%UR ; Acqua ingresso-uscita 7-12°C*

*(4) Aria ambiente 20°C , 50%UR ; Acqua ingresso 50°C e stessa portata della condizione (1)*

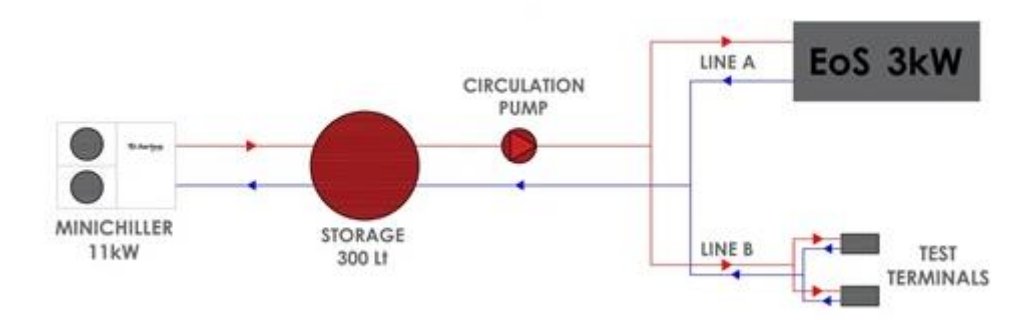

*Figura 3.24 Layout impiantistico dell'installazione di EoS in DemoLab.*

Vediamo in dettaglio come si articola e sviluppa l'applicazione in DemoLab: Il sistema di produzione è basato su una pompa di calore aria-acqua con potenza termica di 12.5 kW in modalità *heating* e 11 kW in modalità *cooling*. Il fluido da qui giunge ad un serbatoio (accumulo inerziale) con capacità 300 L pensato per permettere di assorbire e ridurre i picchi di potenza negli istanti di maggior richiesta. Il percorso del fluido vettore continua lungo la Linea A per mezzo di una pompa di circolazione sino all'unità EoS, all'interno della quale lo scambiatore di calore (batteria ad acqua da 3 kW) adegua l'aria alla temperatura di immissione desiderata per ogni condizione di carico (sia in riscaldamento sia in raffrescamento). A questo punto il fluido ritorna al serbatoio. La linea B rappresentata in figura è quella relativa all'alimentazione

degli altri terminali idronici (che può essere bypassata, semplicemente per mezzo di apposite valvole di intercettazione). Il recuperatore di calore ad alta efficienza interno all'unità, rappresenta uno dei punti cardine del funzionamento di EoS, perchè permettendo di recuperare e riutilizzare gran parte del calore residuo nell'aria ripresa esausta (sia in raffrescamento sia in riscaldamento), richiede la minor quota energetica possibile alla batteria ad acqua da 3 kW e quindi il minor consumo elettrico possibile alla pompa di calore; unitamente alla logica con cui è gestito il ricambio d'aria.

# *3.5 MONITORING SYSTEM:*

In maniera del tutto estranea ed indipendente dagli strumenti ed organi di controllo funzionali alla regolazione dell'unità installata, avviene l'osservazione dei parametri in funzionamento dell'impianto grazie alla presenza di strumentazioni di misura. Essendo DemoLab a tutti gli effetti un laboratorio sperimentale, vige la necessità di capire se, ed in che modo l'impianto installato sia in grado di rispondere alle esigenze dell'ipotetica utenza, in termini di temperatura (tanto in inverno quanto in estate), di comfort e di qualità dell'aria interna. D'altro canto c'è bisogno di monitorare l'efficienza energetica del sistema, tematica fondamentale per l'energetica degli edifici del presente e del futuro. L'osservazione dei parametri in fase di esercizio permette inoltre di capire quali siano i pregi e i difetti del sistema, quali gli aspetti da migliorare suggerendo di conseguenza la direzione verso cui agire per l'ottimizzazione; ciò non soltanto da un punto di vista puramente tecnologico (per il futuro sviluppo del sistema), ma anche semplicemente per una adeguata regolazione dei parametri di funzionamento tarata sullo spazio confinato di DemoLab in cui l'unità è installata; quali ad esempio la scelta delle velocità massima e minima dei ventilatori, del setpoint termoigrometrico e dei limiti di temperatura del fluido operativo richiesti all'unità esterna. Vediamo in dettaglio le grandezze fisiche scelte ed i motivi alla base della scelta, che concorrono alla composizione della rete di misura e monitoraggio:

- Temperatura [°C]: in diverse zone della superficie totale in pianta e a diverse altezze. Misure di temperatura su differenti punti rispetto alla superficie calpestabile permettono di ricevere *feedback* sull'omogeneità di temperatura ottenuta all'interno della zona controllata, viceversa misure di temperatura a varie quote forniscono una fotografia della stratificazione dell'aria creatasi (lo sviluppo in senso verticale di masse d'aria a differenti temperature);
- Umidità relativa [%]: la presenza di eccessiva umidità dell'aria altera i meccanismi di scambio termico tra ambiente ed occupanti, creando una divergenza tra la temperatura effettivamente realizzata e la temperatura percepita, ma anche favorendo la proliferazione di muffe e batteri. D'altro canto è importante

l'ambiente non sia eccessivamente secco, per scongiurare reazioni allergiche, problematiche di tosse e naso chiuso agli occupanti;

• Velocità dell'aria [m/s]: misure di velocità dell'aria forniscono feedback sul pericolo di ricaduta del getto nella zona occupata, cosa che potrebbe andare a determinare il cosiddetto "effetto *draft*", ovvero la percezione da parte dell'utente di una corrente d'aria più o meno intensa e che quindi ne pregiudichi il grado di benessere colto. Allo stesso modo può testimoniare però l'eventuale "effetto Coanda" ottenuto; un fenomeno fisico desiderato quando si cerca di ottenere comfort, per cui se il punto di immissione è posto in prossimità del soffitto (distanza inferiore a 30 cm come avviene in DemoLab), il getto d'aria risente di una depressione che lo schiaccia letteralmente alla superficie stessa, aumentando la lunghezza del getto, favorendo la penetrazione in senso orizzontale nell'ambiente e quindi diminuendo la ricaduta e il *draft risk*. Questo accorgimento è importante soprattutto nel caso del raffrescamento, in cui essendo il getto d'aria più freddo rispetto all'ambiente e quindi più denso, tende con più facilità a ricadere verso il basso (motivo per cui il dimensionamento di una rete per sistema di condizionamento ad aria avviene dapprima sul funzionamento estivo);

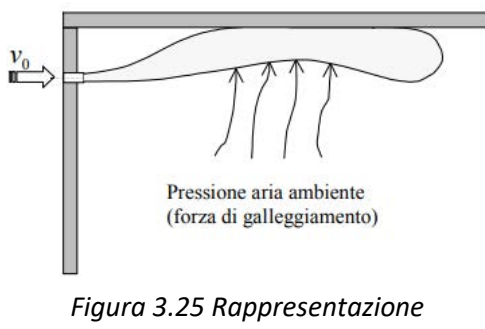

*dell'effetto Coanda.*

- Concentrazione di CO<sup>2</sup> [ppm]: il livello di anidride carbonica in ambiente cresce in assenza di un adeguato ricambio d'aria, perché l'aria interna all'ambiente è soggetta alle attività degli occupanti che fisiologicamente la producono e rilasciano (respirare, cucinare, fare attività fisica ecc…). Un' alta concentrazione di CO<sup>2</sup> è pertanto sinonimo di aria viziata. Maggiore è la percentuale di anidride carbonica presente nell'aria, minore sarà la disponibilità di ossigeno e ciò si traduce in possibili difficolta respiratorie;
- Contabilizzazione di energia termica [kWhth]: scambiata tra la pompa di calore esterna e l'accumulo in un caso, tra l'accumulo e la batteria ad acqua di EoS nel secondo;

• Contabilizzazione di energia elettrica [kWhel]: assorbita dal minichiller esterno in un caso, da tutti i dispositivi ausiliari quali la pompa di circolazione per l'unità nell'altro.

La misura di queste due ultime grandezze, come verrà spiegato nel seguito, è correlata alla quantificazione dell'efficienza energetica non soltanto per EoS, ma anche per il sistema di ausiliari e di rifornimento energetico realizzato in DemoLab che ne permettono il funzionamento.

# *3.5.1 Strumenti di misura*

La scelta dei sensori di misura ha inizialmente richiesto di tenere in considerazione differenti aspetti quali:

- Precisione: al millesimo per tutti gli strumenti;
- Output: analogico con segnale Pt100 o 4-20 mA, oppure digitale in Modbus;
- Trasmissione dati via cavo: per questioni di sicurezza;
- Costo economico.

A seguito di questo tipo di considerazioni la rete di misura e monitoraggio si è composta dei seguenti sensori:

### 1. EE 451:

Consiste in una Pt100 della E+E, sensore di classe A per misure di temperatura. L'output è analogico 4-20 mA o 0-10 V. Uno di questi è installato su ciascuno dei 4 angoli di entrambe le zone controllate. In aggiunta la temperatura è misurata al centro di queste stanze a differenti altezze dal pavimento: 10cm, 110cm, 170cm, 260 cm; così da poter ricevere informazioni sul comfort e la stratificazione. In accordo infatti alla UNI EN ISO 7730 (del Settembre 1997, che specifica i metodi per la previsione della sensazione termica percepita da un essere umano all'interno degli ambienti confinati di tipo "moderato"), il gradiente di temperatura tra l'altezza di 0.1 m e 1.1 m dal pavimento deve essere inferiore a 3 °C per non pregiudicare la sensazione di benessere percepito. Si hanno così in totale 14 sensori di questo tipo per monitorare la temperatura degli ambienti interni a DemoLab, un altro è invece installato nella sala riunioni al piano superiore.

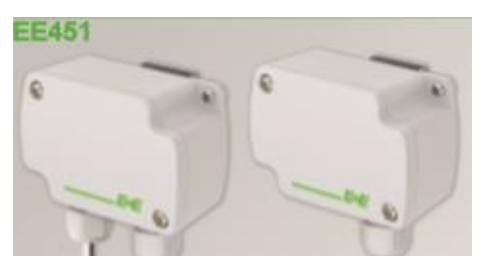

*Figura 3.26 Sensore di temperatura EE451. Fonte: Fonte: "https://www.epluse.com/it/.".*

2. EE 150:

Del tutto simile al sensore precedente (appartiene anche alla stessa famiglia), ma dotato di un bulbo che permette la misura dell'umidità relativa. Racchiude quindi sia una misura di temperatura, sia di umidità in un unico strumento (con benefici di compattezza e di costo economico). Uno di questi sensori è installato all'interno del condotto per la presa aria di ricircolo in DemoLab, un altro è installato esternamente all'appartamento tipo per monitorare temperatura e umidità relativa interne al capannone, ed uno infine rileva temperatura ed umidità relativa dell'aria esterna. Sono pertanto installati tre di questi strumenti di misura.

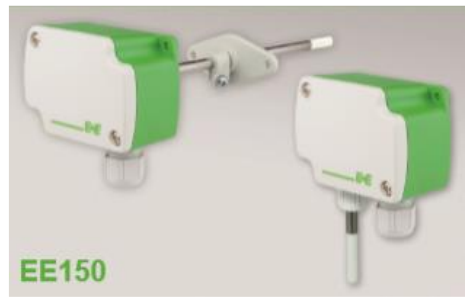

*Figura 3.27 Sensore di temperatura e umidità relativa EE150. Fonte: "https://www.epluse.com/it/.".*

3. EE 800:

Racchiudono in un unico sensore misure di temperatura dell'aria, umidità relativa e concentrazione di  $CO<sub>2</sub>$ . L'uscita è di tipo digitale con logica Modbus.

Uno di questi sensori è installato nella colonnina centrale presente in ciascuna delle zone controllate di DemoLab (la stessa per il controllo dell'andamento della temperatura in senso verticale), così da unire più grandezze misurate in un unico sensore (motivi di compattezza e di costo economico). Ne sono installati pertanto due di questo tipo.

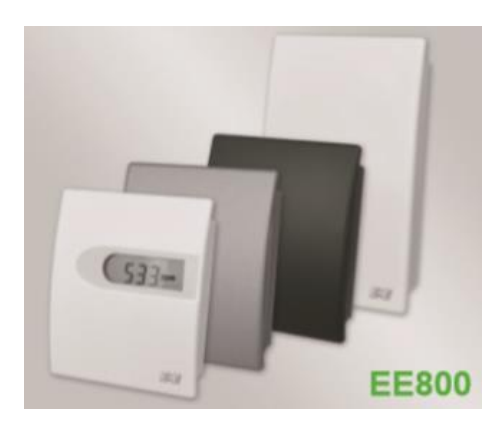

*Figura 3.28 Sensore di temperatura, umidità relativa e concentrazione di CO<sup>2</sup> EE800. Fonte: Fonte: "https://www.epluse.com/it/.".*

#### 4. HD 103T.0:

Anemometro a filo caldo in grado di rilevare la velocità dell'aria in modo omnidirezionale. Dotato di 3 differenti possibilità di uscita analogica: 4-20 mA, 0-20 mA, infine 0-10 V. L'elemento sensibile è protetto da una gabbia metallica per evitare guasti e rotture data la fragilità che deriva anche dalle ridotte dimensioni.

Uno di questi sensori è installato in apice alla colonnina centrale che racchiude le misure di temperatura, umidità e  $CO<sub>2</sub>$ , per ciascuna delle zone controllate (due sensori in totale).

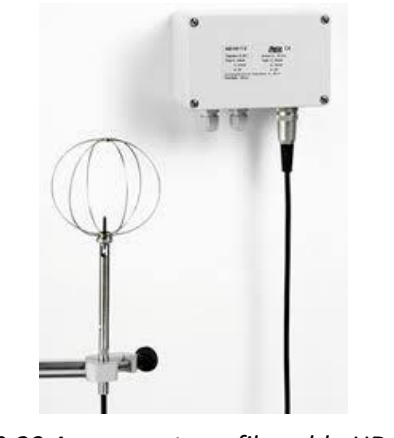

*Figura 3.29 Anemometro a filo caldo HD 103T.0. A sinistra l'elemento sensibile, a destra l'acquisitore. Fonte: "[http://www.deltaohm.com/ver2012/index.php?](http://www.deltaohm.com/ver2012/index.php?main_page=product_info&products_id=46&language=it) [main\\_page=product\\_info&products\\_id=46&lang](http://www.deltaohm.com/ver2012/index.php?main_page=product_info&products_id=46&language=it) [uage=it](http://www.deltaohm.com/ver2012/index.php?main_page=product_info&products_id=46&language=it)".*

#### 5. FEMTO D4 70 A:

Analizzatori per la contabilizzazione dell'energia elettrica, che viene conteggiata in modo cumulativo (a partire dall'avvio dopo installazione) e mostrata a display. Uno di questi analizzatori è installato a registrare l'assorbimento elettrico di EoS (ausiliari) che consiste in un carico monofase, ed è pertanto in questo caso montato in serie al carico.

Un altro è invece installato a registrare l'assorbimento elettrico del minichiller esterno, il quale è un carico trifase, ed è pertanto in questo caso montato in serie alle tre fasi più neutro. Il trasformatore amperometrico TA va installato attorno alla fase di cui si vuole effettuare misura. Presenta infine un output digitale di tipo Modbus. In totale si hanno dunque due di questi dispositivi.

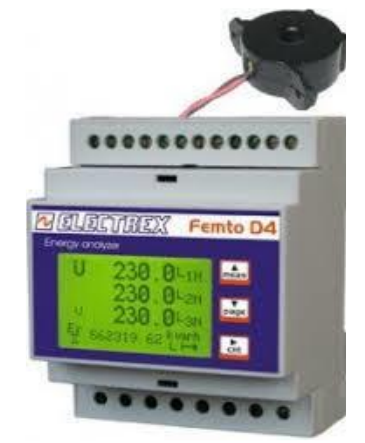

*Figura 3.30 Contatore di energia elettrica FEMTO D4 70 A. Fonte: "[https://www.electrex.it/prodotti/contatori](https://www.electrex.it/prodotti/contatori-analizzatori/pfa6431-12-femto-d4-70a-rs485-230-240v-1di-2do-energy-analyzer.html)[analizzatori/pfa6431-12-femto-d4-70a-rs485-230-240v-1di-](https://www.electrex.it/prodotti/contatori-analizzatori/pfa6431-12-femto-d4-70a-rs485-230-240v-1di-2do-energy-analyzer.html)[2do-energy-analyzer.html](https://www.electrex.it/prodotti/contatori-analizzatori/pfa6431-12-femto-d4-70a-rs485-230-240v-1di-2do-energy-analyzer.html)".*

### 6. APATOR INVONICH H:

Consiste in un contabilizzatore di energia termica che rileva contemporaneamente la portata per mezzo di tecnologia ad ultrasuoni e le temperature di mandata e ritorno del fluido su cui effettuare la misura per mezzo di due sonde a bulbo (una in mandata e una in ritorno). Letta così la portata e la differenza di temperatura, restituisce il risultato di energia termica.

E' dotato di pozzetto che va avvitato in serie alla tubazione entro cui effettuare la misura.

L'uscita è di tipo Modbus e mostra a display come nel caso dei contatori elettrici, una misura cumulativa dell'energia, ma può essere settato in modo da selezionare il risultato su intervalli di tempo ristretti.

Un primo di questi sensori è installato per misurare l'energia termica scambiata tra il minichiller esterno e il serbatoio, un secondo è installato per rilevare l'energia termica scambiata tra il serbatoio e la batteria ad acqua di EoS. In questo modo si ha una misura dell'efficienza complessiva del sistema dal punto di vista termico (più l'energia termica si conserva passando dall'unità esterna alla batteria di EoS, più l'energia è fornita in modo efficiente).

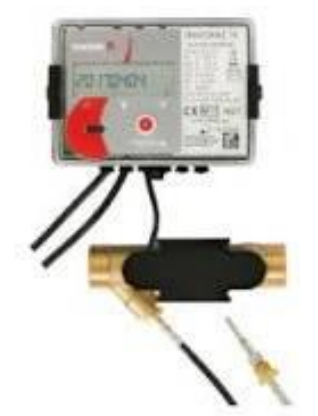

*Figura 3.31 Contatore di energia termica APATOR INVONICH H. Fonte: "[http://www.apator.com/en/offer/water-and-heat-metering/heat](http://www.apator.com/en/offer/water-and-heat-metering/heat-meters/invonic-h-ultrasonic-heat-and-cooling-meter)[meters/invonic-h-ultrasonic-heat-and-cooling-meter](http://www.apator.com/en/offer/water-and-heat-metering/heat-meters/invonic-h-ultrasonic-heat-and-cooling-meter)".*

# *3.5.2 Nodi di misura, acquisizione dati e accessibilità*

La rete di misura che compone il sistema di monitoraggio di DemoLab è quindi basata su:

- 20 nodi di Temperatura (più un nodo di temperatura per la stanza superiore)
- 6 nodi di Umidità relativa
- 2 nodi di Velocità dell'aria
- $\cdot$  3 nodi di CO<sub>2</sub>
- 2 nodi di Energia termica
- 2 nodi di Energia elettrica

Ciascuno di questi nodi comunica poi con l'acquisitore dati *eWon*, che si trova direttamente all'interno del quadro elettrico di DemoLab, e consiste nel box di colore blu che si nota in alto a destra in *Figura 3.32* di seguito riportata. Due differenti morsettiere differenziano i sensori con uscita analogica da quelli con uscita di tipo Modbus. I sensori con output di tipo analogico (Pt100 e 4-20 mA) sono collegati alla morsettiera posta nella parte bassa del quadro, mentre i sensori con output Modbus sono collegati alla morsettiera posta più in alto, subito sotto all'acquisitore. Un collegamento tramite cavo ethernet delle due morsettiere all'*eWon* consente l'invio dei dati da ciascun sensore all'acquisitore.

I parametri fisici descritti sono rilevati istante per istante dalle varie sonde (poiché risentono in maniera istantanea di variazioni nella misura), ma vengono storicizzati dall'acquisitore ad intervalli di 5 minuti nell'arco di tutta la giornata (per motivi legati alla capacità di memorizzazione e poi di velocità di trasmissione dei dati) per un totale di

289 rilievi al giorno per ciascuna grandezza, dunque resi disponibili mediante l'invio automatico tramite mail di un file in estensione *.csv*, il quale rende i dati accessibili per una post elaborazione o osservazione direttamente in un foglio Excel, dove le varie misure sono riportate in una tabella, ordinate a seconda dell'intervallo di campionatura, data e ora del giorno, categorizzate a seconda del nodo misura e del tipo di parametro rilevato; possono essere direttamente modificati, selezionati, diagrammati ecc... Più avanti nella trattazione, sarà riportato uno studio di osservazione svolto grazie ai dati direttamente rilevati in DemoLab per mezzo del sistema di monitoraggio.

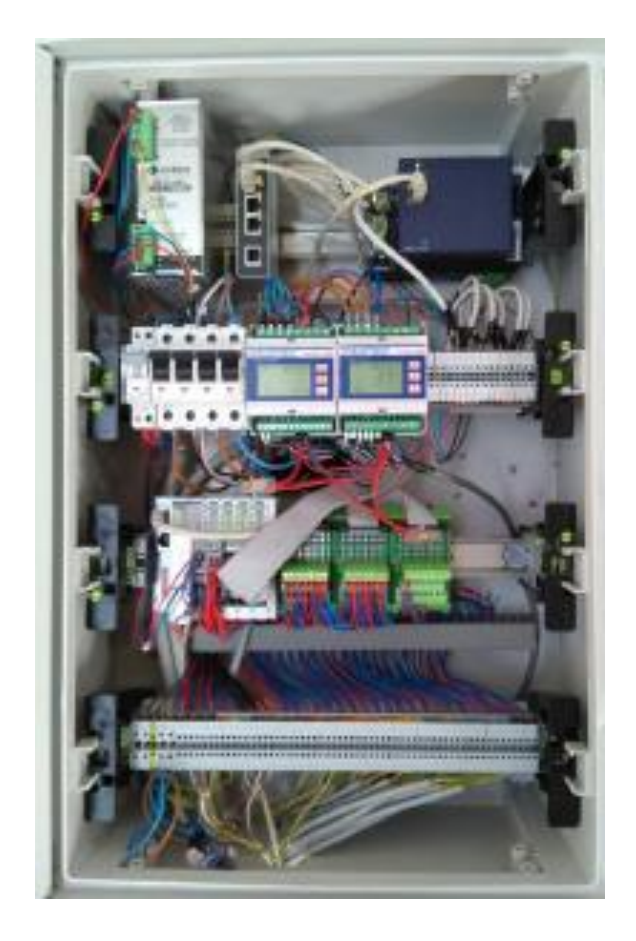

*Figura 3.32 Quadro elettrico installazione sonde e acquisitore dati eWon (box blu in alto sulla destra).*

| 日ち・ニー<br>26_Luglio - Excel<br>ಾ                                                                                                    |                |                                                      |                             |                                                                                                    |                                                                               |         |                                                                                                    |      | Accedi<br>囨 | σ<br>$\times$<br>-                                                                      |      |      |                                                                                              |                                                                                                    |                          |  |  |
|----------------------------------------------------------------------------------------------------|----------------|------------------------------------------------------|-----------------------------|----------------------------------------------------------------------------------------------------|-------------------------------------------------------------------------------|---------|----------------------------------------------------------------------------------------------------|------|-------------|-----------------------------------------------------------------------------------------|------|------|----------------------------------------------------------------------------------------------|----------------------------------------------------------------------------------------------------|--------------------------|--|--|
|                                                                                                    | <b>File</b>    | Home<br>Inserisci                                    | Layout di pagina            | Formule                                                                                                    | 0.<br>Guida<br>Cosa vuoi fare?<br>Dati<br>Visualizza<br>Sviluppo<br>Revisione |         |                                                                                                    |      |             |                                                                                         |      |      | Q Condividi                                                                                  |                                                                                                    |                          |  |  |
| $\chi$<br>alla i<br>$\vee$ 11<br>Calibri<br>$\checkmark$<br>$A^{\bullet}$<br>$\mathbf{A}$<br>晒<br>Incolla<br>開<br>G <sub>C</sub><br>s<br>$\mathsf{A}$<br>$\overline{\phantom{a}}$<br>-S<br>Carattere<br>Appunti<br>Fs.<br>反 |                |                                                      | $\equiv \equiv$<br>로 프<br>三 | $\frac{1}{2}$<br>ab Testo a capo<br>Unisci e allinea al centro<br>ਦ≣ ਭ≣<br>Allineamento<br>$\overline{\mathbb{F}_M}$ |                                                                               |         | Ę<br>$\checkmark$<br>Generale<br>$\frac{100}{20}$<br>写 -<br>$50^{\circ}$<br>% 000<br>condizionale »<br>$\overline{12}$<br>Numeri |      |             | F<br>Stili<br>Formattazione Formatta come<br>Inserisci<br>tabella ·<br>cella -<br>Stili |      |      | Σ۰<br>Ï<br>$A_{\nabla}$<br>$\overline{\Psi}$ -<br>Elimina Formato<br>$\bullet$ .<br>filtra ~ | Ordina e<br>Trova e<br>seleziona y<br>Modifica<br>$\wedge$                                                                                           |                          |  |  |
|                                                                                                    | <b>D83</b>     | $\overline{\phantom{a}}$<br>$\times$<br>$\checkmark$ | fx<br>45,4329               |                                                                                                    |                                                                               |         |                                                                                                    |      |             |                                                                                         |      |      |                                                                                              |                                                                                                    |                          |  |  |
|                                                                                                    | $\Delta$       | B                                                    | $\epsilon$                  |                                                                                                    | Ε                                                                             | F       | G                                                                                                    | н    |             | K.<br>J                                                                                 |      | T.   | M                                                                                            | N                                                                                                    | $\circ$                  |  |  |
|                                                                                                    | <b>TimeInt</b> | TimeStr                                              |                             |                                                                                                    |                                                                               |         |                                                                                                    |      |             |                                                                                         |      |      |                                                                                              | BedR C CO2 BedR C RH BedR C T010 BedR C T110 BedR C T170 BedR C T260 BedR C v BedR NE T BedR NW T BedR SE T BedR SW T Corridor EXTR RH Corridor EXTR |                          |  |  |
| $\overline{c}$                                                                                                    | 1.56E+09       | 25/07/2019 00:00                                     | 417.625                     | 44.2603                                                                                                    | 30.6                                                                          | 28.1321 | 31.8                                                                                                    | 31.7 | 0.002444    | 32.1                                                                                    | 30.8 | 31   | 29.8                                                                                         | 56.4283                                                                                                    | 31.                      |  |  |
| $\overline{3}$                                                                                                    | 1.56E+09       | 25/07/2019 00:04                                     | 424.125                     | 44.2603                                                                                                    | 30.6                                                                          | 28.1123 | 31.7                                                                                                    | 31.7 | 0.003666    | 32.1                                                                                    | 30.8 | 31   | 29.7                                                                                         | 56.2083                                                                                                    | 31.                      |  |  |
|                                                                                                    | 1.56E+09       | 25/07/2019 00:10                                     | 422,781                     | 44.3136                                                                                                    | 30.6                                                                          | 28.1052 | 31.7                                                                                                    | 31.7 | $\bullet$   | 32.1                                                                                    | 30.8 | 31   | 29.7                                                                                         | 56.4283                                                                                                    | 31.                      |  |  |
| 5                                                                                                    | 1.56E+09       | 25/07/2019 00:14                                     | 420.625                     | 44.3243                                                                                                    | 30.6                                                                          | 28.0939 | 31.8                                                                                                    | 31.7 | 0.003666    | 32.1                                                                                    | 30.8 | 31   | 29.7                                                                                         | 56.3305                                                                                                    | 31.                      |  |  |
| 6                                                                                                    | 1.56E+09       | 25/07/2019 00:19                                     | 419.875                     | 44.3349                                                                                                    | 30.6                                                                          | 28.0854 | 31.7                                                                                                    | 31.6 | O           | 32.1                                                                                    | 30.7 | 31   | 29.7                                                                                         | 56.5505                                                                                                    | 31.                      |  |  |
|                                                                                                    | 1.56E+09       | 25/07/2019 00:24                                     | 421.719                     | 44.3243                                                                                                    | 30.6                                                                          | 28.0698 | 31.7                                                                                                    | 31.7 | 0.003666    | 32.1                                                                                    | 30.7 | 31   | 29.7                                                                                         | 56,4283                                                                                                    | 31.                      |  |  |
| 8                                                                                                    | 1.56E+09       | 25/07/2019 00:29                                     | 419.844                     | 44.3776                                                                                                    | 30.5                                                                          | 28.0599 | 31.7                                                                                                    | 31.7 | n           | 32.1                                                                                    | 30.7 | 31   | 29.7                                                                                         | 56.5505                                                                                                    | 31.                      |  |  |
| $\mathbf{Q}$                                                                                                    | 1.56E+09       | 25/07/2019 00:34                                     | 426.094                     | 44.5055                                                                                                    | 30.6                                                                          | 28.0543 | 31.7                                                                                                    | 31.7 | 0.002444    | 32                                                                                      | 30.7 | 31   | 29.7                                                                                         | 56.4283                                                                                                    | 31.                      |  |  |
| 10                                                                                                    | 1.56E+09       | 25/07/2019 00:39                                     | 421.094                     | 44.3882                                                                                                    | 30.6                                                                          | 28.05   | 31.7                                                                                                    | 31.6 | 0.004888    | 32.1                                                                                    | 30.7 | 31   | 29.7                                                                                         | 56.5505                                                                                                    | 31.                      |  |  |
| 11                                                                                                    | 1.56E+09       | 25/07/2019 00:44                                     | 421                         | 44.5695                                                                                                    | 30.5                                                                          | 28.0415 | 31.6                                                                                                    | 31.6 | 0.003666    | 32                                                                                      | 30.7 | 30.9 | 29.7                                                                                         | 56.5261                                                                                                    | 31.                      |  |  |
| 12                                                                                                    | 1.56E+09       | 25/07/2019 00:49                                     | 415.531                     | 44.5162                                                                                                    | 30.5                                                                          | 28.0331 | 31.6                                                                                                    | 31.6 | 0.008554    | 32                                                                                      | 30.7 | 31   | 29.6                                                                                         | 56.5261                                                                                                    | 31.                      |  |  |
| 13                                                                                                    | 1.56E+09       | 25/07/2019 00:54                                     | 431.469                     | 44.6228                                                                                                    | 30.5                                                                          | 28.0203 | 31.6                                                                                                    | 31.6 | 0.001222    | 32                                                                                      | 30.7 | 30.9 | 29.6                                                                                         | 56.5261                                                                                                    | 31.                      |  |  |
| 14                                                                                                    | 1.56E+09       | 25/07/2019 00:59                                     | 422.062                     | 44.5162                                                                                                    | 30.5                                                                          | 28.0288 | 31.7                                                                                                    | 31.6 | 0.004888    | 32                                                                                      | 30.7 | 30.9 | 29.6                                                                                         | 56.5261                                                                                                    | 31.                      |  |  |
| 15                                                                                                    | 1.56E+09       | 25/07/2019 01:04                                     | 417.719                     | 44.6228                                                                                                    | 30.5                                                                          | 28.0189 | 31.7                                                                                                    | 31.6 | o           | 32                                                                                      | 30.6 | 31   | 29.6                                                                                         | 56.6483                                                                                                    | 31.                      |  |  |
| 16                                                                                                    | 1.56E+09       | 25/07/2019 01:09                                     | 429.062                     | 44.6228                                                                                                    | 30.5                                                                          | 28.0119 | 31.6                                                                                                    | 31.5 | 0.002444    | 32                                                                                      | 30.7 | 30.9 | 29.6                                                                                         | 56.5261                                                                                                    | 31.                      |  |  |
| 17                                                                                                    | 1.56E+09       | 25/07/2019 01:14                                     | 430.969                     | 44.6228                                                                                                    | 30.5                                                                          | 27.9991 | 31.6                                                                                                    | 31.6 | O           | 32                                                                                      | 30.7 | 30.9 | 29.6                                                                                         | 56.7461                                                                                                    |                          |  |  |
| 18                                                                                                    | 1.56E+09       | 25/07/2019 01:19                                     | 426.031                     | 44.6228                                                                                                    | 30.5                                                                          | 27,9949 | 31.6                                                                                                    | 31.6 | 0.001222    | 32                                                                                      | 30.6 | 30.9 | 29.6                                                                                         | 56.5261                                                                                                    |                          |  |  |
| 19                                                                                                    | 1.56E+09       | 25/07/2019 01:24                                     | 430.969                     | 44.6334                                                                                                    | 30.5                                                                          | 27.9836 | 31.6                                                                                                    | 31.5 | 0.001222    | 32                                                                                      | 30.6 | 30.9 | 29.6                                                                                         | 56.7461                                                                                                    |                          |  |  |
| 20                                                                                                    | 1.56E+09       | 25/07/2019 01:29                                     | 428.156                     | 44.6121                                                                                                    | 30.5                                                                          | 27.9808 | 31.6                                                                                                    | 31.6 | 0.009776    | 32                                                                                      | 30.6 | 30.9 | 29.6                                                                                         | 56.5261                                                                                                    |                          |  |  |
| 21                                                                                                    | 1.56E+09       | 25/07/2019 01:34                                     | 428.469                     | 44.6228                                                                                                    | 30.5                                                                          | 27.9708 | 31.6                                                                                                    | 31.5 | 0.043992    | 32                                                                                      | 30.6 | 30.9 | 29.6                                                                                         | 56.7461                                                                                                    | 3                        |  |  |
|                                                                                                    | 22 1.56E+09    | 25/07/2019 01:40                                     | 440.656                     | 44.6228                                                                                                    | 30.5                                                                          | 27.9567 | 31.6                                                                                                    | 31.5 | 0.01222     | 32 <sup>2</sup>                                                                         | 30.6 | 30.9 | 29.6                                                                                         | 56.5261                                                                                                    | $3 -$                    |  |  |
|                                                                                                    |                | 26 Luglio                                            | $\bigoplus$                 |                                                                                                    |                                                                               |         |                                                                                                    |      |             | О                                                                                       |      |      |                                                                                              |                                                                                                    | $\overline{\phantom{a}}$ |  |  |
| $97 -$                                                                                                    |                |                                                      |                             |                                                                                                    |                                                                               |         |                                                                                                    |      |             |                                                                                         |      |      | 田                                                                                            | III<br>间<br>$\sim$                                                                                                    | 100%<br>÷.               |  |  |

*Figura 3.33 Foglio .csv per la fruizione dei dati campionati.*

Nonostante il campionamento non avvenga in modo perfettamente continuo nel tempo, il monitoraggio (proprio grazie alla presenza dell'acquisitore), è reso possibile in qualsiasi momento e in tempo reale per mezzo di un software PC (disponibile anche in formato app per smartphone) denominato *eCatcher*. L'interfaccia di questo sistema di monitoraggio in presa diretta mostra schematicamente la piantina di DemoLab, in cui vi colloca ciascuno dei nodi di misura e il rispettivo valore istantaneamente rilevato comprensivo di unità di misura (*Figura 3.34*). Al variare del valore misurato, variano anche i dati mostrati dal sistema di monitoraggio (la pagina si aggiorna ogni 10 minuti).

# **Energy & Environment Monitoring Data Management**

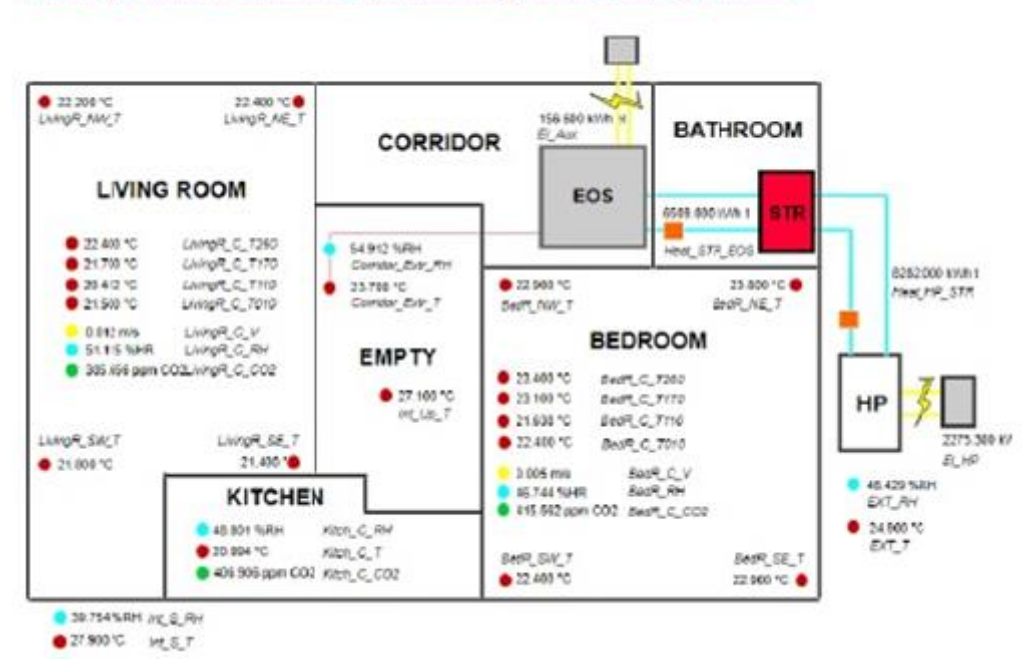

*Figura 3.34 Interfaccia di monitoraggio DemoLab in tempo reale.*

### *TAGNAMES DELLE MISURE:*

I *tagnames* riportati nell'interfaccia di monitoraggio e nel file *.csv* coincidono e sono composti da più diciture, in modo da rendere intuitiva la collocazione di appartenenza per ciascuno dei nodi di misura. Una prima abbreviazione di nomenclatura inglese indica la stanza, o il luogo di cui il dato nodo di misura fa parte:

- LivingR: Zona soggiorno;
- Kitch: Cucina;
- BedR: Camera;
- Corridor: indica il corridoio da cui si accede al locale tecnico ed in cui si ha la presa di aria per il ricircolo;
- EXT: indica l'esterno del capannone;
- Int: indica l'interno del capannone, ma solo la parte esterna a DemoLab.

Una seconda nomenclatura indica la disposizione rispetto ai punti cardinali:

- NE: Nord-Est:
- SE: Sud-Est;
- SW: Sud-Ovest;
- NW: Nord-Ovest:
- C: Colonnina centrale.

Una terza nomenclatura indica la tipologia di misura rilevata, ed eventualmente, l'altezza a cui il sensore è disposto (solo per i nodi temperatura posti nella colonnina centrale):

- CO2: Anidride carbonica;
- RH: Umidità relativa;
- V: Velocità;
- T: Temperatura. Nomenclatura utilizzata per tutte le sonde a parete nei quattro angoli nelle zone controllate Soggiorno e Camera;
- T010: Temperatura a 10 cm da terra;
- T110: Temperatura a 110 cm da terra;
- T170: Temperatura a 170 cm da terra;
- T260: Temperatura a 260 cm da terra.

Così a titolo puramente esemplificativo:

-Living\_R\_SW\_T: è il tagname che indica la misura di temperatura nell'angolo Sud-Ovest della zona soggiorno;

-BedR\_C\_T260: è il tagname che indica la misura di temperatura ad altezza 260 cm da terra posta nella zona centrale della zona Camera.

-Int\_Up\_T: indica la misura di temperatura effettuata nella sala riunioni adibita superiormente a DemoLab;

-Kitch C CO2: indica la misura di anidride carbonica effettuata centralmente alla stanza che rappresenta la cucina.

Sfuggono da questa logica invece i *tagnames* delle misure di energia, che non avendo come riferimento una determinata zona di appartenenza, in modo parimenti intuitivo vengono indicate nel modo seguente:

-El\_HP: Assorbimento elettrico della pompa di calore esterna;

-El\_Aux: Assorbimento elettrico degli ausiliari di EoS;

-Heat HP STR: Energia termica scambiata tra pompa di calore esterna e accumulo inerziale;

-Heat STR EOS: Energia termica scambiata tra accumulo inerziale e EoS.

# *CAPITOLO 4.*

# *MODELLO DINAMICO EoS IN TRNSYS*

# *4.1 TRNSYS:*

Ha ora inizio la prima parte del lavoro svolto, che consiste nel realizzare il modello informatico di simulazione dinamica per EoS, così da poterne studiare il comportamento e l'efficienza. Il modello di funzionamento dinamico è stato realizzato utilizzando *TRNSYS17*, un software di simulazione dinamica per lo studio di sistemi di varia tipologia e di differenti ambiti dell'energetica degli edifici:

- SISTEMI HVAC A BASSO CONSUMO (Heating, Ventilation and Air Conditioning Systems);
- SISTEMI CMV (Controlled Mechanical Ventilation Systems);
- SISTEMI AD ENERGIA RINNOVABILE (fotovoltaico, solare termodinamico, geotermico ecc);
- SISTEMI RADIANTI;
- SISTEMI DI COGENERAZIONE;
- SCAMBIATORI DI CALORE;
- ACCUMULI ELETTRICI;
- ACCUMULI TERMICI;

Le simulazioni oggetto dello studio sono state realizzate servendosi di due delle suite fondamentali di *TRNSYS17*:

1. *TRNBuild*: che permette la modellizzazione dell'involucro edilizio per l'edificio considerato in questo caso studio, per prima cosa richiede di definire le orientazioni delle superfici rispetto ai punti cardinali, la stratigrafia delle pareti e la tipologia dei serramenti che lo caratterizzano (e quindi intrinsecamente il grado di isolamento), il tipo e la logica di funzionamento degli impianti VMC, nonchè di condizionamento dell'aria (riscaldamento e raffrescamento). Vanno inoltre definite al suo interno le variabili di input del modello e di output che si desiderano ottenere; l'elenco di variabili tra cui poter scegliere è molto vasto; l'ambiente di modellizzazione offre la possibilità di settare caratteristiche e condizioni di funzionamento per gli impianti, e di inserire tra i risultati in output valori relativi a grandezze energetiche, di scambio termico, di temperatura (di superficie, dell'aria o del fluido termovettore), parametri relativi al comfort come il PMV o la temperatura operante, ecc. Ciascuna delle zone che vengono inserite in questa sezione, è visualizzata dal software come nodo aria, pertanto la

simulazione opererà risolvendo ad ogni istante (passo della simulazione) bilanci energetici su ogni nodo aria presente.

2. *SimulationStudio*: E' il contenitore che raggruppa tutti i modelli realizzati nei vari ambienti di *TRNSYS17* permettendo di realizzare il modello di simulazione definitivo; per mezzo di collegamenti logici in uno schema a blocchi; ciascun blocco rappresenta input o funzioni di controllo; in questo caso *SimulationStudio* riprende il modello dell'edificio DemoLab che è stato implementato in *TRNBuild*; vengono applicati istante per istante gli input della simulazione, le cui variabili corrispondenti sono state definite nell'ambiente *TRNBuild* stesso (qui ne viene assegnato il valore numerico per mezzo di schedule esterna) ed a cui corrisponderanno gli output come risultato. In ambiente *SimulationStudio* vanno dunque inserite condizioni al contorno quali il luogo considerato (radiazione solare e condizioni climatiche esterne), profili di occupazione dell'edificio, logiche di regolazione degli impianti, ecc. Tutto ciò è reso possibile dall'ampia libreria *DLL* (*Direct-Link-Library*) da cui poter attingere controlli e funzioni che permettono di dare forma al modello desiderato per le simulazioni (le funzioni utilizzate saranno chiarite in seguito).

Ad accrescere le potenzialità del software dinamico la possibilità di interagire con ambienti di calcolo esterno quali Matlab ed Excel.

# *4.1.2 Definire le variabili del modello*

Primo vero obiettivo dello studio svolto è stato quello di ottenere i risultati energetici per il funzionamento del sistema EoS, che ne indicassero l'efficienza se installato in ambiti residenziali posti in differenti contesti climatici. Si considera dunque l'involucro realizzato per DemoLab e si studiano i casi di Milano, Roma e Helsinki; differenti latitudini e differenti climi con differenti richieste di riscaldamento e raffrescamento durante l'anno. Si immagini cioè di prendere l'involucro edilizio di DemoLab e traslarlo nelle città considerate.

Per fare ciò, come detto, all'interno di *TRNBuild* l'edificio è stato riprodotto: sono state inserite orientazioni (ciò avviene definendo ogni superficie esposta direttamente dalla sezione "*project*" che compare all'apertura di un nuovo progetto *TRNBuild*), materiali costituenti l'involucro e relativi spessori, proprietà dei serramenti, aree disperdenti di ciascuna zona e confini.

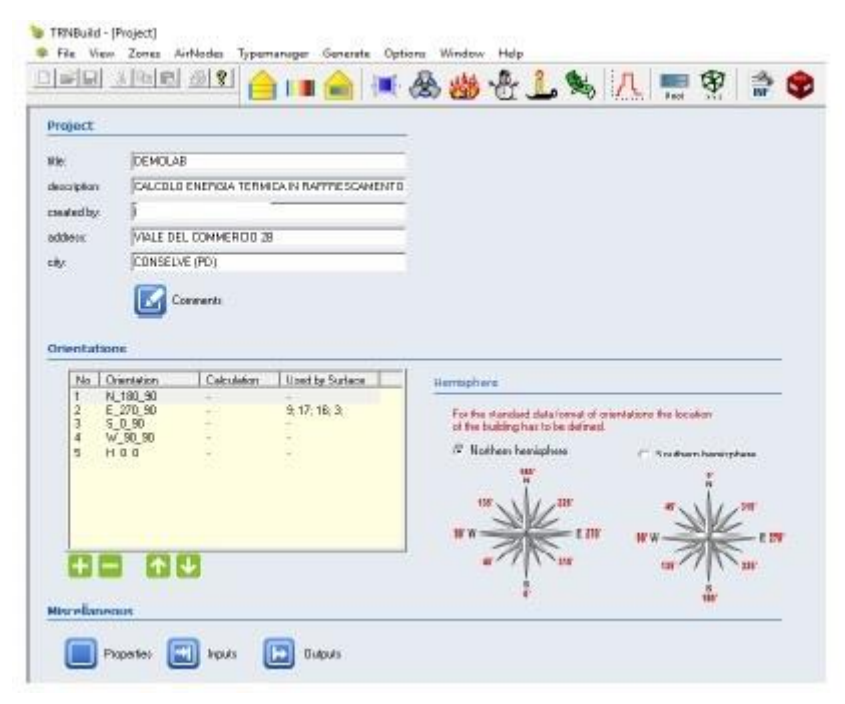

*Figura 4.1 Interfaccia dell'ambiente TRNBuild in TRNSYS per la definizione di orientazioni e caratteristiche di involucro dell'edificio, variabili di input e di output.*

La definizione di una nuova variabile, sia essa di input o di output, avviene in modo semplice ed intuitivo. All'avvio della suite infatti risulta aperto il "*TRNBuild Navigator*", che in un menù a tendina riporta la lista di parametri definiti, suddivisi per input, output, nodi e zone, proprietà dando la possibilità di inserire nuove grandezze di interesse nella relativa sezione per mezzo di un apposito pulsante di aggiunta. Il processo di inserimento continua poi in modo intuitivo e guidato, potendo scegliere la categoria di appartenenza della grandezza ricercata (accanto alla lista variabili compaiono inoltre una breve descrizione e e spiegazione). Per l'esattezza sono stati sviluppati tre modelli; un modello denominato "*Free-Run*" (a titolo di prova per conoscere l'andamento della temperatura interna ai locali in assenza di qualunque tipo di impianto e soggetti cioè alla sola azione di carichi interni, solari e della temperatura esterna), un modello "*HC\_ON*" per il calcolo della potenza termica ideale che istante per istante è necessario fornire all'edificio per mantenerne la temperatura interna ai livelli di *setpoint* (20°C in inverno e 26°C in estate, senza cioè distinzione per il tipo di impianto che si desidera analizzare in questa sede) e che permette dunque il

calcolo dell' *ENERGY DEMAND* (l'energia che idealmente sarebbe necessario fornire all'edificio sotto le condizioni appena viste) ed infine un modello "*VMC\_ON*" relativo alla modellizzazione vera e propria di EoS, che permettendo il calcolo delle portate d'aria

e delle temperature di immissione (nelle due zone controllate in DemoLab, necessari ad ogni istante per mantenere la temperatura interna quanto più vicinia possibile al *setpoint*), rappresenta la base di partenza per i calcoli energetici. Nella pratica non avendo a che fare con un sistema ideale l'energia fornita (risultato di *VMC\_ON*) sarà superiore a quella richiesta (risultato di *HC\_ON*), e l'andamento della temperatura interna risulterà differente rispetto a quello ideale (l'obiettivo è quello di avvicinare il più possibile teoria e realtà).

## *INPUT:*

In ordine cronologico sono stati implementati dapprima il modello *"Freerun"*, poi *"HC\_ON"* ed infine *"VMC\_ON"* (partendo dal modello antecedente per non perdere le caratteristiche di involucro già inserite e completarlo con l'aggiunta di funzioni degli impianti e variabili adeguate).

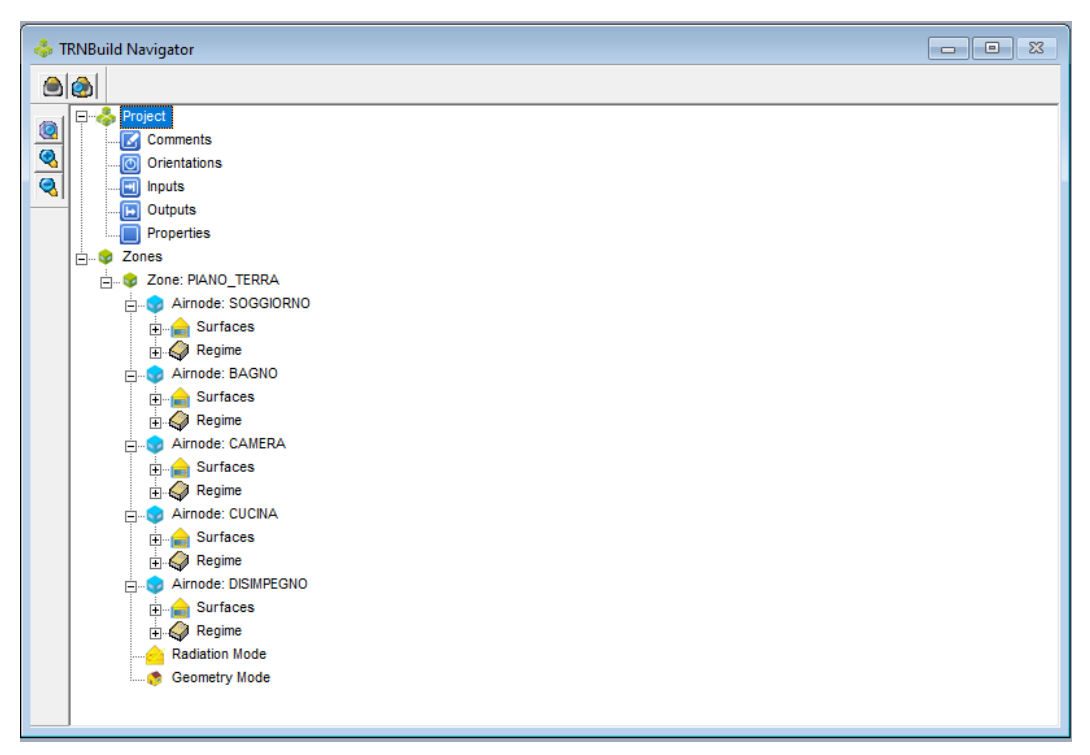

*Figura 4.2 TRNBuild Navigator. Il menù riporta su più livelli quanto è stato impostato e definito per ogni parte dell'edificio; dalle zone alle murature.*

Per completezza, si riportano dunque le variabili definite per il solo modello *VMC ON* che rappresenta il sistema EoS in DemoLab. Nella lista di variabili di input troviamo:

- 1. TAMB [°C]: Valore inteso per l'aria esterna, è dato dalla temperatura di bulbo secco per la località considerata.
- 2. RELHUMAMB [%]: Valore di umidità relativa.
- 3. TSKY [°C]: Rappresenta il valore di temperatura effettiva del cielo, ovvero il valore di temperatura da considerare per gli scambi termici ad elevata lunghezza d'onda (deriva dal fattore di vista tra superficie e cielo);
- 4. TSGRD [°C]: Temperatura effettiva del terreno; in modo analogo alla temperatura effettiva del cielo (deriva dal fattore di vista tra superficie e terreno, il quale a sua volta è il complementare a 1 del fattore di vista tra superficie e cielo);
- 5. AZEN [°]: Angolo solare di Zenit;
- 6. AAZM [°]: Angolo solare di Azimut;
- 7. IT  $[kJ/(h m^2)]$ : Radiazione solare globale definita per ogni orientazione;
- 8. IB [kJ/(h m<sup>2</sup>)]: Componente diretta di radiazione solare definita per ogni orientazione dell'edificio;
- 9. AI [°]: Angoli di incidenza per ogni superficie in ciascuna delle orientazioni;
- 10. GRDREF [-]: Coefficiente di riflessione del suolo per la componente diffusa della radiazione solare.

Oltre all'orientazione di ciascuna delle superfici interessate rispetto ai 4 punti cardinali (per DemoLab coincidono con Nord, Sud, Est, Ovest); e *TRNBuild* richiede siano inserite al primo passo (il valore numerico delle grandezze relative alla località quali temperatura esterna, umidità dell'aria e radiazione solare derivano da un file climatico *".epw"* reperibile al sito di "*Energy Plus*", altro software di simulazione, che sarà poi linkato all'interno di *SimulationStudio*; è questo il file che consente di traslare idealmente l'involucro DemoLab nelle differenti città oggetto di studio). Altre variabili definite in *TRNBuild* richiedono l'implementazione di codici o fogli di calcolo, così da ottenerne un profilo temporale da inserire mediante collegamento esterno, direttamente nella sezione *SimulationStudio*, quali i carichi interni e la portata di ventilazione per il ricambio d'aria, le corrispondenti temperature di immissione ed infine il carico di vapore.

- 11. EQUIPMENT [kJ/h]: Suddivide il contributo dei carichi interni quali elettrodomestici ed apparecchiature varie per ogni stanza. Espresso per unità di superficie di pavimento, in un foglio di calcolo Excel è moltiplicato per la superficie in pianta di ciascuna stanza ed è poi trasformato secondo un profilo temporale prestabilito;
- 12. VENTILATION [kg/h]: Rappresenta il profilo di portata di ventilazione per ogni stanza. E' calcolato inizialmente per mezzo di un file Excel a partire dai valori noti per il ricambio d'aria di EoS e dal volume di ciascuna stanza, ed è poi ricavato come profilo temporale definendo un cronoprogramma giornaliero in cui il rinnovo è attivo (nel foglio di calcolo la portata è rapportata in tal caso ad un fattore 1, ad un fattore 0 se il rinnovo non è attivo);
- 13. PEOPLE [kJ/h]: Rappresenta il contributo degli occupanti ai totali carichi interni;
- 14. LIGHT [kJ/h]: Considera il contributo energetico dell'illuminazione;

Il contributo dei carichi interni è inizialmente riferito all'unità di superficie in pianta dell'abitazione, così come indicano le principali normative, da qui ci si riconduce al valore integrale semplicemente moltiplicando il contributo unitario e la superficie di pavimento di ciascuna stanza ed è convertito infine in andamento temporale secondo profili prestabiliti.

- 15. TIMM [°C]: Rappresenta la temperatura di immissione dell'aria.
- 16. EQVAP [kg/h]: Rappresenta la generazione interna di vapore dovuta alla presenza degli occupanti e sulla base della quale la simulazione determina (combinatamente al sistema VMC e all'umidità relativa dell'aria esterna) la situazione igrometrica che viene ad instaurarsi internamente.

## *OUTPUT:*

Tra le variabili di output del modello *VMC\_ON* vanno inserite e definite tutte le variabili funzionali al calcolo energetico oggetto dello studio e di temperatura realizzata internamente alle stanze, per capire in quale modo il profilo ottenuto segua l'andamento ideale oppure si discosti da esso.

Si distinguono pertanto le variabili output:

- 1. TAIR [°C]: Temperatura dell'aria interna a ciascuna stanza (soggiorno, cucina, camera, disimpegno, bagno), il software ragiona visualizzando le varie stanza come *airnodes* su cui calcolare bilanci energetici e da cui ricavare il risultato di temperatura;
- 2. ABSHUM [kg/kg]: Umidità assoluta di ciascuna stanza;
- 3. QSENS [kJ/h]: Ottenuto stanza per stanza rappresenta la potenza sensibile fornita dall'impianto. Valori negativi indicano regime di riscaldamento (il sistema cede calore all'ambiente), mentre valori positivi indicano regime di raffrescamento (il sistema sottrae calore all'ambiente);
- 4. QVENT [kJ/h]: Rappresenta l'energia sensibile entrante per mezzo della ventilazione in ciascun nodo aria;
- 5. QLAT [kJ/h]: Rappresenta il calore latente per il singolo nodo aria, tenendo conto anche della ventilazione;
- 6. TMRLW [°C]: Temperatura media radiante, è definita come la temperatura di cavità nera che realizzerebbe lo stesso scambio di calore che effettivamente si verifica tra superfici e occupanti; è indicatore di quanta parte degli scambi di calore avvengono per mezzo di meccanismi radiativi. Viene definito sia per la camera sia per il soggiorno (stanze controllate);
- 7. TOPLW [°C]: Temperatura operante, è un valore di temperatura calcolato sulla base di bilanci di scambio termico, come media ponderata tra i meccanismi di scambio convettivo e radiativo (i principali secondo cui un impianto per il condizionamento dell'aria opera); è un indicatore che permette di relazionare il comfort raggiunto alla temperatura media dell'aria, in quanto pesa allo stesso modo i due differenti meccanismi di

scambio; la radiazione e la convezione. Viene definito sia per la camera sia per il soggiorno (stanze controllate) in quanto fornisce *feedback* sulle condizioni operative dell'impianto;

Come possibile intuire i vari modelli *TRNBuild* sono del tutto simili (contenendo le stesse informazioni di involucro) e si differenziano semplicemente per il sistema di condizionamento d'aria previsto (assente in *Freerun*, ideale e di potenza prefissata in *HC\_ON*, regolato da schedule esterna secondo valori di portata d'aria e temperatura di immissione per *VMC\_ON*). Una volta realizzato il modello costruttivo dell'edificio e definite le variabili di interesse, è possibile importarlo in *SimulationStudio*, per mezzo della Type56, funzione logica fondamentale della libreria del programma, in quanto racchiude le informazioni relative al modello dell'edificio, alle variabili di input e di output. *SimulationStudio* rappresenta il vero e proprio sistema di calcolo *TRNSYS17* per la simulazione che si vuole portare a termine per l'edificio in esame.

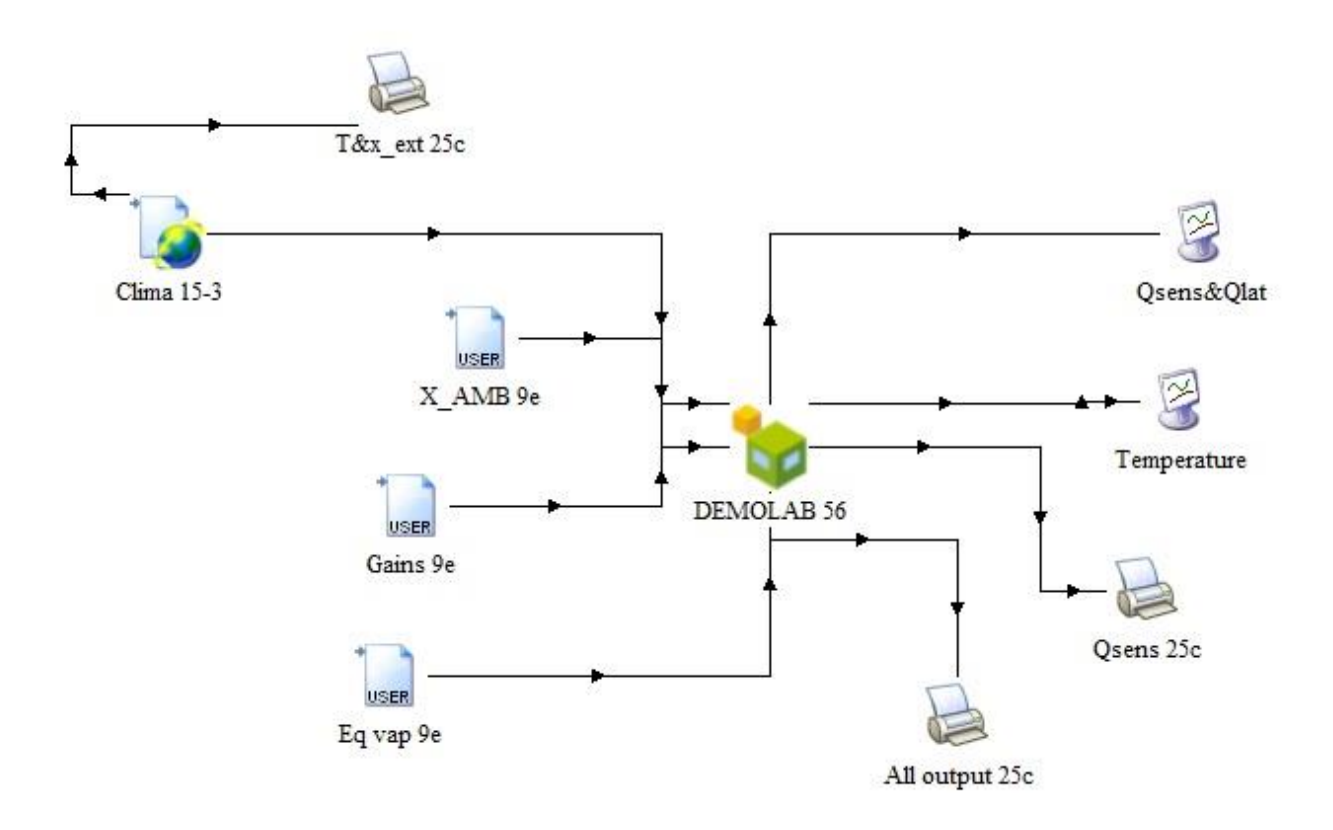

*Figura 4.3 Connessioni logiche del modello ideale HC\_ON applicato a DemoLab nell'ambiente di simulazione dinamica TRNSYS "SIMULATIONSTUDIO."*

L'ambiente di lavoro *SimulationStudio* funziona secondo il collegamento logico di alcuni blocchi, detti "*types*" (scelte dalla libreria principale del programma); questi collegamenti consentono in modo simultaneo di tener conto delle varie condizioni al contorno, condizioni di lavoro, proprietà intrinseche o estranee all'oggetto della simulazione:

- TYPE 56: Consente di inserire il modello di involucro appena costruito in TRNBuild, è dunque il nodo centrale del modello SimulationStudio, attorno alla quale tutto ruota;
- TYPE 15: Permette l'inserimento del file climatico (in estensione *.epw* reperibile al sito internet di "*EnergyPlus*"), che contiene le informazioni climatiche proprie della città considerata, quali un *TRY* per i valori di temperatura esterna (sostanzialmente un andamento tipico della temperatura oraria nell'arco di un anno basato su almeno 10 anni di osservazione), radiazione solare e umidità relativa dell'aria esterna. Il ruolo di questa *type* come detto risulta fondamentale in quanto semplicemente sostituire il file climatico consente di portare virtualmente l'edificio DemoLab a differenti latitudini (e quindi osservare il comportamento di EoS in diversi contesti climatici).
- TYPE 9e: Consente l'inserimento di "*schedules*" di carico, realizzate inizialmente in fogli di calcolo Excel e poi stampate in file "note" per essere inseriti in *SimulationStudio*; contengono il valore numerico assunto in ciascun istante dalle variabili in *TRNBuild*; persone, illuminazione artificiale ed elettrodomestici, nonché i carichi latenti dovuti ad evaporazione di liquidi sulla pelle e alla respirazione di persone, animali e occupanti in genere.
- TYPE 25c: Permette di stampare e salvare i risultati in file note.
- TYPE 65d: Permette la visualizzazione a video dei risultati.

Ultimato il modello *SimulationStudio*, è stata impostata una simulazione con passo orario su un arco temporale di 2 anni (17520 ore; anche gli input sono stati costruiti in questo modo, ma nel caso in cui non siano definiti su base oraria, il software effettua un'interpolazione ricavandone autonomamente un valore ad ogni passo della simulazione).

Ciò permette di andare poi ad analizzare da un punto di vista quantitativo la bontà dell'impianto soltanto nel secondo anno (escludendo così eventuali condizioni al contorno che si verificherebbero all'inizio del primo anno di simulazione, come per esempio una temperatura di *setpoint* interno iniziale già fissata a 20°C). Completata la simulazione si ottengono dunque tra gli output gli andamenti di temperatura interna agli ambienti per i due anni e la potenza termica relativa a ciascun ambiente ad ogni *timestep* (si ricordi che in DemoLab i punti di controllo si trovano in salotto e in camera da letto). Proprio considerando quest'ultimo dato, i risultati energetici possono essere ottenuti dal calcolo dell'integrale (sommatoria) dei valori ottenuti ora per ora. Si passa ora a vedere i risultati ottenuti dalle varie simulazioni per il sistema Eos effettuate sull'involucro edilizio DemoLab, alle differenti latitudini.

# *4.3 ENERGY DEMAND:*

Il primo risultato ottenuto, a culmine delle simulazioni relative al modello *HC\_ON*, è l'*ENERGY DEMAND*: il fabbisogno energetico dell'edificio per far fronte alle dispersioni in inverno, ai carichi termici in estate e mantenere gli ambienti alla temperatura di *setpoint* desiderata per tutto l'arco dell'anno (all'alternarsi delle stagioni). Si tratta dunque di una fornitura ideale di energia; si immagini di disporre di un impianto perfetto che sia in grado di colmare tutte le perdite, le dispersioni o i carichi in maniera simultanea al loro manifestarsi.

Non si è notato bisogno di alcun accorgimento logico o funzione particolare nella stesura di questo modello *SimulationStudio* (se non collegare il profilo temporale di ogni variabile inserita da schedule esterna alla corrispondente definizione ereditata dal *TRNBuild* nella *type56*).

Il risultato ottenuto relativamente alla temperatura interna, e al fabbisogno energetico per le tre località esaminate è riportato di seguito:

*MILANO*

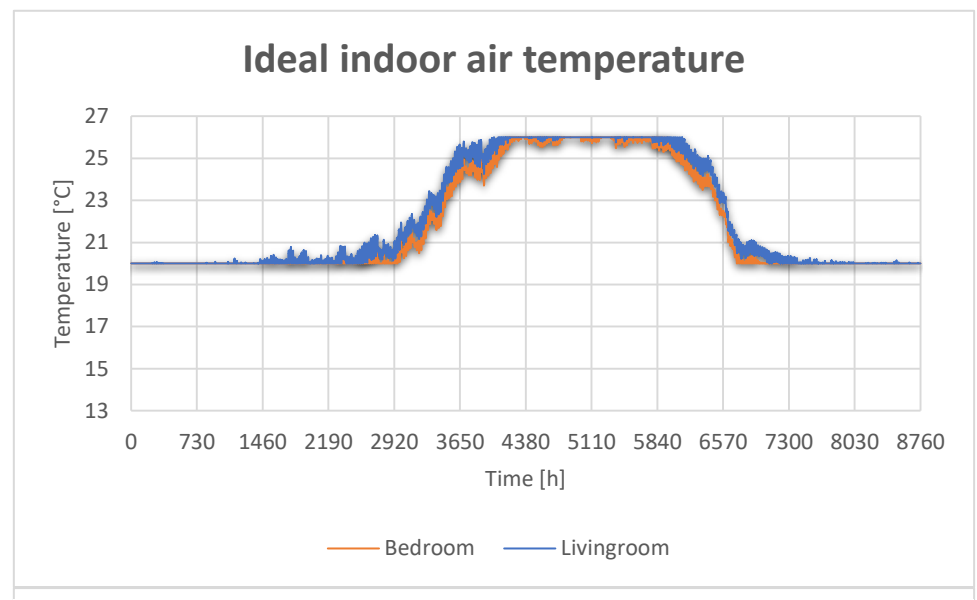

Grafico 4.1 Andamento di temperatura interna con il sistema ideale HC\_ON in<br>Pemel sh a Milane *DemoLab a Milano.*

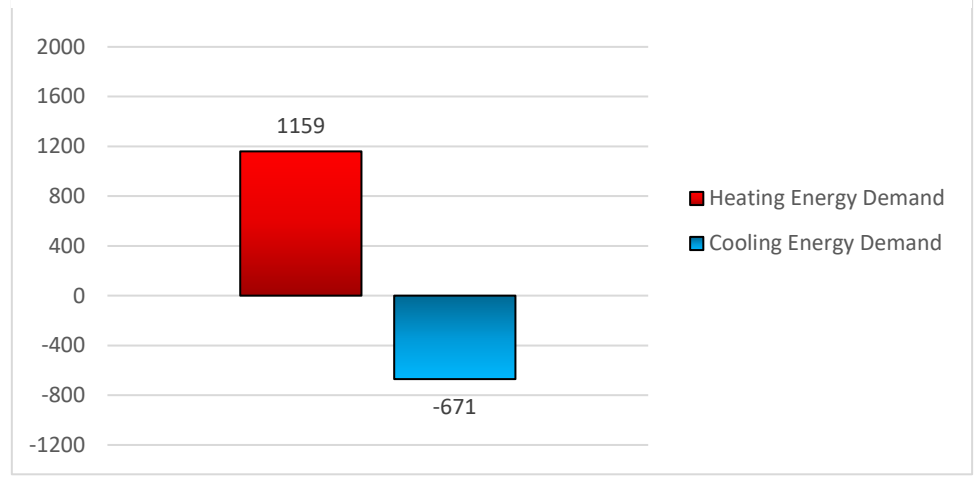

*Grafico 4.2 Fabbisogni di riscaldamento e raffrescamento per l'edificio DemoLab a Milano.*

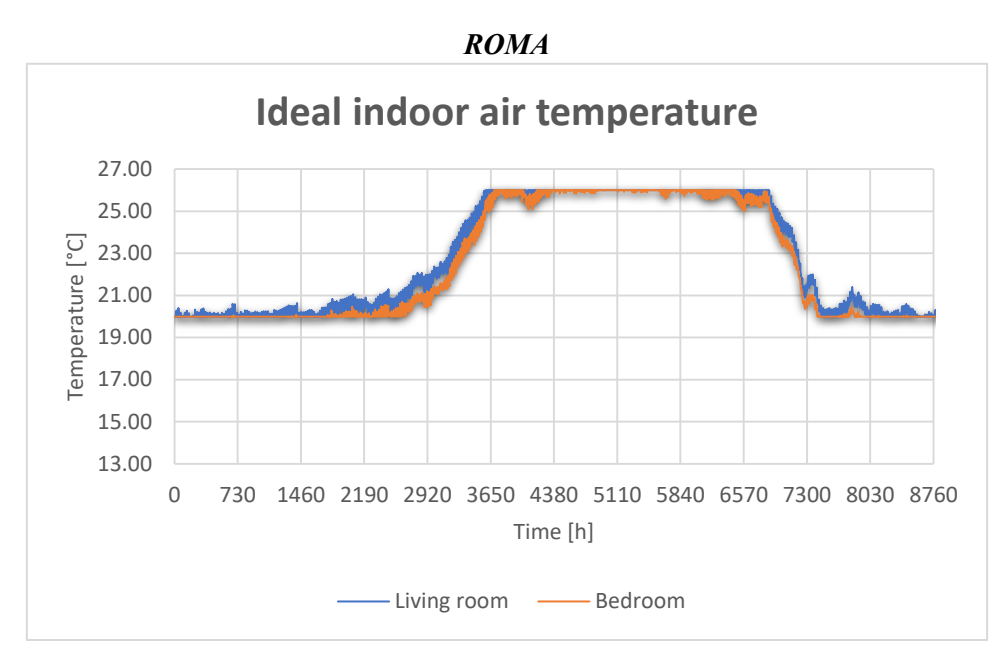

DemoLab a Roma. *Grafico 4.3 Andamento di temperatura interna con il sistema ideale HC\_ON in* 

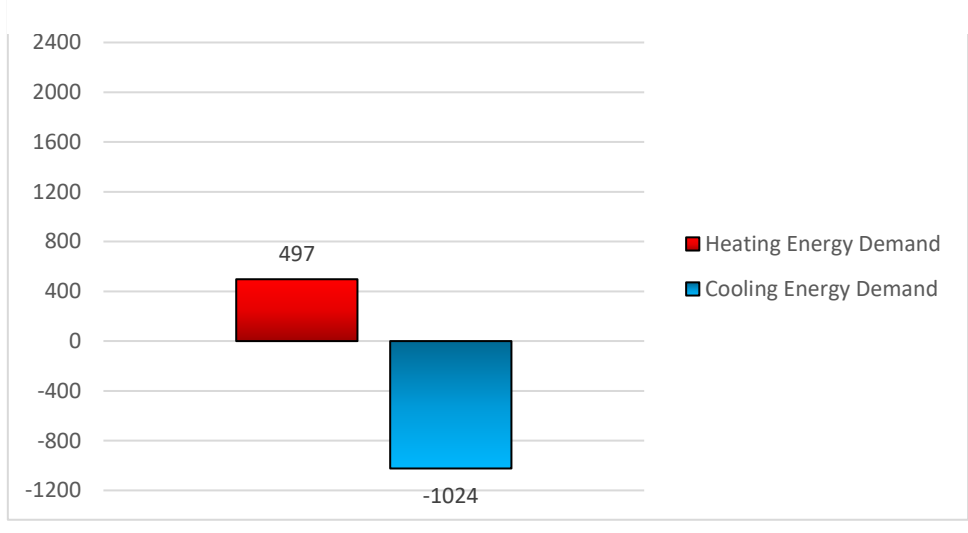

*Grafico 4.4 Fabbisogni di riscaldamento e raffrescamento per l'edificio DemoLab a Roma.*

*HELSINKI*

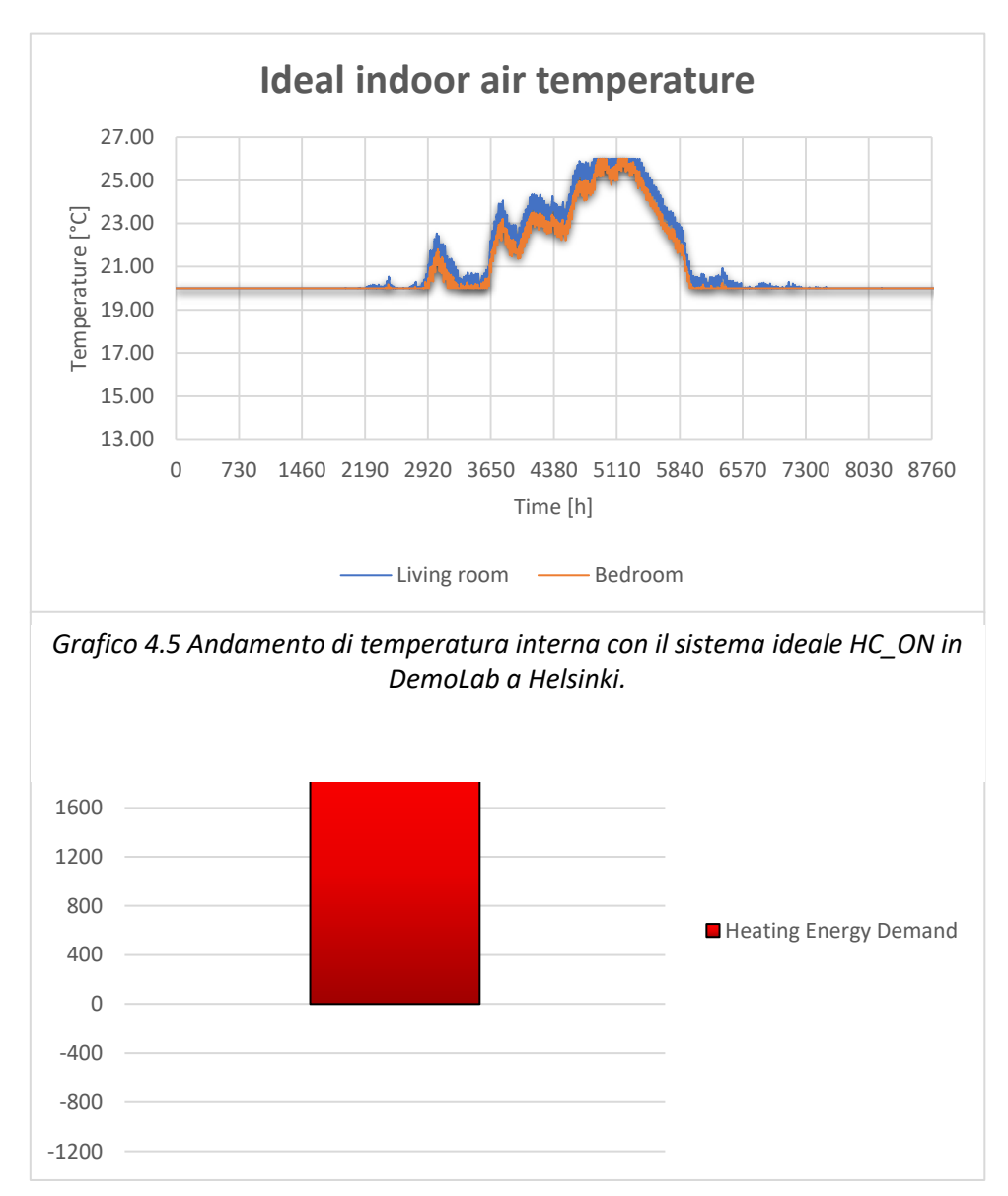

*Grafico 4.6 Fabbisogno di riscaldamento per l'edificio DemoLab a Helsinki. Non si è reso necessario il sistema di raffrescamento.*

Proprio a seguito di queste prime simulazioni si è deciso di non prevedere raffrescamento per il caso studio di Helsinki, il cui clima è caratterizzato da una stagione estiva molto fresca con temperature di punta che difficilmente superano i 24°C. Le simulazioni iniziali hanno infatti evidenziato come, il sistema di condizionamento ideale opererebbe per mantenere la temperatura interna a 26°C per un periodo molto ridotto durante le ore estive; mentre a seguito di una simulazione libera (senza attivare il sistema di raffrescamento) si è notato come la temperatura interna ai locali non discosti molto dalla condizione desiderata.

Un primo confronto dei risultati ottenuti a questo punto, può aiutare a comprendere le differenze climatiche e di condizioni operative a cui il sistema a tutta aria sarà sottoposto nel seguito: è infatti possibile determinare l'indice di prestazione energetica raggiunto per l'edificio Demolab (semplicemente dividendo l'*Energy Demand* ottenuta per mezzo delle simulazioni *HC\_ON* per la sua superficie in pianta di 54 m<sup>2</sup>), a conferma dell'ottimo grado di isolamento raggiunto.

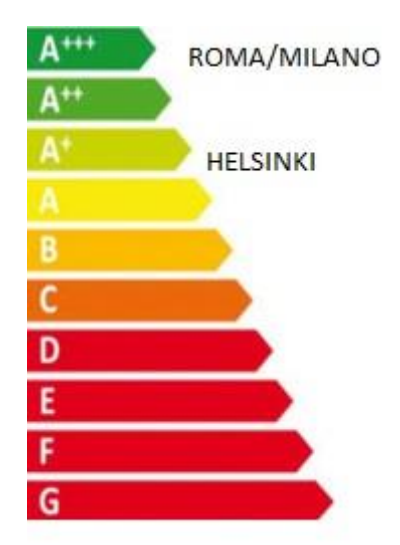

*Figura 4.4 Classificazione energetica dell'involucro DemoLab nelle tre località.*

Interessante è notare come lo stesso edificio, che a Roma e Milano viene inserito in una classe energetica A+++ (indici di prestazione energetica rispettivamente di 8.87 kWh/m<sup>2</sup>y e 21.47 kWh/m<sup>2</sup>y inferiori alla soglia di 22 kWh/m<sup>2</sup>y), ad Helsinki viene declassato ad una classe A+ (indice di prestazione energetica 38.98 kWh/m<sup>2</sup>y, superiore alla soglia 33 kWh/m<sup>2</sup> y e quasi 5 volte più elevato rispetto al caso di Roma). A parità di conducibilità termica verso l'esterno infatti (e cioè a parità di edificio ed involucro), un clima più rigido quale quello Finlandese sottopone l'impianto ad una temperatura generalmente più bassa nell'arco dell'anno determinando da un lato una riduzione della richiesta di raffrescamento ma aumentando considerevolmente dall'altro la richiesta di riscaldamento

(l'indice di prestazione energetica in ambito residenziale è calcolato con solo riferimento al consumo di energia termica in riscaldamento e non in raffrescamento).

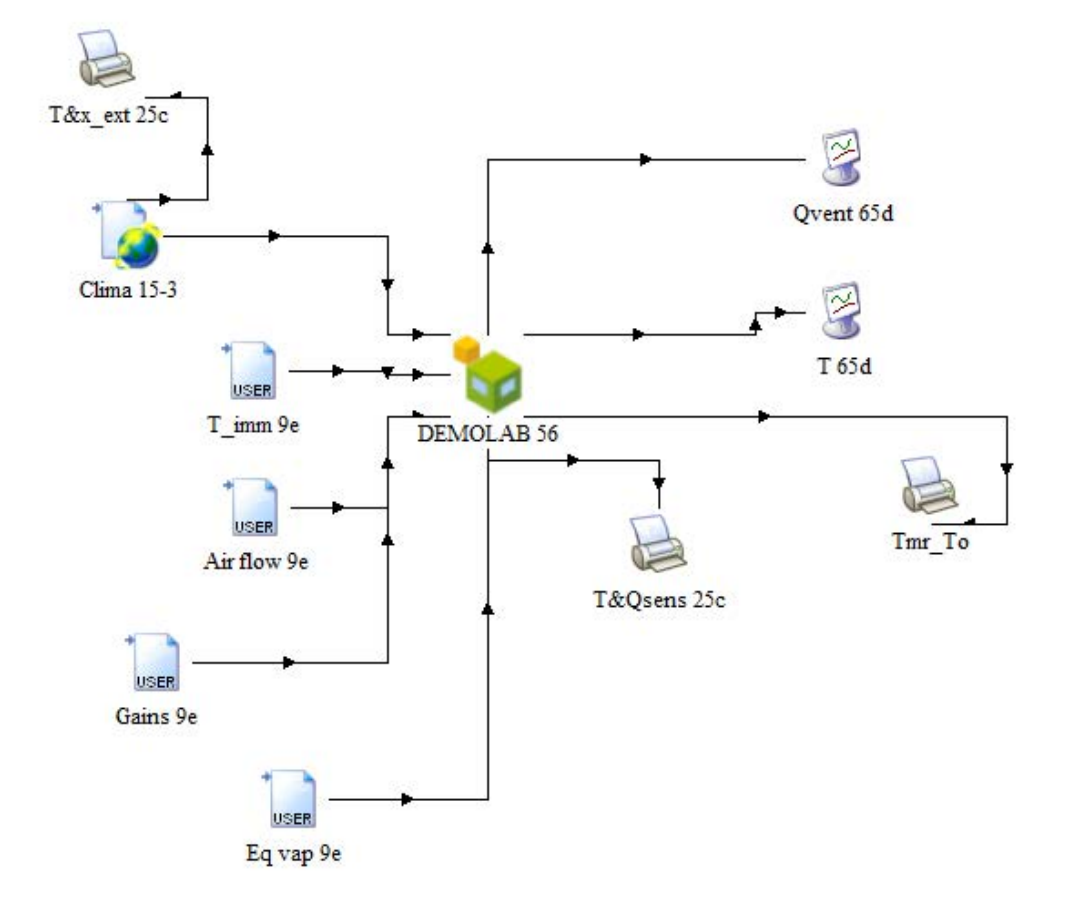

# *4.4 MODELLO DINAMICO DI EoS:*

*Figura 4.5 Connessioni logiche del modello EoS VMC\_ON applicato a DemoLab nell'ambiente di simulazione dinamica TRNSYS "SIMULATION STUDIO".*

Il sistema EoS consiste in un impianto di ventilazione meccanica controllata, oltre che di condizionamento dei locali, e la modellizzazione differisce dal caso ideale; oltre a mancare di un sistema perfetto e simultaneo di condizionamento dell'aria, il modello *VMC\_ON* riceve in input anche i valori di portate d'aria da immettere nonché le relative temperature di immissione (oltre ovviamente al file climatico e ai carichi latenti e sensibili come per il modello precedentemente considerato), fornendo in output l'andamento della temperatura interna e delle potenze termiche sensibili e latenti totali con l'impianto VMC attivo (che in DemoLab è rappresentato appunto da EoS). Giunti a questo step la determinazione delle portate d'aria da immettere e le temperature alle quali immetterle (nei punti di immissione rappresentati da salotto e camera da letto) per mantenere la temperatura interna ai locali vicina ai valori di *setpoint*, richiede però un procedimento iterativo non completamente interno a Trnsys17 e basato sul metodo di calcolo matematico del "punto fisso". A tal scopo è stato implementato un codice di calcolo in "*Visual Basic*" accoppiato ad una Macro Excel che ripercorre la logica di funzionamento di EoS in rinnovo e ricircolo

al variare delle stagioni e delle condizioni interne ed esterne, fornendo in output la portata d'aria, le temperature di immissione, la potenza richiesta alla batteria e la potenza recuperata dal recuperatore, dati che dovranno stare alla base delle successive considerazioni energetiche:

|                | Α                | B              | $\mathsf{C}$         | D                | E                  | F              | G             | H          |                |       | K             |      | M                                              | $\mathbb N$ | $\circ$                                          | P  | Q     | R  |  |  |
|----------------|------------------|----------------|----------------------|------------------|--------------------|----------------|---------------|------------|----------------|-------|---------------|------|------------------------------------------------|-------------|--------------------------------------------------|----|-------|----|--|--|
| $\mathbf{1}$   | $\mathbf{1}$     | $\overline{2}$ | 3                    | 4                | 5                  | 6              | 7             | 8          | 9              | 10    | 11            | 12   | 13                                             | 14          | 15                                               | 16 | 17    | 18 |  |  |
| $\overline{c}$ | <b>OUTPUT</b>    |                |                      |                  | <b>INPUT</b>       |                |               |            |                |       |               |      |                                                |             |                                                  |    |       |    |  |  |
| $\overline{3}$ | Timm             | <b>Q</b> Rec   | <b>Q</b> Batt        | $m\_imm_L$       | $m_{\text{imm_B}}$ | RENEWAL        | <b>SEASON</b> | <b>RUN</b> |                |       | <b>LEGEND</b> |      |                                                |             |                                                  |    |       |    |  |  |
| $\overline{4}$ | <sup>r</sup> °C) | [kW]           | $f$ <sub>k</sub> $W$ | [kg/h]           | [kg/h]             |                |               |            |                |       |               |      | - absorbed by the renewal air in the exchanger |             |                                                  |    |       |    |  |  |
| 5              | 20.00            | 0.00           | 0.00                 | 0.0              | 0.0                | $\Omega$       | $-1$          |            | 17520 di 17520 |       |               |      |                                                |             | + surrenderd to the renewal air in the exchanger |    |       |    |  |  |
| 6              | 19.60            | 0.00           | 0.00                 | 0.0              | 0.0                | $\overline{0}$ | $-1$          |            |                |       |               |      |                                                |             |                                                  |    |       |    |  |  |
| $\overline{7}$ | 19.45            | 0.00           | 0.00                 | 0.0              | 0.0                | $\overline{0}$ | $-1$          |            |                |       |               |      |                                                | Timm        |                                                  |    |       |    |  |  |
| 8              | 19.47            | 0.00           | 0.00                 | 0.0              | 0.0                | $\overline{0}$ | $-1$          |            |                | 40.00 |               |      |                                                |             |                                                  |    |       |    |  |  |
| $\overline{9}$ | 19.37            | 0.00           | 0.00                 | 0.0              | 0.0                | $\overline{0}$ | $-1$          |            |                | 35.00 |               |      |                                                |             |                                                  |    |       |    |  |  |
| 10             | 19.39            | 0.00           | 0.00                 | 0.0              | 0.0                | $\overline{0}$ | $-1$          |            |                | 30.00 |               |      |                                                |             |                                                  |    |       |    |  |  |
| 11             | 19.37            | 0.00           | 0.00                 | 0.0              | 0.0                | $\overline{0}$ | $-1$          |            |                |       |               |      |                                                |             |                                                  |    |       |    |  |  |
| 12             | 19.39            | 0.00           | 0.00                 | 0.0              | 0.0                | $\overline{0}$ | $-1$          |            |                | 25.00 |               |      |                                                |             |                                                  |    |       |    |  |  |
| 13             | 19.29            | 0.00           | 0.00                 | 0.0              | 0.0                | $\overline{0}$ | $-1$          |            |                | 20.00 |               |      |                                                |             |                                                  |    |       |    |  |  |
| 14             | 20.00            | 0.00           | $-0.10$              | 367.5            | 245.0              | $\overline{0}$ | $-1$          |            |                | 15.00 |               |      |                                                |             |                                                  |    |       |    |  |  |
| 15             | 25.00            | $-1.07$        | $-0.25$              | 147.0            | 98.0               |                | $-1$          |            |                | 10.00 |               |      |                                                |             |                                                  |    |       |    |  |  |
| 16             | 25.00            | $-1.03$        | $-0.22$              | 147.0            | 98.0               |                | $-1$          |            |                |       |               |      |                                                |             |                                                  |    |       |    |  |  |
| 17             | 25.00            | $-0.94$        | $-0.26$              | 147.0            | 98.0               |                | $-1$          |            |                | 5.00  |               |      |                                                |             |                                                  |    |       |    |  |  |
| 18             | 25.00            | $-0.85$        | $-0.29$              | 147.0            | 98.0               |                | $-1$          |            |                | 0.00  |               |      |                                                |             |                                                  |    |       |    |  |  |
| 19             | 25.00            | $-0.80$        | $-0.29$              | 147.0            | 98.0               |                | $-1$          |            |                |       | $\mathbf{0}$  | 5000 |                                                | 10000       | 15000                                            |    | 20000 |    |  |  |
| 20             | 19.81            | 0.00           | 0.00                 | 0.0              | 0.0                | $\overline{0}$ | $-1$          |            |                |       |               |      |                                                |             |                                                  |    |       |    |  |  |
| 21             | 10M              | 0.00           | 0.00                 | 0 <sup>n</sup>   | 0 <sub>0</sub>     |                |               |            |                |       |               |      |                                                |             |                                                  |    |       |    |  |  |
|                |                  |                | Dates                | Block4<br>Logica | trnsys             | free_run       | H-C on        | $(\oplus)$ |                |       |               |      | Ð                                              | 4           |                                                  |    |       |    |  |  |
| 27             |                  |                |                      |                  |                    |                |               |            |                |       |               |      |                                                |             |                                                  |    |       | 冊  |  |  |

*Figura 4.6 Input ed output della Macro Visual Basic in Excel*

All'interno delle varie schede del file Excel vengono riportati i risultati (le temperature orarie per ogni stanza) delle simulazioni lanciate in precedenza:

- Free run: contiene i risultati della simulazione libera;
- H-C on: raccoglie i risultati della simulazione "*HC\_ON*" con impianto ideale;
- Trnsys: raccoglie gli output di ogni simulazione che la Macro implementata in "*Block4*" deve pescare come input della simulazione successiva;
- Block4: contiene i procedimenti logici e matematici implementati in *Visual Basic*, con la quale la Macro prende in input i dati riportati alla scheda *Trnsys*.

In sostanza la macro inserita in Excel va a calcolare la temperatura di immissione dell'aria a seconda della temperatura raggiunta in ogni stanza all'iterazione precedente. Al passo 0 sarà necessario riportare alla scheda *Trnsys* i risultati di *HC\_ON*, in questo modo si sta ipotizzando di utilizzare come primo tentativo un profilo per la temperatura interna pari a quello ottenuto con l'impianto ideale; lanciato il "*RUN*" si ottengono dunque dei primi valori possibili per la temperatura di immissione, le portate da immettere, i valori di potenza termica recuperata dal recuperatore e fornita dalla batteria; tali valori per l'immissione dovranno essere ora utilizzati come input della nuova simulazione *VMC\_ON* da cui si otterranno in output nuovi e più precisi valori per la temperatura interna ai locali con l'impianto in funzione. Copiati questi ultimi risultati alla scheda *Trnsys* è possibile procedere con un nuovo "*RUN*" ottenendo un nuovo profilo di valori per temperatura di immissione, portate da immettere, calore recuperato e potenza richiesta alla batteria. Notata la convergenza del metodo di calcolo descritto si sceglie di fermarsi al passo 4 (quinta iterazione). Attenzione particolare va rivolta al foglio di calcolo implementato in *Visual Basic* e che permette il processo iterativo appena descritto: definiti dei valori limite per la potenza fornita dalla batteria (inferiore o superiore; al di sotto di tale intervallo la batteria ad acqua non è attiva, al di sopra fornisce ovviamente una quota di potenza pari alla massima possibile) e per la temperatura di immissione (oltre o al di sotto dei quali conviene immettere direttamente aria dall'esterno) per ogni valore *timestep* (le 17520 ore in due anni) la macro prende in input la stagione in cui ci si trova (identificate con il valore -1 per la stagione di riscaldamento, 0 per la mezza stagione e 1 per la stagione di raffrescamento), la modalità di funzionamento (il rinnovo indicato con valore 1 se attivo e con valore nullo se potrà essere attivo il solo ricircolo; in quest'ultima circostanza l'impianto può trovarsi a lavorare in ricircolo oppure essere spento), attraverso delle condizioni logiche e codici di calcolo (cicli if-else-end) e restituisce in output i sopracitati parametri quali portate e temperatura di immissione, potenza richiesta alla batteria e potenza recuperata al recuperatore. In sostanza la macro, al variare delle stagioni, vuole ripercorrere la logica di regolazione nelle quattro condizioni di funzionamento dell'impianto: Ricircolo, Rinnovo con recupero, Rinnovo con free-cooling e Ricircolo con rinnovo. In particolar modo è stata considerata una fascia giornaliera di rinnovo d'aria dall'esterno che si estende per 5 ore dalle 15 alle 20 (il valore 1 preso per il rinnovo ad ogni passo di simulazione).

# *4.4.1 Macro Visual Basic per simulare i possibili regimi di EoS*

Prima di vedere il codice implementato è fondamentale fissare ed introdurre i parametri che rientrano nel calcolo, alcuni costanti, altri variabili perché determinati a seconda delle condizioni operative durante tutta la simulazione:

- $\dot{V}_{ren} = 200 \frac{\text{m}^3}{\text{h}}$  Portata d'aria di rinnovo secondo le specifiche della versione EOS B 3 VW; la macro ne determina poi come output l'andamento temporale a seconda delle condizioni operative (a rinnovo attivo o meno). Viene in altro modo indicata con il simbolo  $\dot{m}_{ren}$  quando moltiplicando per la densità dell'aria (1.2) kg/m<sup>3</sup>) è espressa in termini di portata di massa (kg/h o kg/s se divisa per 3600);
- $\dot{v}_r$  = Portata d'aria ricircolata, la quale è ripresa dalla zona soggiorno. Pari a 300 m<sup>3</sup>/h quando è attivo anche il rinnovo, pari a 500 m<sup>3</sup>/h quando è attivo il solo ricircolo, per poter fornire tutta la portata di EoS. La macro ne determina poi come output l'andamento temporale a seconda delle condizioni operative. Viene in altro modo indicata con il simbolo  $m<sub>r</sub>$  quando moltiplicando per la densità dell'aria  $(1.2 \text{ kg/m}^3)$  è espressa in termini di portata di massa (kg/h o kg/s se divisa per 3600);
- $\dot{V}_{imm} = 500 \frac{m^3}{h}$ . Totale portata d'aria in mandata secondo i dati di EOS B 3 VW. Può essere costituita da sola aria ricircolata o da aria di ricircolo e di rinnovo

miscelate; la macro ne determina poi come output l'andamento temporale a seconda delle condizioni operative. Viene in altro modo indicata con il simbolo  $\dot{m}_{imm}$  (pedici 1 e b rispettivamente per le zone soggiorno e camera) quando moltiplicando per la densità dell'aria  $(1.2 \text{ kg/m}^3)$  è espressa in termini di portata di massa (kg/h o kg/s se divisa per 3600). Si assume inoltre che la totale portata immessa venga distribuita al 40% nella zona camera e al 60% nella zona soggiorno, dato un maggior volume totale e quindi maggior necessità di flusso termico.

- $\dot{V}_{exp} = 200 \frac{m^3}{h}$ . Portata d'aria ripresa dagli ambienti bagno (45% del totale, indicata con il pedice b) e cucina (55% del totale, indicata con il pedice k), quindi scaricata all'esterno. La macro ne determina poi come output l'andamento temporale a seconda delle condizioni operative. Viene in altro modo indicata con il simbolo  $\dot{m}_{exp}$  quando moltiplicando per la densità dell'aria (1.2 kg/m<sup>3</sup>) è riportata in termini di portata di massa (kg/h o kg/s se divisa per 3600);
- $EFF_{REC} = Efficienza$  del recuperatore di calore RECAIR RS 160 300. Secondo i dati di targa raggiunge il 90.5% in inverno e 85% in estate.
- $\chi_{Ex_b}$   $\left[\frac{kg_{vap}}{k_{asc}}\right]$  $\frac{SVar}{k g_{as}}$  = Umidità specifica dell'aria estratta dal bagno ad ogni passo della simulazione;
- $x_{Ex_k}$   $\left[\frac{kg_{vap}}{k_{asc}}\right]$  $\left[\frac{\mu_{\text{gap}}}{k g_{\text{as}}}\right]$ = Umidità specifica dell'aria estratta dalla cucina ad ogni passo della simulazione;
- $x_{imm}$   $\begin{bmatrix} \frac{kg_{vap}}{kg_{vap}} \end{bmatrix}$  $\frac{SVar}{k g_{as}}$  Umidità specifica dell'aria immessa ad ogni passo della simulazione;
- $\bullet$   $t_{exp}[^{\circ}C] =$  Temperatura dell'aria estratta dal bagno ad ogni passo della simulazione;
- $\bullet$   $t_{ex_k}[^{\circ}C] =$  Temperatura dell'aria estratta dalla cucina ad ogni passo della simulazione;
- $t_{ex}[^{\circ}C] =$  Temperatura a cui si porta la totale aria estratta per mezzo di miscelazione adiabatica, è calcolata pertanto come  $t_{ex} = \frac{\dot{m}_{ex_k} * t_{ex_k} + \dot{m}_{ex_b} * t_{ex_b}}{\dot{m}_{ex_k} + \dot{m}_{ex_k}}$  $\dot{m}_{ex_k} + \dot{m}_{ex_b}$ ;
- $t_{imm}[^{\circ}C] =$  Temperatura dell'aria in mandata ad ogni passo della simulazione;
- $t_{ext}$  [°C] = Temperatura dell'aria esterna ad ogni passo della simulazione;
- $\bullet$   $t_{rec_{out}}[^{\circ}C] =$  Temperatura dell'aria di rinnovo all'uscita dal recuperatore, ad ogni passo della simulazione;
- $q_{batt \, \text{lim} \, \text{inf}}[kW] = \text{Value}$  limite inferiore per la potenza fornita dalla batteria ad acqua scelto in 0.1 kW e al di sotto del quale l'impianto è spento;
- $q_{batt \, \text{lim} \, \text{sup}}[kW] = \text{Value}$  limite superiore per la potenza fornita dalla batteria ad acqua, assunto pari alla potenza termica ricavata istante per istante dal modello

ideale "HC\_ON" che mantiene temperatura interna di 20°C in inverno e 26°C in estate.

### *HEATING:* RINNOVO NON ATTIVO:

L'impianto può lavorare in solo ricircolo oppure essere spento.

1. RICIRCOLO: Tendenzialmente il ricircolo è mantenuto attivo, con temperatura dell'aria immessa di 20°C e umidità assoluta pari a quella dell'aria ricircolata. Ne derivano rispettivamente un'entalpia per l'aria umida in mandata e una potenza richiesta alla batteria di EoS:

$$
h_{\text{imm}} = cp_{\text{air}} * t_{\text{imm}} + x_{\text{imm}} * (2500 + 1.9 * t_{\text{imm}}) \left[ \frac{kJ}{kg} \right]
$$

$$
q_{\text{batt}} = m_{\text{r}} * (h_{\text{r}} - h_{\text{imm}})[kW]
$$

Con:

- cp<sub>air</sub> = 1.005  $\frac{kJ}{kq}$  $\left[\frac{\kappa_f}{\kappa_g}\right]$  calore specifico dell'aria;
- h<sub>r</sub>  $[kJ/kg K]$ = entalpia dell'aria di ricircolo;

Tuttavia se la potenza richiesta alla batteria di EoS dovesse in questo caso superare il valore limite superiore stabilito, il suo apporto termico è bloccato al valore massimo possibile, e per l'aria all'immissione si ottiene:

$$
h_{imm} = h_r - \frac{q_{batt}}{\dot{m}_r}
$$

Con ovvia notazione dei simboli e di unità di misura.

2. SPEGNIMENTO: In altri casi può essere predisposto dalla macro il *turn-off* della macchina. Questa condizione si verifica se alla batteria ad acqua è richiesta potenza più bassa rispetto al valore limite inferiore fissato a 0.1 kW e contemporaneamente la temperatura della zona soggiorno è sotto i 21°C. I valori di output ottenuti per le portate immesse sono contestualmente nulli (fermo dell'impianto). Pur non immettendo aria, è stata impostata per esigenze di calcolo, nei momenti di fermo dell'impianto, una temperatura di immissione pari alla temperatura rilevata nel salotto (immissione di aria neutra); necessitando comunque il codice un valore di input per questa variabile ad ogni passo.

#### RINNOVO ATTIVO:

Entra in gioco il contributo energetico della Heat Recovery Unit, che fornisce una potenza proporzionale alla differenza di temperatura tra interno ed esterno, una volta fissata l'efficienza di recupero al 90%:

$$
q_{rec} = \dot{m}_{ren} * cp_{air} * (t_{ext} - t_{rec_{out}})
$$

Con:

$$
t_{rec_{out}} = t_{ext} - EFF_{REC} * (t_{ext} - t_{ex})
$$

All'uscita dal recuperatore, questa portata d'aria è miscelata (si assume in modo adiabatico) con l'aria ricircolata; si ottiene così la totale aria di mandata alle condizioni di temperatura e umidità assoluta:

$$
t_{mix} = \frac{(\dot{m}_{rec_{out}} * t_{rec_{out}} + \dot{m}_r * t_r)}{\dot{m}_{mix}}
$$

$$
x_{mix} = \frac{(\dot{m}_{rec_{out}} * x_{rec_{out}} + \dot{m}_r * x_r)}{\dot{m}_{mix}}
$$

Con questa condizione operativa e logica di calcolo per la macro, nel caso non sia necessario aumentare il livello di umidità relativa interna (non è necessaria umidificazione), si setta la temperatura dell'aria all'immissione a 30°C (a partire dalla temperatura di miscela sarà la batteria a permettere tale salto termico) e alle condizioni dell'umidità esterna. La batteria fornisce dunque una potenza pari a:

$$
q_{\text{batt}} = \dot{m}_{\text{mix}} * (h_{\text{mix}} - h_{\text{imm}})
$$

Dove:

• 
$$
h_{mix} = cp_{air} * t_{mix} + x_{mix} * (2500 + 1.9 * t_{mix});
$$

• h<sub>imm</sub> = cp<sub>air</sub> \* t<sub>imm</sub> + x<sub>imm</sub> \* (2500 + 1.9 \* t<sub>imm</sub>);

L'impianto viene spento (settando portate d'aria, potenze fornite da recuperatore e batteria nulle) qualora alla batteria sia richiesto un contributo inferiore a 0.1 kW.

Anche a rinnovo attivo però si possono avere differenti logiche di funzionamento, tutte prese in considerazione dalla macro implementata:

- 1. SPEGNIMENTO: L'impianto viene spento (portate e potenze fissate a valore nullo), nel caso in cui con temperatura in soggiorno inferiore a 21°C, alla batteria fosse richiesta potenza minore di 0.1 kW, e fornendo il calcolo una temperatura di immissione di 15°C (troppo fredda rispetto alla temperatura del soggiorno).
- 2. RINNOVO CON RECUPERO: In tutte le altre condizioni viene mantenuto attivo il rinnovo, e quindi si permette il recupero di calore sull'aria estratta (la portata immessa sarà quindi 200 m<sup>3</sup>/h dato che il sistema tratta unicamente aria esterna).
- 3. RINNOVO PIU' RICIRCOLO CON RECUPERO: Risulta un sotto caso del precedente, ed entra nel calcolo quando alla batteria sarebbe richiesta una potenza troppo elevata per raggiungere le condizioni desiderate; in questo caso si considera anche la portata ricircolata  $(300 \,\mathrm{m^3/h})$  in aggiunta alla portata di rinnovo (200 m<sup>3</sup>/h) così da ottenere una maggior temperatura per l'aria da trattare riducendo il contributo della batteria ad un valore pari alla differenza tra il suo limite massimo e la potenza già recuperata:

 $q_{\text{batt}} = q_{\text{batt lim sup}} - q_{\text{rec}}$ 

Le condizioni dell'aria all'immissione sono calcolate secondo le formule già viste, a partire dalla potenza fornita dalla batteria, e dall'entalpia della portata ottenuta dalla miscelazione tra aria di ricircolo e di rinnovo.

4. SOLO RINNOVO: Caso particolare, previsto nel codice della macro, quando la temperatura esterna si avvicina a valori critici. Se la temperatura esterna è superiore a 1°C e la temperatura interna (sempre prendendo a riferimento il valore del soggiorno) è inferiore a 25°C (impostato per esigenze di input del calcolo ma condizione che tendenzialmente si verifica per tutta la simulazione; per gli stessi motivi si è dovuto impostare un valore limite inferiore di 10°C ma difficilmente si possono verificare tali condizioni), si fissa in questo caso a 25°C la temperatura di immissione, richiedendo alla batteria potenza sufficiente a ottenere la portata d'aria in mandata a queste condizioni. Analogamente se la temperatura interna scende sotto 1°C, la temperatura di

immissione è fissata a 35°C.

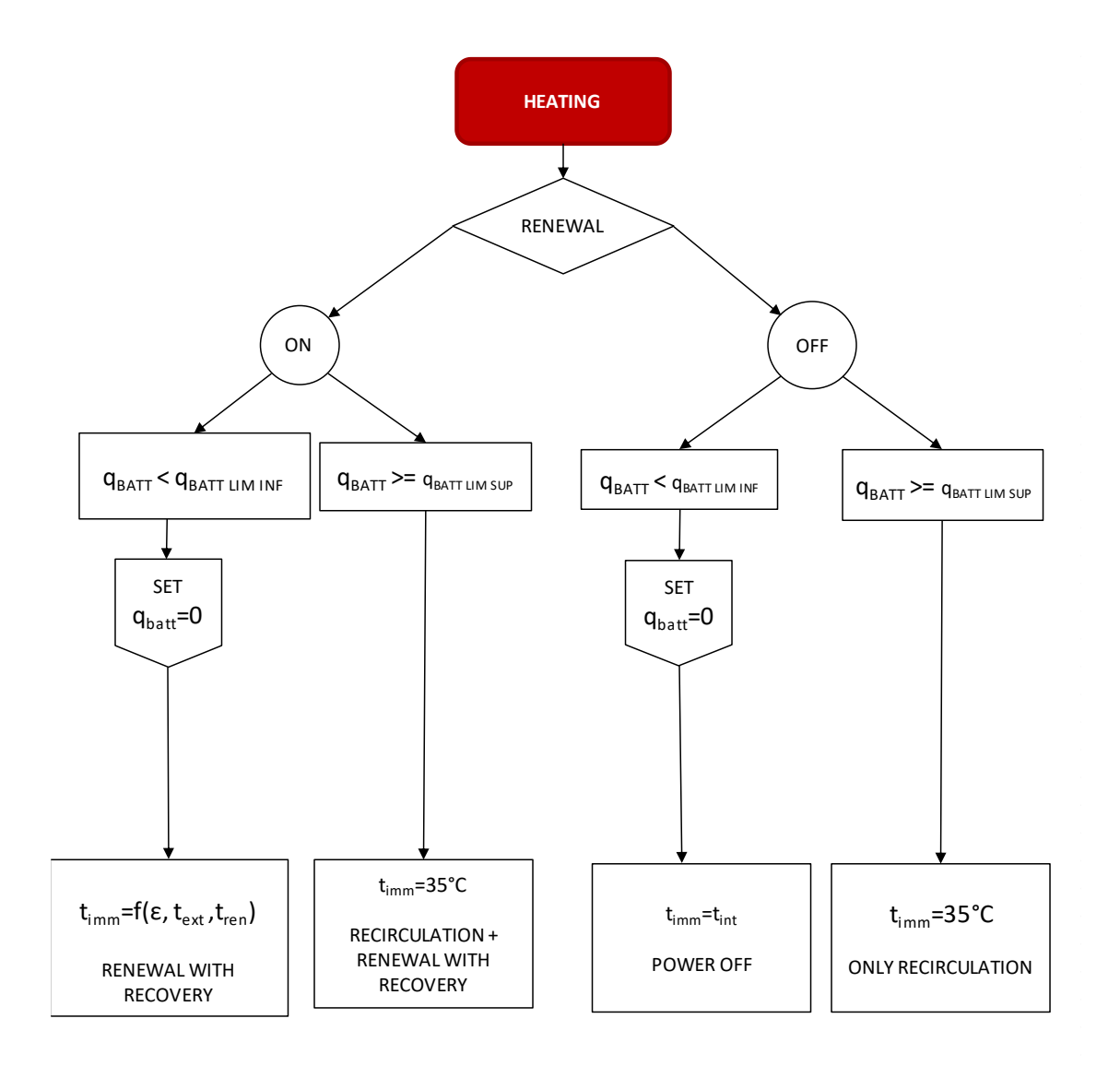

*Figura 4.7 Logica di regolazione di EoS ripercorsa nella Macro Visual Basic per il caso del riscaldamento.*

#### *COOLING:*

In regime di raffrescamento, il ragionamento alla base del codice è del tutto simile a quello del caso invernale, con input stagionale per la macro che assume valore 1 e la portata (intesa come tutti i valori di portata disponibili) che è parzializzata ora da un fattore di carico del 60% rispetto al caso invernale e alle normali condizioni; anche le equazioni di calcolo sono ovviamente del tutto simili. Se la potenza richiesta alla batteria è inferiore al limite più basso per il funzionamento in *cooling*, allora si omette il contributo della batteria.

#### RINNOVO NON ATTIVO:

Tendenzialmente il ricircolo è mantenuto attivo. Se alla batteria è richiesto un contributo superiore al limite massimo, il funzionamento è limitato proprio a questo valore, ottenendo alla mandata le condizioni di immissione per l'aria:

$$
h_{imm} = h_r - \frac{q_{batt}}{\dot{m}_r}
$$

$$
t_{imm} = \frac{h_{imm} - x_{imm} * 2500}{cp_{air} + x_{imm} * 1.9}
$$

#### RINNOVO ATTIVO:

Rientra in questo caso anche il funzionamento in *free-cooling* che prevede il bypass del recuperatore per mezzo di apposita serranda; tendenzialmente pensato per le mezze stagioni ma che talvolta è reso possibile anche in estate dalle condizioni esterne. Serve pertanto prevedere alcune distinzioni nel codice.

1. RECUPERATORE ATTIVO: Il rinnovo rimane attivo in tutte le condizioni in cui lavorando con aria dall'esterno, questa si trovi a temperatura più alta rispetto a quella interna. Il recuperatore quindi riesce a raffrescare l'aria esterna di rinnovo per mezzo del flusso di aria estratta fornendo un contributo frigorifero:

$$
q_{rec} = \dot{m}_{ren} * cp_{air} * (t_{ext} - t_{rec_{out}})
$$

La temperatura di immissione è fissata a 20°C e l'ulteriore salto termico dovrà essere coperto dalla batteria sull'aria in uscita dal recuperatore, o sulla miscela ottenuta con l'aria di ricircolo se attivo anche il ricircolo. In estate essendo l'aria esterna più calda e umida rispetto al caso invernale, il ricambio d'aria potrebbe innalzare il livello di umidità interna, dunque si fissa a 9  $g<sub>v</sub>/kg<sub>as</sub>$  il limite inferiore di contenuto igrometrico per l'aria immessa, così da predisporre la deumidifica.

- 2. FREE-COOLING: E' predisposto immettendo aria dall'esterno senza alcun trattamento (bypassando recuperatore e batteria a cui viene associato quindi un valore nullo di potenza all'interno del codice) quando la temperatura esterna è più bassa di quella interna così da raffrescare l'ambiente. La temperatura di immissione è in questo caso la temperatura dell'aria esterna stessa.
- 3. SPEGNIMENTO: E' predisposto all'interno del codice qualora si origini una temperatura di immissione inferiore a 15°C; si fissano a 0 le portate immesse e la potenza fornita dalla batteria.
- 4. RINNOVO PIU' RICIRCOLO CON RECUPERO: Come nel caso invernale prevede la miscelazione di portata prelevata dall'esterno con l'aria ricircolata. Contemporaneamente l'aria estratta e quindi espulsa permette recupero di calore sull'aria di rinnovo. Qualora alla batteria fosse richiesto un contributo superiore al massimo valore frigorifero che è stato impostato, la potenza da questa fornita è calcolata come differenza tra il limite massimo e la potenza recuperata secondo equazione analoga a quella già vista per il caso invernale:

$$
q_{\text{batt}} = q_{\text{batt lim sup}} - q_{\text{rec}}
$$

Tale potenza termica associata al funzionamento della batteria permette di raggiungere le condizioni di entalpia e temperatura all' immissione:

$$
h_{imm} = h_{mix} - \frac{q_{batt}}{\dot{m}_{mix}}
$$

$$
t_{imm} = \frac{h_{imm} - x_{imm} * 2500}{cp_{air} + x_{imm} * 1.9}
$$

Nel caso però in cui la temperatura di immissione risultasse superiore a 20°C (troppo calda), se ne limita il valore a questo livello massimo, riscalando di conseguenza la potenza fornita dalla batteria sul ridotto salto entalpico per l'aria:

$$
q_{\text{batt}} = \dot{m}_{\text{mix}} * (h_{\text{mix}} - h_{\text{imm}})
$$

Dove l'entalpia per l'aria immessa è ora calcolata come:

$$
h_{\text{imm}} = cp_{\text{air}} * t_{\text{imm}} + x_{\text{imm}} * (2500 + 1.9 * t_{\text{imm}})
$$

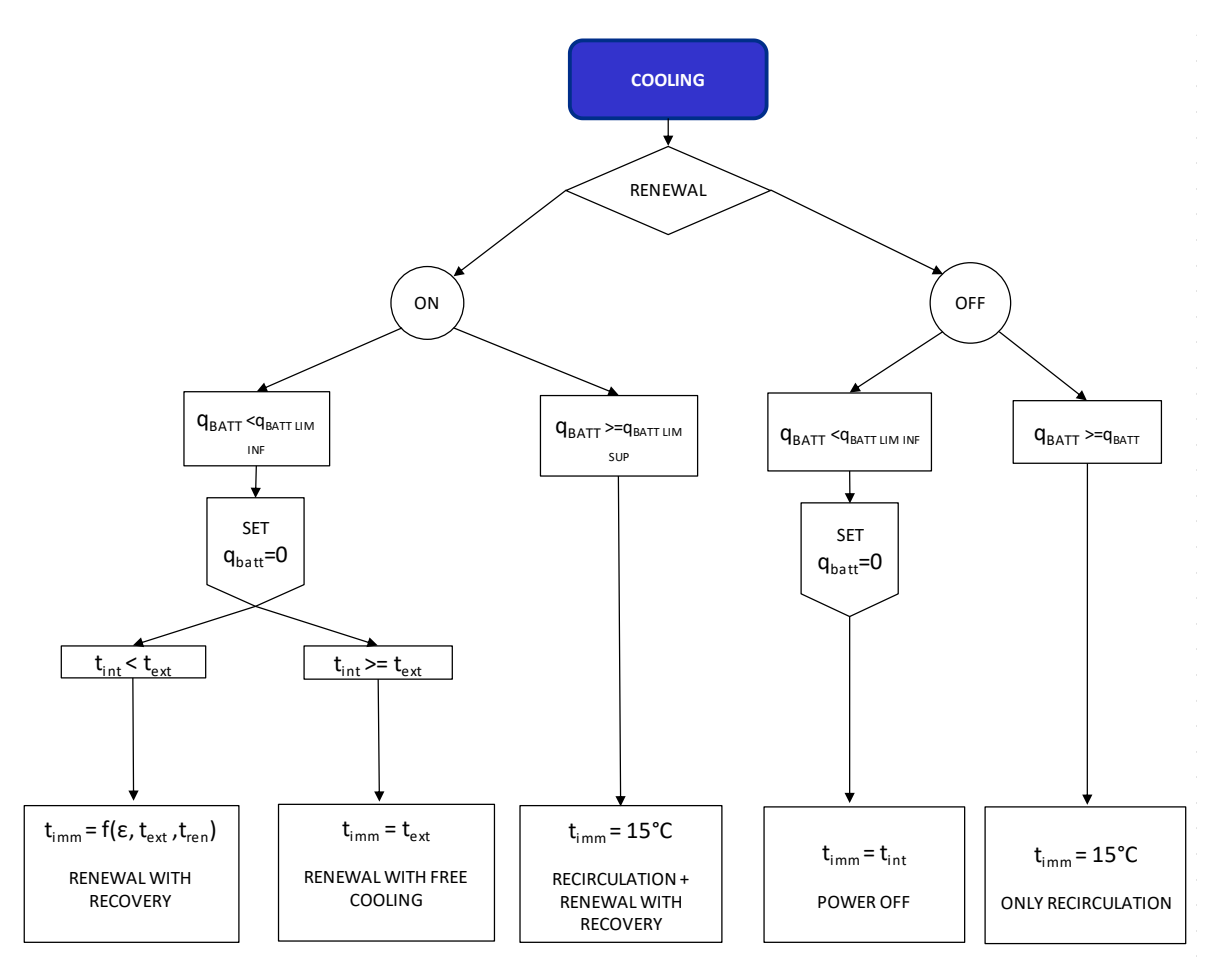

*Figura 4.8 Logica di regolazione di EoS ripercorsa nella Macro Visual Basic per il caso del raffrescamento.*

#### *MIDDLE SEASON:*

Durante i passi di simulazione che rientrano nella mezza stagione la macro ricevendo input stagionale pari a 0 ripercorre il funzionamento dell'impianto che tende a non richiedere contributo alla batteria spegnendo l'impianto o lavorando con sola immissione di aria esterna. Talvolta però al variare delle condizioni atmosferiche esterne è richiesto al sistema di funzionare in regime di riscaldamento o raffrescamento e dunque di attivare anche la batteria.

1. RINNOVO CON RECUPERO IN COOLING: Se la temperatura esterna è più alta di 26°C mentre internamente ai locali si registra una temperatura più bassa, è necessario raffrescare l'aria da immettere. Non è richiesta l'azione della batteria, e quindi il raffrescamento sensibile è ad opera della sola unità di recupero, il cui contributo è calcolato come:

$$
q_{rec} = \dot{m}_{ren} * cp_{air} * (t_{ext} - t_{rec_{out}})
$$

L'aria viene di conseguenza immessa alla temperatura:

$$
t_{imm} = t_{ext} - (EFF_{REC} * (t_{ext} - t_{ex}))
$$

- 2. RINNOVO CON RECUPERO IN HEATING: Se la temperatura esterna è più bassa di 15°C mentre internamente ai locali si registra una temperatura più alta, è necessario riscaldare l'aria da immettere. Non si richiede comunque l'azione della batteria, quindi tale salto di temperatura è ad opera della sola unità di recupero, il cui contributo e la temperatura che permette di ottenere in immissione per l'aria sono ricavate come nel caso precedente in funzione della differenza di temperatura tra interno ed esterno.
- 3. SPEGNIMENTO: E' previsto se con la logica precedente si raggiunge una temperatura di immissione inferiore a 15°C.
4. RINNOVO CON FREE-COOLING: Si attiva quando la temperatura esterna è inferiore a quella interna. Bypassando completamente sia il recuperatore sia la batteria ad acqua, si immette aria a temperatura pari alla temperatura esterna.

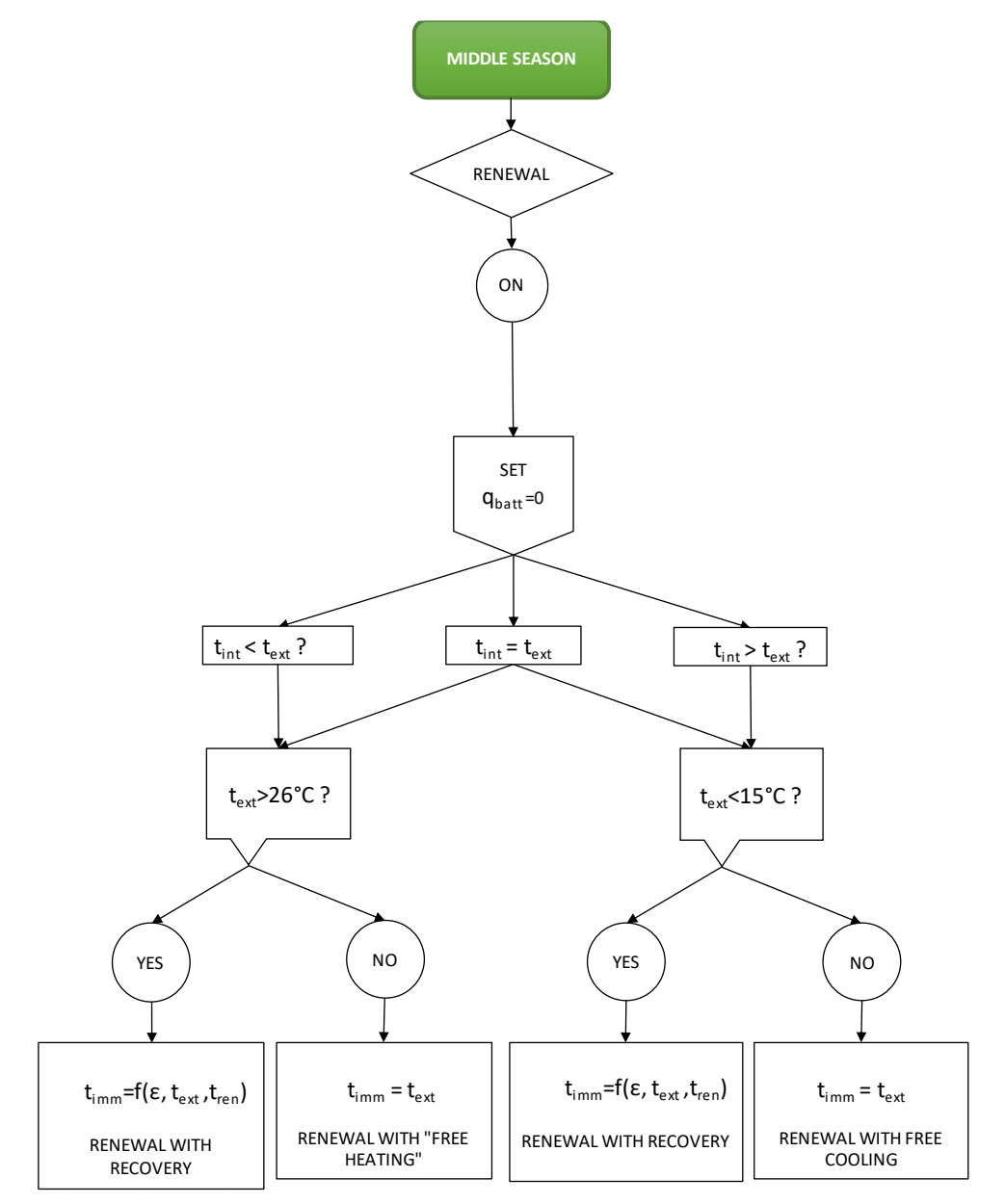

*Figura 4.9 Logica di regolazione di EoS ripercorsa nella Macro Visual Basic per il caso della mezza stagione.*

## *4.5 RISULTATI ENERGETICI DI EoS*

La logica di processo descritta sino a qui è stata dunque ripetuta per i casi di Milano, Roma ed ed Helsinki. I risultati di temperatura di immissione per l'aria, potenza recuperata e richiesta alla batteria ottenuti all'ultima iterazione del processo precedentemente descritto sono utilizzati come input di un nuovo file Excel appositamente realizzato per il calcolo di parametri di efficienza quali COP ed EER dell'impianto (intesi sia come valori istantanei sia come valori medio stagionali SCOP e SEER), i valori di energia consumata e recuperata su base annuale (in *heating* e in *cooling*). A tale proposito per il caso studio di Helsinki, dopo alcune prime simulazioni prova, è stato necessario ridisegnare completamente il susseguirsi delle stagioni nell'arco dell'anno rispetto ai casi di Milano e Roma (i valori -1,0,1 riportati tra gli input del file Macro). Per Milano e Roma si è scelta convenzionalmente una stagione di riscaldamento in linea con quella della fascia climatica italiana, che si estende dal 15 Ottobre al 15 Aprile mentre la stagione di raffrescamento è estesa ai mesi estivi. Dovendo invece a Helsinki fare i conti con una temperatura molto più bassa nell'arco dell'anno, si è ipotizzato che gli occupanti percepiscano necessità di accendere l'impianto di riscaldamento, solo con temperatura esterna inferiore ai 10°C, e si è pertanto individuata con un procedimento di selezione puramente oggettivo la stagione di riscaldamento come l'insieme dei *timesteps* in cui tale condizione risulti verificata in modo frequente e in maniera molto ravvicinata; contestualmente la temperatura esterna in periodo estivo scende molto spesso al di sotto di 24°C riducendo la necessità di raffrescamento e per questo si è individuata in modo del tutto analogo al precedente la stagione estiva come insieme degli intervalli di tempo in cui la temperatura rimane ben sopra i 24°C; ottenendo così una stagione di raffrescamento per Helsinki che si estende ad un lasso temporale di circa un mese, il restante del tempo annuale è stato inglobato invece nella mezza stagione. Nonostante ciò però si è scelto di omettere completamente il funzionamento dell'impianto in *cooling* dato che anche lasciando evolvere la simulazione in maniera libera d'estate (cioè spegnendo l'impianto), complice una generalmente bassa temperatura esterna, praticamente mai la temperatura interna supera i 26°C.

Si intuisce dunque come rispetto ai casi di Roma e Milano vi sia per Helsinki un forte ampliamento della stagione di riscaldamento con relativo incremento del fabbisogno di riscaldamento mentre il fabbisogno di raffrescamento si riduca a tal punto da non essere considerato.

All'interno di quest'ultimo file Excel vanno dunque riportati gli output ottenuti dalla Macro.

|                                  | H                                          |     | - J        | K                                       |                        | M                      | N                   | 0                    | P.                                                                     | Q                                                    | R.                                         | s                                     |                  | U                        | v.                | w                                  | ×                                             | Y                                      | z       | AA                            | AB                                   | AC.                                            |  |
|----------------------------------|--------------------------------------------|-----|------------|-----------------------------------------|------------------------|------------------------|---------------------|----------------------|------------------------------------------------------------------------|------------------------------------------------------|--------------------------------------------|---------------------------------------|------------------|--------------------------|-------------------|------------------------------------|-----------------------------------------------|----------------------------------------|---------|-------------------------------|--------------------------------------|------------------------------------------------|--|
| $\mathbf{1}$                     |                                            |     |            |                                         |                        |                        |                     |                      |                                                                        |                                                      |                                            |                                       |                  |                          |                   |                                    |                                               |                                        |         |                               | <b>OUTPUT</b>                        |                                                |  |
| $\overline{2}$<br>$\overline{3}$ | $m_{\perp}$ imm<br>$\mathcal{B}$<br>[kg/h] | COP | EER        | <b>a</b> Realno<br>middle seas.<br>[kW] | $P$ el [kW]<br>Heating | $P$ el [kW]<br>Cooling | E elheat<br>[kWh/y] | E el.cool<br>[kWh/y] | P el [kW] P el [kW]<br><b>Heating</b><br><b>NO</b><br>middle<br>seasoi | <b>Cooling</b><br>NO <sub></sub><br>middle<br>season | E elheat<br>[kWh/y]<br>NO middle<br>season | $E$ el.coo<br>[kWh/y<br>NO.<br>middle | Pel, MAX<br>[kW] | <b>a</b> Eos,tot<br>[kW] | -q Eostot<br>[kW] | <b>Q</b> Eos.tot<br>middle<br>[kW] | -a Eoston<br>N <sub>O</sub><br>middle<br>[kW] | -q Batt<br>[kW] NO<br>middle<br>season | at fkW] | MAX He MAX Cool<br><b>RWT</b> | E nea<br>Heat<br>NO middle<br>season | E near<br>Hear  <br><b>NO</b> middle<br>season |  |
| $\overline{4}$                   | 0.0                                        | 0.0 | 0.0        | 0.00                                    | 0.00                   | 0.00                   | 227.46              | 189.18               | 0.00                                                                   | 0.00                                                 | 227.46                                     | 189.18                                | 0.9              | 0.00                     | 0.00              | $\circ$                            | $\circ$                                       | $\Omega$                               | $-3.07$ | 4.01                          | $-511.77$                            | 511.7                                          |  |
| $\overline{\mathbf{5}}$          | 0.0                                        | 0.0 | 0.0        | 0.00                                    | 0.00                   | 0.00                   |                     |                      | 0.00                                                                   | 0.00                                                 |                                            |                                       |                  | 0.00                     | 0.00              | $\circ$                            | $\circ$                                       | $\circ$                                |         |                               |                                      |                                                |  |
| $\sqrt{6}$                       | 0.0                                        | 0.0 | 0.0        | 0.00                                    | 0.00                   | 0.00                   |                     |                      | 0.00                                                                   | 0.00                                                 |                                            |                                       |                  | 0.00                     | 0.00              | $\Omega$                           | $\Omega$                                      | $\circ$                                |         |                               |                                      |                                                |  |
| $\overline{7}$                   | 0.0                                        | 0.0 | 0.0        | 0.00                                    | 0.00                   | 0.00                   |                     |                      | 0.00                                                                   | 0.00                                                 |                                            |                                       |                  | 0.00                     | 0.00              | $\circ$                            | $\circ$                                       | $\circ$                                |         |                               |                                      |                                                |  |
| $\bf{8}$                         | 0.0                                        | 0.0 | 0.0        | 0.00                                    | 0.00                   | 0.00                   |                     |                      | 0.00                                                                   | 0.00                                                 |                                            |                                       |                  | 0.00                     | 0.00              | $\Omega$                           | $\circ$                                       | $\circ$                                |         |                               |                                      |                                                |  |
| $^{\circ}$                       | 0.0                                        | 0.0 | 0.0        | 0.00                                    | 0.00                   | 0.00                   |                     |                      | 0.00                                                                   | 0.00                                                 |                                            |                                       |                  | 0.00                     | 0.00              | $\circ$                            | $\circ$                                       | $\circ$                                |         |                               |                                      |                                                |  |
| $10\,$                           | 0.0                                        | 0.0 | 0.0        | 0.00                                    | 0.00                   | 0.00                   |                     |                      | 0.00                                                                   | 0.00                                                 |                                            |                                       |                  | 0.00                     | 0.00              | $\circ$                            | $^{\circ}$                                    | $\circ$                                |         |                               |                                      |                                                |  |
| 11                               | 0.0                                        | 0.0 | 0.0        | 0.00                                    | 0.00                   | 0.00                   |                     |                      | 0.00                                                                   | 0.00                                                 |                                            |                                       |                  | 0.00                     | 0.00              | $\circ$                            | $\circ$                                       | $\circ$                                |         |                               |                                      |                                                |  |
| 12                               | 0.0                                        | 0.0 | 0.0        | 0.00                                    | 0.00                   | 0.00                   |                     |                      | 0.00                                                                   | 0.00                                                 |                                            |                                       |                  | 0.00                     | 0.00              | $\Omega$                           | $\Omega$                                      | $\circ$                                |         |                               |                                      |                                                |  |
| 13                               | 245.0                                      | 4.5 | 0.0        | 0.00                                    | 0.02                   | 0.00                   |                     |                      | 0.02                                                                   | 0.00                                                 |                                            |                                       |                  | $-0.10$                  | 0.10              | $\Omega$                           | 0.101543                                      | 0.101543                               |         |                               |                                      |                                                |  |
| 14                               | 98.0                                       | 4.4 | 0.0        | $-1.07$                                 | 0.06                   | 0.00                   |                     |                      | 0.06                                                                   | 0.00                                                 |                                            |                                       |                  | $-1.31$                  | 1.31              | $\circ$                            | 1.314552                                      | 0.247498                               |         |                               |                                      |                                                |  |
| $15\phantom{.0}$                 | 98.0                                       | 4.5 | 0.0        | $-1.03$                                 | 0.05                   | 0.00                   |                     |                      | 0.05                                                                   | 0.00                                                 |                                            |                                       |                  | $-1.25$                  | 1.25              | $\Omega$                           | 1.252444                                      | 0.22395                                |         |                               |                                      |                                                |  |
| $\frac{16}{17}$                  | 98.0                                       | 4.7 | 0.0        | $-0.94$                                 | 0.06                   | 0.00                   |                     |                      | 0.06                                                                   | 0.00                                                 |                                            |                                       |                  | $-1.20$                  | 1.20              | $\circ$                            | 1.198123                                      | 0.261014                               |         |                               |                                      |                                                |  |
|                                  | 98.0                                       | 4.9 | 0.0        | $-0.85$                                 | 0.06                   | 0.00                   |                     |                      | 0.06                                                                   | 0.00                                                 |                                            |                                       |                  | $-1.13$                  | 1.13              | $\circ$                            | 1,132574                                      | 0.285504                               |         |                               |                                      |                                                |  |
|                                  | 98.0                                       | 5.0 | 0.0        | $-0.80$                                 | 0.06                   | 0.00                   |                     |                      | 0.06                                                                   | 0.00                                                 |                                            |                                       |                  | $-1.09$                  | 1.09              | $\Omega$                           |                                               | 1.091641 0.289866                      |         |                               |                                      |                                                |  |
| 19                               | 0.0                                        | 0.0 | 0.0        | 0.00                                    | 0.00                   | 0.00                   |                     |                      | 0.00                                                                   | 0.00                                                 |                                            |                                       |                  | 0.00                     | 0.00              |                                    |                                               | $\circ$                                |         |                               |                                      |                                                |  |
| $\frac{20}{21}$                  | 0.0                                        | 0.0 | 0.0        | 0.00                                    | 0.00                   | 0.00                   |                     |                      | 0.00                                                                   | 0.00                                                 |                                            |                                       |                  | 0.00                     | 0.00              | $\circ$                            | $\circ$                                       | $\circ$                                |         |                               |                                      |                                                |  |
|                                  | 0.0                                        | 0.0 | 0.0        | 0.00                                    | 0.00                   | 0.00                   |                     |                      | 0.00                                                                   | 0.00                                                 |                                            |                                       |                  | 0.00                     | 0.00              | $\circ$                            | $\circ$                                       | $\circ$                                |         |                               |                                      |                                                |  |
|                                  | 0.0                                        | 0.0 | 0.0        | 0.00                                    | 0.00                   | 0.00                   |                     |                      | 0.00                                                                   | 0.00                                                 |                                            |                                       |                  | 0.00                     | 0.00              | $\circ$                            | $\circ$                                       | $\circ$                                |         |                               |                                      |                                                |  |
| $\frac{22}{23}$                  | 0.0                                        | 0.0 | 0.0        | 0.00                                    | 0.00                   | 0.00                   |                     |                      | 0.00                                                                   | 0.00                                                 |                                            |                                       |                  | 0.00                     | 0.00              | $\circ$                            | $\circ$                                       | $\circ$                                |         |                               |                                      |                                                |  |
| 24                               | 0.0                                        | 0.0 | 0.0        | 0.00                                    | 0.00                   | 0.00                   |                     |                      | 0.00                                                                   | 0.00                                                 |                                            |                                       |                  | 0.00                     | 0.00              | $\Omega$                           | $\Omega$                                      | $\circ$                                |         |                               |                                      |                                                |  |
|                                  |                                            |     | EoS supply | Foglio1                                 | MAX COP-EER            |                        | DemoLab demand      |                      | VMC on                                                                 | Graphics                                             |                                            | EER-COP                               | $\circledast$    | $\vert$ 4                |                   |                                    |                                               |                                        |         |                               |                                      | $\vert \cdot \vert$                            |  |

*Figura 4.10 Struttura del foglio di calcolo Excel per il calcolo delle voci energetiche associate all'esercizio di EoS su base annua. Il foglio è stato ripetuto per le tre località Milano, Roma e Helsinki.*

Sfruttando dunque i contributi di potenza relativi ad ogni ora di simulazione al recuperatore, alla batteria ad acqua di EoS (espresse in kW) è possibile calcolarne l'integrale energetico (sommatoria ora per ora) esteso al solo secondo anno ottenendo i  $kWh_{th}/y$  forniti in riscaldamento e in raffrescamento, la parte recuperata e la parte richiesta alla batteria. Scelta poi una pompa di calore tarata sul sistema e determinati dalla scheda tecnica i valori COP e EER al variare di temperatura esterna e temperatura di alimentazione dell'acqua alla batteria di EoS è possibile ottenere l'energia elettrica spesa in *heating* ed in *cooling* (ciò che economicamente rappresenta per l'impianto la vera spesa da sostenere). Si nota inoltre per tutte le località considerate nello studio come anche in alcuni momenti della stagione invernale la batteria di EoS operi raffrescamento sull'aria in arrivo dal recuperatore. Ciò è essenzialmente dovuto da un lato alle impostazioni puramente informatiche con cui EoS è stato implementato, dall'altro all'ottimo grado di isolamento dell'involucro edilizio che richiede talvolta di asportare i carichi termici presenti all'interno degli ambienti (cosa molto comune in edifici ben coibentati e soggetti ad un'azione intensa o prolungata dei carichi interni).

# *CAPITOLO 5.*

# *IL CONFRONTO CON UN SISTEMA MISTO: IMPIANTO RADIANTE & VMC*

# *5.1 OBIETTIVO*

Una volta portate a termine le simulazioni *TRNSYS17* precedenti per quanto riguarda il funzionamento di EoS nelle tre località di Milano, Roma, Helsinki, l'obiettivo finale è quello non soltanto di poter giungere ad un' analisi energetica quantitativa per il funzionamento di tale sistema, ma poter confrontare alle diverse latitudini i risultati raggiungibili con quelli di un più tradizionale impianto radiante. Ha così inizio la seconda fase dello studio svolto.

# *5.2 L'IMPIANTO RADIANTE CONSIDERATO*

Per poter ottenere un confronto quanto più possibile trasparente tra le due tecnologie in termini energetici, l'impianto radiante in questione deve poter svolgere le stesse funzioni base offerte da EoS e richieste per tale tipo di applicazione; nella fattispecie un involucro ad alto isolamento sia dal punto di vista termico sia dal punto di vista delle infiltrazioni d'aria:

- Impianto radiante a pavimento alimentato ad acqua, che operi in riscaldamento e in raffrescamento;
- Sistema VMC dotato di recuperatore di calore con efficienza standard al 70%;
- Deumidificatore per far fronte ai carichi di vapore all'interno degli ambienti. Tale condizione si rivela critica soprattutto in Estate quando l'aria esterna è a temperatura più alta e contestualmente comporta un contenuto di umidità superiore, viceversa in Inverno trovandosi l'aria esterna a bassa temperatura avrà un contenuto igrometrico più basso; ciò fa si che in regime di riscaldamento il solo rinnovo d'aria possa rivelarsi sufficiente a mantenere RH interna vicina ai valori desiderati del 50% in accordo alle necessità di IAQ.

Va precisato che l'impianto radiante è spento nelle mezze stagioni, ed è attivo il solo rinnovo d'aria per mezzo della VMC; EoS invece continua con il ricircolo, il rinnovo ed il *free-cooling* quando possibile, trattandosi di un sistema di trattamento dell'aria completo, compatto ed unico, che sfrutta come termovettore la stessa aria che serve al ricambio.

Per questo il confronto energetico va effettuato sulla sola base delle stagioni invernali ed estive, tutto ciò che EoS può fornire nelle mezze stagioni è un "*plus*".

# *5.3 MODELLO TRNSYS DELL'IMPIANTO RADIANTE:*

La modellazione in ambiente *TRNSYS17* dell'impianto radiante risulta molto complessa. Il primo passo consiste nel modificare il modello *TRNbuild* utilizzato per EoS convertendo le superfici di pavimento in cui si immagina di installare un impianto radiante, ovvero camera e salotto, in "*ACTIVE LAYER*"; cioè superfici che permettano di irradiare calore nell'ambiente.

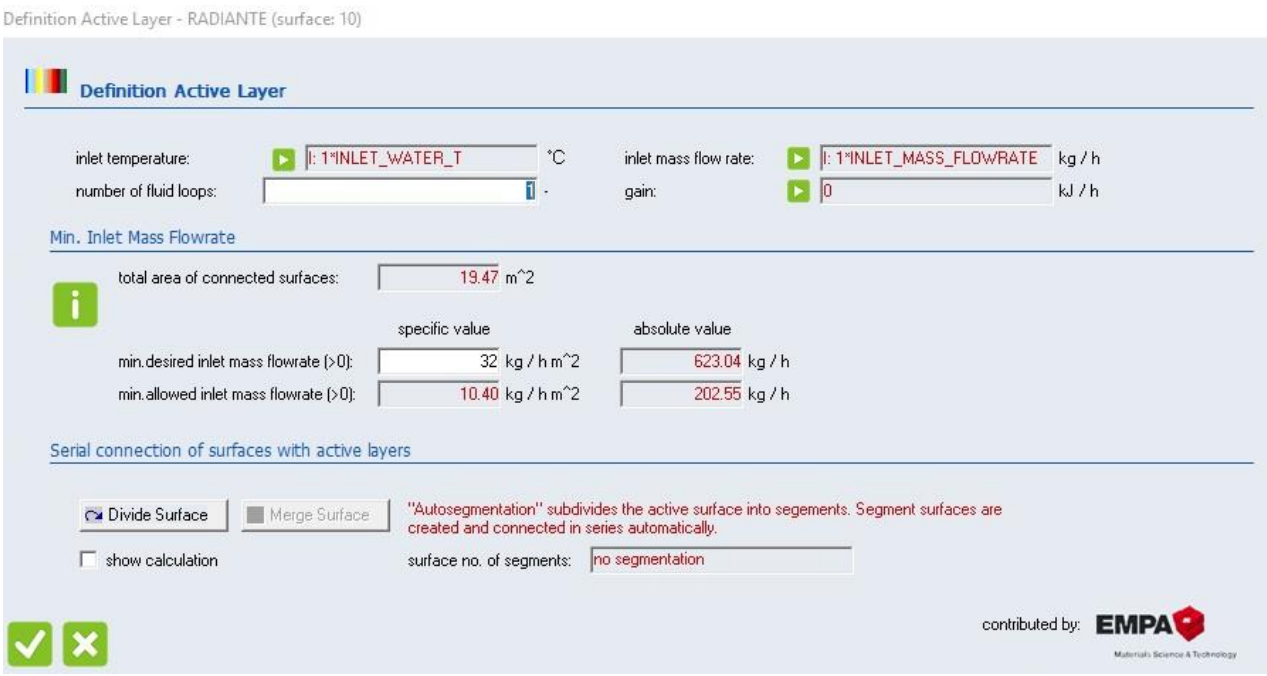

*Figura 5.1 Definizione di "Active layer" nell'ambiente TRNBuild: rappresenta nel modello dell'edificio una superficie di pavimento che irradia calore.*

All'interno di *TRNBuild* è necessario specificare per l' *"ACTIVE LAYER"* la temperatura di ingresso all'impianto e la portata di acqua (inserite poi come input da schedule esterna). Nel definire il nuovo *"ACTIVE LAYER"* va però scelto il passo tra i tubi, in quanto a caratteristiche termiche e geometriche del pacchetto costruttivo già definite, rimane il parametro fondamentale da cui dipende la resa dell'impianto. Per questo è stato necessario eseguire un dimensionamento di massima dell'impianto radiante da considerare. Vengono inoltre aggiunte alcune variabili di output rispetto al modello dell'impianto a tutta aria:

- TIFL [°C]: Temperatura di ingresso del fluido acqua nelle serpentine dell'impianto radiante;
- TOFL [°C]: Temperatura di uscita del fluido acqua dalle serpentine dell'impianto radiante.

Queste due variabili, assieme alla portata d'acqua fatta circolare saranno la base di partenza per il calcolo dell'energia termica associata all'impianto radiante (in alternativa è possibile richiedere direttamente il valore di potenza termica associato al flusso del fluido nell'impianto radiante).

• TSI [°C]: Temperatura superficiale del pavimento. Servirà per verificare non ci siano casi di condensa superficiale in fase di raffrescamento.

### *5.3.1 Dimensionamento di massima dell'impianto radiante*

La scelta del passo tra i tubi richiede tuttavia un dimensionamento preliminare dell'impianto, con il quale non soltanto si arriva a scegliere il passo tra i tubi da inserire come input in *TRNBuild*, ma anche la portata (che deve essere inserita come schedule esterna così da permettere alla simulazione di leggere il valore di portata a seconda dell'accensione o spegnimento dell'impianto); accanto a questo va inoltre effettuata la verifica idraulica del sistema di serpentine, appurando che con tale portata e scelto un certo numero di circuiti siano rispettate le 3 condizioni fondamentali:

I.  $L < 100 M$ 

LUNGHEZZA TOTALE DEL TUBO PER IL SINGOLO CIRCUITO. TALE LIMITE E' DOVUTO AD ESIGENZE DI TIPO COMMERCIALE E DI FORNITURA.

- II.  $0.2 \le v \le 0.5$  m/S VELOCITA' DEL FLUIDO ALL'INTERNO DEL TUBO IN REGIME NON TURBOLENTO PER QUESTIONI DI RUMOROSITA' E PERDITE DI CARICO.
- III.  $\Delta p < 1.5$  m.c.a. PERDITE DI CARICO TOTALI INFERIORI A 1.5 m.c.a PER QUESTIONI DI SCELTA DEL CIRCOLATORE E DI INSTALLAZIONE.

Il dimensionamento preliminare dell'impianto è dunque stato effettuato in accordo alla UNI EN ISO 11855, che permette di classificare l'impianto scelto come impianto radiante di categoria A con tubi annegati nel massetto ed in accordo alla UNI EN 1264-2:2013 "Riscaldamento a pavimento: metodi per la determinazione della potenza termica mediante metodi di calcolo e prove" che ne fornisce la procedura di calcolo per il dimensionamento.

> Focuses on embedded water based surface heating and cooling systems and TABS. Depending on construction details, this norm distinguishes 7 different types of those systems (Types A to G)

. Type A with pipes embedded in the screed or concrete ("wet" system)

. Type B with pipes embedded outside the screed (in the thermal insulation layer, "dry" system)

.Type C with pipes embedded in the leveling layer, above which the second screed layer is placed

.Type D include plane section systems (extruded plastic / group of capillary grids)

.Type E with pipes embedded in a massive concrete layer

.Type F with capillary pipes embedded in a layer at the inner ceiling or as a separate layer in gypsum

.Type G with pipes embedded in a wooden floor construction

#### *Figura 5.2 Classificazione degli impianti radianti secondo UNI EN ISO 11855:2015 "Progettazione dell'ambiente costruito - Progettazione, dimensionamento, installazione e controllo dei sistemi di riscaldamento e raffreddamento radianti integrati".*

Il dimensionamento di un impianto di riscaldamento richiede di partire dalla conoscenza della potenza termica di progetto; non avendo vincoli e necessità pratiche e di installazione, per la potenza di progetto è stato assunto il valore massimo della potenza ottenuta dalle simulazioni *HC\_ON* e suddividendola in modo uguale nelle due stanze camera e soggiorno. Scopo del dimensionamento è quello di ottenere una resa specifica  $[W/m^2]$  quanto più vicina a quella richiesta, rispettando però alcuni vincoli anche in termini di temperatura di pavimento (non superiore a 35°C in riscaldamento, non inferiore a 19°C in raffrescamento anche se poi il sistema sarà tarato sul caso invernale) e di caduta termica del fluido tra ingresso e uscita (non superiore a 3-4°C per non pregiudicare la resa dell'impianto).

Seguendo dunque la procedura di calcolo descritta dalla norma UNI EN 1264-2:2013 utilizzando i valori di spessore e caratteristiche termiche utilizzati nel pavimento di DemoLab si ottengono i parametri di dimensionamento dell'impianto. La stratigrafia del pacchetto costruttivo è di seguito riportata:

*Tabella 5.1 Parametri di progetto dell'impianto radiante progettato per DemoLab, stratigrafia e caratteristiche impiantistiche.*

#### **APPLICAZIONE DEL METODO DI DIMENSIONAMENTO PER SISTEMI RADIANTI A PAVIMENTO DI TIPOLOGIA A E C**

**Sistemi con tubazioni annegate nel massetto.**

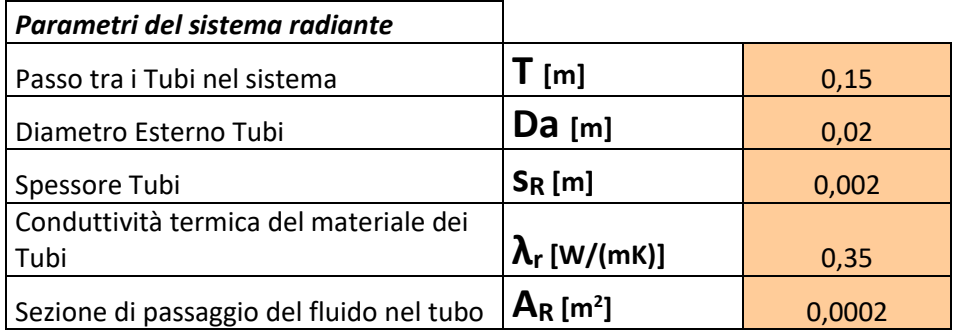

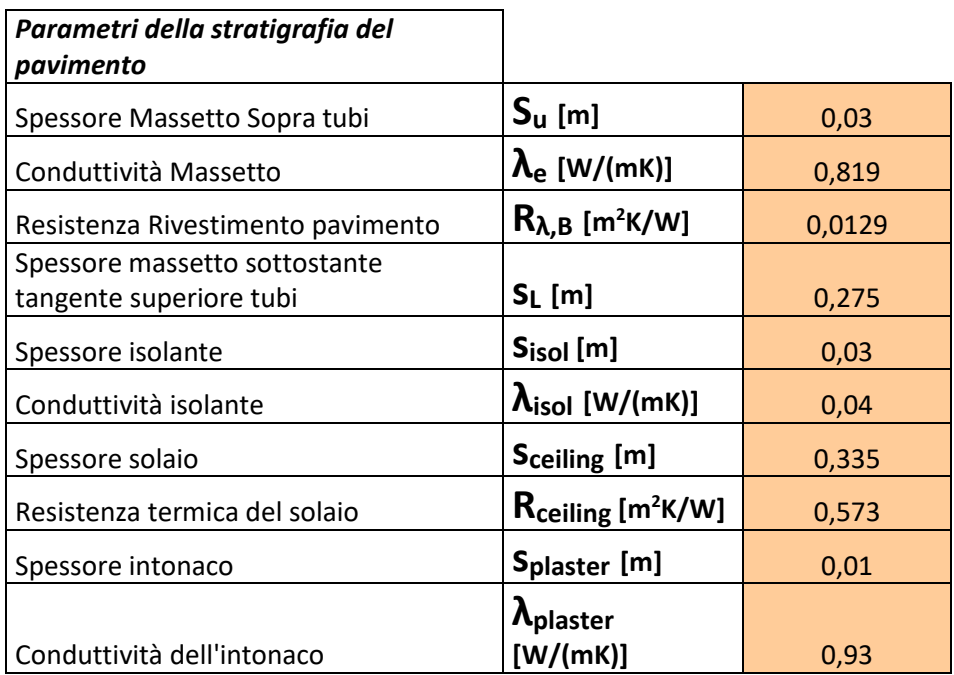

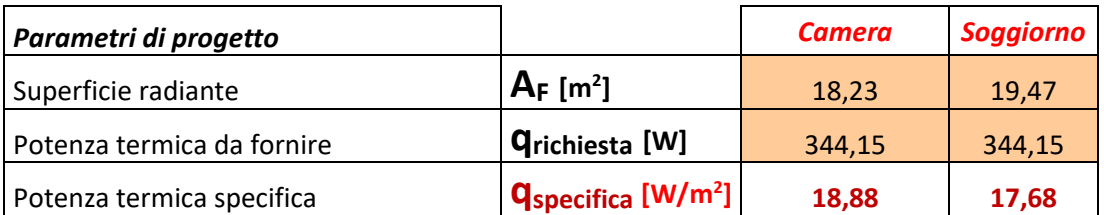

Il dimensionamento dell'impianto radiante ha fornito i seguenti risultati:

- PASSO TUBI 15 cm
- TUBI ANNEGATI NEL MASSETTO
- Portata 700 kg/h
- 6 circuiti per le due diverse stanze controllate CAMERA e SOGGIORNO (tre in ciascuna);
- Per l'analisi energetica andrà poi scelto un deumidificatore da accoppiare all'impianto radiante; i risultati di temperatura e potenza ottenuti vengono quindi elaborati post simulazione per stabilire quanta parte della potenza (ed energia) sensibile in raffrescamento sia fornita dall'impianto radiante e quanta viceversa dal deumidificatore.

Successivamente al dimensionamento, si passa all'implementazione del modello di simulazione in *SimulationStudio*. A differenza di EoS il modello dell'impianto radiante risulta più complesso, costruito secondo una rete ben più fitta di collegamenti logici e con l'inserimento di nuove *types* o funzioni. La *type56* contiene ora il nuovo modello dell'edificio, a cui sono stati inseriti gli *"ACTIVE LAYERS"* per l'impianto radiante in funzione nel soggiorno e nella camera, in aggiunta si hanno:

• TYPE114: Funge da circolatore per l'impianto e pertanto ne viene inserito uno per ciascuna stanza controllata. Inserita come parametro la portata che deve circolare (700kg/h) la *type* ha la funzione di parzializzare tale valore ricevendo in input un valore compreso tra 0 e 1; pertanto una *type9b* funge da schedule esterna riportando i valori 0 o 1 per ciascuno *timestep* a seconda l'impianto debba essere in funzione (1) o meno (0) al variare poi della stagione (dunque si avrà valore 1 per Inverno ed Estate, 0 per le mezze stagioni). A seconda del carico termico (in *heating* o in *cooling*) che deve essere soddisfatto, nell'impianto radiante varia la temperatura di alimentazione mantenendo fissa la portata. Per il caso invernale si sceglie dunque una regolazione di tipo climatico; ovvero la temperatura in ingresso è calcolata in funzione della temperatura esterna.

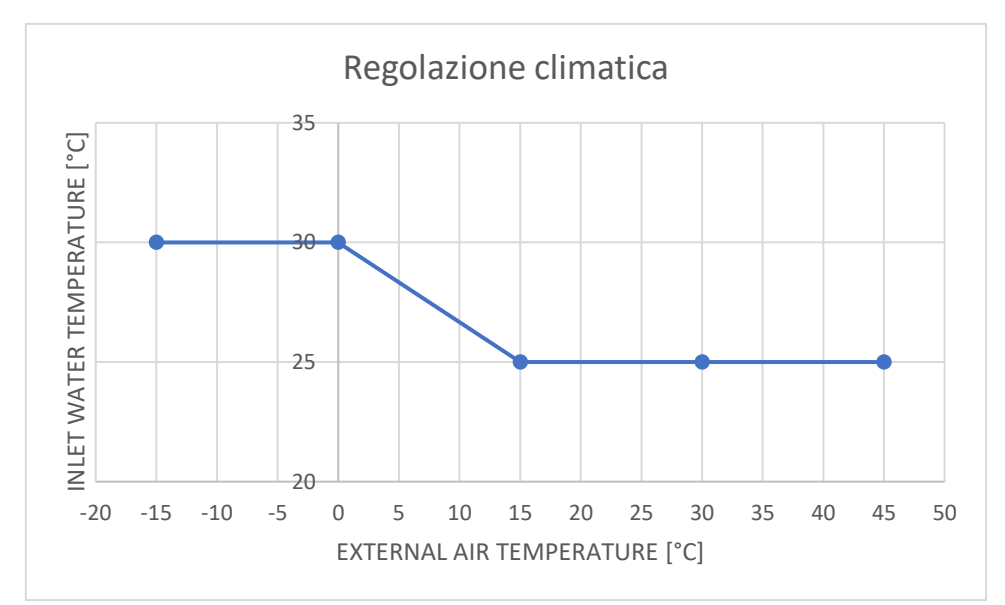

*Grafico 5.1. Curva di regolazione climatica sviluppata per l'impianto radiante nel caso invernale.*

Se la temperatura esterna scende sotto lo zero l'impianto viene alimentato ad un valore di temperatura massimo (fissato a 30°C per i casi di Roma e Milano, 33°C per Helsinki dato il clima più rigido), viceversa se la temperatura esterna supera i 15°C l'impianto è alimentato con acqua a 25°C. All'interno del range 0°C-15°C per la temperatura esterna si individua invece una relazione lineare per la variazione della temperatura di alimentazione (più il clima diventa freddo più l'acqua in circolo all'impianto deve essere calda).

Per il caso estivo si sceglie una temperatura di alimentazione costante e pari a 18°C. Innanzitutto la temperatura di rugiada viene calcolata per mezzo di una macro Excel che ad ogni *timestep* simula il diagramma psicrometrico; ovvero in funzione della temperatura e umidità relativa dell'aria interna e delle pressioni parziali del vapore contenuto nell'aria (che dipendono dalle rispettive frazioni in massa). Il foglio Excel poi vincola in maniera ricorsiva la temperatura di alimentazione alla temperatura superficiale e alla temperatura di rugiada letta dalla macro:

-Se T  $_{PAVIMENTO}$  > T  $_{RUGIADA}$  l'impianto radiante continua ad essere alimentato con acqua a 18°C;

-Se  $T_{PAVIMENTO}$  <  $T_{RUGIADA}$  l'impianto radiante viene alimentato con acqua a  $T$  $RUGIADA +2$ ;

Notata anche in questo modo dalle prime simulazioni difficoltà ad eliminare completamente i casi di condensa superficiale, si è scelto di inserire in *TRNBuild* un sistema *HC* (riscaldamento/raffreddamento) per il controllo dell'umidità: a livello di simulazione si tratta di un sistema di condizionamento ideale per scambi sensibili e latenti (analogo a quello implementato nel modello *HC\_ON* che può agire controllando la temperatura o l'umidità), a cui si è richiesto di mantenere RH interna attorno al 55%.

Per questo sistema è stato settato un basso valore di potenza (500 W), così da non influire eccessivamente sui valori di temperatura e contestualmente mantenere negli ambienti valori di umidità relativa tipici di un ambiente deumidificato per motivi di comfort (cosicchè si possa solo a simulazione acquisita considerare il consumo ipotetico di un deumidificatore in ambiente da affiancare all'impianto radiante). All'interno della simulazione, il sistema *HC* ideale è attivo tutto l'anno, tuttavia la necessità di deumidificazione e i problemi di condensa superficiale sul pavimento si riscontrano soltanto in Estate, quando l'aria esterna avendo elevata temperatura risulta anche a umidità più elevata e dunque il ricambio porta all'aumento del contenuto di vapore, viceversa in inverno l'aria esterna essendo più fredda risulta più secca ed il semplice ricambio d'aria può essere sufficiente a ridurre e quindi controllare i valori di umidità relativa (questo è facilmente intuibile dal diagramma psicrometrico). In questo modo è possibile lasciare che la simulazione lavori in modo indisturbato, e considerare soltanto *"post-processing"* il contributo energetico del deumidificatore.

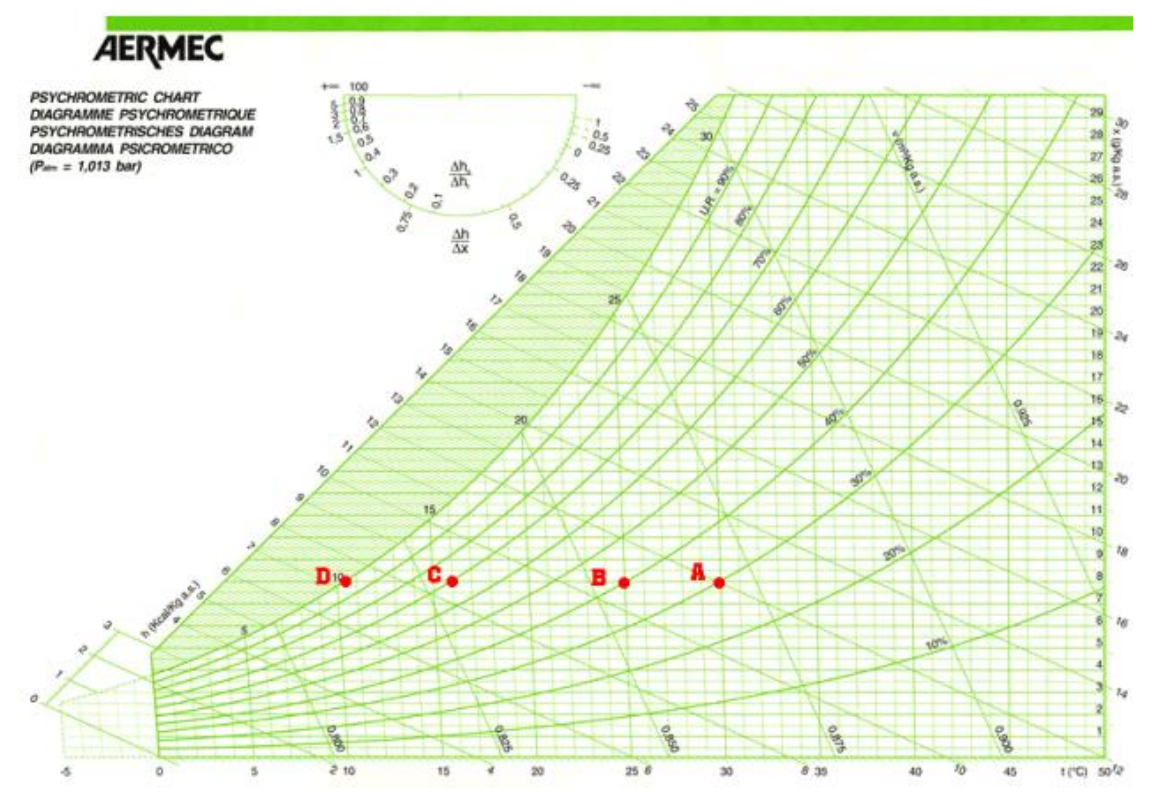

*Figura 5.3 Diagramma psicrometrico: a parità di grammi di vapore acqueo contenuti nel kg di aria secca, l'umidità relativa aumenta al diminuire della temperatura (spostandosi dal punto* 

*A al punto D), ciò è dovuto al fatto che minore è la temperatura dell'aria, minore è la miscibilità del vapore acqueo nell'aria stessa. Muovendo lungo una curva a umidità relativa costante verso temperature più basse si determina un decremento del contenuto igrometrico. Questo è il motivo per cui in inverno il rinnovo dall'esterno abbassa l'umidità relativa interna mentre in estate si richiede deumidifica.*

*Fonte: "[http://web.taed.unifi.it/fisica\\_tecnica/Cellai/uso\\_del\\_diagramma\\_psicrometrico.pdf](http://web.taed.unifi.it/fisica_tecnica/Cellai/uso_del_diagramma_psicrometrico.pdf)".*

• TYPE 2b: Rappresenta un controllo differenziale di tipo ON/OFF per l'impianto radiante.

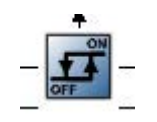

Riceve in input i livelli di temperatura interna di *setpoint* che si vogliono imporre all'impianto radiante. In questo caso sono stati utilizzati gli stessi valori di temperatura raggiunti istante per istante in

soggiorno e camera per EoS (inseriti dunque come schedule esterna da *type9e*); in questo modo si chiede all'impianto di seguire il più possibile il trend di temperatura di EoS così da effettuare un confronto energetico a parità di temperatura interna raggiunta.

Il funzionamento della *type* si sviluppa definendo un valore limite superiore ed un valore limite inferiore di temperatura; un valore 1 o 0 per tale range ad indicare l'impianto rispettivamente accenda o spenga all'interno di esso. Tra i parametri da settare al suo interno, oltre ai valori limite va definita una certa tolleranza rispetto agli estremi della banda con cui il funzionamento dell'impianto debba mutare da ON a OFF e viceversa.

Così per il caso invernale all'impianto è richiesto di funzionare tra un limite inferiore di 10°C mantenuto costante (che presumibilmente non si raggiungerà mai all'interno degli ambienti) e un limite superiore rappresentato dalla temperatura di *setpoint*, assunta variabile e pari al profilo ottenuto con EoS, inserito pertanto come schedule esterna.

In estate invece il funzionamento si inverte, con l'impianto che deve spegnere se la temperatura si abbassa troppo rispetto ai valori di *setpoint* (inseriti da schedule esterna) e accendere se supera i 26°C (limite mantenuto costante).

Si utilizza dunque una doppia *type2b* per stagione estiva ed invernale sia nel caso del soggiorno sia della camera (4 in totale).

Il segnale di accensione è ottenuto sommando 4 differenti contributi per mezzo della funzione calcolatrice "EQUA" di *SimulationStudio*.

• EQUA: E' la funzione calcolatrice di *SimulationStudio* e consente di effettuare calcoli o semplici procedimenti logici. In questo caso all'interno di *"EQUA"* viene implementato il calcolo dell'indicatore di accensione

dell'impianto radiante, per fornire al modello durante la simulazione il comando di accensione o spegnimento dell'impianto. Equa

Dato che il meccanismo ON/OFF previsto per la *type2b* deve essere in grado di invertisti tra caso estivo ed invernale rispetto ai limiti della banda (in inverno l'ON è dentro la banda, in estate l'ON è oltre la banda), e deve invertirsi l'estremo di temperatura che l'impianto radiante deve seguire come *setpoint* imposto da EoS (in inverno deve seguire il limite superiore, in estate il limite inferiore), si utilizza una *type2b* per ogni stagione, così da definire un indicatore estivo ed uno invernale che operano in maniera indipendente (il ragionamento è ripetuto per entrambe le zone controllate). La logica degli indicatori è implementata proprio all'interno della funzione calcolatrice di *SimulationStudio*.

- a) S<sub>ind</sub>= indicatore preso pari a 1 se è in vigore la stagione estiva, altrimenti pari a 0 (consiste in un profilo di valori 1 per ON e 0 per OFF ottenuto in Excel dipendentemente dalle stagioni);
- b) W<sub>ind</sub>= indicatore preso pari a 1se è in vigore la stagione invernale, altrimenti pari a 0 (consiste in un profilo di valori 1 per ON e 0 per OFF ottenuto in Excel dipendentemente dalle stagioni);
- c) S= indicatore preso pari a 1 se all'interno della stanza le condizioni di temperatura sono tali da richiedere funzionamento in regime estivo. L'indicatore si attiverebbe se per esempio in inverno la temperatura interna superasse i 26°C (deriva cioè semplicemente dal valore di temperatura di *setpoint* letto in ingresso dalla *type2b* utilizzata per l'estate);
- d) W= indicatore preso pari a 1 se all'interno della stanza le condizioni di temperatura sono tali da richiedere funzionamento in regime invernale. L'indicatore si attiverebbe se per esempio in estate la temperatura interna si abbassasse sotto i 20°C (deriva cioè semplicemente dal valore di temperatura di *setpoint* letto in ingresso dalla *type2b* utilizzata per l'inverno);

A questo punto i 4 indicatori sono combinati per ottenere un unico segnale di controllo che regoli l'accensione dell'impianto, tenendo conto contemporaneamente delle condizioni interne e della stagione; assumerà pertanto valore 1 per segnale di accensione, valore 0 per segnale di spegnimento. La combinazione implementata in EQUA è la seguente:

$$
ON = S S_{IND} + W W_{IND}
$$

Alcuni esempi per chiarire il criterio alla base di questa formula:

- I. Durante la mezza stagione (S=0 e W=0) l'indicatore di accensione risulta nullo per qualunque valore della temperatura interna e l'impianto è spento (il modello riceve valore di portata nullo).
- II. Durante l'inverno (W=1 e S=0) se la temperatura interna è inferiore al *setpoint* ( $W<sub>IND</sub>=1$ ); allora l'indicatore di accensione risulta pari a 1 e l'impianto è attivo in regime di riscaldamento (il modello riceve come input il valore di portata).
- III. In estate (W=0 e S=1) se la temperatura è superiore al *setpoint* (W<sub>ind</sub>=0 e S<sub>ind</sub>=1) l'indicatore dà segnale di accensione e l'impianto opera in regime di raffrescamento.

Avendo aggiustato ed ultimato il funzionamento del modello, è necessario lanciare una prima simulazione per l'impianto radiante, sprovvisto ancora di sistema VMC, il quale essendo dotato anche di recuperatore di calore deve essere inserito a posteriori con un metodo iterativo.

I valori di temperatura interna ottenuti per opera dell'impianto radiante sprovvisto di ventilazione meccanica devono essere a questo punto utilizzati come valori di primo tentativo per quanto riguarda la ripresa, la miscelazione delle due portate, il recupero e dunque l'immissione di aria rinnovata. Si sta immaginando cioè alla prima iterazione di

far ricircolare aria a temperatura pari a quella ottenuta senza l'ausilio della ventilazione. I valori di portata d'aria di rinnovo e di estrazione invece sono presi con lo stesso profilo del caso EoS, e si ottengono così delle portate di rinnovo pari a 147 kg/h in soggiorno (ACH=2.2) e 98 kg/h nella camera (ACH=1.63), parallelamente un'estrazione di 110.25 kg/h in bagno e di 134.75 kg/h in cucina. Si consideri poi che il sistema VMC dell'impianto radiante è pensato per funzionare in solo rinnovo a differenza di EoS che permette anche anche il ricircolo. Per l'aria ripresa si considera una miscelazione adiabatica tra aria proveniente da bagno e cucina, l'intera portata dunque si porta ad una temperatura:

$$
T_{AIR_{ESTRATTA}} = \frac{\dot{m}_{ex_{bagno}} * T_{air_{bagno}} + \dot{m}_{ex_{cucina}} * T_{air_{cucina}}}{\dot{m}_{ex_{bagno}} + \dot{m}_{ex_{cucina}}}
$$

Considerata l'efficienza di recupero della Heat Recovery Unit pari al 70% ed essendo questa definita come la frazione di calore recuperato immettendo a temperatura differente (più alta in inverno, più bassa in estate) rispetto a quella esterna, sfruttando appunto il calore residuo nell'aria estratta:

$$
EFF_{REC} = \frac{T_{IMMISSIONE} - T_{ESTERNA}}{T_{AIRESTRATTA} - T_{ESTERNA}}
$$

Si ricavano dunque i valori per l'aria immessa:

$$
T_{IMMISSIONE} = EFF_{REC} * (T_{AIR_{ESTRATTA}} - T_{ESTERNA}) + T_{ESTERNA}
$$

Come detto dunque al passo 0 il valore di temperatura estratta coincide con i valori ottenuti dall'impianto radiante senza VMC. Al passo 1 si collega invece la VMC con una *schedule* esterna (*type9b*) che riporti i profili di portata e temperatura di immissione così ottenuti. Ad ogni passo si va dunque ad inserire il nuovo valore di temperatura di immissione calcolato sulla base della temperatura dell'aria estratta, presi come valori di temperatura dell'aria in bagno e cucina all'iterazione precedente. Tale procedura viene ripercorsa fino a che al passo 5 non si nota la convergenza dei risultati in termini di temperatura interna; quelli utilizzati rappresentano i valori ottimali raggiungibili per la temperatura dell'aria all'immissione. A differenza di EoS tale sistema VMC non è dotato di batteria di post-trattamento e quindi si nota come talvolta il ricambio d'aria soprattutto in inverno risulti essere addirittura un carico per l'impianto, tendendo ad allontanare le condizioni interne dal traguardo che si vuole raggiungere; contestualmente all'impianto radiante è richiesto maggior dispendio. Va precisato che a differenza delle simulazioni effettuate per EoS, con l'impianto radiante il passo di simulazione è stato impostato a 0.25h per ottenere un funzionamento il più lineare e meno impulsivo possibile. Di conseguenza da tutti i risultati ottenuti (temperature, potenze, RH ecc) si sono estratti soltanto i valori orari; ciò è stato effettuato per mezzo di macro Excel implementate in Visual Basic. In questo modo anziché interpolare i valori ottenuti, si pescano soltanto i valori orari che possono essere direttamente confrontati con quelli di EoS.

|             |             |                    |                   | ESTRAZIONE RISULTATI SU BASE ORARIA PER CALCOLO CONTRIBUTI ENERGETICI |                |             |             |                    |                          |
|-------------|-------------|--------------------|-------------------|-----------------------------------------------------------------------|----------------|-------------|-------------|--------------------|--------------------------|
|             |             |                    |                   |                                                                       |                |             |             |                    |                          |
| <b>TIME</b> | <b>TEXT</b> | QFLUID_sogg [kJ/h] | QFLUID cam [kJ/h] |                                                                       |                | <b>TIME</b> | <b>TEXT</b> | QFLUID sogg [kJ/h] | <b>QFLUID cam</b> [kJ/h] |
| 0.00        | 1.30        | 0.00               | 0.00              |                                                                       |                |             | 1.30        | 0.00               | 0.00                     |
| 0.25        | 1.35        | $-8435.00$         | $-7983.45$        |                                                                       |                |             | 1.65        | 0.00               | 0.00                     |
| 0.50        | 1.45        | $-8422.28$         | $-7970.38$        |                                                                       |                |             | 1.96        | 0.00               | 0.00                     |
| 0.75        | 1.55        | $-8437.89$         | $-7985.24$        |                                                                       |                |             | 2.09        | 0.00               | 0.00                     |
| 1.00        | 1.65        | 0.00               | 0.00              | <b>ESTRAI</b>                                                         |                |             | 2.10        | 0.00               | 0.00                     |
| 1.25        | 1.74        | 0.00               | 0.00              |                                                                       |                |             | 2.01        | 0.00               | 0.00                     |
| 1.50        | 1.81        | 0.00               | 0.00              |                                                                       |                |             | 1.91        | 0.00               | 0.00                     |
| 1.75        | 1.89        | 0.00               | 0.00              |                                                                       |                |             | 1.64        | 0.00               | 0.00                     |
| 2.00        | 1.96        | 0.00               | 0.00              |                                                                       | 70080 di 70080 |             | 1.42        | 0.00               | 0.00                     |
| 2.25        | 2.01        | 0.00               | 0.00              |                                                                       |                |             | 1.23        | 0.00               | 0.00                     |
| 2.50        | 2.04        | 0.00               | 0.00              |                                                                       |                |             | 1.02        | $-6965.80$         | $-6669.22$               |
| 2.75        | 2.06        | 0.00               | 0.00              |                                                                       |                |             | 2.40        | $-5613.29$         | $-5361.16$               |
| 3.00        | 2.09        | 0.00               | 0.00              |                                                                       |                |             | 4.00        | $-4515.92$         | 0.00                     |
| 3.25        | 2.10        | 0.00               | 0.00              |                                                                       |                |             | 5.60        | $-3714.24$         | 0.00                     |
| 3.50        | 2.10        | 0.00               | 0.00              |                                                                       |                |             | 5.80        | $-3305.97$         | 0.00                     |
| 3.75        | 2.10        | 0.00               | 0.00              |                                                                       |                |             | 5.80        | 0.00               | 0.00                     |
| 4.00        | 2.10        | 0.00               | 0.00              |                                                                       |                |             | 5.80        | 0.00               | 0.00                     |
| 4.25        | 2.09        | 0.00               | 0.00              |                                                                       |                |             | 5.19        | 0.00               | 0.00                     |

*Figura 5.4 Interfaccia foglio Excel per l'estrazione oraria dei risultati con impianto radiante tramite codice implementato in Visual Basic.*

Portata a termine la simulazione dell'impianto radiante è possibile iniziare a confrontare i risultati ottenuti.

# *5.4 CONFRONTO TRA I DUE SISTEMI:*

Per ottenere un confronto su base energetica che sia il più preciso e trasparente possibile è necessario assicurarsi che i due impianti modellizzati lavorino con pari condizioni interne, sia semplicemente in termini di temperatura sia di comfort interno raggiunto. In questo modo il confronto energetico assume senso e valenza.

Serve cioè verificare di aver ottenuto:

- 1. STESSA TEMPERATURA INTERNA
- 2. STESSA TEMPERATURA OPERANTE

### *5.4.1 Stessa temperatura interna*

Come abbondantemente visto precedentemente si è ottenuto per mezzo di un controllo differenziale sull'alimentazione dell'impianto radiante sviluppata in *SimulationStudio*; semplicemente la *type2b* permette di fissare come obiettivo la temperatura interna ottenuta con EoS e di regolare l'ON/OFF dell'impianto radiante in modo da seguire il più possibile tale andamento.

Il confronto tra i profili di temperatura ottenuti con i due impianti è il seguente (il passo utilizzato in ascissa di 730 ore coincide con 1 mese di tempo circa):

*MILANO*

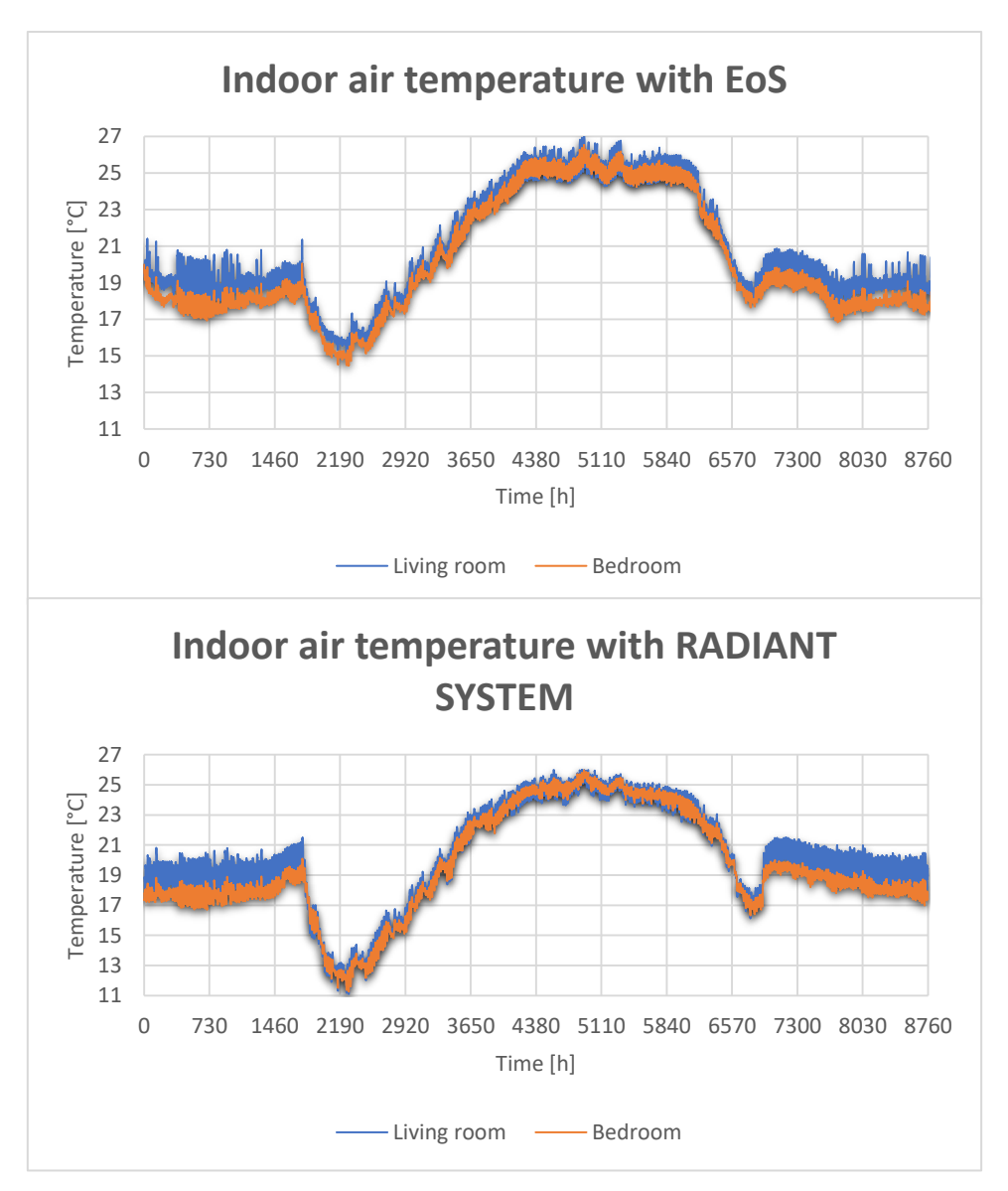

*Grafico 5.2 Temperatura interna a Milano, confronto tra EOS e impianto misto.*

*ROMA*

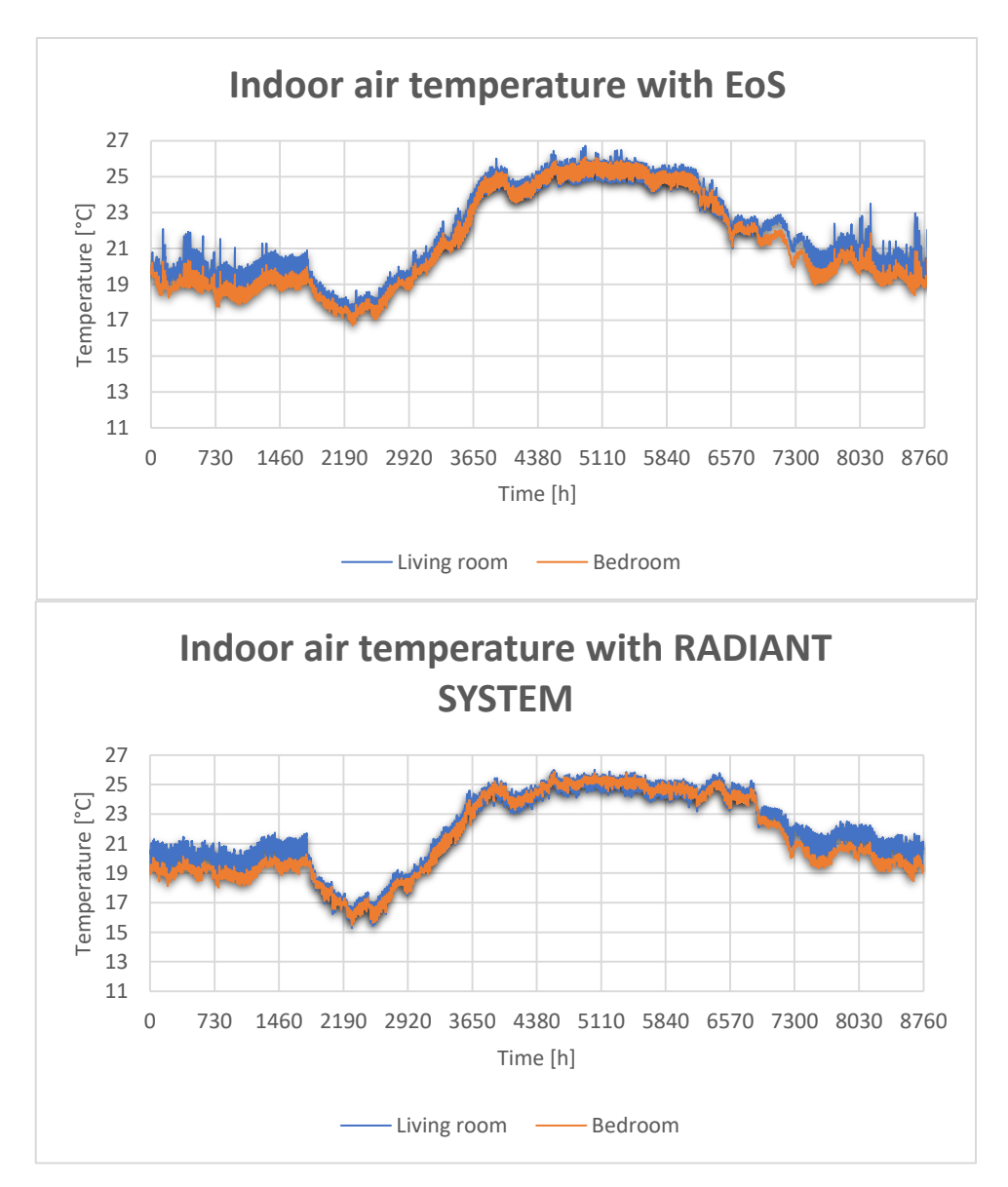

*Grafico 5.3 Temperatura interna a Roma, confronto tra EOS e impianto misto.*

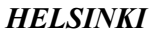

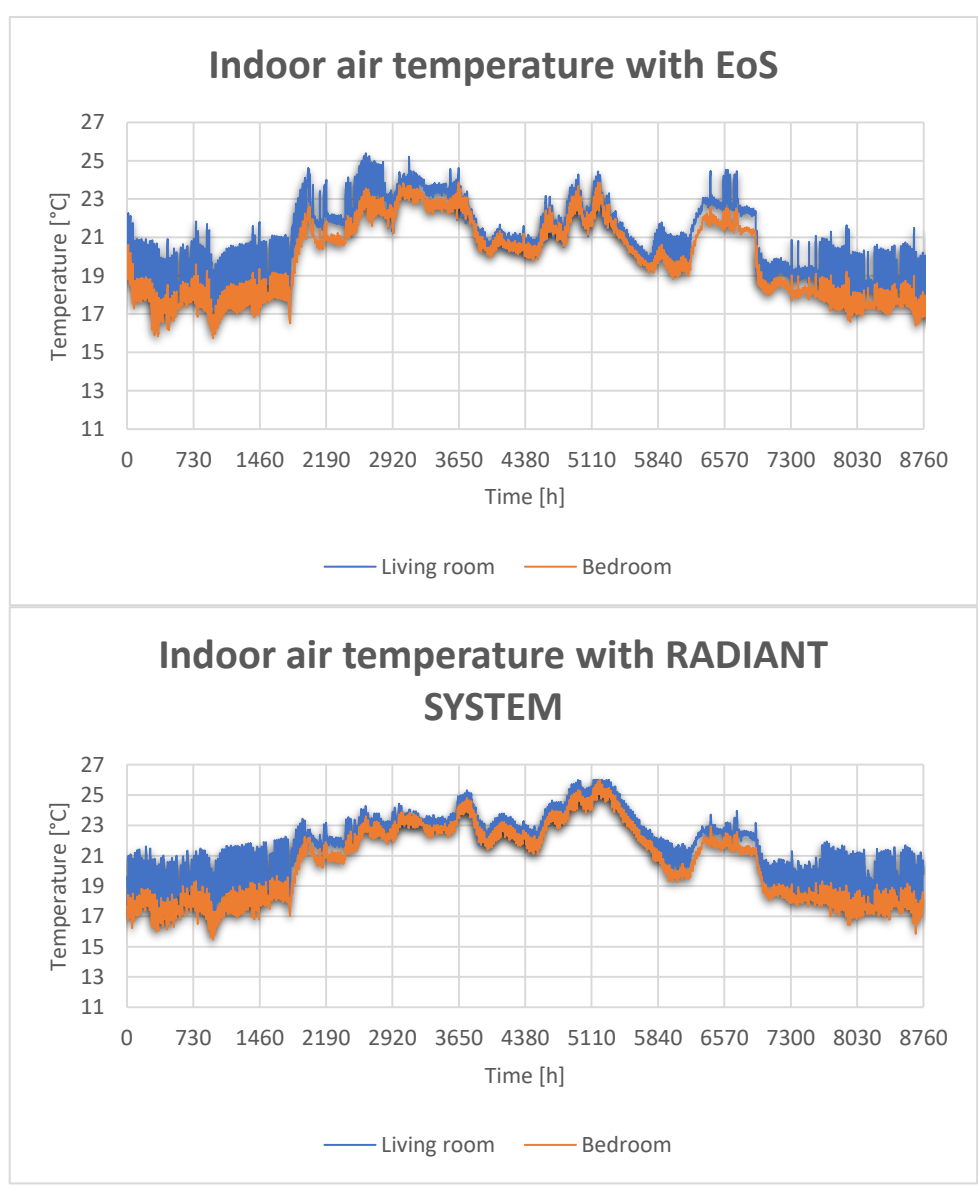

*Grafico 5.4 Temperatura interna a Helsinki, confronto tra EOS e impianto misto.*

Come si nota per tutti i casi presi in considerazione sono stati ottenuti profili di temperatura molto simili nell'arco dell'anno. Si ricordi che per il caso di Helsinki non è stato previsto raffrescamento durante l'estate.

#### *5.4.2 Stessa temperatura operante:*

Le condizioni di comfort però non sono determinate univocamente dalla temperatura interna raggiunta, bensì dal bilancio di scambio termico che si ottiene tra l'individuo (o gli individui), l'impianto e l'ambiente. Gli scambi di calore che devono essere inclusi in tale bilancio possono avvenire principalmente secondo due meccanismi: CONVEZIONE e RADIAZIONE. Per lo studio di questi scambi energetici e del comfort interno si definisce dunque la "Temperatura operante", un parametro che valuta in termini di temperatura espressa in [°C] un valore medio pesato tra queste due modalità di scambio termico, in funzione di una temperatura media radiante t<sub>mr</sub>, di una temperatura media dell'aria t<sub>ma</sub> e dei coefficienti di scambio termico radiante  $h_r$  e convettivo  $h_c$ :

$$
t_{oper} = \frac{h_r * t_{mr} + h_c * t_{ma}}{h_r + h_c}
$$

La temperatura operante in sostanza è il parametro che determina quanto un individuo possa sentire caldo o freddo all'interno di una stanza, un impianto si troverà a lavorare sempre con una combinazione di  $t_{\text{mr}}$  e  $t_{\text{ma}}$ , ovvero di scambi convettivi e radiativi; EOS infatti tenderà a lavorare con maggior  $t_{\text{ma}}$  e minor  $t_{\text{mr}}$ , viceversa un impianto radiante tenderà a lavorare con maggior  $t_{\text{mr}}$  e minor  $t_{\text{ma}}$ . L'obiettivo è quindi ottenere valori simili di t<sub>oper</sub> nell'arco dell'anno per entrambi i sistemi.

Per questo una volta ottenuti degli andamenti simili di temperatura interna, si è cercato di verificare qualitativamente che le temperature operanti fossero simili ( $t_{\text{oper}}$ ,  $t_{\text{mr}}$  e  $t_{\text{a}}$  sono fornite tra le variabili di output delle simulazioni *TRNSYS17*). Il confronto per le città studiate ha condotto ai risultati rappresentati nei grafici di seguito, che riportano la differenza tra le temperature operanti dei due sistemi (tra EoS e la soluzione mista rispettivamente):

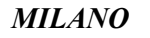

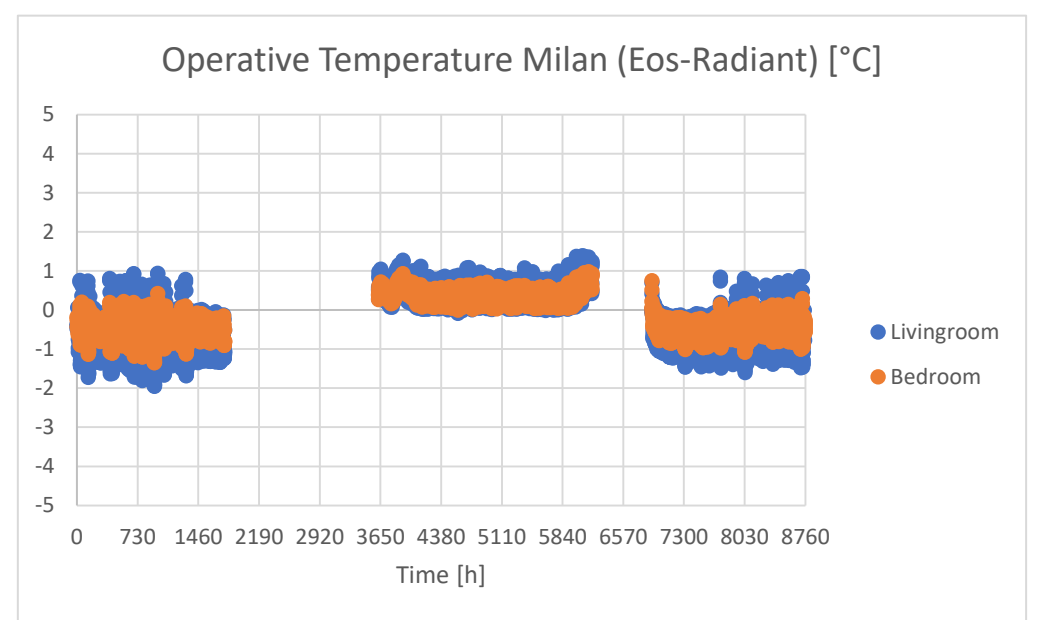

*Grafico 5.5 Confronto tra le temperature operanti per i due impianti nel caso di Milano, espresso come differenza tra i valori raggiunti dalla soluzione a tutta aria e la soluzione mista istante per istante. Non si è interessati al confronto durante le mezze stagioni.*

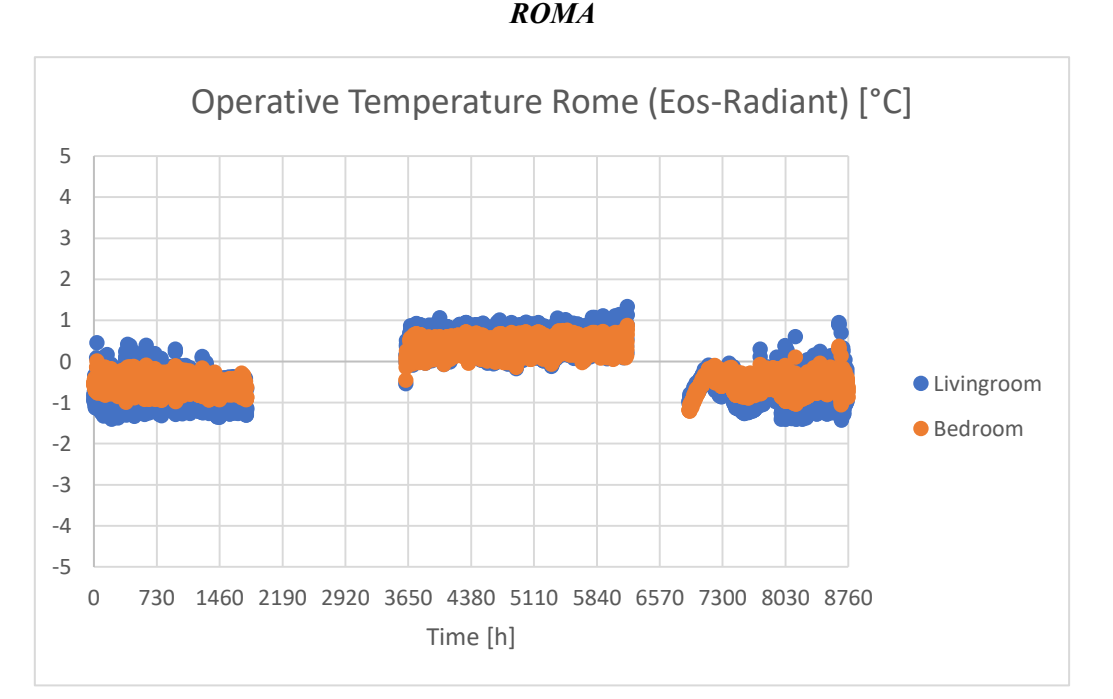

*Grafico 5.6 Confronto tra le temperature operanti per i due impianti nel caso di Roma, espresso come differenza tra i valori raggiunti dalla soluzione a tutta aria e la soluzione mista istante per istante. Non si è interessati al confronto durante le mezze stagioni.*

#### *HELSINKI*

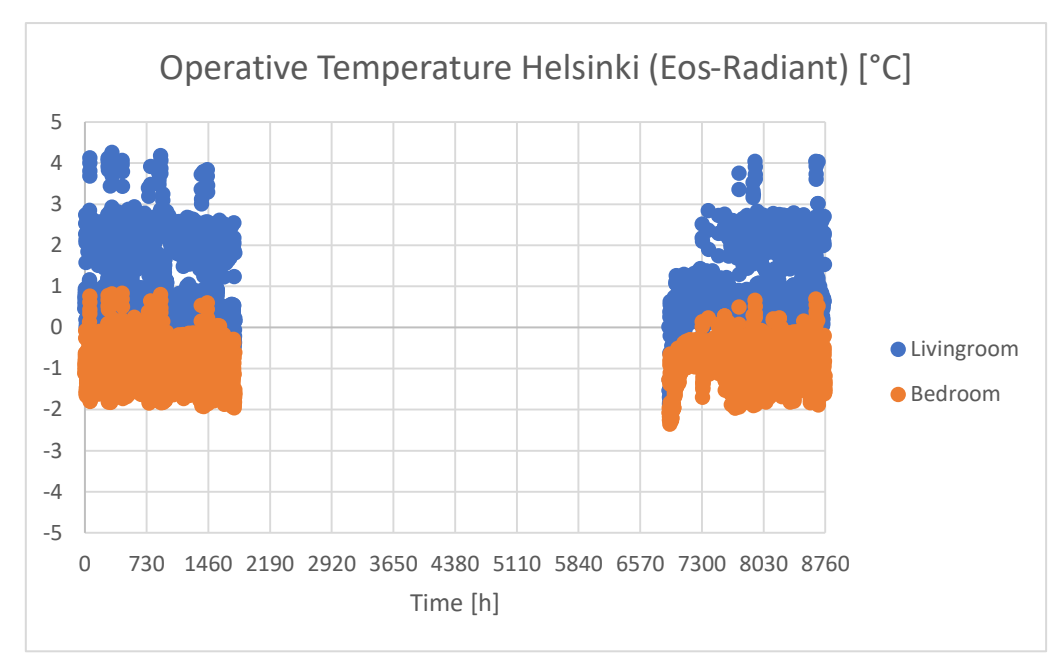

*Grafico 5.6 Confronto tra le temperature operanti per i due impianti nel caso di Helsinki, espresso come differenza tra i valori raggiunti dalla soluzione a tutta aria e la soluzione mista istante per istante. Non si è interessati al confronto durante le mezze stagioni né durante l'estate.*

Si noti come in tutti e tre i casi studiati la differenza tra le temperature operanti dei due sistemi sia molto bassa nell'arco dell'anno di simulazione, con valori che discostano al massimo di un paio di gradi; inoltre talvolta è maggiore la temperatura operante per EoS (gli istanti in cui la differenza assume valore positivo) e talvolta per l'impianto radiante (gli istanti in cui la differenza assume valore negativo). Ovviamente non si è interessati a tale confronto nelle mezze stagioni essendo l'impianto radiante spento (nel grafico ben si nota la mezza stagione essendo priva di valori per la temperatura operativa); cosa che vale anche per la stagione estiva di Helsinki non essendo stato predisposto il funzionamento in *cooling*.

### *5.4.3 Confronto tra i due sistemi secondo normativa UNI EN 16798*

Ulteriore verifica dell'ottenimento di condizioni interne molto simili è stato effettuato infine seguendo la procedura proposta dalla norma UNI EN 16798 (supera la UNI EN 15251) Appendice D, Metodo "Degree hours criteria" per il calcolo del "*Weighting Factor*" *Wf*, un parametro che espresso in termini di ore equivalenti normalizza il ΔT con il quale l'impianto lavora al di fuori delle condizioni minime operative stagionali rispetto alle ore totali.

#### *PROCEDURA DI CALCOLO UNI EN 16798:*

Stabiliti da motivi di comfort rispettivamente il limite minimo consentito per la temperatura operante in regime di riscaldamento e massimo in regime di raffrescamento, come specificato dalla norma per edifici di tipo residenziale "Appendice B, edifici residenziali di categoria II"; valori a cui corrisponde un PPD<10% (numero di persone insoddisfatte nell'ambiente termico) e -0.5 ≤ PMV ≤ -0.5 *("Predicted Mean Vote"*, un indicatore del grado di neutralità dell'ambiente termico nei confronti dell'individuo):

*Tabella 5.2 Appendice B della norma UNI EN 16798: valori PPD% e PMV raccomandati per il progetto di sistemi di ventilazione meccanica e riscaldamento in differenti categorie di edifici.*

| Category | Thermal state of the body as a whole |                     |  |  |  |  |  |
|----------|--------------------------------------|---------------------|--|--|--|--|--|
|          | PPD $%$                              | Predicted Mean Vote |  |  |  |  |  |
|          | $\leq 6$                             | $-0.2 < PMV < +0.2$ |  |  |  |  |  |
| П        | $\leq 10$                            | $-0.5 < PMV < +0.5$ |  |  |  |  |  |
| Ш        | $\leq 15$                            | $-0.7 < PMV < +0.7$ |  |  |  |  |  |
|          | < 25                                 | $-1,0 < PMV < +1,0$ |  |  |  |  |  |

*Tabella 5.3 Appendice B della norma UNI EN 16798: valori di temperatura operante invernali ed estivi raccomandati per il progetto di sistemi di ventilazione meccanica, riscaldamento e raffrescamento, per diverse tipologie di edifici residenziali.*

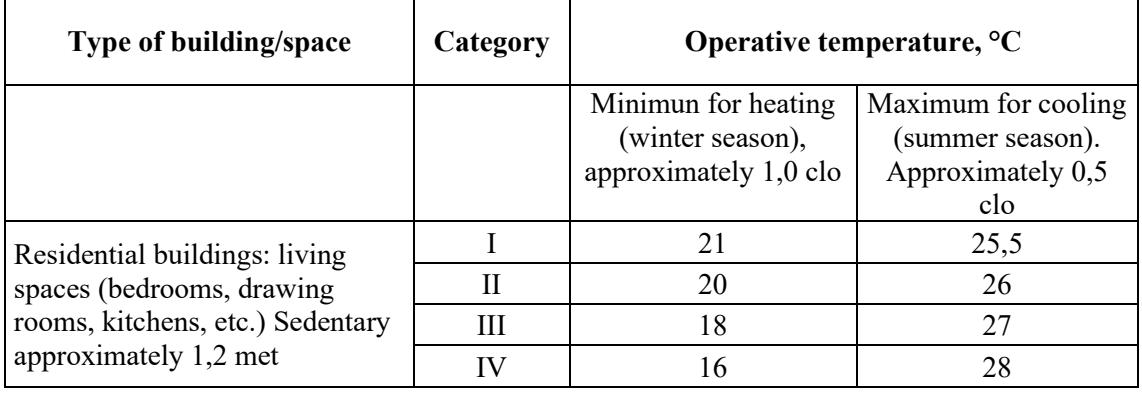

Si considera dunque la temperatura operante ottenuta ad ogni passo della simulazione. Nel caso oggetto di studio, dovendo esaminare due differenti zone di comfort, il procedimento è ripetuto per entrambe le stanze controllate, considerandone i rispettivi valori di di temperatura operante. Come asserisce la normativa riguardo il metodo di calcolo, il parametro *W<sup>f</sup>* risulta nullo per tutti gli istanti in cui l'impianto lavora nel rispetto dei limiti imposti per le condizioni operative:

$$
W_f = 0 \t se \t t_{oper} INF \le t_{oper} \le t_{oper} SUP
$$

Quando l'impianto lavora al di fuori delle condizioni operative  $W_f$  è definito come:

$$
W_f = t_{oper} - t_{oper} LIMITE
$$

Dove il valore considerato come temperatura limite coincide ovviamente con il limite più vicino; motivo per cui distinguendo i regimi di riscaldamento e raffrescamento si considera soltanto il funzionamento dell'impianto a temperatura inferiore a 20°C in inverno e superiore a 26°C in estate:

#### RAFFRESCAMENTO:

L'impianto lavora al di fuori delle condizioni operative per un numero di ore equivalenti pari a:

$$
\sum W_f * TIME \qquad per \quad t_{oper} > t_{oper} SUP
$$

Dove "TIME" non è altro che il passo orario scelto per la simulazione.

#### RISCALDAMENTO:

L'impianto lavora al di fuori delle condizioni operative per un numero di ore equivalenti pari a:

$$
\sum W_f * TIME \quad per \ t_{oper} < t_{oper} INF
$$

Dove *"TIME"* non è altro che il passo orario scelto per la simulazione. La verifica avviene a questo punto estendendo il calcolo proposto dalla norma UNI EN 16798 ad entrambi i sistemi modellizzati (impianto ad aria e impianto radiante). Il risultato dimostra dunque come per entrambi gli impianti i valori del *"Weighting Factor"* siano simili o quantomeno confrontabili in entrambe le stagioni, sintomo di condizioni operative interne molto vicine, prova ulteriore rispetto al confronto precedentemente effettuato basato sui valori puntuali di temperatura operativa. Le tabelle seguenti riportano il numero di ore equivalenti al di fuori delle condizioni minime operative in riscaldamento e raffrescamento con impianto radiante e EoS:

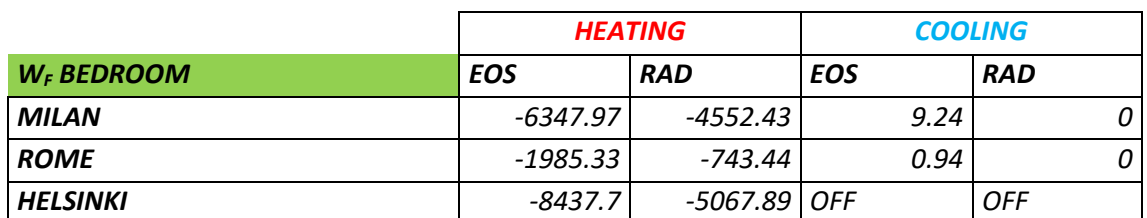

*Tabella 5.4 Confronto tra i valori di "Weighting factor" ottenuti per la zona notte dal sistema ad aria (EOS) e misto (RAD) in riscaldamento e raffrescamento nelle tre località studiate.*

*Tabella 5.5 Confronto tra i valori di "Weighting factor" ottenuti per la zona giorno dal sistema ad aria (EOS) e misto (RAD) in riscaldamento e raffrescamento.*

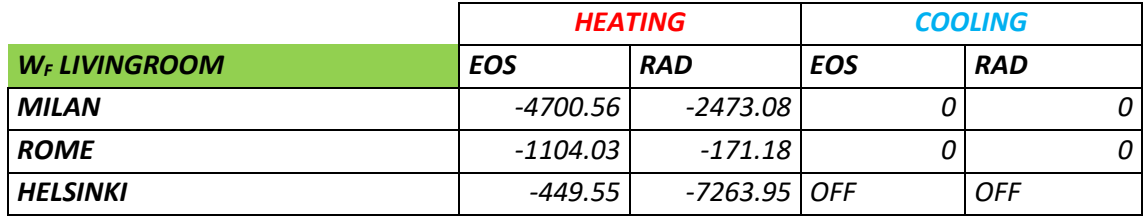

Come è possibile notare in estate entrambi gli impianti non scendono mai sotto le condizioni minime operative (se non per pochissimo tempo il sistema EoS ma soltanto nel caso della camera), in inverno invece si verifica un funzionamento al di sotto delle condizioni minime in entrambi i casi e per tutte le zone dell'abitazione considerate, ma per un numero di ore equivalenti simile; ancora una volta il periodo estivo per Helsinki non è rientrato nel calcolo. Va però precisato che questo confronto non ha valenza nell'attestare la capacità o la più spiccata abilità di uno o l'altro sistema nel garantire condizioni interne e di comfort adeguate, bensì semplicemente di verificare l'affinità tra i due modelli costituiti con il software dinamico. Tutto dipende dal modo in cui il modello del sistema è stato implementato, simulato, e quali sono i limiti di funzionamento imposti. Lo scopo è semplicemente ottenere una ulteriore prova (rispetto alle precedenti verifiche realizzate) che i due sistemi così modellizzati al PC stiano lavorando sotto condizioni simili, per poter procedere con il confronto energetico. Appurato un funzionamento simile per EoS e per l'impianto radiante dal punto di vista delle condizioni interne raggiunte è possibile procedere con una comparazione su base energetica.

# *5.5 CONFRONTO ENERGETICO:*

Per giungere alle varie componenti di spesa energetica che caratterizzano i due sistemi è necessario il calcolo dell'integrale energetico esteso al solo secondo anno di simulazione per tutte le voci di potenza presenti, vale a dire la potenza recuperata dal recuperatore di calore e la potenza fornita dalla batteria di post trattamento con EoS in un caso, la potenza

associata alla caduta termica del fluido acqua in circolo nel circuito idraulico e la potenza recuperata dalla Heat Recovery Unit del sistema VMC con l'impianto radiante nell'altro caso. Potenza recuperata dall'aria estratta e potenza fornita dalla batteria per EoS sono dati in output direttamente dalla macro Excel implementata per il calcolo iterativo della temperatura di immissione (come precedentemente descritto), mentre per l'impianto radiante la potenza fornita è data dai contributi  $\dot{m} c_{P} \Delta T$ . Ovvero data la portata dell'impianto (700 kg/h), il calore specifico dell'acqua (4.186 kJ/(kgK)) e la differenza di temperatura tra ingresso ed uscita dell'acqua. In ogni caso la potenza fornita dall'impianto all'ambiente ora per ora è stata settata direttamente come output della simulazione per mezzo della creazione della variabile specifica in *TRNBuild*. E' dunque sufficiente sommare tali voci espresse in [kW] per ogni intervallo di simulazione con ampiezza 1 ora, estendendo la sommatoria a tutto il secondo anno di simulazione per ottenere l'energia recuperata e l'energia fornita dalla batteria in *heating* o in *cooling*  espressa in [kWh/y]. Il calcolo della potenza recuperata dal sistema VMC per il radiante (da cui l'energia) richiede invece un calcolo separato in quanto è un impianto principalmente idraulico e non aeraulico (cioè tale voce non è direttamente compresa nel flusso energetico associato all'acqua). Noto il profilo di portata d'aria di rinnovo, le temperature di estrazione (calcolate precedentemente come risultato di una miscelazione adiabatica tra le portate estratte) e la temperatura esterna, è possibile calcolare dapprima la temperatura dell'aria in uscita dal recuperatore come:

$$
T_{REC_{OUT}} = T_{EXT} - EF_{REC} (T_{EXT} - T_{ESTRATTA})
$$

Poi la potenza recuperata su base oraria in valore assoluto (il verso del flusso energetico differisce tra estate e inverno) come:

$$
P_{REC} = \dot{m}_{RINNOVO} \ c_{PARIA} (T_{REC_{OUT}} - T_{ESTRATTA})
$$

Dove il calore specifico dell'aria è 1.005 [kJ/(kgK)] e la potenza recuperata è calcolata dunque come differenza tra la potenza fornita all'ambiente immettendo aria alla temperatura ottenuta in uscita dal recuperatore rispetto ad immettere direttamente aria alla temperatura esterna.

Per ricondursi poi al dispendio di energia elettrica nell'arco dell'anno è necessario considerare una pompa di calore che possa essere accoppiata al sistema considerato. Infatti la batteria di EoS è alimentata ad acqua che viene fornita in inverno ad un livello di temperatura 30-35°C; ciò è reso possibile da una pompa di calore. Anche l'impianto radiante in regime di riscaldamento è alimentato con acqua ad un livello di temperatura simile 30-35°C servita da una pompa di calore. La temperatura di servizio differisce per i due sistemi invece nel caso estivo. EoS infatti consistendo in una unità di trattamento aria (cioè un impianto puramente aeraulico) deve immettere aria al giusto grado di umidità RH; essendo i problemi di condensa superficiale critici in regime di raffrescamento, è richiesta deumidificazione dell'aria in ingresso (si ricordi che l'aria esterna in estate essendo più calda è anche più umida, dunque immettere aria dall'esterno significa

aumentare RH interna, in inverno invece l'aria esterna essendo fredda è più secca e il semplice rinnovo d'aria basta a regolare RH interna). Per questo la temperatura dell'acqua fornita alla batteria si aggira intorno ai 7°C. Viceversa per il sistema basato sull'impianto radiante, lavorando principalmente sull'acqua è richiesto un deumidificatore aggiuntivo; in tal senso l'acqua in alimentazione al circuito del radiante viene mantenuta fissa a 18° per asportare unicamente i carichi sensibili, ma per evitare problemi di condensa superficiale al pavimento è necessaria l'azione del deumidificatore alimentato con acqua tipicamente a 7°C, o comunque ad una temperatura inferiore al punto di rugiada per ottenere deumidificazione.

Essendo la deumidificazione simulata in *TRNSYS17* per mezzo di un controllo ideale di RH, il deumidificatore e dunque il suo contributo energetico viene considerato *"post processing"*.

Per un confronto trasparente a livello energetico i due sistemi devono essere connessi alla stessa pompa di calore. Nella fattispecie si è scelta a seguito di un'analisi di schede tecniche e cataloghi commerciali, una pompa di calore tarata sul sistema, con potenza termica nominale 8.1 kW. La scheda tecnica della pompa di calore fornisce i valori di efficienza COP e EER al variare della temperatura esterna e della temperatura di servizio che è stata fissata precedentemente per i due sistemi nei casi estivo ed invernale. In questo modo essendo COP e EER definiti come:

#### $COP =$ POTENZA TERMICA FORNITA POTENZA ELETTRICA FORNITA

#### $EER =$ POTENZA FRIGORIFERA FORNITA POTENZA ELETTRICA FORNITA

Noti i valori orari di potenza termica e di COP (in riscaldamento) o EER (in raffrescamento), ci si riconduce ai valori orari di potenza elettrica invertendo le formule precedenti:

$$
POTENZA\;ELETTRICA\;FORMITA = \frac{POTENZA\;TERMICA\;FORNITA}{COP}
$$
  
\n
$$
POTENZA\;ELETTRICA\; FORNITA = \frac{POTENZA\;FRIGORIFERA\;FORMITA}{EER}
$$

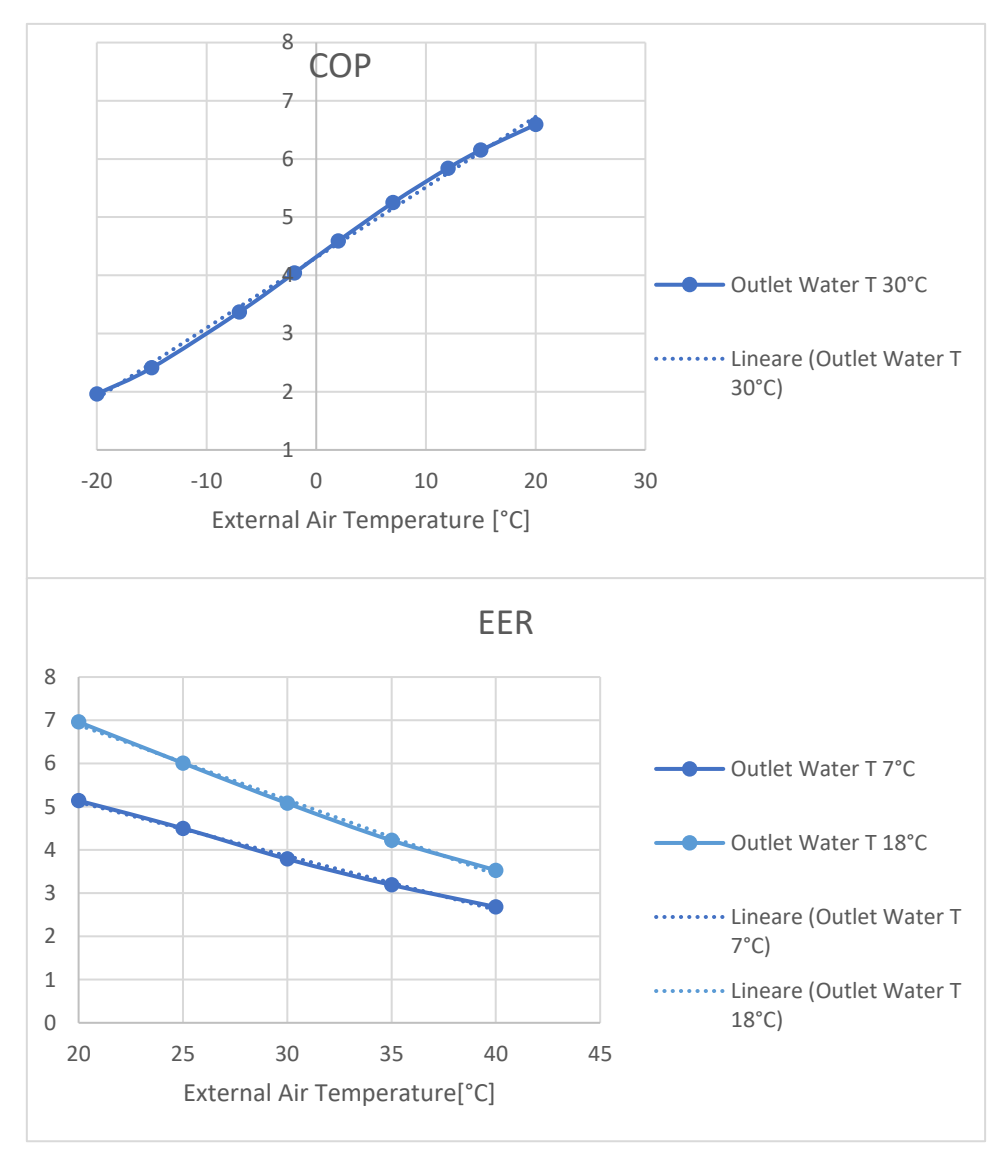

*Grafico 5.6 Profili di efficienza (COP & EER) della pompa di calore connessa ai due sistemi all'aumentare della temperatura esterna. Nel caso invernale la pompa di calore deve produrre acqua a 35°C per entrambi gli impianti, nel caso estivo deve produrre acqua a 7°C per servire EoS (deumidificazione), a 18°C per servire l'impianto radiante.*

In modo analogo a quanto detto per l'energia termica (recuperata e fornita), il calcolo dell'integrale sui valori di potenza esteso a tutto il secondo anno fornisce l'energia elettrica spesa annualmente [kWh/y]. Si è notato inoltre, come detto ai capitoli precedenti per EoS un funzionamento in regime di *cooling* anche nella stagione invernale, ovvero talvolta la batteria di EoS sottrae calore all'aria da immettere. Ciò è dovuto essenzialmente all'elevata efficienza del recuperatore di EoS che porta l'aria in ingresso a temperature prossime a quella desiderata per l'immissione e alla necessità in involucri edilizi di classe energetica A di asportare carichi termici anche in inverno per questioni di vivibilità e comfort interno. Parallelamente per l'impianto radiante è stato scelto un deumidificatore esterno

all'impianto stesso per garantire il controllo di RH. Trattasi nella fattispecie di un deumidificatore da installare a controsoffitto e alimentato dalla stessa acqua del circuito radiante il quale opera direttamente sull'aria ambiente e non sull'aria di immissione. Per il calcolo delle varie voci di potenza (da cui ottenere l'energia) è stato considerato da scheda tecnica il funzionamento del deumidificatore per mantenere le condizioni interne a 26°C e RH 55%. Le caratteristiche della macchina scelta sono di seguito riportate (da intendersi senza integrazione):

*Tabella 5.6 Specifiche tecniche del deumidificatore accoppiato all'impianto radiante e dal quale non si richiede in questo caso integrazione termica.*

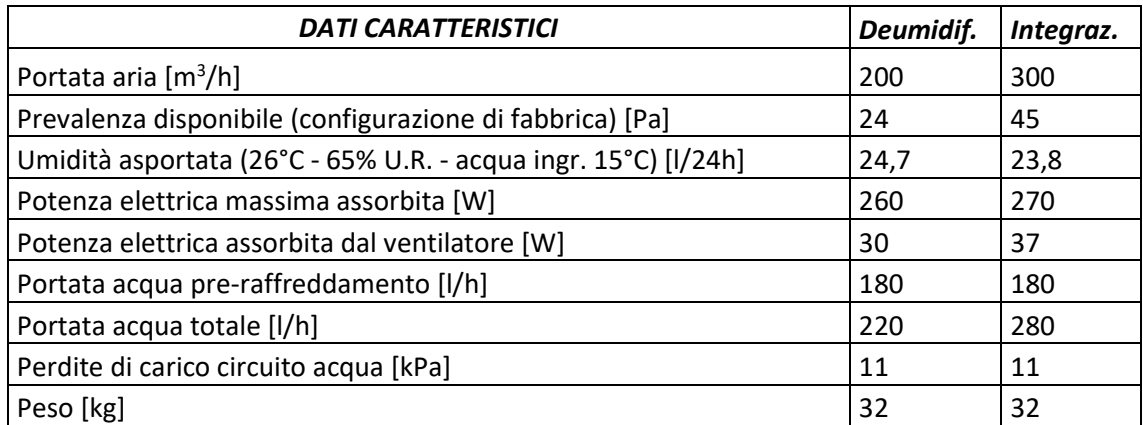

Da scheda tecnica in funzione della temperatura di alimentazione al deumidificatore che per ottenere funzione di deumidifica è stata settata come:

### $T_{ALIMENTAZIONE} = T_{RUGIADA} - 2$

E dalla quale è possibile ottenere i valori di potenza latente, sensibile ed elettrica ora per ora.

Ciò che infatti tipicamente avviene con impianti di questo tipo è che per effettuare deumidificazione sull'aria, il deumidificatore già asporti una componente di calore sensibile importante limitando o di fatto escludendo il funzionamento del radiante<sup>2</sup> (il radiante in estate funziona solo quando la potenza sensibile da asportare è superiore a quella che già fornisce il deumidificatore, quest'ultimo invece funziona sia quando la potenza richiesta è inferiore sia quando è superiore); di conseguenza in termini energetici si giunge a far lavorare molto di più il deumidificatore rispetto al radiante. E' possibile quindi notare per questo tipo di impianto due condizioni di funzionamento:

- 1. Solo deumidificatore
- 2. Deumidificatore + impianto radiante

Per mezzo di un codice Excel tali condizioni di funzionamento sono state separate per distinguere i contributi del solo deumidificatore, del solo radiante ed infine del

<sup>2</sup> Tipicamente con impianti radianti in raffrescamento si ottiene un contributo sensibile ad opera del deumidificatore già elevato e che limita fortemente l'attività del sistema primario.

funzionamento integrato radiante e deumidificatore. Ottenuti i valori di energia termica (in *heating* o in *cooling*) si ricavano i valori di efficienza media stagionale SCOP & SEER come:

$$
SCOP = \frac{TOTALE ENERGIA TERMICA FORMITA}{TOTALE ENERGIA ELETTRICA SPESA}
$$
  
SEER = 
$$
\frac{TOTALE ENERGIA FRIGORIFERA FORMITA}{TOTALE ENERGIA ELETTRICA SPESA}
$$

### *5.6 SHOW-DOWN DEI RISULTATI*

Prima di vedere i risultati raggiunti è doverosa una precisazione. EoS consiste in un sistema di trattamento dell'aria ed agisce pertanto puramente sull'aria. L'energia fornita all'ambiente è data in parte dall'energia fornita per mezzo della batteria ed in parte per mezzo dell'energia recuperata dall'aria estratta grazie all' HRU. La presenza del recuperatore quindi, a parità di potenza da immettere all'ambiente permette di ridurre il ΔT dell'acqua alimentata alla batteria che rappresenta cioè l'unica voce di spesa vera e propria in termini energetici e quindi economici (soltanto sulla base di questa vanno cioè calcolati i valori di energia elettrica). Per conoscere la spesa di energia termica, data la logica secondo cui si sono sviluppati i calcoli è necessario sottrarre alla totale energia fornita agli ambienti l'energia recuperata dal recuperatore. Il sistema basato sul radiante invece consiste in un impianto prevalentemente idronico, con un sistema di ventilazione integrato. Il calore recuperato dall'aria estratta per mezzo dell'HRU quindi non incide direttamente sul ΔT dell'acqua alimentata al circuito radiante, essendo la parte aeraulica ed idronica fisicamente separate; l'energia recuperata non va cioè sottratta a quella fornita dal radiante agli ambienti per conoscere la vera e propria spesa energetica; la spesa energetica (su cui calcolare il consumo elettrico) è di fatto già quella ottenuta in output dalle simulazioni dell'impianto radiante. In aggiunta la minor efficienza del recuperatore di calore fa sì che la temperatura dell'aria immessa porti la portata d'aria molto spesso a raffreddare l'ambiente in inverno e riscaldarlo d'estate, divenendo di fatto un carico e aumentando la potenza richiesta al radiante. Ciò si intuisce meglio con un semplice bilancio energetico sui due impianti. Distinguendo le diverse voci di energia termica:

- ENERGIA TERMICA [kWh/y] :
- 1. Energia recuperata (recuperatore)
- 2. Energia spesa (batteria di EOS/circuito impianto radiante)
- 3. Energia fornita all'ambiente

Dunque nei due casi, schematicamente questo è quanto avviene:

*Figura 5.5 Bilancio energetico su EoS e impianto radiante.*

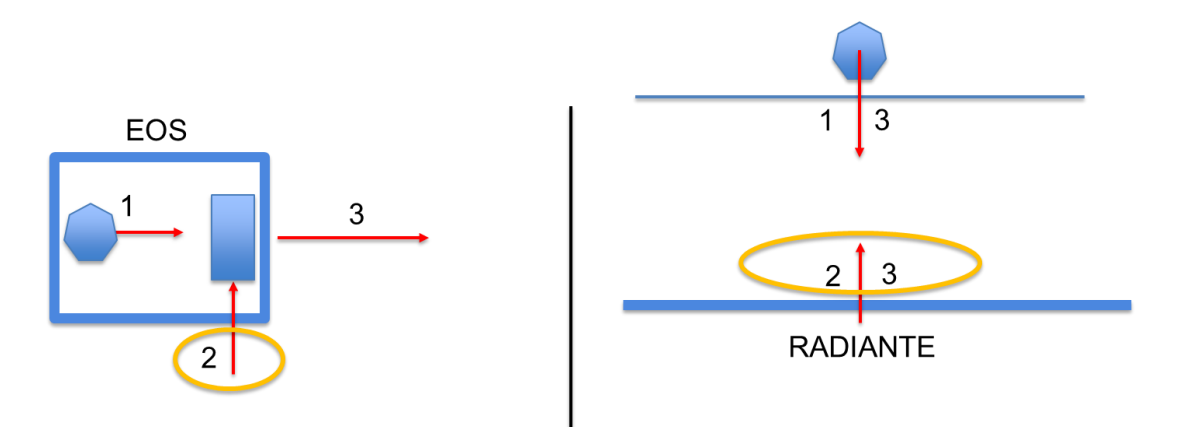

L'energia recuperata deve essere sottratta soltanto nel caso di EoS in quanto le simulazioni hanno fornito come output la totale potenza fornita dal sistema all'ambiente mentre la potenza risultante per l'impianto radiante è quella che già deriva dal contributo energetico dell'aria in ingresso agli ambienti per mezzo del sistema VMC poiché questi due sistemi operano contemporaneamente. Di seguito il confronto ottenuto nei 3 casi studio Milano, Roma, Helsinki:

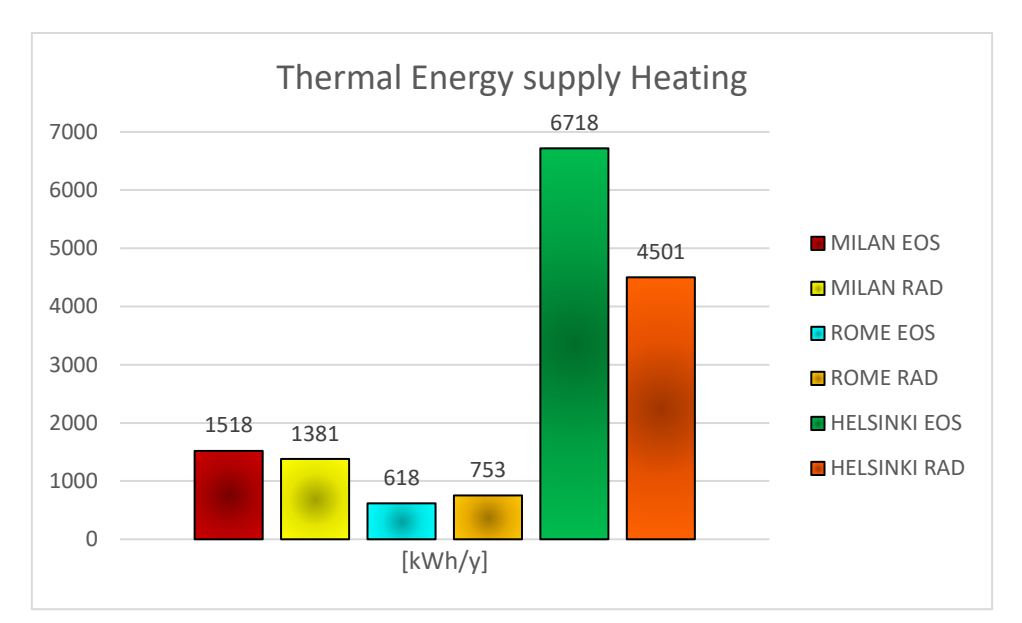

*Grafico 5.7 Confronto tra l'energia termica fornita dai sistemi all'edificio in regime di riscaldamento.*

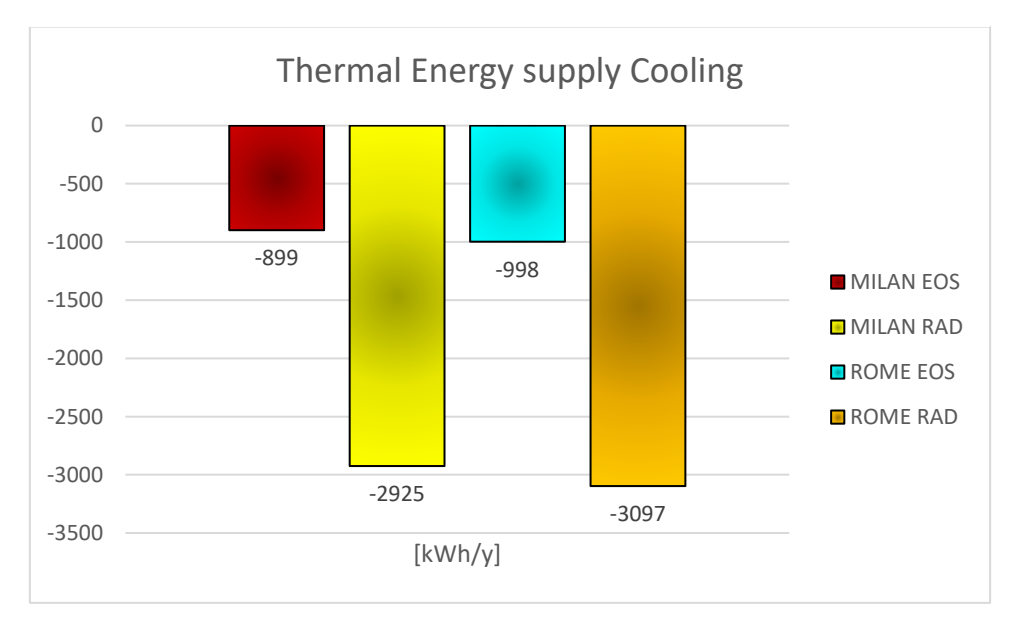

*Grafico 5.8 Confronto tra l'energia termica fornita dai sistemi all'edificio in regime di raffrescamento.*

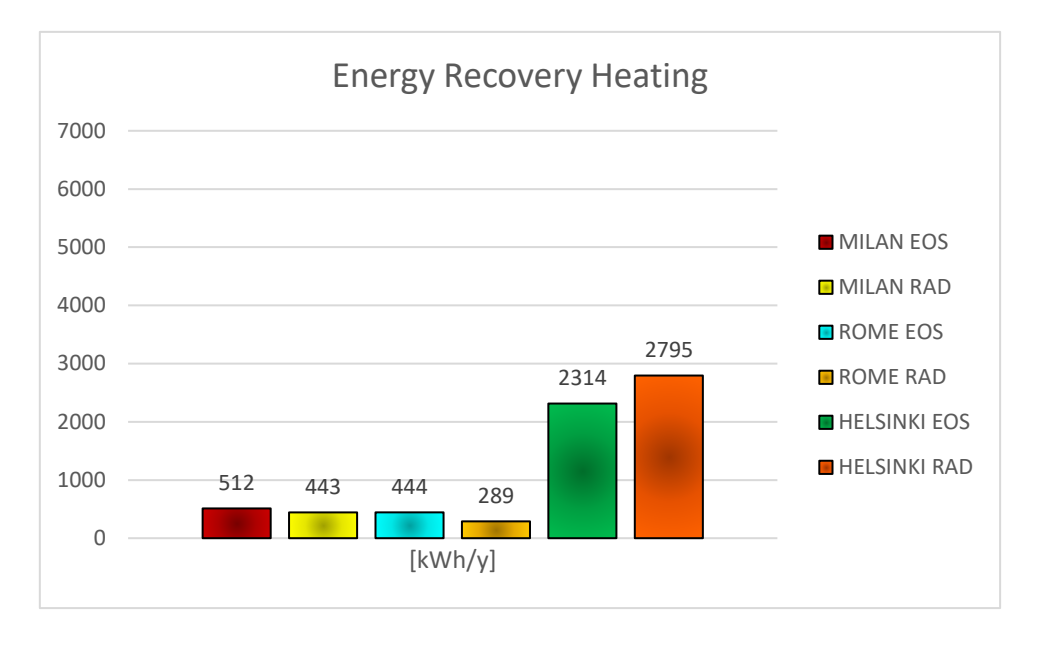

*Grafico 5.9 Confronto tra il recupero energetico portato dai due recuperatori in regime di riscaldamento.* 

Il recupero di calore in estate è risultato irrilevante rispetto al caso invernale e per questo non riportato nel diagramma<sup>3</sup>.

A questo punto si ricordi che è necessario sottrarre alla totale energia fornita da EoS all'ambiente la quota derivante dal recuperatore di calore, ottenendo la spesa netta di energia termica (su cui basare i consumi energetici).

<sup>3</sup> Nella stagione estiva il contributo del recuperatore è risultato poco significativo data la bassa differenza tra temperatura interna ed esterna.

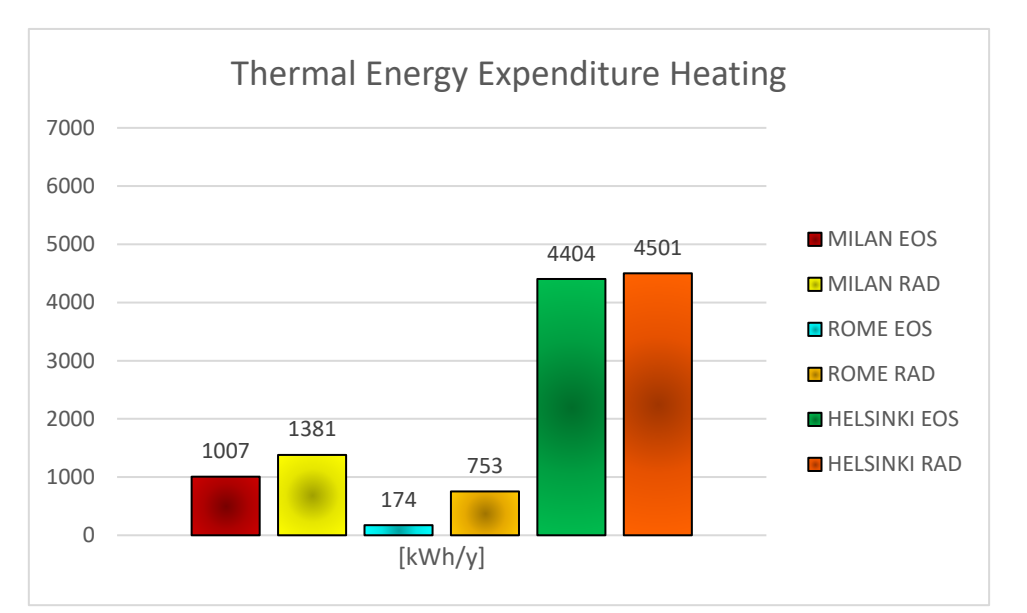

*Grafico 5.10 Confronto tra l'energia termica spesa dai due sistemi in regime di riscaldamento, e cioè associata all'attività della pompa di calore. Nel caso del sistema ad aria va sottratta dalla totale energia fornita la quota recuperata in quanto rappresenta la sola parte fornita dalla batteria ad acqua.*

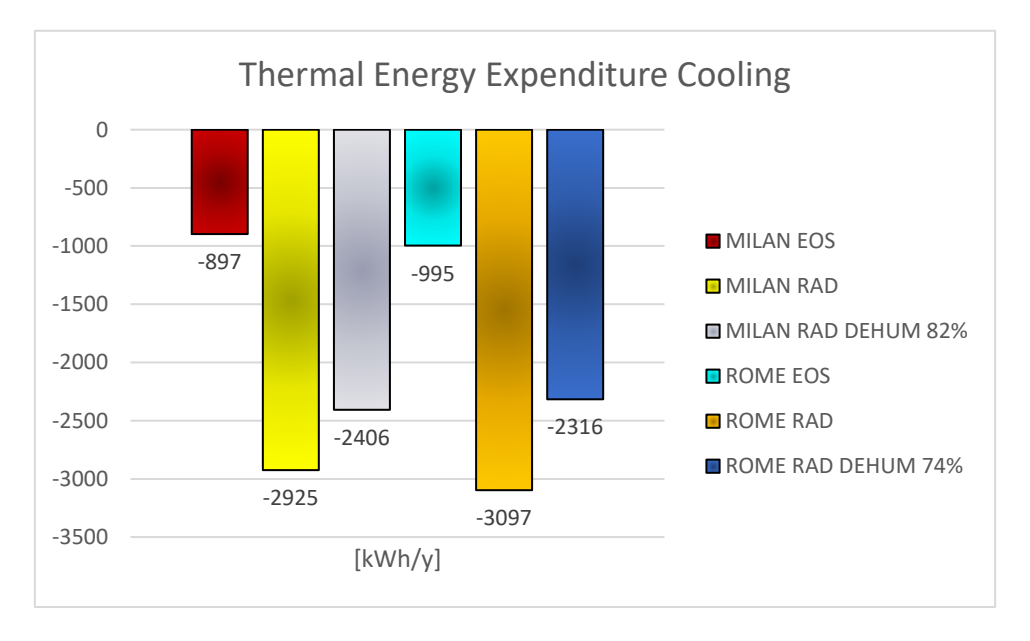

*Grafico 5.11 Confronto tra l' energia termica spesa dai due sistemi in regime di raffrescamento, e cioè associata all'attività della pompa di calore. Nel caso del sistema ad aria va sottratta dalla totale energia fornita la quota recuperata in quanto rappresenta la sola parte fornita dalla batteria ad acqua (che in regime di raffrescamento è però poco rilevante). Per la soluzione mista è espressa anche la quota associata all'attività del deumidificatore, che copre da solo l' 82% della richiesta per Milano e il 74% della richiesta per Roma.*

Si noti che l'impianto radiante copre soltanto 519 kWhth di calore sensibile dei 2925  $kWh_{th}$  (il 18%) richiesti per il raffrescamento di Milano, e 781 kWh<sub>th</sub> di calore sensibile dei 3097 kWhth (il 26%) richiesti per il raffrescamento di Roma. La restante parte dell'energia frigorifera è già fornita dal deumidificatore che oltre a sottrarre calore latente (per la deumidificazione), asporta inevitabilmente una quota considerevole di calore sensibile.

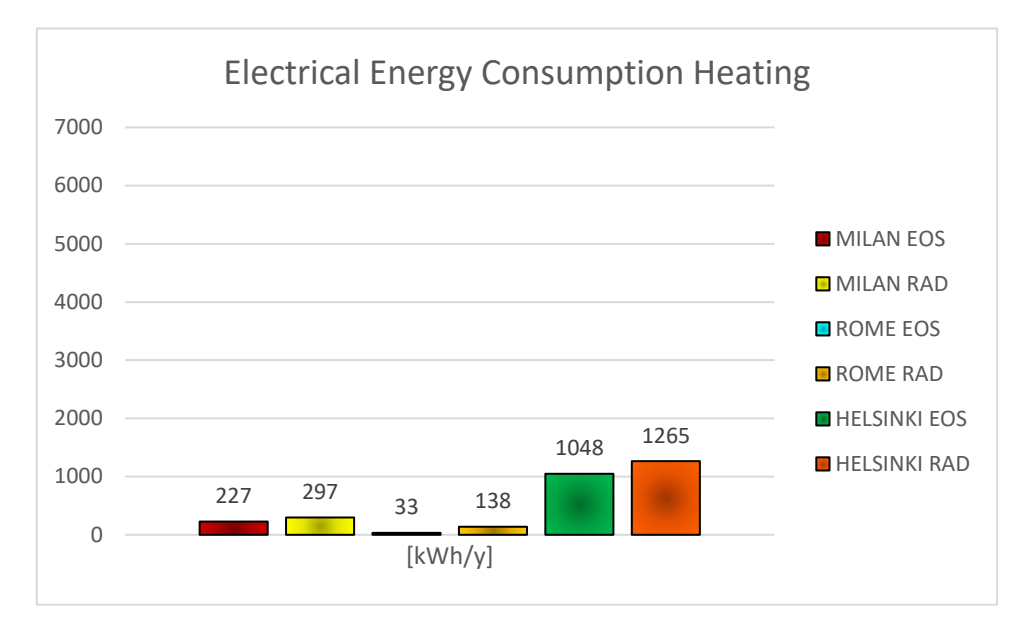

*Grafico 5.12 Confronto tra l'energia elettrica spesa dalla pompa di calore per i due sistemi in regime di riscaldamento nelle tre località studiate. E' ottenuta a partire dai valori COP dell'unità esterna ad ogni passo di simulazione, estendendo il calcolo a tutto l'anno.*

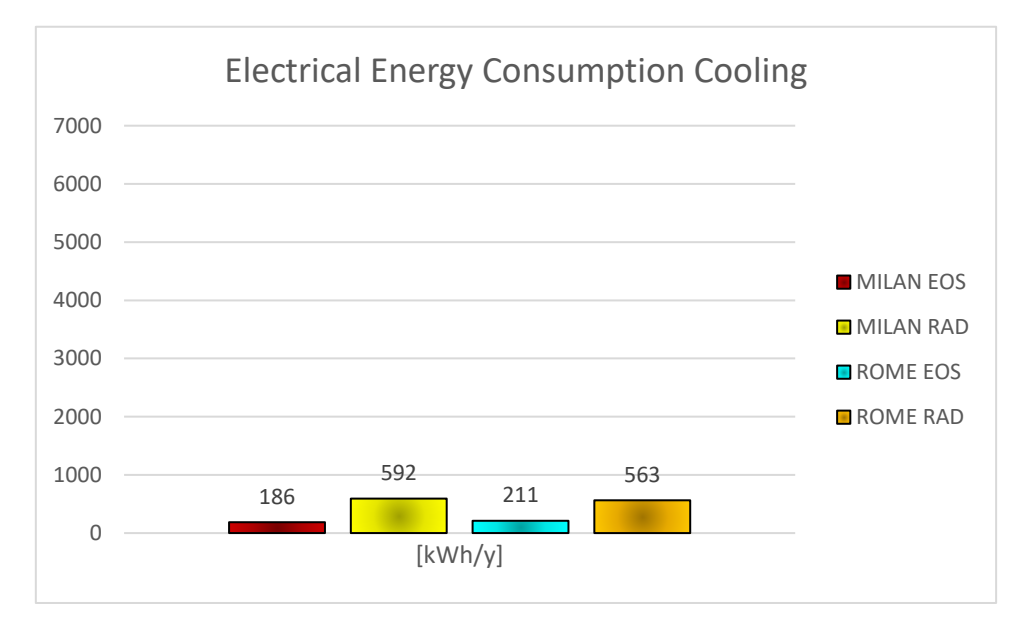

*Grafico 5.13 Confronto tra l'energia elettrica spesa dalla pompa di calore per i due sistemi in regime di raffrescamento nelle località studiate (Helsinki è quindi esclusa). E' ottenuta a partire dai valori EER dell'unità esterna ad ogni passo di simulazione, estendendo il calcolo a tutto l'anno.*

Il consumo elettrico per EoS rispetto a quello dell'impianto radiante in regime di riscaldamento è inferiore del 24% nel caso di Milano, del 76% nel caso di Roma e del 17% nel caso di Helsinki. Anche in regime di raffrescamento considerando congiuntamente all'impianto radiante anche l'azione del deumidificatore si attesta un certo risparmio con l'impianto ad aria: una riduzione dei consumi elettrici del 69% nel caso di Milano, e del 63% nel caso di Roma, mentre la stagione estiva per Helsinki non è presa in considerazione e pertanto non può essere fornito alcun tipo di risultato. Interessante risulta anche il confronto tra i coefficienti di prestazione COP e EER rispettivamente in regime di riscaldamento e raffrescamento.

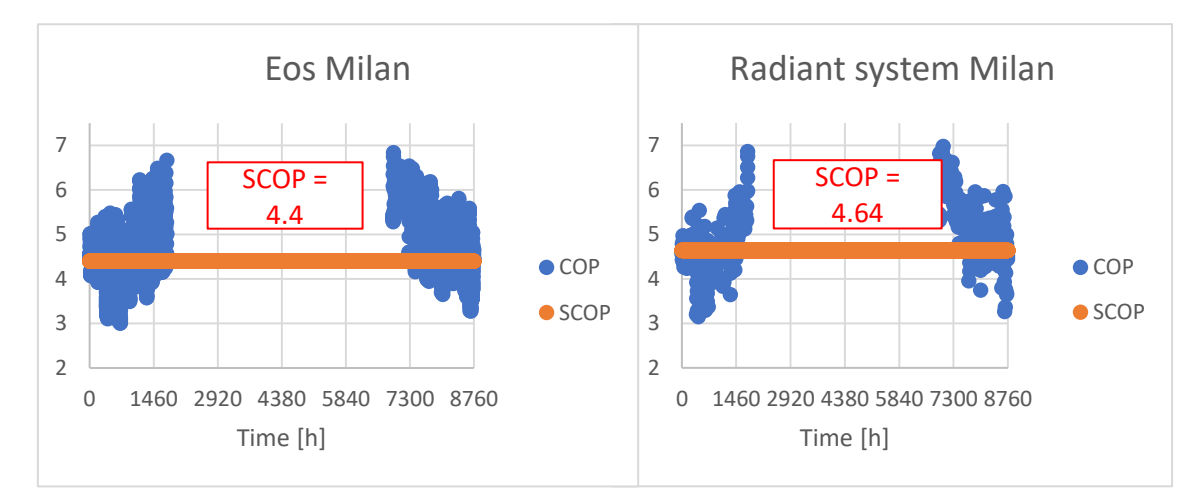

*Grafico 5.14 Valori istantanei di COP e medio stagionale SCOP nella località di Milano. Confronto tra EoS e la soluzione mista.*

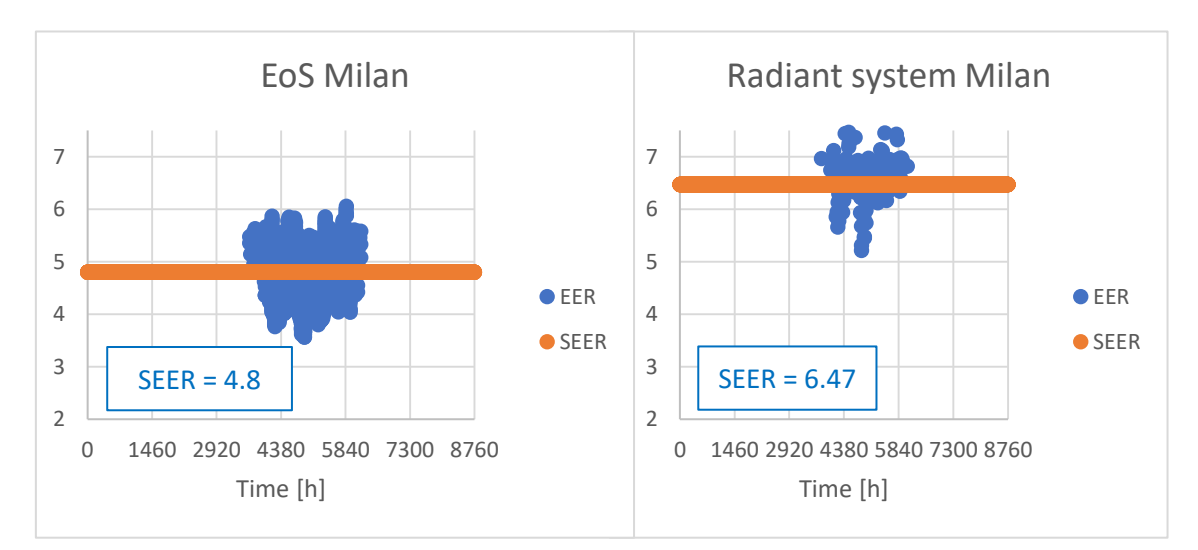

*Grafico 5.15 Valori istantanei di EER e medio stagionale SEER nella località di Milano. Confronto tra EoS e il solo utilizzo dell'impianto radiante nella soluzione mista.*

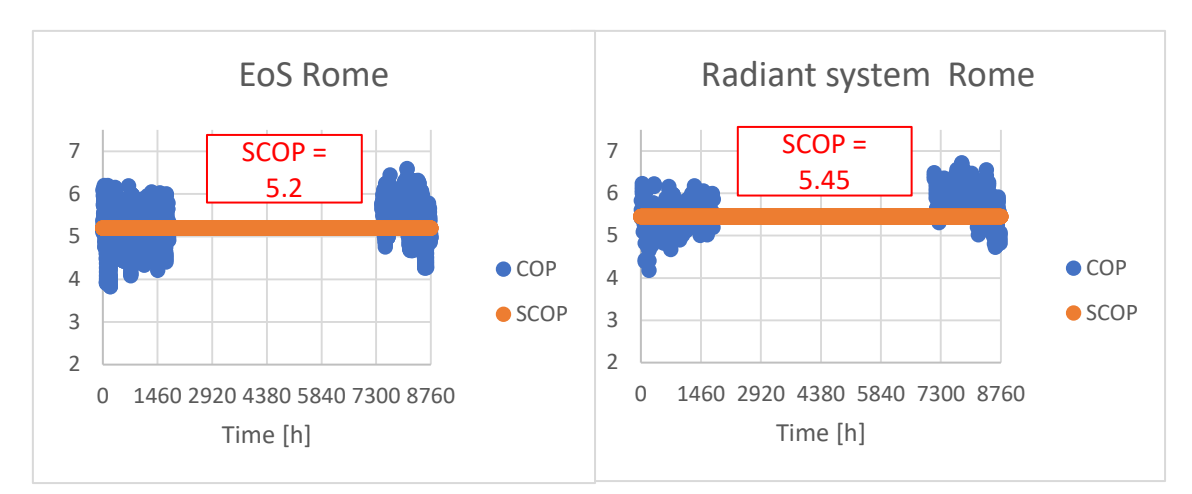

*Grafico 5.16 Valori istantanei di COP e medio stagionale SCOP nella località di Roma. Confronto tra EoS e la soluzione mista.*

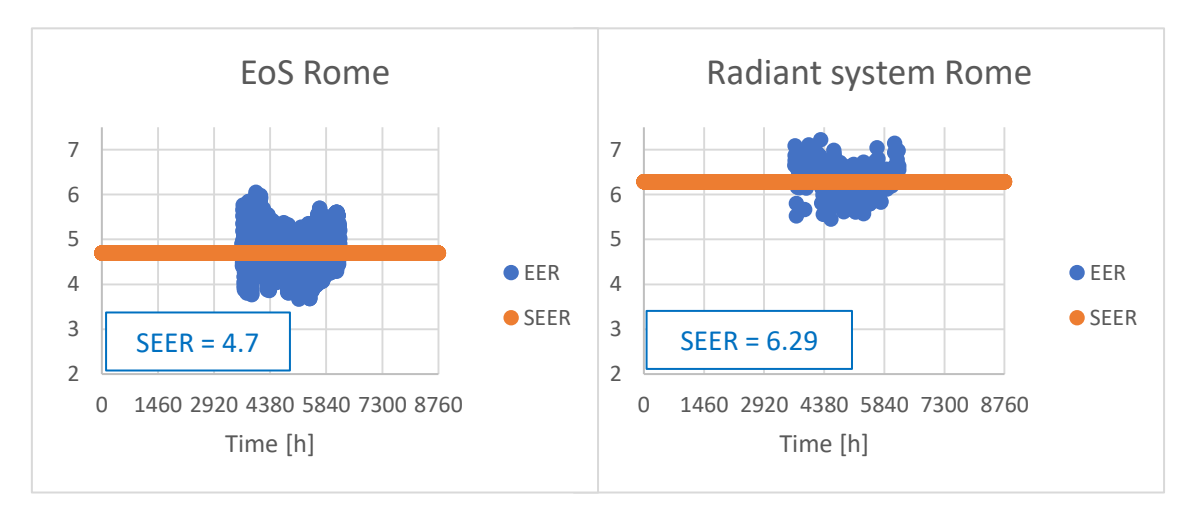

*Grafico 5.17 Valori istantanei di EER e medio stagionale SEER nella località di Roma. Confronto tra EoS e il solo utilizzo dell'impianto radiante nella soluzione mista.*
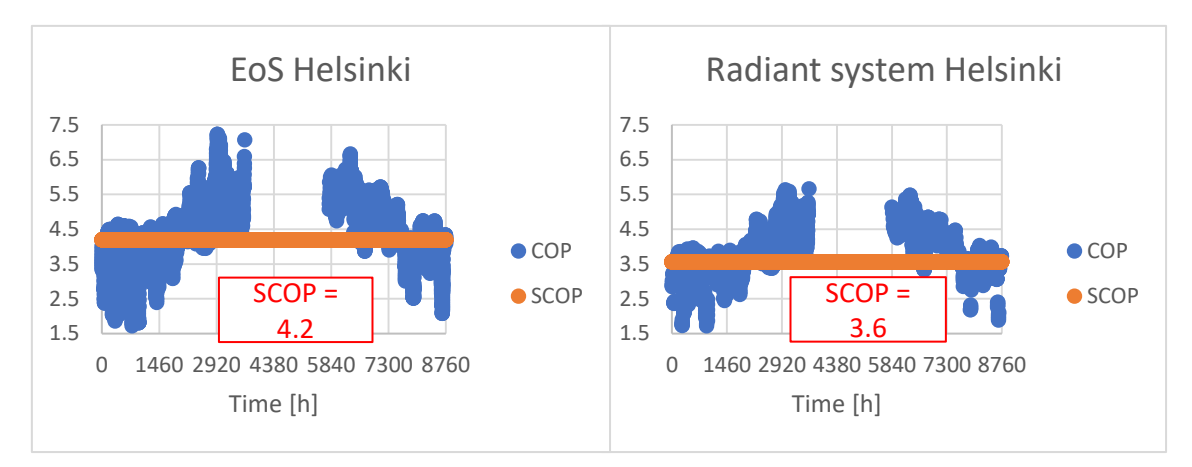

*Grafico 5.17 Valori istantanei di COP e medio stagionale SCOP nella località di Helsinki. Confronto tra EoS e la soluzione mista.*

Questi ultimi risultati mettono in luce valori puntuali di COP e valori medi stagionali SCOP del tutto simili per i due impianti, a tutte le latitudini, dato che si è ipotizzato l'utilizzo di una stessa pompa di calore con una temperatura di servizio dell'acqua tra 30°C e 35°C sia all'unità in un caso e al terminale nell'altro (stessa temperatura di condensazione per l'unità esterna). Viceversa si notano valori istantanei EER e medio stagionali SEER più bassi per l'impianto ad aria rispetto a quelli ottenuti con l'impianto radiante; divergenza che va ricercata nel fatto che essendo EoS un sistema unico e compatto per il completo trattamento dell'aria, richiede la batteria ad acqua venga alimentata a temperatura molto più bassa per effettuare deumidificazione in estate (7°C e quindi minor temperatura di evaporazione per la pompa di calore); l'impianto radiante invece dovendo asportare soltanto potenza frigorifera sensibile può essere alimentato con acqua a temperatura ben più alta (18°C e quindi maggior temperatura di evaporazione per il circuito frigorifero della pompa di calore), ma demanda la funzione di deumidifica al deumidificatore (di cui va quindi aggiunto il consumo energetico). Di seguito un riassunto del confronto, basato solo sui risultati più significativi ed in cui per l'impianto misto ad aria e ad acqua vengono distinti i contributi dell'impianto radiante, del deumidificatore e del recuperatore:

*Tabella 5.7 Riassunto dei risultati energetici ottenuti per le tre località: Spesa di energia termica in riscaldamento (attività dell'impianto radiante in un caso, batteria di EoS nell'altro), Spesa di energia elettrica della pompa di calore in riscaldamento (per alimentare acqua calda al circuito radiante in un caso, alla batteria di EoS nell'altro), Spesa di energia termica in regime di raffrescamento (fornita congiuntamente da circuito radiante e deumidificatore in un caso, fornita dalla batteria di EoS nell'altro), Spesa di energia elettrica in raffrescamento (spesa dalla pompa di calore per alimentare acqua fredda al circuito radiante e al deumidificatore in un caso, alla batteria di EoS nell'altro), valore SCOP, e valore SEER riferito per la soluzione mista alla sola attività del circuito radiante (per questo motivo il valore SEER della soluzione mista non coincide con il rapporto tra quota termica ed elettrica riportati).*

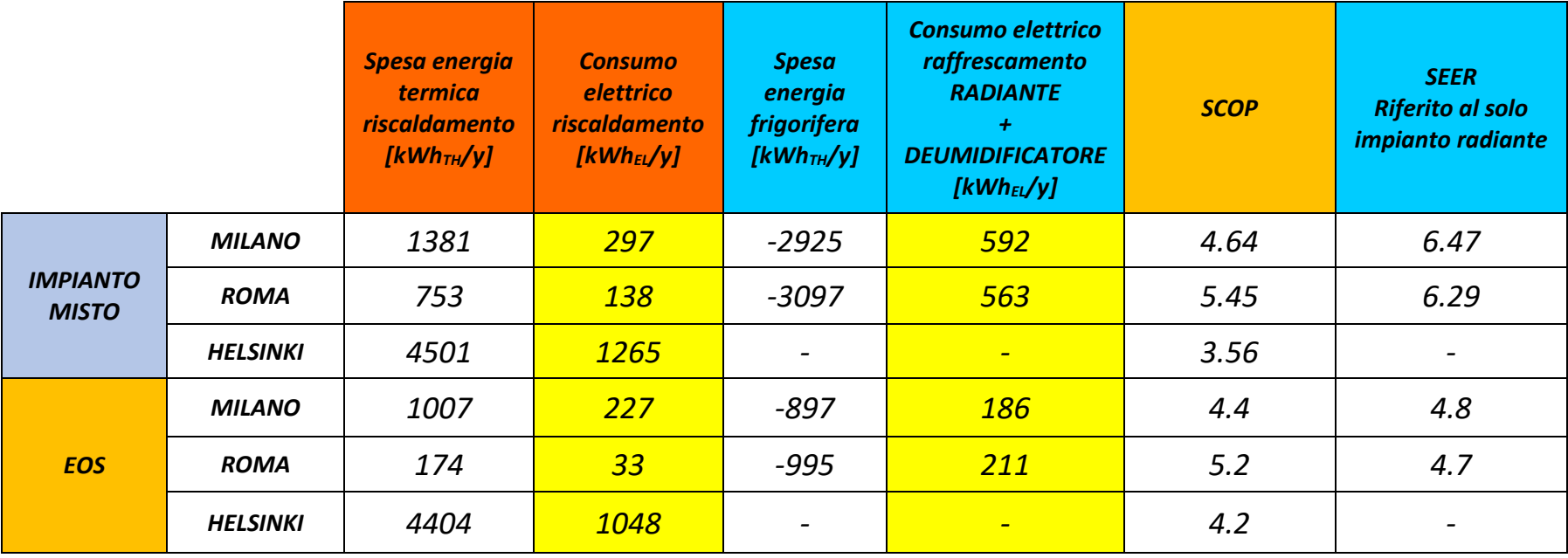

*Tabella 5.8 Riassunto dei risultati energetici ottenuti per le tre località: Spesa netta di energia termica in riscaldamento, Energia termica recuperata dal recuperatore in inverno. Nel caso della soluzione mista vengono poi distinte le quote di energia di raffrescamento sensibile fornite dal solo impianto radiante e dal solo deumidificatore, i valori SEER associati al solo impianto radiante, al solo deumidificatore e al sistema completo. I valori SEER per EoS coincidono ovviamente con i valori riportati alla tabella precedente e sono ottenuti come rapporto tra energia frigorifera ed energia elettrica.*

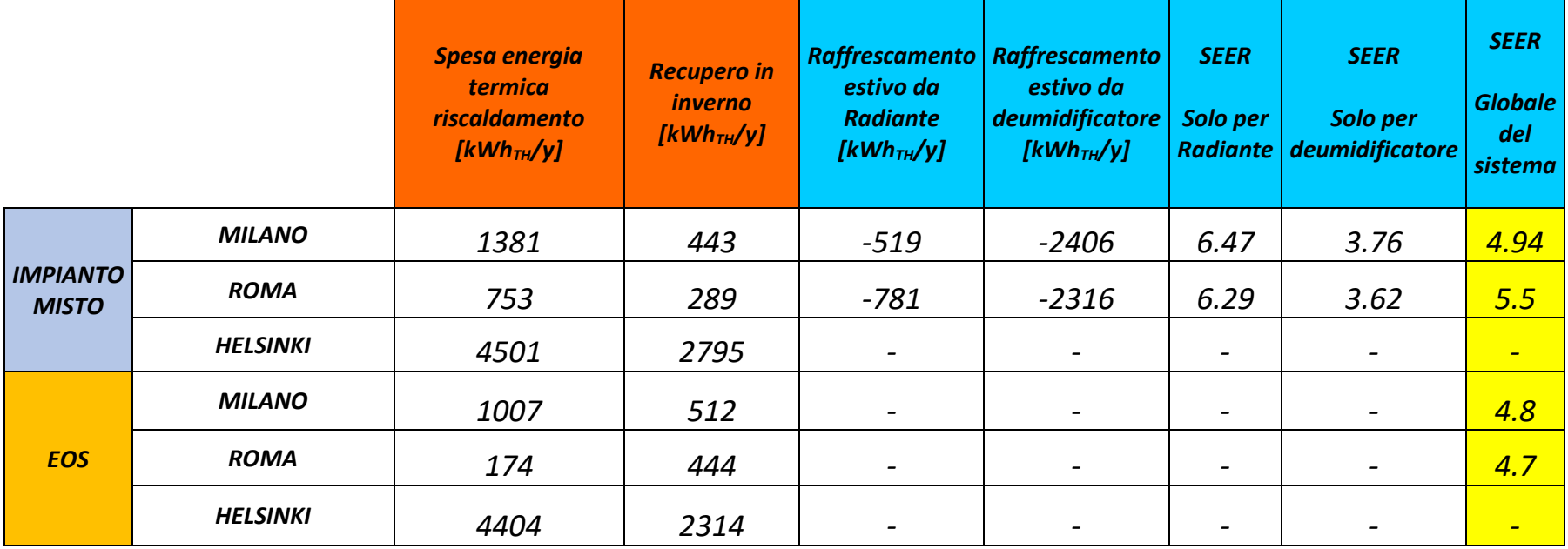

Sono omessi i risultati relativi al recupero di calore in estate in quanto una differenza di temperatura tra l'interno e l'esterno molto più bassa rispetto al caso invernale ne determina un contributo sostanzialmente trascurabile.

#### *CONCLUSIONI DEL CONFRONTO:*

Il punto focale del confronto non è il puro valore energetico raggiunto con l'una o l'altra tecnologia, date le limitazioni che simulazioni al computer e ipotesi in corso di calcolo possono introdurre rispetto all'operato reale dei due sistemi e all'utilizzo soggettivo dell'utente, bensì la differenza tra i risultati ottenuti, che al contrario può ben descrivere in termini relativi i vantaggi garantiti da un sistema rispetto all'altro a patto che le condizioni operative siano le medesime. Nella fattispecie si notano valori di SCOP simili a parità di località poiché i valori di COP ora per ora dipendono dalla Pompa di calore che è la stessa per i due sistemi, dalla temperatura esterna (che è la stessa istante per istante data la stessa località che di volta in volta si sta considerando) e dalla temperatura di alimentazione dell'acqua (supposta simile e compresa tra 30°C e 35°C in regime di riscaldamento per i due impianti). Parallelamente si sono ottenuti valori SEER più bassi per EosS perché dovendo deumidificare l'aria è servito in estate a temperatura più bassa rispetto ai 18°C del radiante che demanda invece tale funzione al deumidificatore con d'altro canto un consumo elettrico aggiuntivo.

Cosa ben diversa si evince considerando la sola efficienza del deumidificatore per la soluzione mista ad aria e ad acqua; rispetto al caso della sola attività dell'impianto radiante il valore SEER risulta molto basso, ancor più rispetto al caso della soluzione ad aria, dato che è utilizzato al principale scopo di asportare calore sensibile<sup>4</sup>, deve quindi essere alimentato con acqua a temperatura molto bassa (tipicamente tra 7°C e 12°C), contribuendo fortemente al raffrescamento sensibile ma a scapito di un grosso consumo elettrico, dato che non si tratta di un sistema pensato per il completo trattamento dell'aria e che non gode delle stesse logiche di regolazione di cui EoS o l'impianto radiante possono essere dotati. Congiungendo questi due componenti per la soluzione mista si ottengono valori SEER dell'intero sistema molto vicini a quelli della soluzione ad aria, che sebbene leggermente più alti determinano un dispendio elettrico maggiore. In definitiva l'elevata efficienza del recuperatore di ultima generazione di EoS, l'azione diretta che esso compie sull'aria (si tratta di una Air Handling Unit) e la possibilità di operare in solo ricircolo o tuttalpiù integrare ricircolo e rinnovo (trattando aria che praticamente si trova già al *setpoint*) determina una minor richiesta di energia termica alla pompa di calore e quindi un minor consumo di energia elettrica rispetto all'impianto radiante integrato da VMC e deumidificatore (sebbene i valori SCOP e SEER possano essere assunti confrontabili), rendendolo un sistema interessante a tutte le latitudini; ciò rappresenta la base per ogni considerazione di tipo economico.

<sup>4</sup> In estate lavora molto il deumidificatore, che non è pensato per il raffreddamento sensibile e va alimentato a bassa temperatura; ciò gioca a sfavore dell'efficienza globale di sistema.

Si noti poi che tutti i risultati di energia elettrica portati alla luce non sono comprensivi dell'energia elettrica assorbita da componenti ausiliari quali ventilatori e pompe di circolazione in quanto si assumono simili per i due sistemi. Se da un lato EoS lavora con 3 ventilatori per il ricircolo, il rinnovo, e l'espulsione mentre il sistema VMC integrato al radiante ne utilizza soltanto 2 per rinnovo ed espulsione, dall'altro quest'ultimo richiede pompe di circolazione in grado di muovere portate d'acqua ben più grosse rispetto a quelle che portano all'accumulo inerziale e successivamente alla batteria di EoS. Il risultato elettrico conseguito va però interpretato anche come indicatore economico, pertanto sommando le quote di energia elettrica che i due impianti consumano nella stagione di riscaldamento e di raffrescamento si ottiene il consumo elettrico annuo per ciascuno (sempre al netto delle condizioni al contorno con le quali i modelli dinamici sono stati costruiti) e da cui sarebbe possibile ricondursi a considerazioni e conclusioni di tipo economico dei due impianti; di fatto la differenza tra le quote elettriche consumate in un anno per i due sistemi coincide con la differenza di costo economico per la gestione e l'utilizzo, i cosiddetti costi operativi:

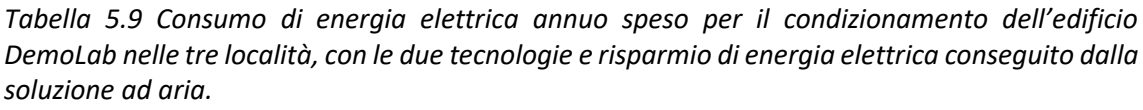

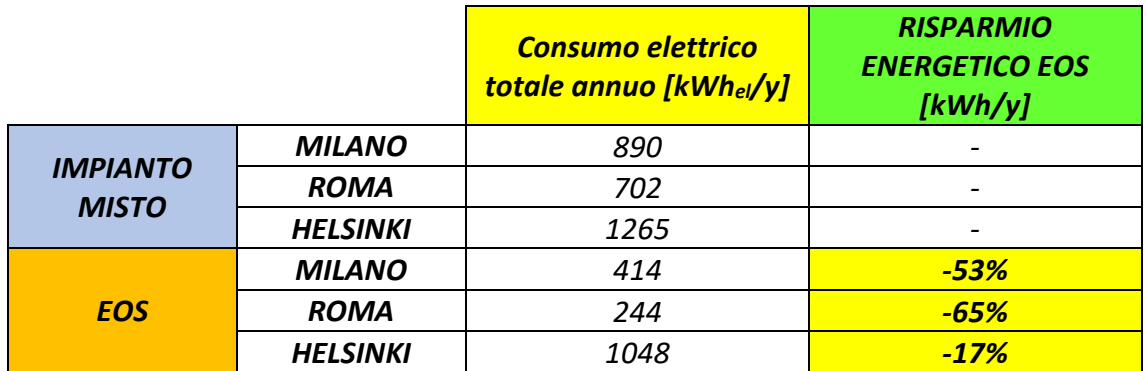

Ciò non soltanto evidenzia un risparmio notevole che l'impianto ad aria permette di conseguire rispetto all'impianto radiante ad acqua ma permette in aggiunta di sottolineare come al variare della latitudine, più si riduce la necessità di riscaldamento, maggiore è il risparmio che l'unità ad aria osservata in questa sede realizza. Questo è essenzialmente dovuto al fatto che tendenzialmente il fabbisogno termico per il riscaldamento supera quello di raffrescamento, poichè a parità di altre condizioni è necessario far fronte ad una maggior differenza di temperatura tra l'interno degli ambienti da climatizzare e l'aria esterna. In tal modo riducendosi la richiesta di energia invernale, aumenta in termini percentuali la forbice tra i due sistemi. Più diminuiscono le perdite verso l'esterno, più diventa conveniente il sistema ad aria rispetto alla soluzione mista<sup>5</sup>.

<sup>5</sup> Il diminuire delle perdite verso l'esterno va inteso sia nel caso di aumento dell'isolamento di involucro, sia nel caso di passaggio a latitudine con clima più mite.

## *5.7 INVESTIMENTO ECONOMICO PER I DUE IMPIANTI*

A margine dell'analisi di comparazione energetica svolta si propone ora un confronto tra gli indicativi investimenti economici richiesti per le due tecnologie. In questa fase va considerata l'intera componentistica dei due sistemi, il relativo costo di acquisto nonché gli oneri da sostenere per l' installazione e la posa. Il calcolo che ne deriva, e che viene qui presentato prende come riferimento i valori di costo medio disponibili sul mercato, tanto per i sistemi di ventilazione e trattamento termico quanto per i canali di distribuzione; generalmente forniti e valorizzati economicamente con un costo al metro lineare. Serve tuttavia specificare come molti elementi siano in realtà per i due sistemi molto simili. Il costo relativo alla pompa di calore per esempio può essere omesso; nelle stesse simulazioni *TRNSYS17* infatti se ne è adottato un unico modello, così come è simile la rete di canalizzazione che in entrambe le soluzioni aspira aria dall'esterno e rigetta l'aria ripresa dall'interno. Vengono pertanto inclusi solamente i componenti principali e per i quali le due soluzioni differiscono. La soluzione ad aria si compone essenzialmente di:

- Unità di trattamento aria: si includono nel calcolo gli accessori e sistemi di regolazione funzionali al sistema quali serranda per il *free-cooling*, valvola modulante a tre vie per la portata d'acqua alla batteria, valvola a due vie per l'ON/OFF dell'impianto, silenziatore per l'aria in mandata, box di distribuzione bizona, sensore di  $CO<sub>2</sub>$ , ed infine sensore di temperatura e umidità entrambi a parete (il display di controllo è incluso nel prezzo)
- Canalizzazione per sistema VMC.

La soluzione mista richiede invece:

- Impianto radiante a pavimento: tutto il pacchetto ha un prezzo di circa 52  $\epsilon/m^2$  e se ne immagina l'installazione in DemoLab; il costo è comprensivo di collettore idraulico (del tipo 6 mandate e 6 ritorni poiché il dimensionamento dell'impianto radiante aveva previsto 3 circuiti in ciascuna delle due stanze controllate), pannello isolante, tubo PE (polietilene), cornice perimetrale per la smorzatura di vibrazioni, movimenti e rumore, foglio termoriflettente (e nastro adesivo di incollaggio), clips in plastica per l'ancoraggio a pavimento della serpentina di canalizzazione, additivi e termoattuatori di controllo sui condotti di ritorno dell'acqua del circuito radiante (dunque 6 in totale);
- Recuperatore di calore per sistema VMC;
- Canalizzazione per sistema VMC;
- Deumidificatore per la deumidificazione durante il raffrescamento estivo.

Ulteriore precisazione riguarda la canalizzazione scelta: EoS rappresenta una soluzione completa per la ventilazione meccanica e il condizionamento degli ambienti, per il quale allo scopo di ottenere un impianto prestante è necessario prevedere l'utilizzo di canali di distribuzione di tipo preisolato, così da evitare inutili dispersioni termiche nell'aria tra

l'uscita dell'unità e l'immissione nelle zone di comfort (arrivando troppo fredda in inverno, troppo calda in estate, e non riuscendo a coprire il carico richiesto, anche se nel caso la rete si trovi totalmente immersa nell'edificio parte di queste perdite può essere considerata recuperabile); viceversa nella soluzione mista si adottano un pacchetto radiante a pavimento per il riscaldamento o raffrescamento sensibili ed un sistema di ventilazione che operano in modo distinto. Quest'ultima provvede solamente al ricambio d'aria, ed è dotata di recuperatore di calore, al duplice scopo di evitare spreco energetico (energia termica contenuta nell'aria di espulsione che verrebbe rilasciata nell'ambiente esterno) e di immettere aria il più possibile vicina a condizioni neutre rispetto agli ambienti interni (per motivi di comfort) e a questo trattamento dell'aria si affianca un deumidificatore per rispondere alle necessità di deumidificazione durante il periodo estivo.

La ventilazione prevista nell'impianto misto dunque non è dotata di batteria per il trattamento termoigrometrico dell'aria, non è funzionale al condizionamento dei locali e di conseguenza rende sufficiente l'impiego di canali di distribuzione non isolati e sicuramente meno costosi. Ciò è vero per quanto riguarda la distribuzione dell'aria da immettere nelle varie zone di comfort. In merito alla parte di rete aeraulica che invece preleva aria dall'esterno e scarica l'aria esausta ripresa dall'interno (la parte di rete che in senso di percorrenza dall'esterno all'interno precede il recuperatore di calore), è facile intuire come entrambe le soluzioni non richiedano l'impiego di canali isolati, permettendo di escluderne anche in questo caso il costo. Si immagini quindi di voler installare contemporaneamente le due soluzioni nello stesso edificio DemoLab, di superficie totale in pianta 54 m<sup>2</sup> supponendo una rete di canali aria di circa 20 m. Per entrambe le configurazioni si considera un fattore di aumento del costo della rete di distribuzione aria pari al 20% così da tenere conto di griglie, plenum, curvature necessarie e eventuali altri elementi speciali, che però non rientrano in maniera troppo significativa a pesare sul risultato finale perché possono non differire per l'uno o l'altro sistema. Per il costo del pacchetto radiante, si tenga presente che la superficie a cui fare riferimento non è la totale dell'abitazione ma quella relativa alle due sole zone di comfort su cui è quindi prevista installazione (rispettivamente  $19.47 \text{ m}^2$  per il soggiorno e 18.23 m<sup>2</sup> per la camera). Per i costi di posa e installazione si considerano in entrambi i casi margini pari al 30% del costo di sistema da riservare sia al distributore sia all'installatore. Inserendo così nell'analisi solamente i componenti per cui i due sistemi differiscono, è possibile comparare i costi di investimento, e dai risultati che vengono di seguito riportati (*Tabella 5.10*) si notano oneri che ancora una volta vedono favorevole la soluzione ad aria, con un risparmio del 13%.

*Tabella 5.10 Confronto tra l'investimento iniziale richiesto per i due impianti relativamente alla superficie, al volume e all'involucro di DemoLab. Per l'impianto radiante i costi sono relativi ad una tecnologia in grado di operare sia in riscaldamento sia in raffrescamento.*

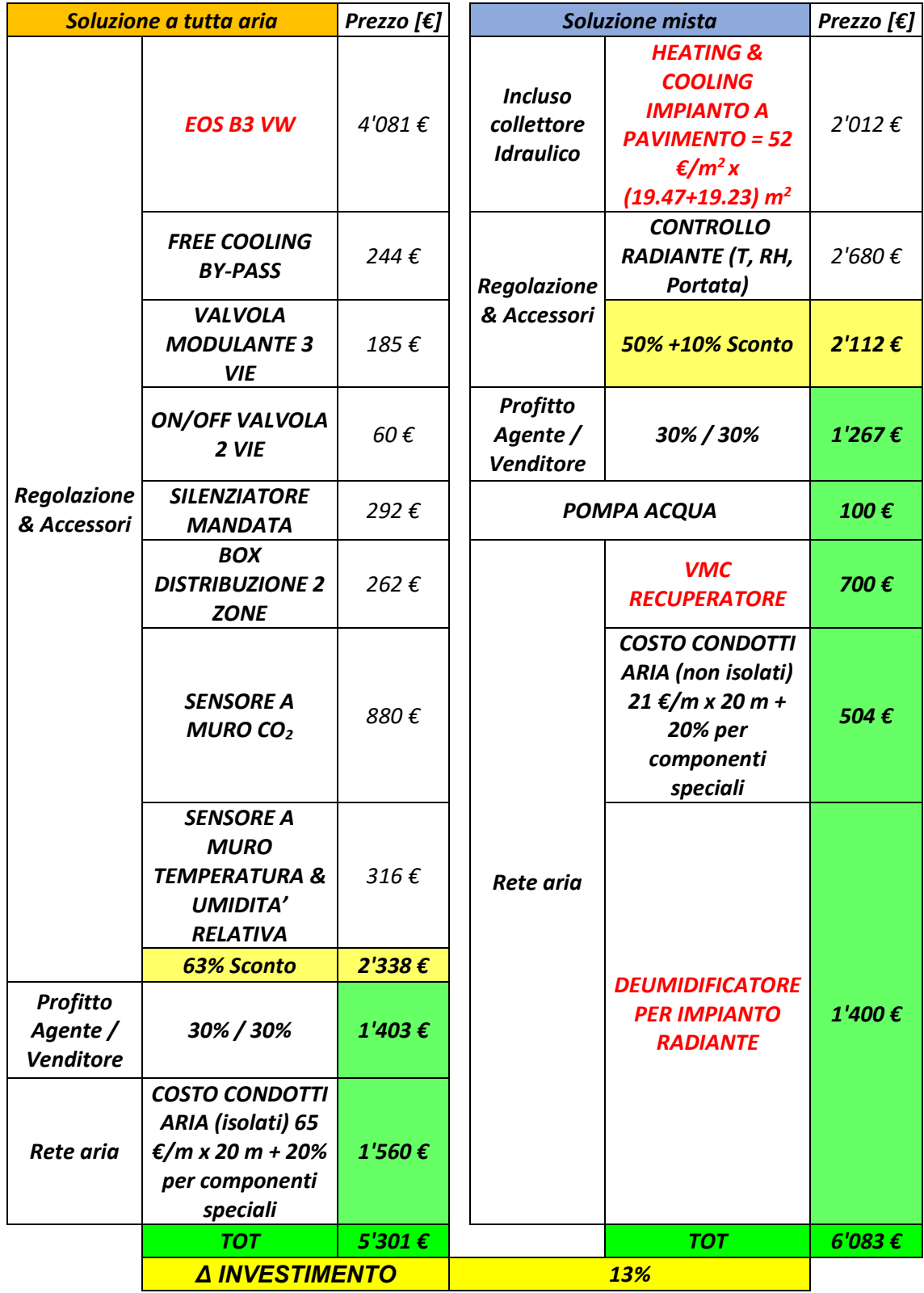

# *CAPITOLO 6. ANALISI DI MONITORAGGIO*

Terza fase della trattazione consiste nell' osservazione dei parametri relativi al sistema EoS installato in DemoLab durante il suo funzionamento e nonostante riguardo il "Monitoring System" si sia già abbondantemente parlato nei capitoli precedenti, tale parte viene presentata soltanto a questo punto in quanto svolta cronologicamente verso la parte finale dell'intero studio. L' osservazione dei parametri in esercizio è avvenuta per il periodo compreso tra l' 1 Agosto 2019 e il 26 Agosto 2019 articolandosi secondo il percorso di seguito descritto:

- 1. PLOT GRANDEZZE FISICHE: Uniti i file *.csv* giornalieri forniti dall'acquisitore dati, relativi a tutte le grandezze fisiche rilevate e monitorate nel periodo considerato, se ne sono diagrammati gli andamenti di alcune grandezze fondamentali per comfort e IAQ quali umidità relativa, concentrazione di CO2, temperatura interna alle stanze di DemoLab, prendendo come riferimento alcuni nodi di misura immersi nella zona occupata (la zona in cui si assume l'individuo stanzi con maggior frequenza, che in senso verticale si estende fino a 1.70 m da terra ed in pianta ad una distanza di 1.1 m dalle pareti) su tutto il periodo d'analisi;
- 2. ENERGIA TERMICA ED ELETTRICA: Prese in considerazione le quote di energia termica ed elettrica, associate all'utilizzo della pompa di calore da un lato e dell'unità di trattamento dall'altro (compresi i dispositivi ausiliari), se ne sono valutati i consumi e i coefficienti di prestazione medi nel periodo.

### *6.1 PLOT GRANDEZZE FISICHE:*

• TEMPERATURA:

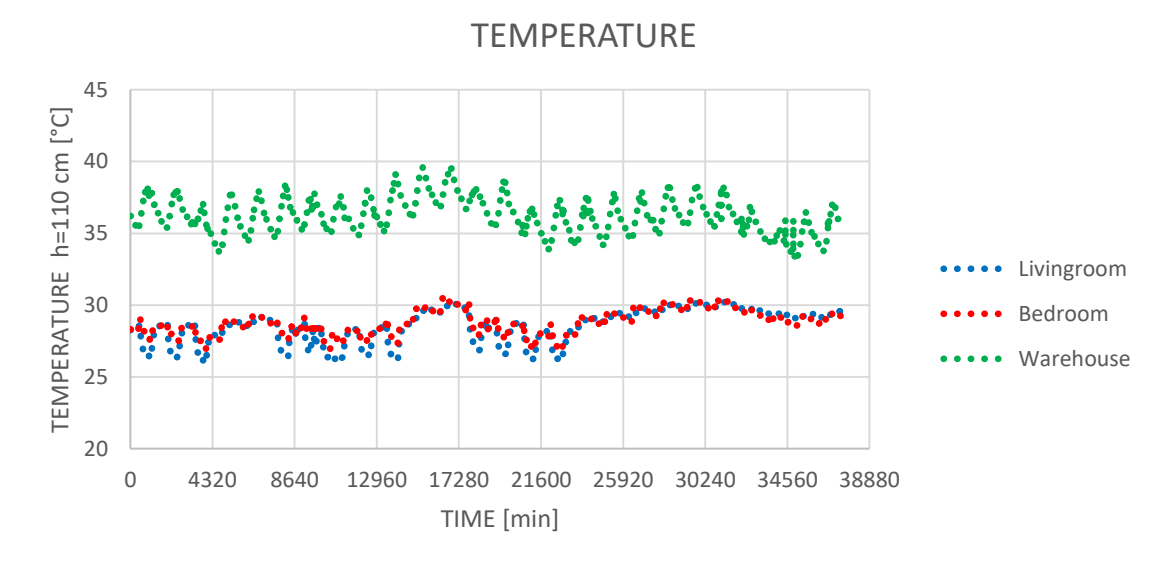

*Grafico 6.1 Andamento temporale della temperatura rilevata nella zona giorno, nella zona notte e all'interno del magazzino che ospita DemoLab per il periodo 1 Agosto 2019 - 26 Agosto 2019. Il passo temporale di 4320 minuti riportato in ascissa coincide con 3 giorni.*

Il diagramma sopra riportato presenta il trend di temperatura per il periodo in esame (1 Agosto – 26 Agosto) verificatosi internamente alle due zone di comfort pensate per DemoLab Soggiorno e Camera (esposta direttamente a Est); il valore di temperatura considerato è relativo al solo nodo di misura posto centralmente alle due stanze ad un'altezza di 110 cm da terra; in quanto considerato il più rappresentativo della zona occupata.

Accanto agli andamenti relativi alle due stanze, è riportato poi l'andamento della temperatura interna al magazzino nella quale DemoLab è collocato e come si nota dal grafico tale livello di temperatura molto spesso tocca, e a volte supera i 40°C mettendo a dura prova l'unità installata per il condizionamento dell'edificio (con la complicità della radiazione solare che in ingresso dalle vetrate poste nella parte superiore della parete Ovest del magazzino; in parte colpisce l'involucro dell'appartamento tipo ed in parte rimane intrappolata nell'interno del magazzino stesso). Nonostante ciò la temperatura interna a DemoLab rimane ben aderente a valori di comfort (tipicamente 26°C-27°C). Si consideri a contorno di ciò che il mese di Agosto è stato caratterizzato da alcuni lavori di miglioramento, di prova e di coibentazione delle condotte (in particolare quelle che portano dall'unità di trattamento alle bocchette di immissione passando per l'esterno delle pareti Nord di DemoLab e che quindi sono sottoposte ad elevato gradiente di temperatura rispetto al capannone) che hanno talvolta richiesto il fermo dell'impianto o il suo funzionamento a non piena capacità, nonché *switch off* per chiusura estiva delle sedi dell'azienda.

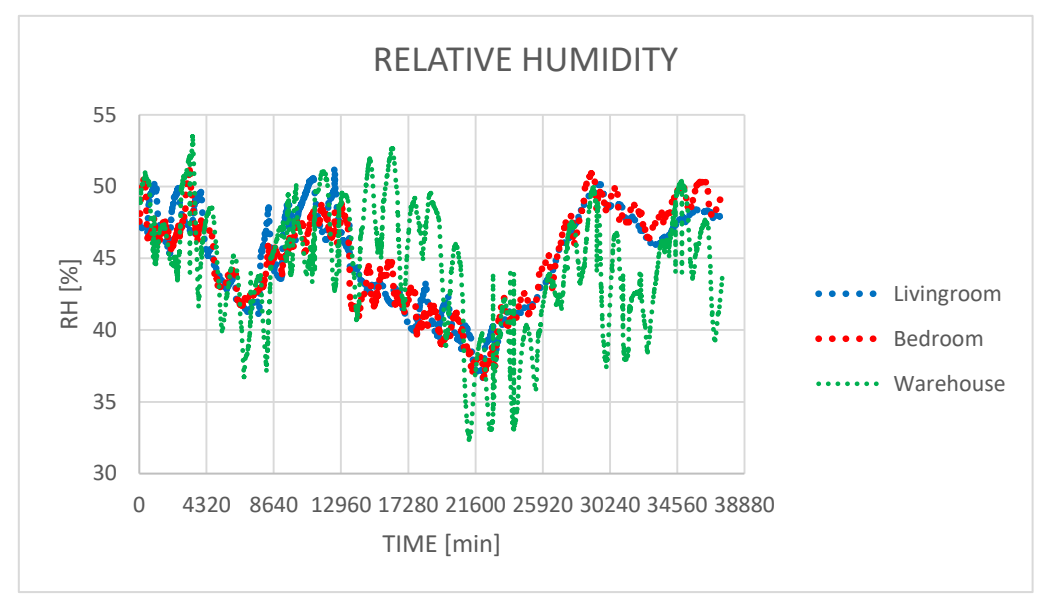

• UMIDITA' RELATIVA:

L'andamento dell'umidità relativa dimostra invece buona capacità da parte di EoS nel raggiungere il *setpoint* igrometrico imposto in entrambe le stanze (generalmente attorno al 50%), nonostante il clima molto umido che caratterizza la zona della Pianura Padana. Ciò si nota in maniera significativa soprattutto tra il nono e il quindicesimo giorno del periodo considerato, in cui è molto elevata l'umidità interna al magazzino con cui il volume d'aria che riempie DemoLab deve interagire in maniera diretta (e che è ovviamente molto simile al valore esterno).

*Grafico 6.2 Andamento temporale dell'umidità relativa rilevata nella zona giorno, nella zona notte e all'interno del magazzino che ospita DemoLab per il periodo 1 Agosto 2019 - 26 Agosto 2019. Il passo temporale di 4320 minuti riportato in ascissa coincide con 3 giorni.*

#### CONCENTRAZIONE DI CO2:

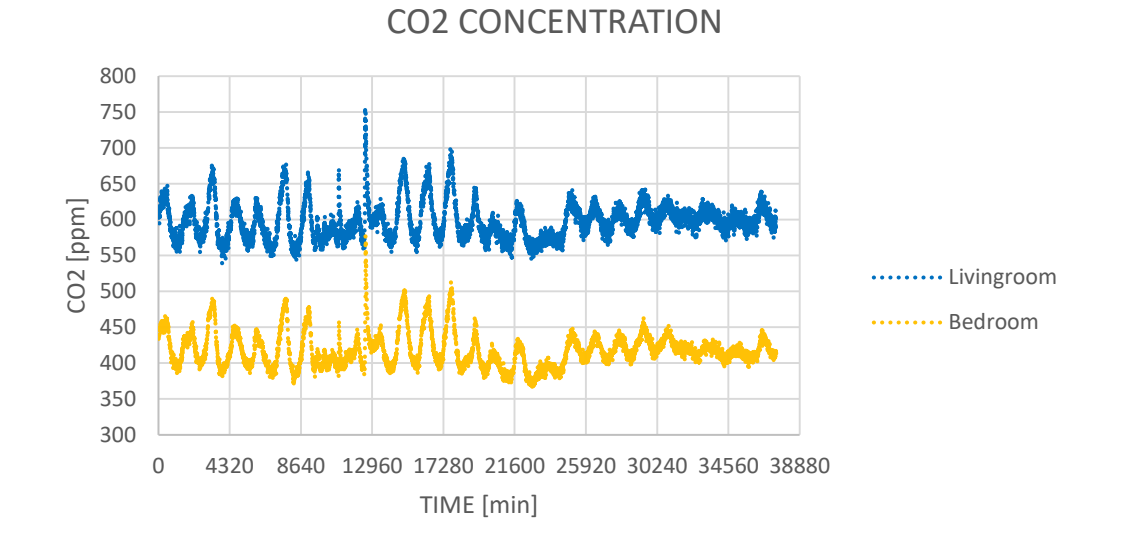

#### *Grafico 6.3 Andamento temporale della concentrazione di CO<sup>2</sup> rilevata nella zona giorno, nella zona notte e all'interno del magazzino che ospita DemoLab per il periodo 1 Agosto 2019 - 26 Agosto 2019. Il passo temporale di 4320 minuti riportato in ascissa coincide con 3 giorni.*

Per agire sulla concentrazione di CO<sup>2</sup> non è possibile contare su di un vero e proprio metodo chimico fisico di abbattimento come per esempio avviene con il processo di deumidificazione nel caso dell'umidità (o la riduzione selettiva catalitica SCR impiegata in altri ambiti per i composti  $NO_x$ ) e con cui almeno in linea teorica l'obiettivo prefissato è perfettamente raggiungibile con un esatto dimensionamento dei componenti. La riduzione della concentrazione di  $CO<sub>2</sub>$  è quindi basata semplicemente sul ricambio d'aria: se si abbassa il *setpoint* per la CO<sub>2</sub> il ventilatore di rinnovo aumenta la velocità di rotazione (ricambiando più aria) così da avvicinarsi al valore di *setpoint*, in caso contrario se il traguardo di CO<sub>2</sub> viene spostato verso l'alto il ventilatore riduce la propria velocità. Da qui, allo scopo di avvicinarsi il più possibile al valore scelto il ventilatore continua a modulare tra un valore di velocità massima e minima così da oscillare attorno al valore imposto. Si consideri ovviamente che a livello teorico la più bassa concentrazione di  $CO<sub>2</sub>$ raggiungibile è vincolata al valore esterno (si immagini di ricambiare completamente l'aria interna con portata di rinnovo dall'esterno) ovvero all'anidride carbonica che fisiologicamente è già contenuta nell'atmosfera. I differenti valori medi che il grafico porta alla luce sono frutto di un differente *setpoint* imposto per le due zone, di differenti volumi e portate d'aria per le due stanze; si consideri poi a margine che la zona soggiorno è la più frequentemente occupata durante meeting e visite, e quindi più soggetta al carico di CO<sup>2</sup> somministrato dagli occupanti.

### *6.2 ENERGIA TERMICA ED ELETTRICA:*

I contatori di energia termica ed elettrica come già visto nel capitolo dedicato al monitoraggio e alle strumentazioni di misura installate forniscono a display un valore cumulativo (dall'avvio primordiale del sistema), ma sottraendo all'ultimo valore rilevato il 26 Agosto, il primo valore rilevato l' 1 Agosto, si ottiene chiaramente il valore energetico per il solo periodo considerato. Questo vale sia per l'energia termica scambiata tra pompa di calore e sistema d'accumulo, tra sistema d'accumulo ed EoS, sia per l'energia elettrica assorbita dalla pompa di calore, da EoS e dai dispositivi ausiliari. Così facendo si ottiene:

- ENERGIA FRIGORIFERA FORNITA DALLA POMPA DI CALORE AL SERBATOIO: 896 kWh. Rappresenta molto semplicemente l'energia termica con cui è necessario "caricare" il serbatoio per permettere ad EoS di mantenere in temperatura gli ambienti interni (sotto le condizioni di carico interno, di radiazione solare e di aria esterna che hanno agito tra i giorni 1 Agosto e 26 Agosto).
- ENERGIA ELETTRICA ASSORBITA DA POMPA DI CALORE: 773.9 kWh.
- ENERGIA FRIGORIFERA SCAMBIATA TRA SERBATOIO E BATTERIA DI EOS: 448 kWh rappresenta il 50% della quota fornita dalla pompa di calore al sistema, ciò significa il restante 50% viene dissipato lungo il percorso termoidraulico che collega la pompa di calore al serbatoio a causa di un non perfetto isolamento termico dei componenti.
- ENERGIA ELETTRICA ASSORBITA DA EOS E AUSILIARI: 109 kWh rappresenta un 12% rispetto all'energia elettrica consumata dalla pompa di calore; valore che evidenzia come in un sistema progettato in questo modo la gran parte del consumo è richiesto direttamente all'unità esterna scelta.

Il rapporto tra energia frigorifera fornita dalla pompa di calore ed elettrica assorbita dalla stessa fornisce il valore EER *"Energy Efficiency Ratio"* medio nel periodo (va precisato infatti che dal punto di vista della pompa di calore l'effetto termico utile realizzato e per il quale si chiede lavori, è il raffreddamento dell'acqua contenuta nell'accumulo e non il raffrescamento degli spazi interni all'edificio). Per ottenere però un risultato più veritiero e meno penalizzante dato l'elevato *oversizing* della pompa di calore installata (potenza nominale 11 kW, dato che la stessa deve essere in grado di alimentare allo stesso modo l'unità e i terminali prova, ma per la sola DemoLab potrebbe essere sufficiente una potenza frigorifera di 6 kW) ne va riscalata l'efficienza semplicemente moltiplicando il valore medio dell' *"Energy Efficiency Ratio"* ottenuto per un fattore 11/6 (rapporto tra la potenza frigorifera effettivamente disponibile e la potenza che sarebbe sufficiente):

$$
\overline{EER} = \frac{E_{TH}}{E_{EL}} = \frac{896}{773.9} \times \frac{11}{6} = 2.12
$$

# *CAPITOLO 7. PULIZIA CANALI:*

### *7.1 LA NECESSITA' DI UNA PULIZIA PERIODICA*

A differenza di un impianto di tipo idronico, un impianto aeraulico come quello descritto in questa sede mette in comunicazione diretta l'aria esterna e l'ambiente interno, ciò significa che il vettore energetico aria utilizzato è a diretto contatto con l'interno dei locali e quindi con gli occupanti. Il continuo passaggio di flussi d'aria provenienti dall'esterno, ricircolati o ripresi dagli ambienti comportano nel tempo accumulo e aggregazione di sporcizia all'interno dei condotti che facilmente possono essere trascinati dai flussi stessi venendo dispersi nell'ambiente occupato. Come è possibile capire, per garantire condizioni salubri dell'aria interna è fondamentale una periodica ed organizzata pulizia delle condutture aerauliche, in abbinato ad una corretta sanificazione.

Alta qualità dell'aria negli spazi occupati è infatti sinonimo di prevenzione di malattie respiratorie e allergie. Questo è in tutta semplicità il motivo principale che rende fondamentale la pulizia dell'impianto, e verranno successivamente descritti più nel dettaglio il rapporto causa effetto che può scaturire da una non corretta pulizia dei condotti aeraulici, dato che le fonti di sporcizia, e trasmissione di batteri o virus con un impianto di questo tipo possono essere molteplici. Ma un adeguata pulizia dei canali aeraulici porta molti altri benefici quali il ripristino completo del microclima (alterato a causa delle ostruzioni al flusso d'aria), ripristino di condizioni igieniche e di temperatura (minimizzando il rischio di infezioni), ripristino delle condizioni di sicurezza per la prevenzione di incendi (il particolato che si deposita nei canali è fortemente infiammabile), ripristino di efficienza e risparmio energetico (ventilatori che tornano a funzionare in modo appropriato, buone condizioni igieniche favoriscono gli scambi di calore tra flussi d'aria e gli altri fluidi coinvolti) infine la riduzione di costi di manutenzione e dei costi dovuti ad avaria (in quanto l'impianto rimane monitorato, permettendo l'intervento in maniera tempestiva). Negli impianti a tutt'aria, gli agenti contaminanti che è possibile trovare, riguardano soprattutto:

- PARTICELLE SOSPESE NELL'ARIA: il cosiddetto particolato;
- MICRORGANISMI: batteri e muffe principalmente;
- CONTAMINANTI GASSOSI: presenti anche nell'atmosfera stessa, e in maggior concentrazione in uno spazio chiuso e abitato, quali monossido di Carbonio (CO), ossidi di Azoto e Zolfo ( $NO<sub>X</sub>$  e  $SO<sub>X</sub>$ ), metalli pesanti, composti organici volatili

ecc. Altro contaminante gas tipicamente presente in un ambiente chiuso è il Radon, gas nobile radioattivo che deriva dal decadimento nucleare del Radio situato nel sottosuolo; trovandosi allo stato gassoso riesce a penetrare gli interstizi risalendo sino al suolo e quindi all'interno delle abitazioni;

• BIOAEROSOL composti principalmente da batteri e funghi.

### *7.1.1 Polvere atmosferica*

Come definisce il *"2016 ASHRAE Handbook – HVAC Systems and Equipment (SI)"*, la polvere atmosferica è un complesso mix di fumi, nebbie, vapori, particelle granulari secche, bioaerosol, e fibre naturali o sintetiche. Tutte queste componenti, quando si trovano sospese nell'aria, danno forma a quello che è definito *"aerosol"*. A comporre l'aerosol atmosferico tipicamente sono fuliggine, fumo, silice, argilla, sostanze da decadimento di natura sia animale sia vegetale, materiali organici quali garze e fibre vegetali, frammenti metallici, organismi viventi come spore e muffe, batteri, pollini da pianta. Tutto materiale che può rimanere intrappolato nei condotti di un impianto aeraulico sommandosi nel tempo al passaggio dell'aria in aspirazione o allo scarico, contaminare l'ambiente interno e determinare lo sviluppo di malattie o reazioni allergiche in chi occupa in modo abituale tali spazi (la composizione della polvere atmosferica risulta ovviamente differente al variare della località, della stagione, delle condizioni meteorologiche, del vento, e della vicinanza alle sorgenti delle polveri ma in generale queste sono le tipologie di sostanze che possono esservi concentrate in modo più o meno marcato).

Le dimensioni dell'aerosol sono tipicamente:

- Diametri inferiori a 0.01 µm per particelle appena generate da combustione e progenie di radon;
- Diametri da 0.01 µm fino a 0.1 µm per fumi di sigaretta e prodotti residui da cucina;
- Diametri da 0.1 µm a 10 µm per le polveri disperse in aria, microrganismi e allergeni;
- Diametri fino a 100 µm per polvere di terra dispersa in aria, pollini ed allergeni.

Tutto ciò fa capire la complessità del problema che si presenta in tema di pulizia per impianti che vedono l'aria coinvolta e lascia intuire come sia quasi impossibile progettare un sistema di filtrazione in grado di offrirne una soluzione completa, considerato tra l'altro che l'efficienza di un filtro risente particolarmente delle dimensioni e della forma del particolato (estremamente sottile e con range di variazione molto ampi). Molto comunemente il particolato contenuto nell'atmosfera si distingue con ordine crescente di dimensione in: particolato ultrafine (di cui una delle principali sorgenti è lo scarico delle automobili), nanoparticolato, particolato fine e particolato grossolano (tipicamente originate da meccanismi di frizione e erosione); tipologie caratterizzate da differenti meccanismi di aggregazione chimica, differenti tempi di permanenza in aria (a seconda dell'azione gravitazionale che possono subire) e richiedono differenti strategie

di bloccaggio, controllo e abbattimento. A seconda delle dimensioni per queste particelle, il rischio principale è dettato dalla possibilità di raggiungere più in profondità le vie respiratorie fino agli alveoli polmonari. Prendendo a riferimento il caso degli Stati Uniti d'America (come ancora riportato dal *"2016 ASHRAE Handbook – HVAC Systems and Equipment (SI)"*), i livelli di particolato (PM) nell'aria esterna sono regolati dall' *EPA ("ENVIRONMENTAL PROTECTION AGENCY" = Agenzia per la Protezione Ambientale*), la quale detta i limiti tenendo conto del fatto che più le particelle sono piccole, più riescono a penetrare in profondità nel sistema respiratorio, determinando pericoli e provocando danni maggiori. La regolamentazione *EPA* propone per l'appunto due categorie dimensionali:

- 1. PM10: Consistono principalmente in particolato grossolano con diametro inferiore a 10 µm, tipicamente polveri derivanti dai trasporti e dalle emissioni industriali;
- 2. PM2.5: Consistono principalmente in particolato fine con diametro compreso tra 1 µm e 2.5 µm, che oltre a trovarsi nelle emissioni industriali e nei prodotti di scarico dei mezzi di trasporto, sono generati in impianti di produzione della potenza elettrica e sistemi di riscaldamento (in generale tutti i processi che prevedono combustione alla base).

Anche se non direttamente regolato, *EPA* categorizza infine il PM1; particolato ultrafine con diametro inferiore a 1 µm. Nella tabella di seguito sono riportati gli standard della regolamentazione. Standard primari e secondari si intendono rispettivamente per la salvaguardia della salute pubblica e per la prevenzione da danni ambientali.

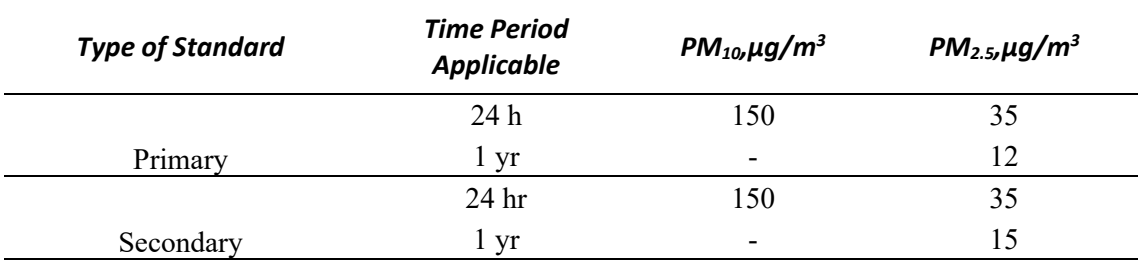

*Tabella 7.1 Standard EPA per le concentrazioni di particolato nell'aria esterna.*

*Source: EPA (2015)*

### *7.2 APPLICAZIONI PER LA PULIZIA DELL'ARIA:*

Differenti campi di applicazione richiedono diversi meccanismi di pulizia dell'aria e livelli di efficienza. Gli accorgimenti più largamente utilizzati riguardano i classici sistemi di filtrazione, ai quali si affiancano talvolta meccanismi di pulizia di tipo meccanico (per effetto centrifugo o gravitazionale per esempio), altrimenti elettrostatico (basati su fenomeni di tipo elettrostatico) o infine elettronico. In campo industriale per esempio, prevedere un sistema di filtrazione per bloccare il passaggio delle particelle più grossolane attraverso i condotti di ventilazione, potrebbe essere più che sufficiente a salvaguardare il funzionamento di macchinari e catene produttive garantendo allo stesso tempo la salute dei lavoratori. Viceversa in applicazioni civili o residenziali può essere necessario evitare perdite di colore in elementi d'arredo, murature e superfici ad opera delle particelle sospese nell'aria; fenomeno che vede tra i principali responsabili proprio le polveri atmosferiche di minor dimensione. Si utilizzano in questo caso filtri a medioalto livello di efficienza, o sistemi di depurazione elettronici per l'aria. In applicazioni più delicate quali camere bianche (es. laboratori chimici) o in presenza di composti e particelle radioattive sono richiesti invece sistemi di filtrazione ad efficienza alta o altissima.

### *7.3 MECCANISMI DI CATTURA DEL PARTICOLATO TRAMITE FILTRAZIONE:*

Per cattura del particolato, si intende ovviamente il meccanismo grazie al quale viene impedito il transito alle particelle, che rimangono dunque bloccate durante il passaggio del flusso d'aria. E'questo il funzionamento che sta alla base dei filtri, i quali si distinguono in differenti categorie a seconda di cinque differenti principi fisici per mezzo dei quali sono realizzati ad operare:

- 1. STRAINING: Letteralmente "a sforzo". Rientrano in questa categoria i filtri a sacco; il flusso d'aria attraversa una superficie caratterizzata da una rete di aperture o feritoie di dimensione inferiore a quella della particella più piccola che devono essere in grado di bloccare. E' il meccanismo più comunemente utilizzato nella cattura di particelle grossolane.
- 2. INERTIAL IMPINGEMENT: Letteralmente "collisione inerziale". Metodologia utilizzata per particelle di elevata dimensione o massa che non riescono per questo ad essere trascinate dal flusso d'aria; per caduta collidono su una rete di fibre che le attrae e trattiene.
- 3. INTERCETTAZIONE: Le particelle seguono il flusso d'aria ma arrivate in prossimità di apposite fibre, vi aderiscono grazie alle cosiddette "Forze di van der Waals" (deboli interazioni a livello molecolare che si verificano tra dipoli temporanei). L'efficacia con cui la cattura avviene dipende dalla velocità del flusso d'aria, che deve essere sufficientemente bassa da non rimuovere le particelle già catturate dalla rete di fibre. Comuni in questa categoria sono i cosiddetti filtri a manica e i filtri a cartuccia.
- 4. DIFFUSIONE: Sfruttano la traiettoria irregolare e del tutto casuale con la quale il particolato viaggia nel flusso d'aria, determinata dalla continua azione di percussione che queste subiscono ad opera delle molecole gassose (moto Browniano). Questo movimento porta le particelle ad essere bloccate per intercettazione da una rete di fibre. All'accumularsi di particelle sulle fibre, si creano i presupposti per nuove catture rendendo da un lato più efficiente il meccanismo di diffusione, dall'altro favorendo cattura per intercettazione. Più le particelle hanno dimensione ridotta e più la velocità del flusso rimane di media entità, più gli effetti della diffusione sono marcati.
- 5. EFFETTO ELETTROSTATICO: Dato che alcune particelle trascinate dal flusso d'aria sono naturalmente caratterizzate da carica elettrostatica, la presenza di una carica elettrostatica di media intensità sulle fibre del filtro può favorirne la cattura. Si utilizzano in questo caso filtri a fibra elettrostatica passiva, caricata cioè non da una sorgente di potenza continua esterna, ma in fase di costruzione del filtro stesso (per esempio mediante soffiaggio di aria secca). Filtri che sfruttano questo meccanismo sono generalmente i più efficienti, data l'elevata forza di attrazione che agisce sulle particelle.

#### *7.3.1 Parametri caratteristici dei filtri:*

Norma di riferimento per i requisiti che devono soddisfare i filtri antipolvere, metodi e banchi di prova è la UNI EN 779, la quale distingue i filtri in classi di filtrazione, a seconda delle dimensioni di particolato che riescono a bloccare:

| <b>GRUPPO</b>                                                                                                    | <b>CLASSE</b>  | <b>PERDITE DI</b><br><b>CARICO</b><br><b>FINALI</b> | <b>ARRESTANZA</b><br><b>MEDIA (AM) CON</b><br><b>POLVERE</b><br><b>SINTETICA</b> | <b>EFFICIENZA</b><br><b>MEDIA (EM) SU</b><br><b>PARTICELLE</b><br>$0.4$ MM | <b>EFFICIENZA</b><br><b>MINIMA* SU</b><br><b>PARTICELLE</b><br>$0.4$ MM |  |
|----------------------------------------------------------------------------------------------------|----------------|-----------------------------------------------------|----------------------------------------------------------------------------------|----------------------------------------------------------------------------|-------------------------------------------------------------------------|--|
|                                                                                                    |                | (PA)                                                | %                                                                                | %                                                                          | %                                                                       |  |
| <b>GROSSOLANI</b>                                                                                                    | G <sub>1</sub> | 250                                                 | $50 \le AM < 65$                                                                 |                                                                            |                                                                         |  |
|                                                                                                    | G <sub>2</sub> | 250                                                 | $65 \le AM < 80$                                                                 |                                                                            |                                                                         |  |
|                                                                                                    | G <sub>3</sub> | 250                                                 | $80 \le AM < 90$                                                                 |                                                                            |                                                                         |  |
|                                                                                                    | G4             | 250                                                 | $90 \le AM$                                                                      |                                                                            |                                                                         |  |
| <b>MEDI</b>                                                                                                    | M <sub>5</sub> | 450                                                 |                                                                                  | $40 \leq EM < 60$                                                          |                                                                         |  |
|                                                                                                    | M <sub>6</sub> | 450                                                 |                                                                                  | $60 \leq EM < 80$                                                          |                                                                         |  |
| <b>FINI</b>                                                                                                    | F7             | 450                                                 |                                                                                  | $80 \leq EM < 90$                                                          | 35                                                                      |  |
|                                                                                                    | F <sub>8</sub> | 450                                                 |                                                                                  | $90 \le EM < 95$                                                           | 55                                                                      |  |
|                                                                                                    | F <sub>9</sub> | 450                                                 |                                                                                  | $95 \leq$ EM                                                               | 70                                                                      |  |
| * L'EFFICIENZA MINIMA È LA PIÙ BASSA EFFICIENZA TRA LE SEGUENTI: EFFICIENZA INIZIALE, EFFICIENZA SCARICATA<br>E LA PIÙ BASSA EFFICIENZA TROVATA DURANTE IL TEST DI CARICO POLVERE |                |                                                     |                                                                                  |                                                                            |                                                                         |  |

*Tabella 7.2 Classificazione dei filtri secondo normativa UNI EN 779.*

La determinazione delle proprietà caratteristiche principali dei filtri è estremamente complessa date le sostanziali differenze che possono esservi a livello di composizione dell'aria e delle dimensioni di particolato in essa contenuto, ma ciascun filtro in commercio è provato secondo test standardizzati, e ne vengono determinati parametri quali:

- Efficienza: Rappresenta la capacità del depuratore di rimuovere particelle dal flusso d'aria. E' in altri termini definita come la capacità del depuratore di trattenere particolato e può essere valutata in sede di test a partire dalla differenza di concentrazione di particolato nel flusso d'aria tra monte e valle del dispositivo stesso, utilizzando come campione un flusso prova di cui sia noto il particolato iniziale;
- Resistenza al flusso d'aria: Perdita di pressione statica che il flusso subisce nel passaggio tra monte e valle del filtro. Ovviamente la presenza di strumenti di purificazione dell'aria, siano essi filtri o depuratori, che richiedono l'installazione di componenti direttamente nella rete aeraulica, obbliga a tenerne conto in sede di progetto, valutando le perdite di carico che l'elemento depuratore introduce al passaggio del flusso per evitare che la prevalenza disponibile al ventilatore diventi insufficiente a garantire la giusta portata agli ambienti (analogamente avviene in un circuito idraulico); addirittura buona norma prevede in fase di dimensionamento dell'impianto, di considerare perdite di carico aggiuntive così da tener conto delle condizioni di "filtro sporco". Al passare del tempo infatti, con l'accumulo di detriti sulle facciate dei dispositivi di filtrazione, aumentano le perdite di carico ad esso associate (perché aumenta l'ostruzione al passaggio); ed in questo modo si riesce a garantire all'impianto un funzionamento adeguato anche quando il filtro è sporco e deve essere lavato o sostituito;
- Costo del ciclo di vita: Consiste nella valutazione dei costi di utilizzo del dispositivo in relazione a tutta la sua vitale durata di funzionamento. Vengono cioè considerati nella determinazione di questo parametro costi di investimento, consumo energetico, manutenzione e smaltimento.

Nella scelta di un dispositivo di depurazione oltre al settore applicativo di interesse, alla composizione del particolato nel flusso d'aria con cui questo è chiamato ad interagire, e non ultime considerazioni di natura economica, vanno analizzate tutte le caratteristiche sopra citate.

Proprio le vaste esigenze applicative e l'aspetto economico hanno dato linfa di sviluppo industriale a svariate tipologie di dispositivi di filtrazione che si distinguono per meccanismo, composizione e forma tra cui: -Filtri viscosi a impatto: sfruttano un meccanismo ad *impingement*, coadiuvato dalla presenza di ruvide fibre coperte di adesivi o materiale viscoso e inodore;

-Filtri a superficie estesa secca: utilizzano una rete costituita da fibre di varie dimensioni, intrecciata in modo casuale;

-Filtri elettrostatici: Composti di fibre cariche in modo elettrostatico;

-Filtri a secco ad elevata efficienza: per filtri definiti *HEPA* (*high-efficiency particulate air*) e *ULPA* (*ultralow penetration air*). La superficie è estesa mediante la profonda piega di fogli di fibra di vetro dallo spessore submicrometrico;

-Filtri a membrana: Sono utilizzati in applicazioni specializzate e su piccola scala; disponibili in varie forme e dimensioni dei pori;

-Filtri a materiale rinnovabile: il materiale filtrante è sostituibile in modo manuale o automaticizzato (tipicamente fornito in rotoli).

Tipicamente i materiali costituenti i dispositivi di filtrazione, sono inoltre trattati secondo procedure antimicrobiche, allo scopo di prevenire e frenare la nascita e lo sviluppo di microbi.

### *7.4 DEPURATORI ELETTRONICI:*

I depuratori elettronici utilizzano cariche elettrostatiche per accrescere la filtrazione di particolato come polvere, fumo e polline. Alla base non sfruttano un principio puramente meccanico come avviene per tipici filtri, e l'impiego di carica elettrostatica molto forte permette di aumentarne l'efficienza. Proprio l'entità della carica impiegata li distingue dai filtri elettrostatici.

Nonostante si distinguano anche per i depuratori elettronici numerose tipologie, possono essere classificati secondo due categorie principali:

1. Precipitatori elettrostatici a piastre: La rimozione del contaminante avviene per mezzo di precipitazione elettrostatica. Tutto nasce da una sezione ionizzante caratterizzata da fili di ridotto diametro alimentati con una tensione in corrente continua di segno positivo tra 6 kV e 25 kV, che genera un campo elettrico ionizzante. Le cariche positive formate sull'aria aderiscono alle particelle di contaminante e le trascinano nel loro moto verso una seconda sezione con ruolo di cattura, che consiste in una serie di piastre disposte parallelamente in modo equispaziato e ai cui capi si misurano tensioni in corrente continua tra 4 kV e 10 kV.

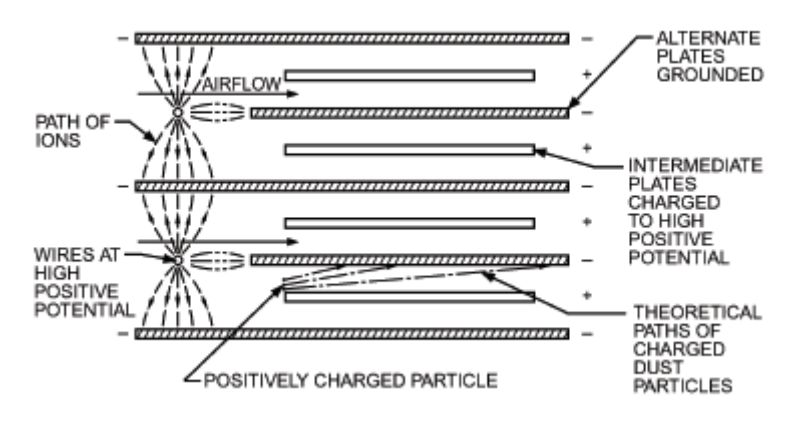

*Figura 7.1 Sezione di un precipitatore elettrostatico a piastre. Fonte: "2016 ASHRAE Handbook – HVAC Systems and Equipment (SI)".*

2. Filtrazione dell'aria intensificata elettricamente: Un campo elettrico è applicato per caricare oltre all'aria anche le particelle di contaminante stesse, prima che queste finiscano attratte e catturate da un filtro a piastre ad elevata efficienza.

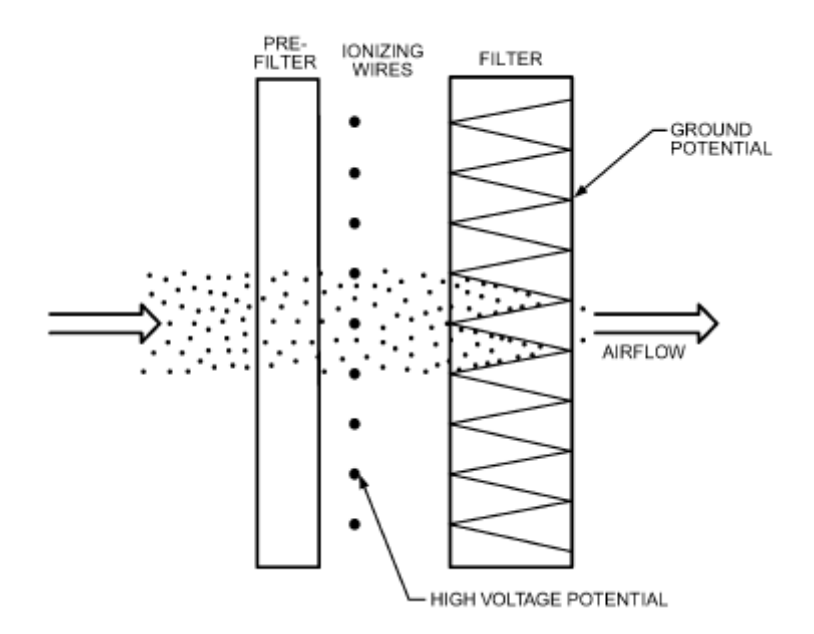

*Figura 7.2 Depuratore aria a filtrazione intensificata elettricamente.*

*Fonte: "2016 ASHRAE Handbook – HVAC Systems and Equipment (SI)".*

A differenza dei filtri, che vanno periodicamente sostituiti, per i depuratori elettronici va prevista una periodica pulizia delle piastre con detergenti appositi e acqua calda (e in accordo alle specifiche fornite dal produttore). In applicazioni residenziali se ne richiede intervento da una volta al mese a una volta ogni tre mesi. Pulizia e manutenzione non soltanto permettono di mantenere efficiente l'unita di depurazione stessa, ma efficace e salubre l'intero impianto ad aria.

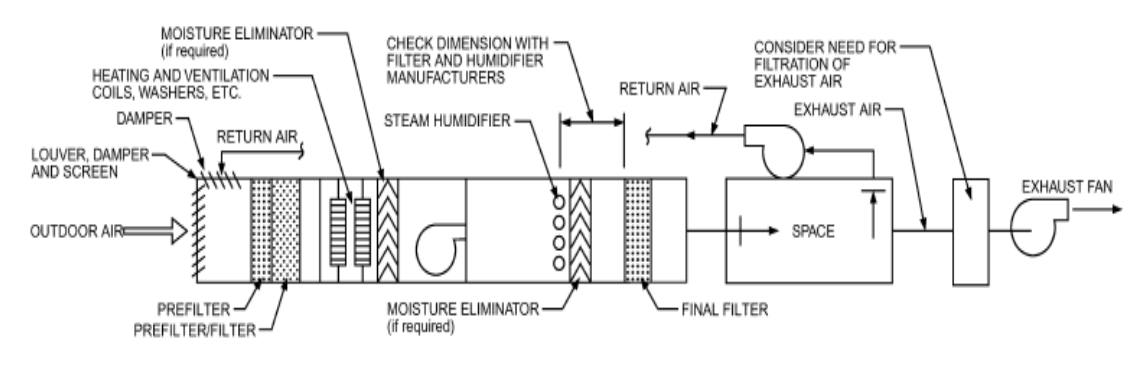

*Figura 7.3 Collocazione tipica dei filtri nei sistemi HVAC. Fonte: "2016 ASHRAE Handbook – HVAC Systems and Equipment (SI)".*

### *7.5 OZONO*

### *7.5.1 Caratteristiche e pericoli*

Problematica caratteristica dei depuratori elettronici è la produzione indesiderata di ozono. Tutti i dispositivi che lavorano ad alto voltaggio e vengono a contatto con l'aria possono produrre ozono  $(O_3)$ , molecola gassosa solubile in acqua e con emivita di circa 20 minuti (dopo cui si decompone a ossigeno, ma che varia in modo inversamente proporzionale al pH e alla temperatura della soluzione), già presente in atmosfera a schermare i raggi solari UV e dotata di elevato potere ossidativo che gli permette di inattivare numerosi composti organici (fenoli, benzene, trialometani, pesticidi) ed inorganici (cianuri, solfiti, nitriti). Come sostiene il *CNSA* (Comitato Nazionale Sicurezza Alimentare) in *"Parere del CNSA sul trattamento con ozono dell'aria negli ambienti di stagionatura dei formaggi"* del 27 Ottobre 2017:

*"L'ozono, è in grado di ossidare il ferro, il manganese ed altri minerali, che soprattutto se complessati, possono essere molto difficili da rimuovere. A livello cellulare, anche i principali effetti tossici dell'ozono sono riconducibili al suo potere ossidativo e quindi alla capacità di ossidare e perossidare le biomolecole, sia direttamente che indirettamente (Khadre et al., 2001). L'ozono, infatti, decomponendosi rapidamente in fase acquosa può dare origine ad una serie di specie reattive dell'ossigeno (ROS), quali l'anione radicale superossido (O2.-), il radicale idrossilico (HO.) ed il perossido di idrogeno (H2O2), che causano alterazioni della struttura e funzione delle macromolecole biologiche (Laisk et al. 1989; Sarti et al., 2002).* 

*Il principale meccanismo di azione dell'ozono, e più in particolare dei ROS, è la perossidazione lipidica, che genera composti biologicamente attivi che a livello cellulare causano danni ai fosfolipidi di membrana. La tossicità dell'ozono dipende, inoltre, dalla sua capacità di ossidare gli amminoacidi alterando irreversibilmente la struttura e la funzione delle proteine. Gli amminoacidi più sensibili all'azione dei radicali liberi sono prolina, istidina, quelli contenenti gruppi tiolici (cisteina e metionina) e gruppi aromatici (fenilalanina, tirosina, triptofano) (Menzel et al., 1971). Infine, una delle conseguenze più gravi legate all'attività dei radicali liberi derivanti dall'ozono è quella che si esplica a livello del DNA. I radicali liberi producono una serie di lesioni al DNA, causando rotture, distorsioni della doppia elica e legami crociati fra le basi azotate (Roy et al 1981)".*

L'azione tossica alle alte concentrazioni dell'ozono può colpire le vie respiratorie dell'uomo riducendo la funzione polmonare (provocando edema), alterare i sintomi o peggiorare la situazione in casi di bronchite ed asme, provocare disturbi quali bruciore agli occhi, cefalee e sensazioni di debolezza, può infine danneggiare materiali come carta e gomma. A prevenzione di ciò devono esserci un perfetto dimensionamento del depuratore elettronico, ed un'adeguata pulizia nonché manutenzione, che ne permettano compatibilmente all'emivita di non raggiungere mai concentrazioni dannose per l'uomo. Trovandosi concentrato anche nell'aria atmosferica, *EPA* classifica come dannosa un'esposizione ad una concentrazione di ozono superiore a 0.070 ppm e prolungata per più di 8 ore, mentre in conformità alle normative *H.A.C.C.P* e *D.lgs 626/94* chi ne fa utilizzo non deve essere esposto a più di 0.1 ppm per più di 8 ore o più di 0.3 ppm per più di due volte/die per 15 minuti (la soglia di percettibilità olfattiva per l'uomo è compresa tra 0.02 ppm e 0.05 ppm, che come si può notare corrispondono a circa 1/20 della soglia di sicurezza per esposizioni di 15 minuti e ¼ della soglia di sicurezza per ambienti di lavoro). Nelle applicazioni HVAC si raggiungono generalmente concentrazioni comprese tra 20% e 80% dei limiti consentiti.

#### *7.5.2 Ozono come agente disinfettante e disinfestante*

Proprio l'alto potere ossidante dell'ozono però ne suggerisce l'utilizzo come agente battericida, fungicida e inattivante di virus. Le prime applicazioni risalgono al 1906 in Francia, dove l'ozono veniva impiegato come disinfettante nella produzione di acqua potabile agendo con una vera e propria azione di distruzione nei confronti dei batteri ed un'azione di inattivazione dei virus, per i quali l'ozono ossida e quindi disattiva i recettori virali specifici utilizzati per la creazione del legame con la parete della cellula da invadere; bloccando il meccanismo di riproduzione virale già a livello della sua prima fase: l'invasione cellulare. Nonostante la proprietà di inattivatore di virus, sia ad oggi meno studiata dal punto di vista scientifico rispetto all'azione battericida, tale peculiarità è comunque nota, come è noto il fatto che l'azione sui virus richieda tempi di esposizione maggiori (seppur avvenga comunque rapidamente) e a concentrazioni maggiori. L'utilizzo dell'ozono è stato introdotto a scopi alimentari in UE nel 2003 con la *direttiva*  *2003/40/CE*, per la disinfezione e sterilizzazione nel processo di imbottigliamento dell'acqua, mentre in Italia già nel 1996 il Ministero della Sanità ha riconosciuto l'utilizzo dell'ozono nel trattamento dell'aria e dell'acqua come presidio naturale per la sterilizzazione di ambienti contaminati da batteri, virus, spore, muffe ed acari.

L'impiego dell'ozono a questi scopi è facilitato da due caratteristiche fondamentali:

- 1. Si presenta gassoso nelle condizioni atmosferiche standard;
- 2. A differenza di altri disinfettanti comuni come il cloro, l'ozono si decompone rapidamente ad ossigeno, evitando la formazione di inquinanti e il verificarsi di effetti nocivi tanto per l'uomo quanto per l'ambiente.

L'ozono trova così applicazione in fase acquosa per la sanificazione di acqua ad uso alimentare, piscine, docce, sistemi di irrigazione ed impianti di depurazione idrica, o in fase gassosa per la distruzione di tossine disperse nell'aria (per esempio in applicazioni VMC residenziali) e la deodorizzazione di fogne.

*Tabella 7.2 Inattivazione di batteri, virus, funghi, muffe ed insetti in seguito ad ozonizzazione (fonti: Edelstein et al., 1982; Farooq and Akhlaque,1983: Harakeh and Butle, 1985; Kawamuram et al. 1986).*

| <b>ORGANISMO</b>                                                                |                                              | <b>CONCENTRAZIONE   TEMPO DI ESPOSIZIONE</b> |  |
|---------------------------------------------------------------------------------|----------------------------------------------|----------------------------------------------|--|
| <b>BATTERI</b><br>(E. Coli, Legionella, Mycobacterium,<br>Fecal Streptococcus)  | $0,23$ pp, $-2,2$ ppm                        | $<$ 20 minuti                                |  |
| VIRUS<br>(Poliovirus type-1, Human<br>Rotavirus, Enteric virus)                 | $0,2$ ppm $-4,1$ ppm                         | $<$ 20 minuti                                |  |
| <b>MUFFE</b><br>(Aspergillus Niger, vari ceppi di<br>Penicillum, Cladosporium)  | 2 ppm                                        | 60 minuti                                    |  |
| <b>FUNGHI</b><br>(Candida Parapsilosis, Candida<br><i>Tropicalis</i> )          | $\leq 1,67$ minuti<br>$0,02$ ppm $-0,26$ ppm |                                              |  |
| <b>INSETTI</b><br>(Acarus Siro, Tyrophagus casei,<br>Tyrophagus Putrescientiae) | $1,5$ ppm $-2$ ppm                           | 30 minuti?                                   |  |

Data però la breve emivita, l'ozono non può essere conservato e trasportato nel luogo di applicazione, ma deve essere prodotto direttamente in loco attraverso dispositivi appositi: gli ozonizzatori (soluzione adottata anche in DemoLab, come si vedrà successivamente).

### *7.6 SOLUZIONE DI PULIZIA E SANIFICAZIONE ADOTTATA IN DEMOLAB: UN ESEMPIO PER APPLICAZIONI RESIDENZIALI*

La soluzione adottata in DemoLab per garantire la salubrità degli ambienti interni prevede l'impiego dei filtri già disponibili nell'unità EoS. Si distinguono tre filtri complessivamente; due filtri di classe G4 filtrano rispettivamente l'aria proveniente dalla presa di aspirazione esterna e transitante sul condotto di presa aria viziata, mentre un filtro di classe G2 depura l'aria proveniente dalla presa per il ricircolo e che torna all'immissione (come ampiamente spiegato al Capitolo 2); si tratta di filtri che possono essere lavati e sostituiti in maniera periodica. In aggiunta è stata predisposta l'installazione di un dispositivo ozonizzatore. La macchina scelta, alimentata da una delle qualsiasi prese domestiche di corrente a 220 V, produce portate di ozono di 500 mg/h servendosi di una pompa aria che eroga 2.5 litri al minuto (dimensionata compatibilmente all'emivita dell'ozono per raggiungere concentrazioni ben inferiori ai limiti di sicurezza per le persone) che fuoriescono da un apposito ugello. Il funzionamento dell'ozonizzatore è regolabile direttamente dall'utente; e in questo caso si è scelto un profilo di lavoro che permetta ottenere continuativamente ozono ad intervalli di 30 secondi a distanza di 15 minuti. L'impiego dell'ozono è utile non soltanto al benessere e alla purezza degli ambienti interni, ma permette anche l'abbattimento di batteri e virus che possono nascondersi all'interno dei condotti stessi. Per questo la portata totale di ozono prodotta è stata convogliata verso la rete aeraulica mediante tubicino in gomma (con diametro compatibile a quello dell'ugello dell'ozonizzatore da cui questo fuoriesce) e frazionata per mezzo di derivazioni a Y in rame sui 3 condotti principali: rinnovo dall'esterno, ricircolo e immissione. In questo modo l'azione disinfettante dell'ozono mantiene salubri e purificati internamente i condotti, nonché garantisce di immettere aria pulita negli ambienti, sia proveniente dall'esterno sia dal ricircolo. La soluzione adottata ha sin da subito evidenziato una sensibile riduzione dei cattivi odori.

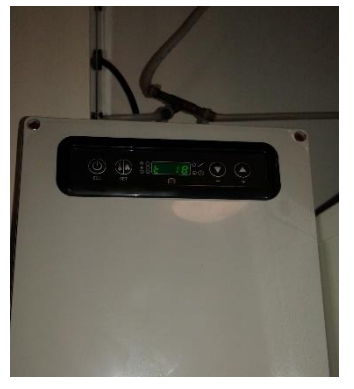

*Figura 7.4 Ozonizzatore installato in DemoLab.*

## *7.7 PULIZIA MECCANICA PERIODICA*

Ai sistemi di filtrazione e sanificazione dei condotti aeraulici appena citati, è bene affiancare metodi meccanici di pulizia e bonifica, da ripetersi con cadenza periodica, al fine di raggiungere un risultato completo in termini di depurazione. Attenzione particolare per poter garantire questo va mantenuta anche durante l'installazione dell'unità e la posa dell'impianto stesso; prevedendo dimensioni minime e mantenendo libero accesso in punti nevralgici quali l'unità centrale stessa, eventuali box di distribuzione per le eventuali zone di comfort realizzate e le bocchette di immissione dell'aria, per rendere agile ed efficace l'intervento di pulizia ai vari livelli dell'impianto. Tutti i metodi brevettati e utilizzati dalle varie compagnie che si occupano di bonifica dei condotti aeraulici, possono essere catalogate secondo tre tecniche principali di pulizia per condotti aeraulici:

- 1. *Contact vacuum method*: La rimozione della sporcizia accumulata nelle pareti del condotto avviene mediante aspirazione d'aria in verso concorde a quello tipico del flusso. L'elevata depressione resa disponibile con questa metodologia di intervento permette la facile rimozione di parti più grossolane di sporco.
- 2. *Brushing method*: Con questa tecnica si portano dapprima in depressione i condotti aeraulici, successivamente si opera la vera e propria fase di pulizia per mezzo del passaggio di spazzole rotanti che letteralmente staccano lo sporco dalle pareti dei canali e contemporaneamente lo rimuovono aspirando.

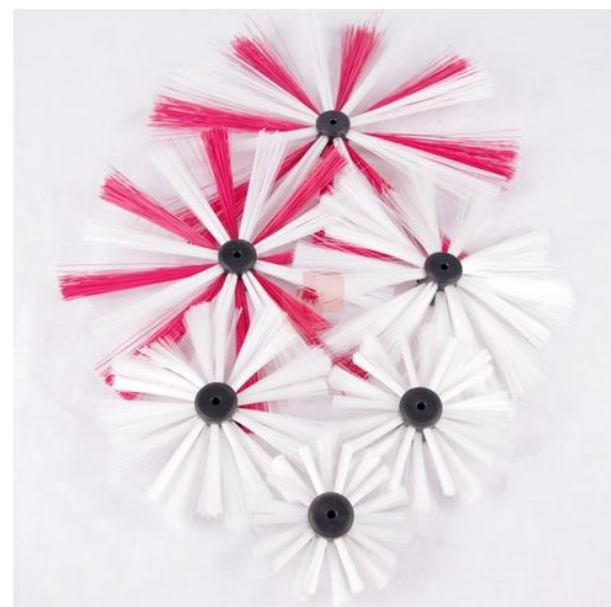

*Figura 7.5 Spazzole per la pulizia di condotti aria utilizzate nel "Brushing". Fonte: "[https://www.aerofeel.com/prodotto/attrezzatur](https://www.aerofeel.com/prodotto/attrezzatura-manutenzione/prodotti-pulizia-canali-aria/spazzole-rotanti-pulizia-canali-aria-standard-flex) [a-manutenzione/prodotti-pulizia-canali](https://www.aerofeel.com/prodotto/attrezzatura-manutenzione/prodotti-pulizia-canali-aria/spazzole-rotanti-pulizia-canali-aria-standard-flex)[aria/spazzole-rotanti-pulizia-canali-aria-standard](https://www.aerofeel.com/prodotto/attrezzatura-manutenzione/prodotti-pulizia-canali-aria/spazzole-rotanti-pulizia-canali-aria-standard-flex)[flex](https://www.aerofeel.com/prodotto/attrezzatura-manutenzione/prodotti-pulizia-canali-aria/spazzole-rotanti-pulizia-canali-aria-standard-flex)".*

3. "Air sweep Method": Viene insufflata aria compressa all'interno del canale, allo scopo di staccarne la sporcizia dalle pareti. A questo punto la rimozione avviene in modo agevole tramite aspirazione.

Sulla scia di quest'ultima metodologia descritta, nell'ultimo periodo sta trovando largo impiego una nuova pratica, tecnologicamente molto avanzata: nei condotti vengono inserite delle palline in gomma di piccolo diametro, le quali vengono spinte lungo l'impianto dalla depressione di esercizio dell'impianto stesso o in alternativa da un compressore. L'elevata velocità con cui le sferette viaggiano all'interno delle tubazioni, unitamente al materiale gomma di cui sono costituite e alla loro forma, permette di ottenere una pulizia efficace e semplice di tutto l'impianto dai detriti grossolani che lo ostruiscono.

La particolare forma delle sferette e il materiale che le costituisce, permette di agire in modo più efficace sulle pareti dei condotti.

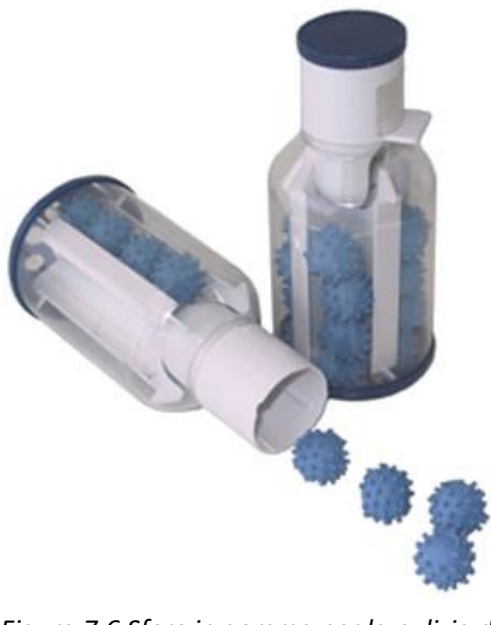

*Figura 7.6 Sfere in gomma per la pulizia di condotti aria utilizzate nell' "Air sweep". Fonte[: www.aspirashop.com](http://www.aspirashop.com/)*

#### *7.7.1 La bonifica delle condotte attraverso la tecnologia A.R.I.A*

In dettaglio viene ora proposto il metodo di bonifica ARIA SPA, azienda che si occupa di progettazione, manutenzione, bonifica e igienizzazione degli impianti aeraulici. ARIA SPA ha sviluppato e brevettato nel corso del tempo una serie di metodologie e tecnologie dedicate al miglioramento della qualità dell'aria indoor. ARIA SPA si è dedicata con particolare interesse alla bonifica delle condotte di distribuzione aria climatizzata ed alla verifica/monitoraggio degli stessi attraverso il metodo standardizzato A.R.I.A. (Assegnazione Rischi Impianti Aeraulici) finalizzato alla valutazione del rischio come richiesto dal *Dlgs 81/2008*, metodologia che ha acquisito la copertura da brevetto internazionale.

Anche in questo caso il metodo proposto rientra tra gli *Air sweep methods*, che utilizzano come mezzo l'aria compressa. Una tecnologia quella ARIA SPA che gode di praticità, efficacia e flessibilità operativa, diventando adatta a tutte le applicazioni aerauliche: impianti semplici o complessi, condizioni ambientali ostili, dimensioni delle condotte elevate o estremamente ridotte come nel caso di VMC domestica. Prima di stabilire e organizzare l'intervento ne va effettuato un'analisi tecnica ed igienica (per mezzo anche di monitoraggio video) per la valutazione del rischio; passo iniziale per un corretto giudizio delle necessità reali di manutenzione e bonifica del singolo impianto.

La metodologia si articola in tre fasi:

- 1. Ispezione preliminare (raccolta dati generali e verifiche);
- 2. Ispezione visiva (acquisizione foto e filmati);
- 3. Ispezione tecnico-igienica (verifica del grado di contaminazione microbiologica e verifica gravimetrica per particolato).

Il metodo "ARIA SPA" per la bonifica di condotte d'aria è basato sull'azione di testine ad aria compressa; la testina grazie ad un flusso d'aria opportunamente convogliato crea una lama d'aria, che come un coltello aggredisce le sostanze contaminanti e i depositi di particolato, distaccandoli con velocità ed efficienza.

La conformazione della testina inoltre permette di sfruttare alcuni principi fisici che forzano la testina stessa a rimanere in costante contatto con la superficie interna del condotto, permettendone l'avanzamento in condotti di qualunque geometria e conformazione (tondo, rettangolare, pre-isolato, ovale, ridotto in dimensioni, grande, curva, in lamiera, cambio di sezione), sia in rami che si sviluppano in orizzontale (con raggi d'azione di 25m/30m) o in verticale (8m/10m).

Il raggio d'azione utile e la dimensione contenuta della testina consentono di minimizzare il numero e le dimensioni dei punti di accesso richiesti all'impianto da bonificare, salvaguardandone quanto più possibile l'integrità; un *modus operandi* che cerca di ridurre fortemente i tempi di intervento, interferendo al minimo con le normali attività che si svolgono negli ambienti interessati dalla manutenzione all'impianto.

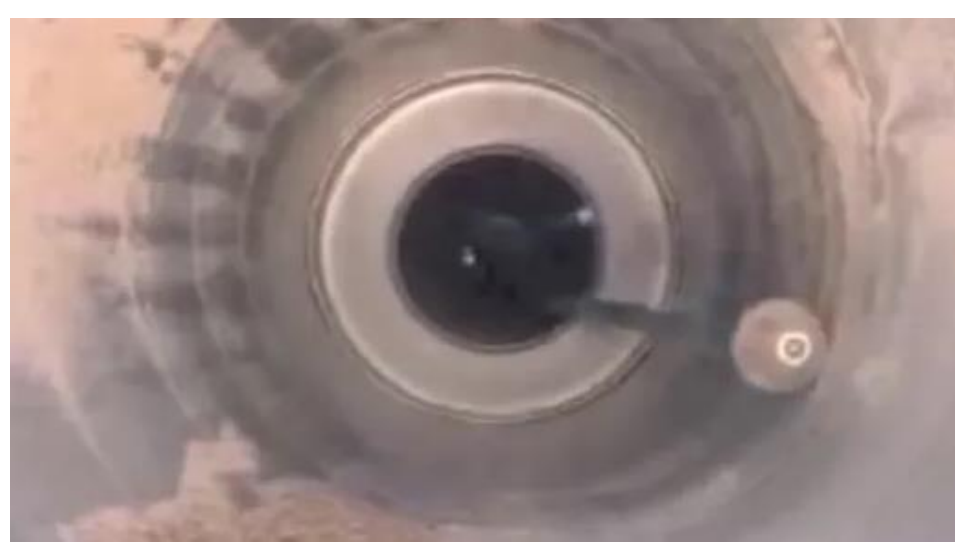

*Figura 7.7 Testina ad aria compressa in azione in un condotto aria. Metodo di pulizia brevettato da A.R.I.A S.p.a. Fonte: "Bonifica impianto di ventilazione di uno studio dentistico: Il sistema brevettato Aria Spa".*

Infine il sistema di raccolta del materiale asportato e di depurazione dell'aria utilizzata: l'aria ricca di particolato potenzialmente pericoloso e depositi che sono stati distaccati dall'interno della condotta, passa attraverso una serie di filtri: l'ultimo di questi è un filtro assoluto, come quelli utilizzati in sala operatoria; una filtrazione ad altissima efficienza che ha tra i grandi vantaggi:

- Proteggere da dispersioni di particolato i locali serviti dall'impianto in manutenzione;
- Rendere immediatamente fruibili i locali;
- Garantire la protezione dei tecnici che eseguono l'attività di bonifica dell'impianto aeraulico.

In alternativa, o in maniera congiunta ai meccanismi appena descritti, per ottenere un più completo grado di pulizia, è possibile utilizzare appositi prodotti spray, che immessi a monte del sistema rimuovano lo sporco facendolo transitare fino all'uscita (immissione).

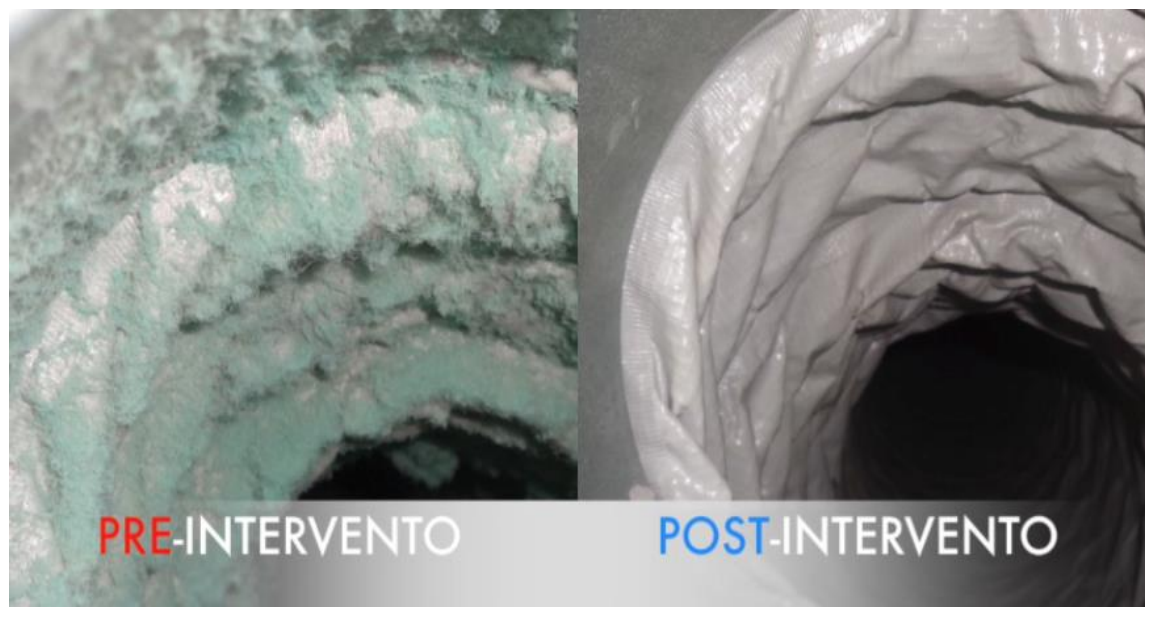

*Figura 7.8 Differenza di condizione interna al canale aria prima e dopo l'intervento secondo metodo brevettato A.R.I.A S.p.a. Fonte: "MANUTENZIONE, BONIFICA e IGIENIZZAZIONE DEGLI IMPIANTI AERAULICI: IL BREVETTO ARIA SPA".*

### *CONCLUSIONE:*

Lo studio protratto su più livelli per il caso particolare di EoS ne dimostra una buona capacità nel coprire il carico di lavoro, rispondendo contemporaneamente alle richieste di temperatura nei locali, di benessere interno e di salubrità dell'aria in termini di umidità e concentrazione di CO<sup>2</sup> sia in regime di riscaldamento che di raffrescamento. Ciò nonostante alcuni limiti e difficoltà riscontrati grazie al monitoraggio e a sopralluoghi soprattutto nella stagione estiva, dovuti però per lo più ad un'applicazione di tipo sperimentale e per alcuni versi caratterizzata da elementi non convenzionali per un appartamento residenziale che svincolano la qualità del prodotto in sé dal risultato ottenuto. Si tratta infatti di un sistema centralizzato per il trattamento dell'aria ma che richiede una rete di distribuzione di ottima qualità; motivo per il quale impianti di questo tipo per funzionare correttamente richiedono sempre la redazione di un progetto termotecnico completo per la scelta dell'unità da utilizzarsi e per il dimensionamento della rete aeraulica, ma anche di un installazione qualificata e professionale. Una chiave di lettura più generale invece mette in evidenza come una configurazione di impianto a tutta aria possa rappresentare su più fronti la soluzione migliore per edifici di tipo residenziale; motivi economici, motivi energetici e di sostenibilità ma anche di comfort per le persone che occupano e vivono questi spazi. Approccio che vanta ad oggi ancora pochi casi di impiego in questo settore e dunque ancora in una fase embrionale, ma proprio per questo destinato ad entrare presto nel periodo di maggior sviluppo, grazie alla crescita di un *know-how* ingegneristico tanto a livello universitario e di ricerca, quanto a livello aziendale ed industriale, unendo teoria, pratica ed esperienza nell' offrire un prodotto completo, compatto e conveniente per l'utente finale, ma allo stesso tempo benevolo nei confronti dell'ambiente e adatto allo scenario sociale, politico ed energetico del mondo attuale.

# *RINGRAZIAMENTI:*

Giunto a questo primo di tanti traguardi che mi aspettano sento il bisogno di ringraziare molti.

Un grazie ai miei genitori Massimo e Alessandra per i sacrifici di questi anni e la fiducia incondizionata sempre dimostratami.

Un grazie speciale alla mia fidanzata Natascia per il supporto continuo, importante nei momenti felici ma fondamentale nei momenti più difficili.

Un grazie ai miei nonni Elena, Vincenzo e Maria; chi ancora c'è e chi nonostante tutto continua ad essere presente nel cuore e nei pensieri.

Un grazie a tutti; zii e familiari.

Un grazie agli amici, compagni di avventure e disavventure.

Un ringraziamento particolare va al relatore di questo lavoro Ing. Angelo Zarrella, per la disponibilità e professionalità messa sempre a disposizione in questi mesi ma soprattutto nei momenti cruciali e più complessi del suo svolgimento.

Un enorme grazie va all'azienda Aertesi S.r.l per l'opportunità lavorativa riservatami, i mezzi tecnici e le competenze messe a mia completa disposizione, e a tutti i miei colleghi, che hanno arricchito questa esperienza dal punto di vista non soltanto professionale ma soprattutto personale.

## *SITOGRAFIA E BIBLIOGRAFIA:*

- 1. Prof. Davide Del Col "Energetica" 2015/2016.
- 2. Commissione Europea, 2018 [Online]: https://ec.europa.eu/clima/policies/strategies/2020\_it.
- 3. Il Sole 24 ore, 16 Dicembre 2018 [Online]: https://www.ilsole24ore.com/art/climacop24-polonia-fissate-regole-applicare-l-accordo-parigi-AEwotv0G.
- 4. Prof. Michele De Carli "Energy and Buildings" 2017/2018.
- 5. Prof. Michele De Carli "Impianti termotecnici" 2018/2019.
- 6. UNI EN ISO 7730: "Ergonomia degli ambienti termici. Determinazione analitica e interpretazione del benessere termico mediante il calcolo degli indici PMV e PPD e dei criteri di benessere termico locale".
- 7. Ing. Clara Peretti "Gli impianti radianti: principi di funzionamento e loro applicazioni pratiche". 2013.
- 8. UNI EN ISO 11855-1:2015 "Progettazione dell'ambiente costruito-Progettazione, dimensionamento, installazione e controllo dei sistemi di riscaldamento e raffreddamento radianti integrati".
- 9. UNI EN 1264-2:2013 "Riscaldamento a pavimento: metodi per la determinazione della potenza termica mediante metodi di calcolo e prove".
- 10. Aertesi S.r.l, 2019 [Online]: https://www.aertesi.com/trattamento-aria/recuperatori/eos.
- 11. UNI EN 779-2012: "Filtri d'aria antipolvere per ventilazione generale Determinazione della prestazione di filtrazione".
- 12. RECAIR, 2019. [Online]: http://www.recair.it/tags/recuperatore.
- 13. CEI EN 61000-6-3 "Electromagnetic compatibility (EMC) Part 6-3: Generic standards Emission standard for residential, commercial and light-industrial environments".
- 14. UNI EN 13162:2013 "Isolanti termici per edilizia Prodotti di lana minerale (MW) ottenuti in fabbrica - Specificazione".
- 15. UNI EN 13163:2017 "Isolanti termici per edilizia Prodotti di polistirene espanso (EPS) ottenuti in fabbrica - Specificazione".
- 16. UNI EN 13171:2013 "Isolanti termici per edilizia Prodotti di fibre di legno (WF) ottenuti in fabbrica - Specificazione".
- 17. STS Polistiroli, 2019 [Online]: "http://www.stspolistiroli.it/catalogo-prodotti/lastra-incartongesso-eps-bianco".
- 18. Futurazeta, 2019 [Online]: "https://www.futurazeta.com/prodotto/pannello-isolantetermico-eps-grafite-40-mm-cartongesso-10-mm".
- 19. Venest, 2019 [Online]: "https://www.venest.it/prodotti/stysol".
- 20. Albicocco S.a.s, 2019 [Online]: "http://www.albicoccosas.it/prodotto/lastra-poliuretanoespanso".
- 21. Vaghi S.r.l, 2019 [Online]: "http://www.vaghisrl.it/prodotti/materiali-isolanti/lana-divetro".
- 22. Bricoman, 2019 [Online]: "https://www.bricoman.it/n/edilizia/isolamentotermoacustico/intercapedine/lana-roccia/rotolo-lamellare-isover-100x500x3cmrivestimento-alluminio/10035918".
- 23. Provera Edilizia, 2019 [Online]: "https://www.proveraedilizia.it/materiale-per-ediliziaprodotti/fibra-di-legno".
- 24. Steacom, 2019 [Online]: "https://www.steacom.it/bioedilizia/155-pannello-isolante-invetro-cellulare-80-x-60-cm-.html".
- 25. Fassa Bortolo, 2019 [Online]: "http://www.fassabortolo.it/documents/10179/556538/FASSA\_STE\_IT\_GYPSOTECH -FOCUS-TIPO-DFI\_2019-03.pdf/89a1207d-a105-425d-8581-67ee127be78a".
- 26. E+E, 2018. [Online]: "https://www.epluse.com/it/."
- 27. Delta Ohm, 2019 [Online]: "http://www.deltaohm.com/ver2012/index.php?main\_page=product\_info&products\_id= 46&language=it".
- 28. Electrex, 2019 [Online]: "https://www.electrex.it/prodotti/contatorianalizzatori/pfa6431-12-femto-d4-70a-rs485-230-240v-1di-2do-energy-analyzer.html".
- 29. Apator, 2019 [Online]: "http://www.apator.com/en/offer/water-and-heat-metering/heatmeters/invonic-h-ultrasonic-heat-and-cooling-meter".
- 30. UNI EN ISO 11855:2015 "Progettazione dell'ambiente costruito Progettazione, dimensionamento, installazione e controllo dei sistemi di riscaldamento e raffreddamento radianti integrati".
- 31. UNI EN 1264-2:2013 "Riscaldamento a pavimento: metodi per la determinazione della potenza termica mediante metodi di calcolo e prove".
- 32. UNI EN 16798-1:2019 "Prestazione energetica degli edifici Ventilazione per gli edifici - Parte 1: Parametri di ingresso dell'ambiente interno per la progettazione e la valutazione della prestazione energetica degli edifici in relazione alla qualità dell'aria interna, all'ambiente termico, all'illuminazione e all'acustica".
- 33. Henco, 2019 "Listo-catalogo Henco Italia".
- 34. Airplast, 2019 Catalogo Listino 2019 [Online]: "https://www.airplast.it/it".
- 35. Sfaer, 2019 Catalogo Listino [Online]: "https://www.sfaer.it/prodotti/".
- 36. Hitech systems, 2019 Listino sistemi radianti [Online]: "www.hitecsystems.it".
- 37. Simone Traina Comfort in progress, 2019 [Online]: "http://www.simonetraina.eu"
- 38. Evosta Dub pumps, 2019 [Online]: "https://evosta.dabpumps.com/it/evosta-2/".
- 39. ASHRAE, 2016: "2016 ASHRAE Handbook HVAC Systems and Equipment (SI)".
- 40. CNSA, 27 Ottobre 2017: "Parere del CNSA sul trattamento con ozono dell'aria negli ambienti di stagionatura dei formaggi".
- 41. Aerofeel, 2019 [Online]: "https://www.aerofeel.com/prodotto/attrezzaturamanutenzione/prodotti-pulizia-canali-aria/spazzole-rotanti-pulizia-canali-aria-standardflex".
- 42. Aspirashop, 2019 [Online]: "www.aspirashop.com".
- 43. ARIA S.p.a, 2019: "MANUTENZIONE, BONIFICA e IGIENIZZAZIONE DEGLI IMPIANTI AERAULICI:IL BREVETTO ARIA SPA".
- 44. ARIA S.p.a, 2019: "Bonifica impianto di ventilazione di uno studio dentistico: Il sistema brevettato Aria Spa".